## <span id="page-0-0"></span>University of the Philippines Manila College of Arts and Sciences Department of Physical Sciences and Mathematics

## Anterograde Amnesia Information System

A special problem in partial fulfillment

of the requirements for the degree of

Bachelor of Science in Computer Science

Submitted by:

Krizia Faith V. Ilaga

May 2016

Permission is given for the following people to have access to this SP:

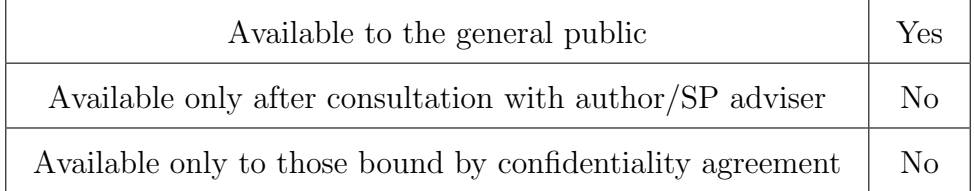

#### ACCEPTANCE SHEET

The Special Problem entitled "Anterograde Amnesia Information System" prepared and submitted by Krizia Faith V. Ilaga in partial fulfillment of the requirements for the degree of Bachelor of Science in Computer Science has been examined and is recommended for acceptance.

> Marvin John C. Ignacio, M.Sc. (cand.) Adviser

### EXAMINERS: Approved Disapproved 1. Gregorio B. Baes, Ph.D. (candidate) 2. Avegail D. Carpio, M.Sc. 3. Richard Bryann L. Chua, M.Sc. 4. Perlita E. Gasmen, M.Sc. (candidate) 5. Ma. Sheila A. Magboo, M.Sc. 6. Vincent Peter C. Magboo, M.D., M.Sc.

Accepted and approved as partial fulfillment of the requirements for the degree of Bachelor of Science in Computer Science.

Ma. Sheila A. Magboo, M.Sc. Marcelina B. Lirazan, Ph.D. Unit Head Chair Mathematical and Computing Sciences Unit Department of Physical Sciences Department of Physical Sciences and Mathematics and Mathematics

> Leonardo R. Estacio Jr., Ph.D. Dean College of Arts and Sciences

#### Abstract

The fast-growing modern technology is evident in various health institutions. Through Health Informatics, information technology-based innovations for delivering healthcare continues to develop. Anterograde Amnesia Information System, or simply AAIS, is no different. AAIS is a web-based application system which is designed to provide technological assistance to patients with such condition by hosting compensatory techniques that will help them in their everyday lives. This system also aims to provide a remote monitoring capacity through the report generation feature.

Keywords: anterograde amnesia, up-pgh department of rehabilitation medicine, memory test, rehabilitation system

## Contents

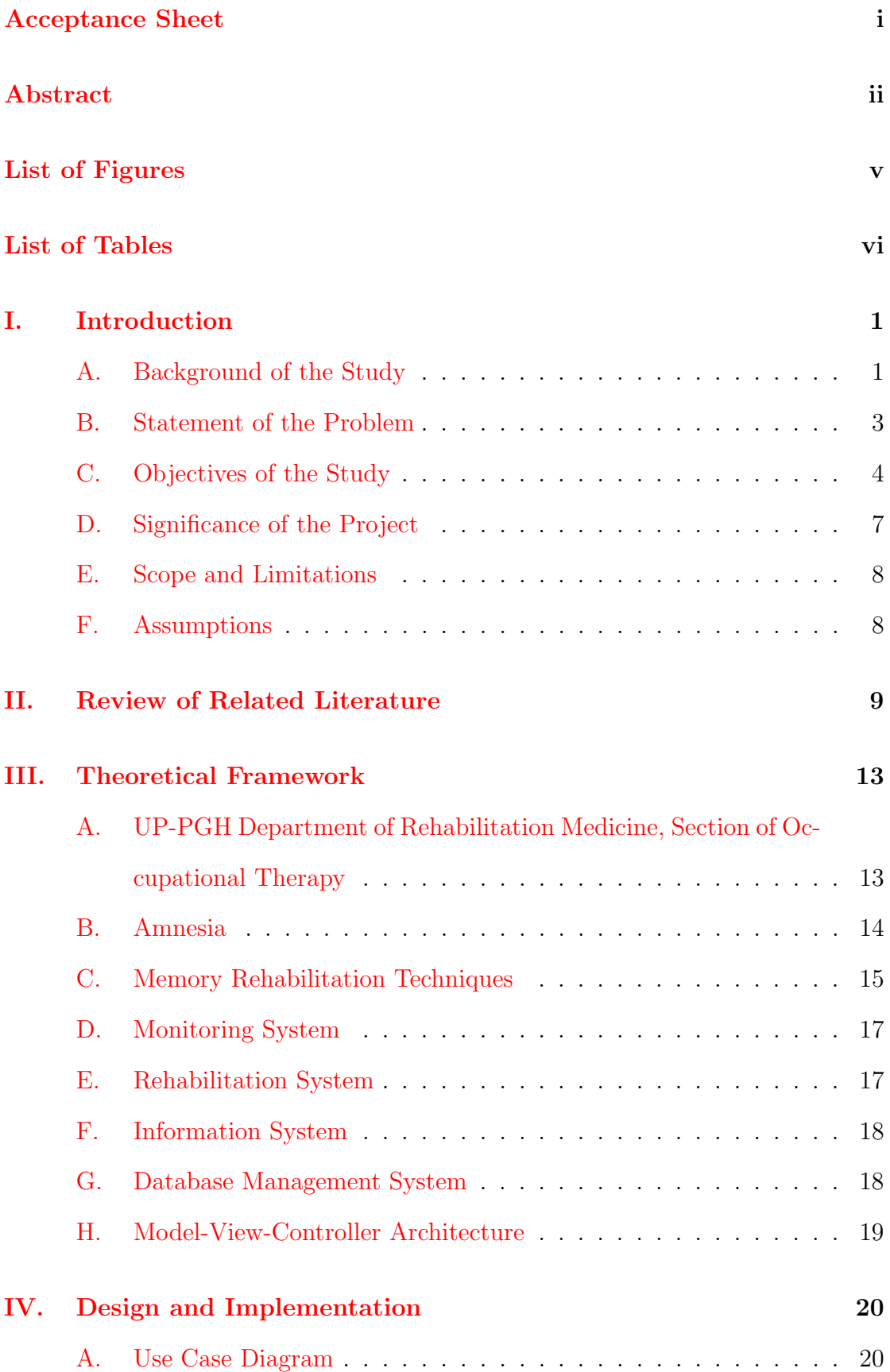

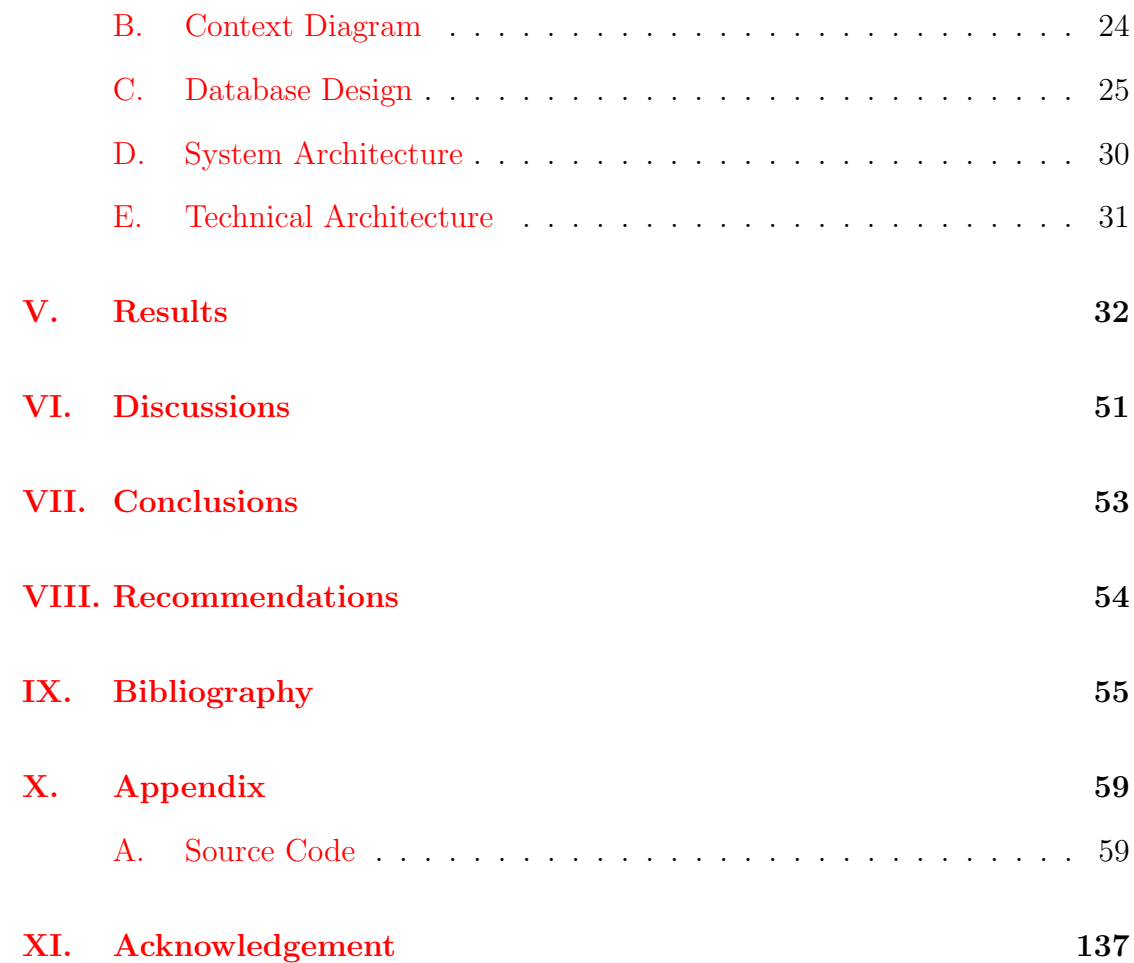

# List of Figures

<span id="page-5-0"></span>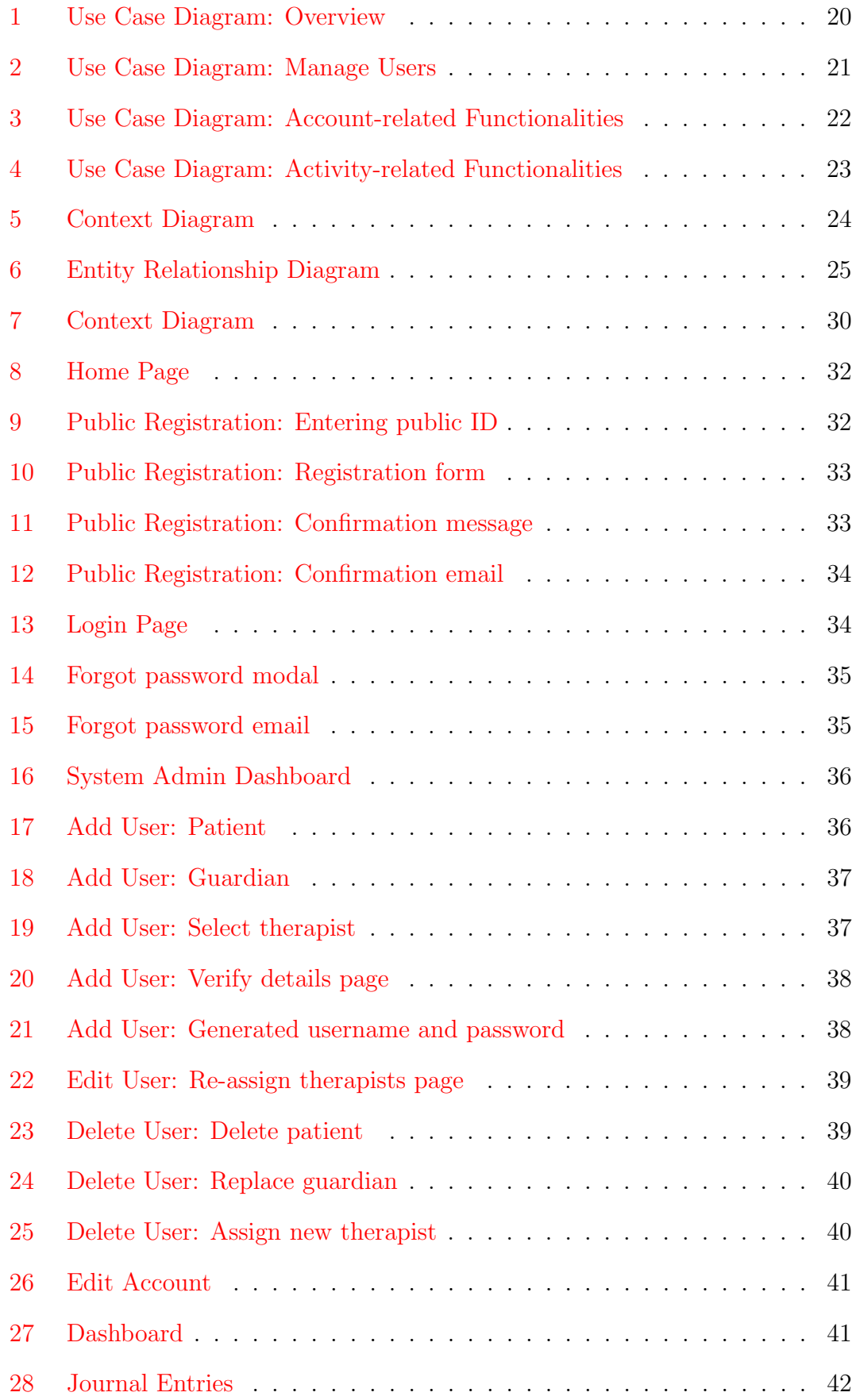

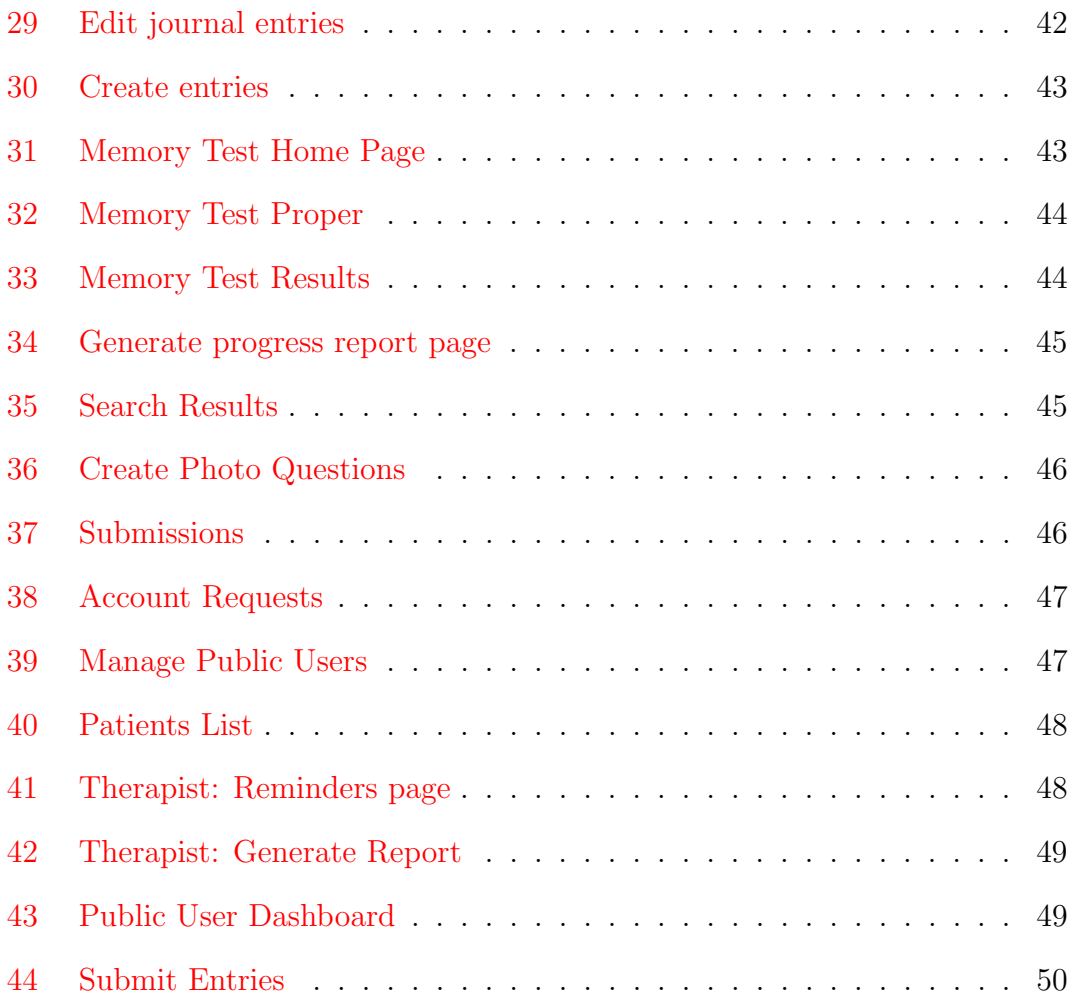

# List of Tables

<span id="page-7-0"></span>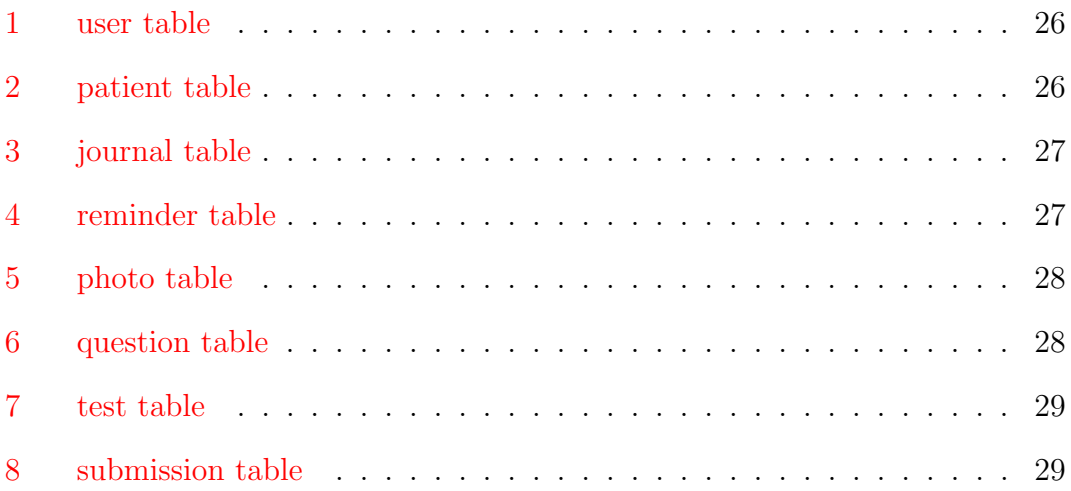

### <span id="page-8-0"></span>I. Introduction

### <span id="page-8-1"></span>A. Background of the Study

Memory loss is a common condition around the world and amnesia is the most well-known syndrome associated with it. [\[1\]](#page-62-1) Amnesia is defined as the loss of explicit memories, or the memories associated with the conscious recollection of experiences, events, and facts  $[2]$ , that can be caused by damage to areas of the brain that are vital for memory processing. Though it is a common plot device in movies and television that amnesia makes you lose the sense of who you are, real-life occurrences generally don't cause loss of self-identity. [\[3\]](#page-62-3) Amnesia victims perform extremely poor on most explicit memory tasks while their implicit memory, or the procedural memories and preserved abilities [\[2\]](#page-62-2), is typically not impaired.

There are two kinds of amnesia: retrograde and anterograde. Retrograde amnesia works backward; it is the inability to retrieve specific set of memories that occurred before a given time. Anterograde amnesia, on the other hand, is the inability to form and retain new memories because of the failure to transfer information from short-term into long-term memory. [\[4\]](#page-62-4)

Amnesia has an annual incidence rate, the rate of newly-diagnosed patients with amnesia in a given year, of  $6.8/100,000$ . [\[5\]](#page-62-5) Since anterograde amnesia, unlike a temporary episode of memory loss, can be permanent [\[3\]](#page-62-3), this rate will just continuously add up to the total rate of patients with amnesia.

It is considered normal for individuals with amnesia to misplace things and lose their train of thought.  $[6]$  According to a 2007 study by J. Lazar where patients with amnesia were observed and interviewed, amnesiac people have issues on organization and oftentimes have much trouble remembering what information was written on which piece of paper. This leads to the missing appointments and messages which further results to their need of greater dependence on others. Observed individuals were said to have a common scenario in their places: pieces of paper were kept all over the place, either in books, pockets, or desks. [\[7\]](#page-62-7)

There are no specific treatments and pharmaceutical drugs for curing amnesia, but the readily available techniques for enhancing memory and psychological support can help people with amnesia, including their families and friends, cope. [\[3\]](#page-62-3) According to psychological researches, a number of helpful memory techniques are useful in exercising the explicit memory and improving the condition of patients with anterograde amnesia. Examples of tests for exercising the explicit memory are (1) recall memory test, a measure of explicit memory that involves recalling information that has previously been remembered, and (2) multiple-choice test, an example of a recognition memory test. [\[4\]](#page-62-4) Such tests and games are available online like the tests being hosted on http://www.psychologistworld.com/ and http://www.humanbenchmark.com/.

It has also been proven that memory tests that are less technical and more personal are important because patients need tests on personal information and past events in his personal life. [\[3\]](#page-62-3) Furthermore, tests with the self-reference effect, or the phenomenon that things are remembered easier if they are linked to thoughts about the self, are proven effective. [\[4\]](#page-62-4) Memory evaluation through both technical and personal tests is very important since it can help determine the extent of memory loss and provide insights about what kind of help the person may need. Patients who suffer from anterograde amnesia need continuous good monitoring and rehabilitation through proper implementation of memory techniques to help them cope with the memories they are creating and losing every day.

The UP-PGH Department of Rehabilitation Medicine (DRM) offers services to patients with cognitive problems related to memory. Patients who seek rehabilitation services are usually diagnosed already with certain conditions and are usually just referred or forwarded to the department. DRM, however, also has its own rehab diagnosis to further understand the case and specific needs of the patient. DRM follows the centralized rules of UP-PGH on admitting patients. However, in the case of patients with cognitive problems related to memory such

as amnesia, it is rare that they get confined. They only usually do when they suffer another health problem that makes them medically unstable such as stroke. Therapy sessions for these patients fall under the Section of Occupational Therapy. They usually offer memory trainings and habitual/routine trainings. For memory trainings, they perform different kinds of memory tests for patients. Furthermore, they keep records of the patient's statements as well as his guardian's to be used for the succeeding consultations. The frequency of consultations that a patient needs can be determined depending on the severity of his case and it is still up to the doctors and the therapists to know how much he needs. However, Jose Luis Blanco OTRP of DRM mentioned that it is rare for them to have amnesiac patients who regularly seek therapy. They often just go to the hospital for a session or two, so they expect the patient, together with his family, to continue memory exercises at home.[\[8\]](#page-62-8)

#### <span id="page-10-0"></span>B. Statement of the Problem

Patients need separate diaries, journals, photographs, calendars, notes and memory tests to help him remember things. Given that anterograde amnesia is lifetime, organizing the traditional way of using paper-based compensatory techniques is difficult to deal with since aside from being normally disorganized, patients with amnesia show strong symptoms of confusion and disorientation. [\[3\]](#page-62-3)

Since it is rare for patients to seek regular therapy for whatever reason, they usually resort to do memory exercises at home. The currently available online memory tests that they can take lack monitoring capacity since after you take the test, it's up to you to keep track of your own score. Furthermore, these tests don't include questions on the personal level of the patients which is a vital part of memory rehabilitation as mentioned in the previous section. Because of this, the current strategy to test the patients on a personal level is through printing tests over and over again, which adds weight to the load of papers that have to be organized, or have someone to repetitively ask him verbally. Because of the absence of a central repository in the traditional way of gathering information for the tests, someone should manually record, compile, and update the inputs of all the family and friends of the patient who wish to contribute information repeatedly.

Another problem with the traditional way of coping is the possibility of losing track of the patient's progress due to misplacement of files and disorganization since the scores that the patient has been getting from his tests are being manually recorded by the patient himself or somebody else and is being done repetitively. Furthermore, rehabilitaiton centers like that of UP-PGH DRM don't get any form of updates with their patients unless they are contacted.

### <span id="page-11-0"></span>C. Objectives of the Study

#### • General

The objective of the study is to be able to create a web-based monitoring and rehabilitation system for patients with anterograde amnesia that will host the compensatory techniques that can help him improve his condition. The system is intended to keep the records of the patients such as journal entries, memory tests, reminders, and photographs to organize them for him. Since the system is intended to be deployed online, it will (1) have a remote monitoring capacity that will allow the patient's legal guardian and therapist to generate his technical progress report in one click and (2) lessen the need for manual intervention in terms of contributing information. Lastly, unlike the memory tests available online, tests in the system will be on the personal level of the patient since the information will come from his family, friends, or anyone he encountered given that these information are validated by the legal guardian.

#### • Specific

- 1. Allow patients to
	- (a) Edit user profile and account information
	- (b) Receive an e-mail upon request for password recovery
	- (c) Add, edit, delete, and view journal entries according to categories (consisting of date, title, event details)
	- (d) Add, edit, delete, and view activity reminders according to categories (consisting of date and time, title, and reminder details)
	- (e) Add, edit, delete, and view photos according to categories (accepted file formats are jpg, gif, and png)
	- (f) Take multiple choice memory tests on
		- i. General facts/knowledge
		- ii. Personal life events
		- iii. Photo recognition
	- (g) Search for journal entries, activity reminders, and photos
	- (h) Generate personal progress report through graphs
- 2. Allow the legal guardians to
	- (a) Edit user profile and account information
	- (b) Receive an e-mail upon request for password recovery
	- (c) Add, edit, delete, and view personal journal entries for the patient according to categories
	- (d) Accept or reject journal entries submitted by the occupational therapist and the public
	- (e) Add, edit, delete, and view activity reminders for the patient according to categories
	- (f) Accept or reject activity reminders submitted by the occupational therapist and the public
- (g) Add, edit, delete, and view photos for the patient according to categories
- (h) Accept or reject photos submitted by the occupational therapist and the public
- (i) Contribute questions to memory tests
- (j) Accept or reject questions for memory tests submitted by the occupational therapist and the public
- (k) Create photo questions from previously uploaded photos
- (l) Search for journal entries, activity reminders, and photos
- (m) Generate graphical progress report of the patient
- (n) Approve or reject requests for public accounts
- 3. Allow the occupational therapists to
	- (a) Edit user profile and account information
	- (b) Receive an e-mail upon request for password recovery
	- (c) Generate graphical progress report of the patients
	- (d) Submit journal entries
	- (e) Submit, edit, and view activity reminders
	- (f) Submit photos
	- (g) Submit questions for memory tests
	- (h) View patient list
- 4. Allow the public to
	- (a) Request for an account and receive an e-mail once account is approved
	- (b) Edit user profile and account information
	- (c) Receive an e-mail upon request for password recovery
	- (d) View submitted entries
	- (e) Submit journal entries
- (f) Submit activity reminders
- (g) Submit photos
- (h) Submit questions for memory tests
- 5. Allow the system administrators to
	- (a) Receive an e-mail upon request for password recovery
	- (b) View all user accounts
	- (c) Add new user accounts
	- (d) Delete user accounts
	- (e) Re-asiign therapists for patients

### <span id="page-14-0"></span>D. Significance of the Project

The goal of this study is to integrate various compensatory techniques in a single system. Since it is web-based, it will lessen the organization problems when using the traditional paper way by keeping track of the objects (journal entries, reminders, photos, memory tests) through compiling them in a single system, providing a user-friendly navigation and integrating a search function. Through the repository of submissions, memory tests in the system will be on the personal level of the patient and will also lessen the need for manually recording, compiling, and updating memory tests repeatedly just to compensate for the lack of personal tests in the currently available websites. The online system will make it easier for the patient's legal guardian and therapist to remotely monitor and track his progress through the report-generating function. This answers the problem of losing track of the patient's progress by misplacing files when scores are being manually recorded.

### <span id="page-15-0"></span>E. Scope and Limitations

The system has the following limitations:

- 1. The accounts of the patient and his guardian are made during the initial consultation at the hospital.
- 2. The questions from the memory tests will come only from the inputs by or approved by the legal guardian.
- 3. The progress report will solely base on the patient's scores on memory tests.
- 4. The public users will have to request for an account and be approved by the legal guardian; only by then can they submit information for the patient.
- 5. Upon checking the patients progress report, the therapist may opt for a therapy session via an activity reminder.

### <span id="page-15-1"></span>F. Assumptions

The system has the following assumptions:

- 1. The patients are legitimate people with diagnosed case of anterograde amnesia.
- 2. The legal guardian is legitimately connected to the patient and is appointed by the patient's family and friends.

### <span id="page-16-0"></span>II. Review of Related Literature

C. Morr et. al. [\[9\]](#page-62-9) stated in his monitoring system that the three biggest factors impacting the delivery of healthcare are (1) aging population, (2) rising labor costs, and (3) complexity of diseases. In Canada, healthcare institutions are challenged to deliver quality care with limited resources. That is why monitoring systems, powered by information technology, for different health conditions are abundant nowadays.

In 2012, J. Pak and K. Park [\[10\]](#page-62-10) shared the idea of the importance of remote monitoring for patients. They mentioned that medication adherence is one of the most important factors in treating diseases so they proposed a medication monitoring system based on remote device management methods to monitor the medicinal intake of patients especially those with chronic diseases. Their idea is to have a central server connected to the personal medication dispensers of patients at their own homes in order to keep track of their adherence better. This system was inspired by the idea of monitoring a patient's progress remotely so it will be easier for people around him to get a hold of how the patient is doing.

Monitoring systems can also be used to monitor daily activities. T. Tsukiyama, in 2015, [\[11\]](#page-62-11) tried to consider problems regarding the limited number of caregivers when it comes to monitoring the condition of elderly people. He proposed a sensor-based monitoring system that evaluates the health status of solitary elderly based on daily living activities, and provides forecasts of emergency situations to a local nursing center without explicit user interaction. Thus with the three studies mentioned above, it was evident that monitoring people remotely through technology is now a widely-used practice.

Because of the continuous development in technology, different rehabilitation techniques for coping up with certain conditions are also being automated widely through the development and use of rehabilitation systems. In 2014, Y.Z. Chong et. al. [\[12\]](#page-62-12) designed and developed a cost-effective rehabilitation system in the form of a wearable upper extremities powered exoskeleton. The system's purposes are to provide rehabilitation to post-stroke individuals, as well as those with related movement disorders, and just plainly help anyone to increase lifting capabilities.

Aside from the physical rehabilitation systems, there are also a lot of cognitive rehabilitation systems which is one of the main ideas of this study: to provide an online occupational therapy rehabilitation. A system was proposed by L. Jiang et. al. [\[13\]](#page-63-0) to provide rehabilitation and training to the individuals suffering from Attention Deficit Hyperactivity Disorder (ADHD) or other similar neurological disorders. The idea of the researchers is to produce a 3D game that uses Brain-Computer Interface or BCI technology, a direct communication pathway between a brain and an external device. It aims to fulfill the objective of enhancing attention and retain the essence of effective treatment on people with ADHD. The system was tested with chosen subjects and got a positive solution so it is expected to replace or complement existing counselling methods for treating ADHD.

Both monitoring systems and rehabilitation systems are proven efficient, at least by the mentioned studies, in the context of health-related problems and situations. Patients with anterograde amnesia, as mentioned in the previous chapter, are oftentimes confused and disoriented. Furthermore, it was also stated that memory techniques are used to help patients cope up with their inability to form new memories. Given these two facts, patients with anterograde amnesia are most likely candidates to benefit from a monitoring and rehabilitation system. In fact, there are a number of systems that were already made or proposed to help people, in general, with their memory difficulties. The following related literatures are in line with the support for memory recall for different types of people and their conditions.

In 2009, E. Svoboda and B. Richards [\[14\]](#page-63-1) proposed a newly established theorydriven training method to specifically compensate for anterograde amnesia that capitalizes on emerging smartphone technologies. Basically, the study has a 55 year old woman subject, hidden in the name RR, who undergone two phases: skill acquisition and skill generalization. In the skill acquisition phase, she was trained

in eight 1-hr sessions to use her smartphone's calendar for reminders instead of the usual paper-based way and was successful in acquiring the skill. In the second phase, RR further generalized use of her smartphone to everyday activities and successfully acquired other skill sets in using other smartphone features such as camera, address book, and voice recorder.

A.Zmily and Dirar S. [\[15\]](#page-63-2) said that advances in mobile phone technology have paved the way for new applications including those which are used as medical devices. They, therefore, proposed using smartphones to enhance the quality of life for individuals with Alzheimer's disease. They developed an integrated mobile application called ADcope that aims to maximize the patients' remaining capabilities. The application contains three modules: (1) a memory wallet that contains pictures and sentences about familiar people, places and events, (2) a calendar with reminders of all daily activities, and (3) a module that utilizes Near Field Communication (NFC) tags that are placed on various things like drawers and doors. After the initial testing, it was concluded that the benefits of using the manual methods can also be achieved using a smartphone application. The integration of all of the modules into a single application simplified the exercises for the patients.

In 2014, a mobile memory game for patients with acquired brain damage was presented by M.J. Moron et. al. [\[16\]](#page-63-3) Instead of formulating a new game, they decided to go with the classic, well-known memory card game because (1) the game should be familiar, straightforward and easy to learn, (2) level of difficulty is relatively easy to personalize, and (3) it has high usability and accessibility. The goal of the game is to find out pairs of matching cards and the initial prototype testing was done through letting two groups of users use the Android application. The results showed several usability and accessibility flaws but were identified and corrected.

A. Molina et. al. [\[17\]](#page-63-4) conducted a study which aims to clinically validate a new modality of cognitive rehabilitation services based on telemedicine systems for patients with moderate to severe traumatic brain injury. The idea was to give patients computerized cognitive rehabilitation program based on telemedicine systems. It was tested on eighty patients and neuropsychological test scores were recorded before and after treatment. As a result, patients showed significant improvement after the application of the program.

A paper by C. Dobbins et. al. [\[18\]](#page-63-5) was presented in 2013 to investigate and present DigMem, a platform for creating human digital memories using pervasive devices and linked data. These human digital memories are archived through accessing the data from a number of services, thus resulting in a vast amount of diverse information. The study offers a novel solution into building memories that are composed of a variety of information and developing a prototype to demonstrate the design. Initial results were good but there's a room for a lot of further works like using clustering and linking techniques to enable an endless stream of memories.

An interesting study was presented by M. Hamiz et. al. [\[19\]](#page-64-0) in 2014 called "Repetitive Memorization Mobile Application Development for Elderly Memory Recall". The inspiration behind the idea is to help the elderly Muslims to avoid frustrations when they forget the Quranic verses that they recite regularly. This is a very important practice that they do to strengthen their spiritual lives. The researchers developed a mobile application that will help them memorize these verses using the repetitive memorization technique. This technique, also known as rote learning, deals with words, not ideas and relationships, meaning that it is the ability to remember things without giving any thought to the meaning. It is also a rule-based expert system that suggests what the user need to memorize based on the usage history. It was designed as interactive and flexible to deal with the elderly better.

### <span id="page-20-0"></span>III. Theoretical Framework

## <span id="page-20-1"></span>A. UP-PGH Department of Rehabilitation Medicine, Section of Occupational Therapy

The Department of Rehabilitation Medicine (DRM) of the Philippine General Hospital (PGH) started out in 1910 as part of the Department of Radiology. In the 1970s, the remarkable growth of the DRM was noticed and was then recognized as distinct from Radiology. The DRM was recognized as a clinical department of PGH on October 28, 1971 with Dr. Guillermo Damian as its first chairman and resident. [\[20\]](#page-64-1)

The Section of Occupational Therapy is consistent with the mission-vision of the DRM. It aims to serve as the center of excellence in providing quality service to clients by helping people help themselves. It also molds globally competitive occupational therapy professionals and implements researches that will contribute to the growth of knowledge in the field of occupational therapy and rehabilitation medicine. [\[21\]](#page-64-2)

With their mission of helping people help themselves, the Section of Occupational Therapy offers a variety of services for patients with memory problems in general. They offer general services such as ADL/iADL or (Instrumental) Activities for Daily Living skills training to help patients cope with everyday living given their condition. Other services include environmental modification, perceptual skills training, work and productive activities, work simplification techniques, and social skills training. They also offer cognitive skills training through memory training and habitual/routine training, the usual services offered to people with amnesia.[\[21\]](#page-64-2) Cognitive skills are the core skills that the brain uses to think, learn, remember, reason etc. which are practically impaired for patients with amnesia. [\[22\]](#page-64-3)

### <span id="page-21-0"></span>B. Amnesia

The Oxford Advanced Learner's Dictionary simply defined amnesia as a medical condition in which somebody partly or completely loses their memory. [\[23\]](#page-64-4) Amnesia can refer to a memory loss in the absence of, or out of proportion to, other cognitive problems that the affected individual might suffer. The typical amnesiac patient is unable to recall explicit memories; these are memories for facts and events that are capable of being consciously recalled. However, patients with amnesia, even those who are severely impaired individuals, retain implicit memories; this type of memory refers to a patients ability to demonstrate his responses in a material that has been registered in his memory even without his knowledge that he has this information. [\[24\]](#page-64-5)

There are several root causes for amnesia. These causes are mostly traceable to brain injuries that are related to physical trauma, disease and infection, drug and alcohol abuse, or reduced blood flow to the brain also called as vascular sufficiency. Encephalitis, herpes, and other infections that damage tissues in the brain can cause amnesia. Doctors diagnosing amnesia look at several factors to diagnose amnesia and determine its cause. They may look into the patient's illnesses, drug and medication history and his general health. Psychological exams and imaging tests are also important to evaluate the extent of amnesia that the patient has as well as to examine the possible brain damages. [\[25\]](#page-64-6)

Generally, there are two kinds of amnesia. One is the loss of memories preceding the onset of brain damage; this kind is called the retrograde amnesia. On the other hand, the impaired ability to remember or recall memories beginning with the onset of a condition is called anterograde amnesia. Patients with anterograde amnesia are unable to learn and remember new or recent memories. The severity of memory defect varies with the nature of the disorder. [\[4\]](#page-62-4) It can be so extreme like in HM's case.

Henry Gustav Molaison, or popularly known as H.M., was an American patient whose life becomes the most popular case study there is for amnesia and other memory disorders as well as for the cognitive neuropsychology in general. He was widely studied from 1957 until his death in 2008. In his case, H.M. consistently failed to recall having eaten a meal or even to get to know the people who provided his daily care. His case of anterograde amnesia was so severe that he could only hold onto new information for only a few seconds without distractions. [\[26\]](#page-64-7) [\[27\]](#page-64-8)

### <span id="page-22-0"></span>C. Memory Rehabilitation Techniques

There are several techniques and strategies that can help restore lost memory capacity, provide compensatory techniques or teach the use of external memory aids. These techniques have been developed to enhance new learning, or at least modify behavior of patients with amnesia. [\[28\]](#page-64-9) Many rehabilitation techniques are actually used to treat individuals who specifically suffer from anterograde amnesia. Compensatory techniques, such as computers, beepers, written notes, diaries or through intensive training programs involving the active participation of the individual, as well as his/her family and friend circle, can be the focus of interventions for the patient. In moderately or severely injured individuals, it is proven that those interventions appealing to external aids, such as reminders in order to facilitate particular knowledge or skill acquisition, are effective. Interventions can also focus on reality orientation techniques which has the purpose to enhance orientation using stimulation and repetition of the basic orientation information. [\[29\]](#page-64-10)

The primary objective of memory therapy is to lessen the patient's dependency on others by training him to be as independent as possible in activities of daily life. Rehabilitation does, therefore, not only focuses on the acquisition of specific knowledge but to also develop the individual's ability to remember to do something in the future. Memory rehabilitation has strongly been influenced by memory theory, and the interaction between both has stimulated the development of techniques that partly rely on implicit memory and therefore enable even patients with dense amnesia to acquire new information. Techniques such as the spaced-retrieval technique, which prompts recall of information over increasingly longer retention intervals, and vanishing cue methods, which involves giving individuals cues which are gradually withdrawn throughout trials until responses do not depend on cues anymore, are examples of techniques influenced by the memory theory. [\[28\]](#page-64-9)

Memory tests vary from one type to the other and patients with anterograde amnesia usually need types of tests that focus on the following:

- 1. Short Term Memory this type of test is widely available on different websites. It usually requires participants to memorize certain sequences of words and/or numbers and have him repeat them afterwards. [\[30\]](#page-65-0)
- 2. General Knowledge a test where questions are something that are more general such as the name of the current president of the country. [\[3\]](#page-62-3)
- 3. Personal Life Events this test is composed of questions on the personal level of the patient where the focus depends on the type of memory. [\[30\]](#page-65-0)
	- (a) To exercise a patient's episodic memory, questions usually focus on the significant life events of a patient with more importance on the details. "Tell me about your wedding day.''

"What happened during the time you joined the international quiz bee?"

(b) To exercise a patient's long term remote memory, questions are usually about what happened in a normal event relatively long period of time ago.

"Where did you go last summer vacation?" "What did you get from your parents on Christmas two years ago?"

(c) To exercise a patient's long term recent memory, questions are of the things that happened recently. "What did you eat for dinner last night?" "What did you watch after breakfast?"

4. Photo Recognition - a test where picture of important people, places, and events are shown to the patient for recognition. [\[31\]](#page-65-1)

### <span id="page-24-0"></span>D. Monitoring System

A Monitoring System is a system that allows its users to capture data, process and disseminate information in a systematic way. It provides sufficient information to the decision makers to (1) take initiatives to improve the quality of the program and (2) measure the expected objectives and outputs. To put it up shortly, monitoring system ensures that activities and objectives are being carried out on the right track by checking on them, measuring progress, identifying problems as they come up and finding strengths that can be built up. [\[32\]](#page-65-2)

Monitoring systems is a very broad area; they can be used for monitoring disasters, risks, business processes and more. In the field of health, monitoring systems for different conditions are abundant nowadays because of the continuously increasing number of people suffering from certain diseases while the labor force assigned to give the necessary care is decreasing. Monitoring systems are, therefore, important to help the caregivers aid the patients without much manual intervention. [\[9\]](#page-62-9)

### <span id="page-24-1"></span>E. Rehabilitation System

Rehabilitation engineering is the use of engineering science and principles which aims to (1) provide technological solutions to assist individuals with disabilities, and (2) aid the recovery of physical and cognitive functions lost through technologies. [\[33\]](#page-65-3) Rehabilitation system is the software part of rehabilitation engineering. In a research conducted for developing a system for stroke patients [\[34\]](#page-65-4), their findings were that home-based rehabilitation systems should be

- An aid to therapy
- Not specific to one 'model of therapy'
- Flexible to individual needs
- Simple and compact to uses
- Take into account other conditions/difficulties of the patient
- Give feedback on rehabilitation performance

### <span id="page-25-0"></span>F. Information System

Information system is a computer science subfield that can be defined as an integrated set of components for collecting, storing, and processing data. The principle of information systems focus more on delivering information, knowledge, and digital products. [\[35\]](#page-65-5)

In addition to the embedded role of information technology in clinical and diagnostics equipment, IS are uniquely positioned and used to capture, store, process, and communicate timely information to decision makers. These processes done by information systems aim for a better coordination of healthcare at both the individual and population levels. Information systems have great potential to reduce healthcare costs and improve outcomes. [\[36\]](#page-65-6)

### <span id="page-25-1"></span>G. Database Management System

A database management system (DBMS) is a software package designed to define, manipulate, retrieve and manage data in a database. In general, a DBMS manipulates the data itself, the data format, field names, record structure and file structure. Rules to validate and manipulate this data are also being defined by the DBMS. Fourth-generation query languages, such as SQL, are used along with the DBMS package to interact with a database. [\[37\]](#page-65-7)

The DBMS essentially serves as an interface between the database and end users or application programs. It allows the end users or application programs to create, read, update and delete data in a database. It also ensures that data is consistently organized and remains easily accessible. The DBMS manages three important things: (1) the data, (2) the database engine that allows data to be accessed and modified, and (3) the database schema, which defines the logical structure of the database. [\[38\]](#page-65-8)

### <span id="page-26-0"></span>H. Model-View-Controller Architecture

The Model-View-Controller (MVC) design pattern assigns objects in an application one of three roles: model, view, or controller. The pattern defines not only the roles that objects will be assigned to do in the application, it also defines the way objects communicate with each other. Each of the three types of objects is separated from the others by abstract boundaries and communicates with objects of the other types across those boundaries. [\[39\]](#page-65-9) The model is where the applications data objects are stored. Models are usually the one communicating with the database. The view is basically the user interface; it is whats presented to the users and how users interact with the application. The view is usually made with HTML, CSS, JavaScript and often, templates. The controller is the decision maker and it serves as the connector between the model and the view. The controller updates the view when the model changes. It also adds event listeners to the view and updates the model when the user manipulates the view. [\[40\]](#page-65-10)

### <span id="page-27-0"></span>IV. Design and Implementation

### <span id="page-27-1"></span>A. Use Case Diagram

<span id="page-27-2"></span>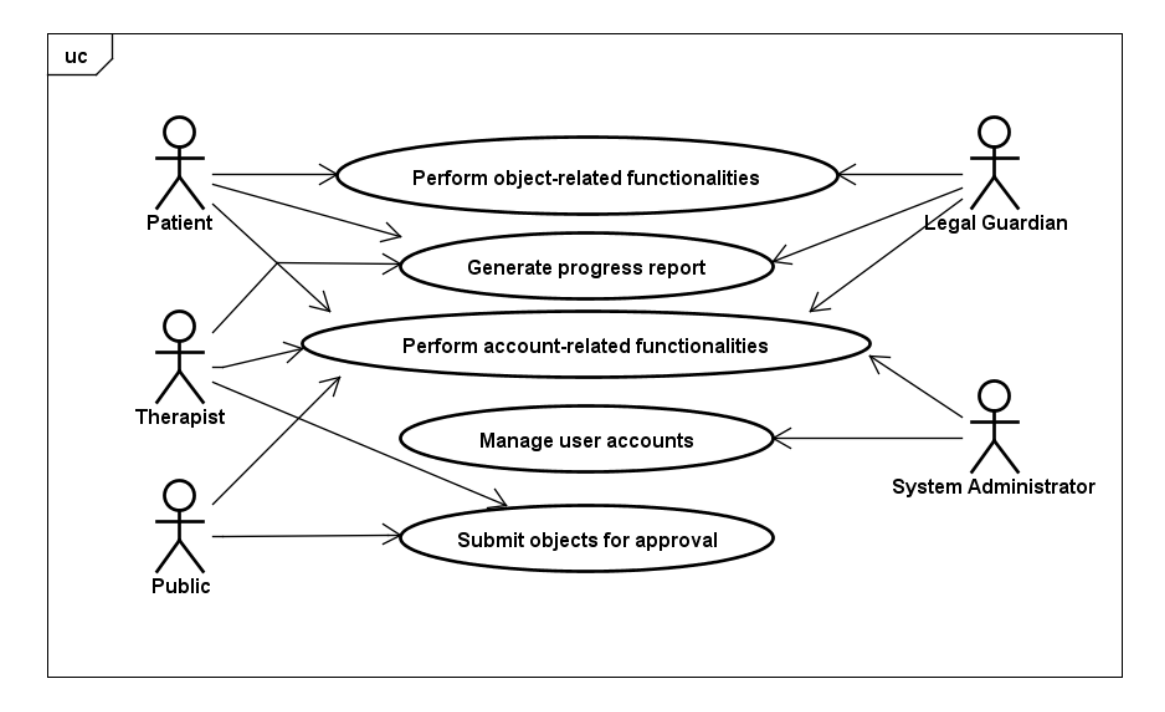

Figure 1: Use Case Diagram: Overview

The system will have five types of users: the patients, the legal guardians, the occupational therapists, the system administrators, and the general public. Figure 1 shows the overview of the roles that each of them can perform. As a convention for this system, journal entries, photos, reminders and memory tests will be referred to as objects. All users who have accounts can perform specific account-related functionalities. The patient and the guardian have the privileges of performing object-related functionalities. They, together with the therapist, are eligible of generating progress report; the patient and guardian can only generate the report of the patient himself while the therapist can view progress reports of all of his patients. The therapist and the public, as discussed in the previous chapters, can submit objects subject to the approval of the guardian. Lastly, the system administrator is the one in charge for managing user accounts.

<span id="page-28-0"></span>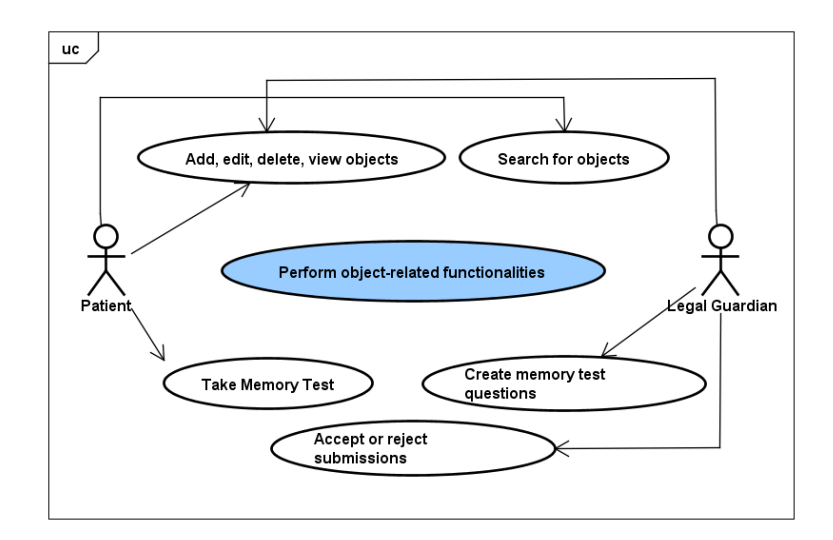

Figure 2: Use Case Diagram: Manage Users

Figure 2 shows the role of the system administrator for managing user accounts. All user accounts are made through the system administrator. During the initial visit to the hospital, accounts will be made both for the patient and his guardian. They will be given temporary usernames and passwords that they can change later on. System admins are also responsible for deleting user accounts, re-assigning therapists.

<span id="page-29-0"></span>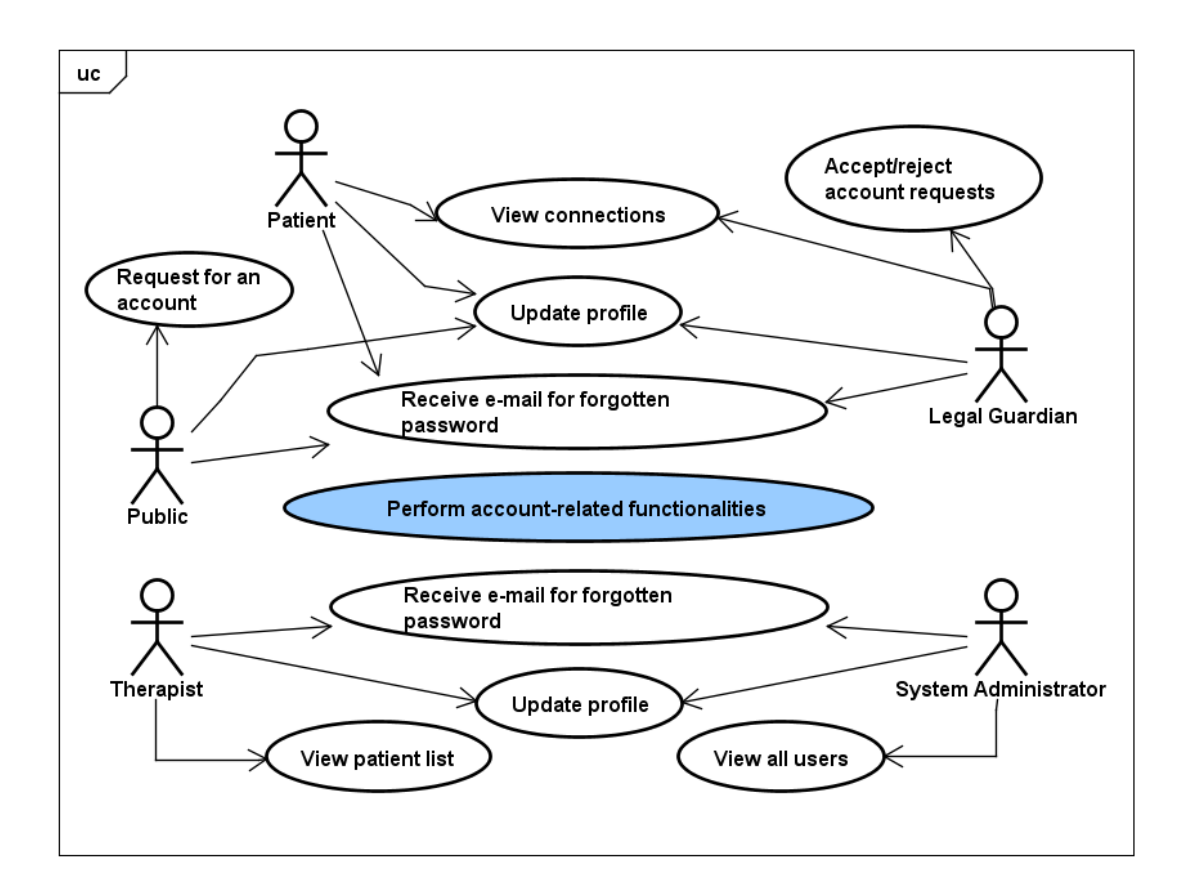

Figure 3: Use Case Diagram: Account-related Functionalities

When the users log in, they can edit their accounts immediately to change their password into something easier to remember than the randomly generated string assigned to them. This happens by updating their profiles. Figure 3 shows all other account-related functionalities for the users. They are all capable of requesting and receiving an e-mail for forgotten passwords upon request. Each of them are capable of viewing accounts of a specific set of people: the patient and the guardian can only view each others account plus the therapist assigned to the patient, the therapist can view all of his patients accounts, the public can view only his account, and the system administrator can view all accounts. The public users account is requested through the patients public ID and the guardian has the power to accept or reject this request.

<span id="page-30-0"></span>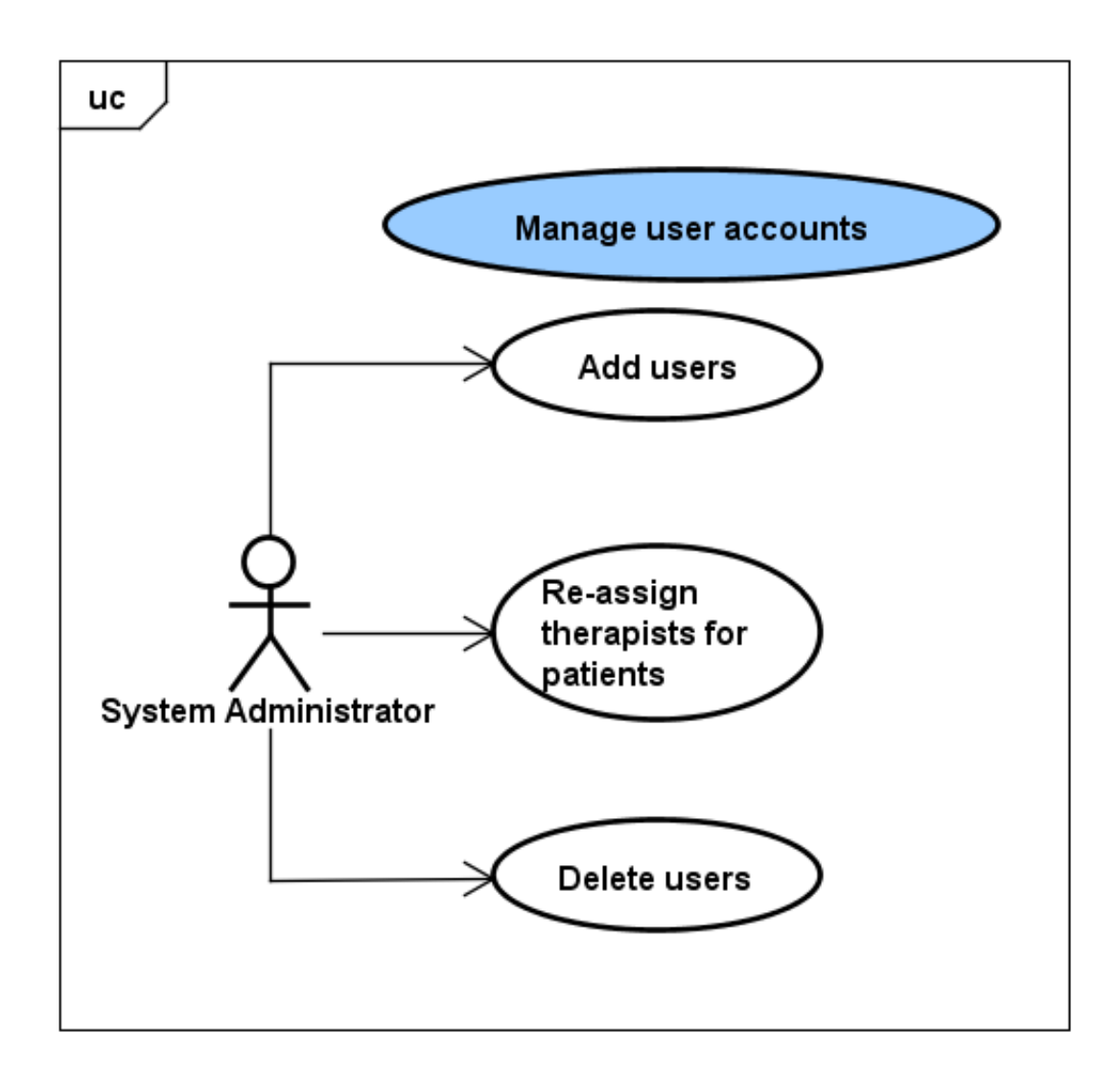

Figure 4: Use Case Diagram: Activity-related Functionalities

The patient can add, edit, delete, and view objects, which were either made by or for him, except for memory tests. He can view these objects according to filters or categories. He can also search for these objects through keywords. The patient can take memory tests of different types at most once a day for each. Just the same as the patient, the legal guardian can add, edit, delete and view objects for the patient and search for these objects. He can contribute questions for the memory tests of the patient and even create photo questions from the readily available photos in the system. The legal guardian also has the power to accept or reject submissions of objects by the public and the therapist for the patient.

### <span id="page-31-0"></span>B. Context Diagram

Figure 2 shows the context diagram of the system. This shows the limitations and restrictions for each type of user that can interact with the system. The five types of users which are the patient, the legal guardian, the occupational therapist, the public and the system administrator are restricted to the things that they can input to the system and is limited to the outputs that they are allowed to get from the system.

<span id="page-31-1"></span>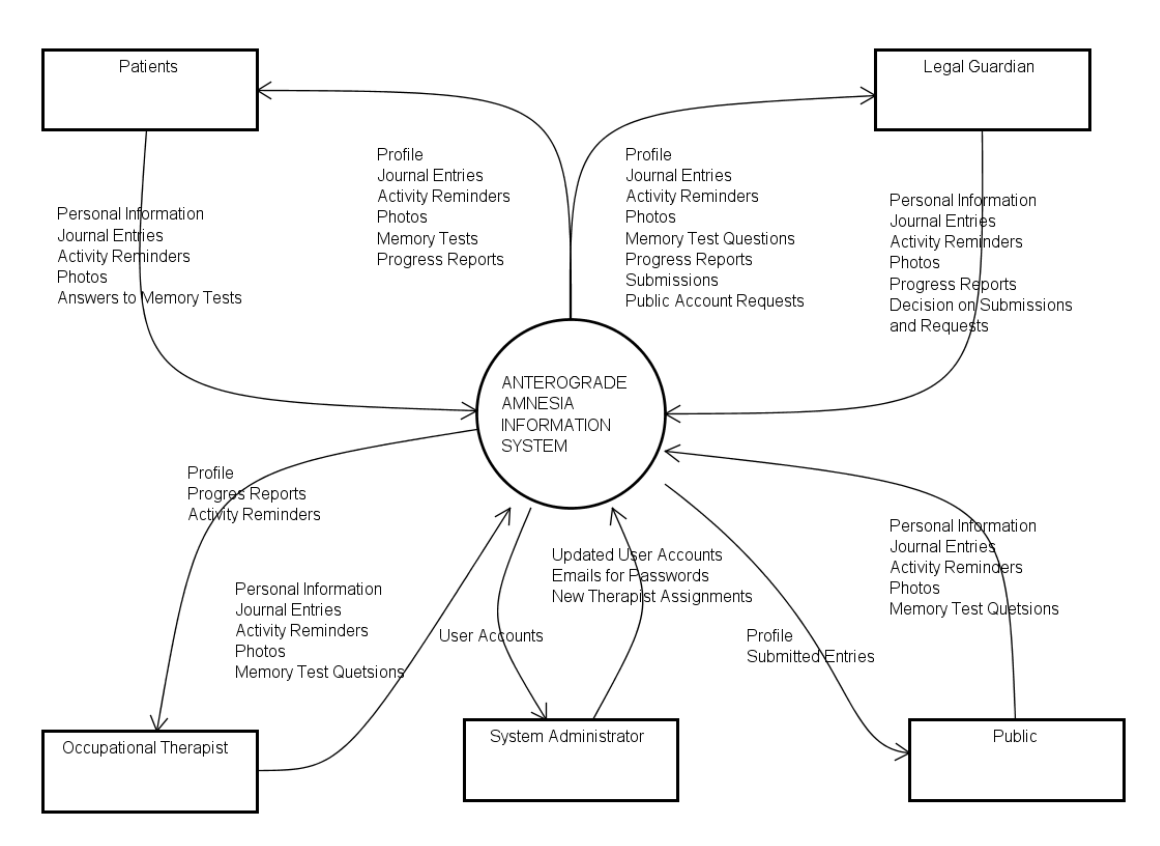

Figure 5: Context Diagram

### <span id="page-32-0"></span>C. Database Design

The system will be database-dependent since it is intended to keep records. Therefore, a good database design is necessary to better fulfill the system's objectives. Figure 3 shows the Entity Relationship Diagram for the database design of the system followed by the tables for Data Dictionary.

<span id="page-32-1"></span>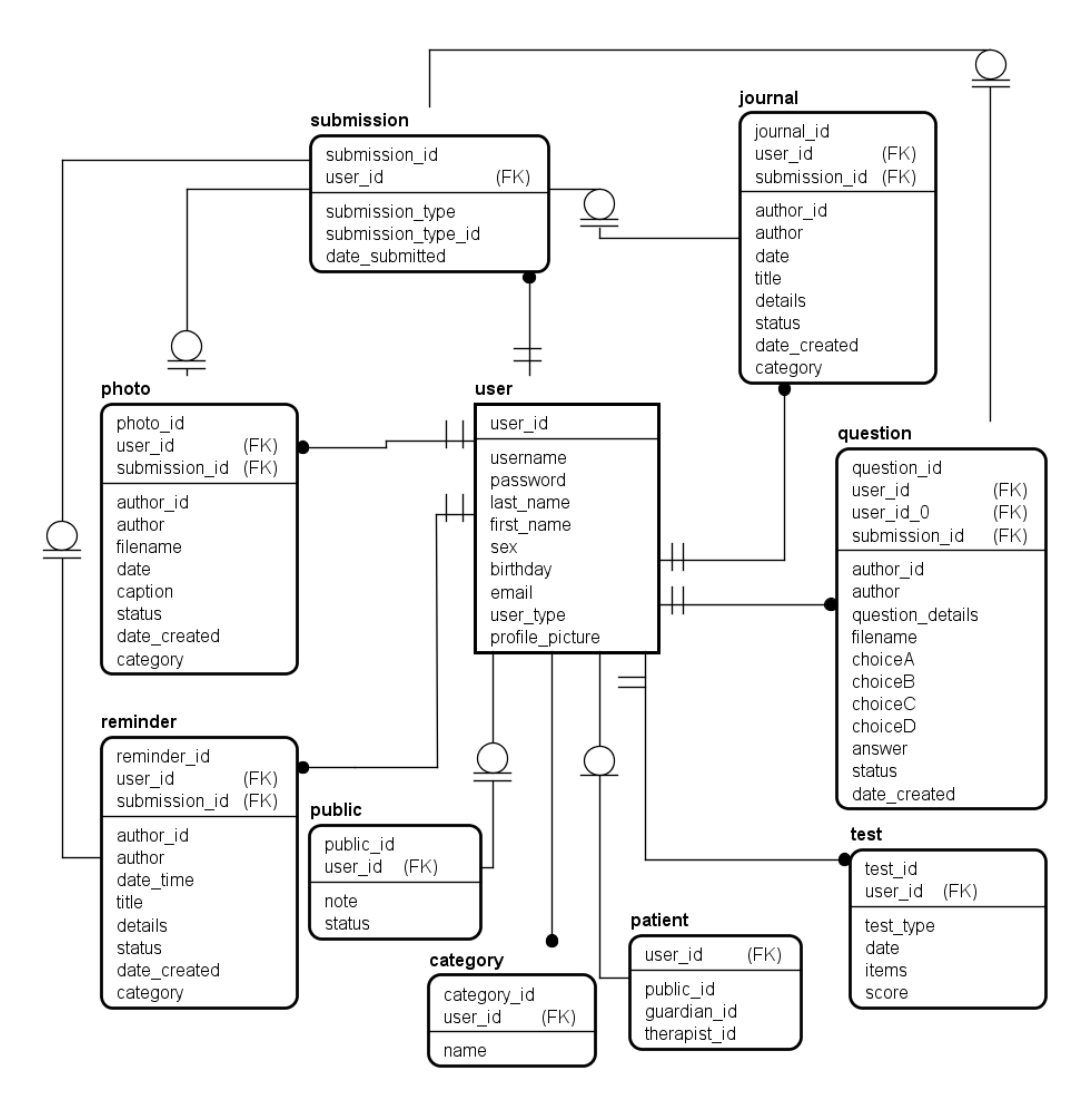

Figure 6: Entity Relationship Diagram

<span id="page-33-0"></span>

| <b>Attribute</b> | Data<br><b>Type</b>   | Description                                                  |
|------------------|-----------------------|--------------------------------------------------------------|
| user_id          | int(11)               | unique id of the user                                        |
| username         | $\text{varchar}(20)$  | username of the user                                         |
| password         | $\text{varchar}(50)$  | password of the user                                         |
| last_name        | $\text{varchar}(50)$  | last name of the user                                        |
| first_name       | $\text{varchar}(50)$  | first name of the user                                       |
| sex              | $\text{varchar}(1)$   | sex of the user: $M$ (male) or $F$ (fe-<br>male)             |
| birthday         | date                  | birthday of the user                                         |
| email            | $\text{varchar}(50)$  | email address of the user                                    |
| user_type        | $\text{tinyint}(1)$   | type of user; 0-admin, 1-patient,<br>2-guardian, 3-therapist |
| profile_picture  | $\text{varchar}(255)$ | filename of the user's profile pic-<br>ture                  |

Table 1: user table

<span id="page-33-1"></span>

| Attribute              | Data<br><b>Type</b> | Description                                         |
|------------------------|---------------------|-----------------------------------------------------|
| user_id                | int(11)             | user id of the patient                              |
| public_id              | int(11)             | patient id for submissions                          |
| guardian <sub>id</sub> | int(11)             | user id of the patient's guardian                   |
| therapistid            | int(11)             | user id of the patient's guardian                   |
| request                | $\text{tinyint}(1)$ | new public id request; 0-no re-<br>quest, 1-request |

Table 2: patient table

<span id="page-34-0"></span>

| <b>Attribute</b> | Data<br>Type          | Description                                    |
|------------------|-----------------------|------------------------------------------------|
| journal_id       | int(11)               | unique id of the journal entry                 |
| user_id          | int(11)               | user id of the patient                         |
| author_id        | int(11)               | user id of the author; 0 if from<br>public     |
| author           | $\text{varchar}(255)$ | name of the author                             |
| date             | date                  | date of the event                              |
| title            | char(100)             | title of the event                             |
| details          | longtext              | narrative description of the event             |
| status           | $\text{tinyint}(1)$   | status of the entry; 0-pending, 1-<br>accepted |
| date created     | date                  | date the entry was created                     |

Table 3: journal table

<span id="page-34-1"></span>

| Attribute    | Data<br>Type          | Description                                    |
|--------------|-----------------------|------------------------------------------------|
| reminder_id  | int(11)               | unique id of the reminder                      |
| user_id      | int(11)               | user id of the patient                         |
| author_id    | int(11)               | user id of the author; 0 if from<br>public     |
| author       | $\text{varchar}(255)$ | name of the author                             |
| date_time    | datetime              | date/time of when to remind                    |
| title        | $\text{varchar}(50)$  | title of the reminder                          |
| details      | longtext              | details of the reminder                        |
| status       | $\text{tinyint}(1)$   | status of the entry; 0-pending, 1-<br>accepted |
| date_created | date                  | date the entry was created                     |

Table 4: reminder table

<span id="page-35-0"></span>

| Attribute    | Data<br>Type          | Description                                    |
|--------------|-----------------------|------------------------------------------------|
| photo_id     | int(11)               | unique id of the photo                         |
| user_id      | int(11)               | user id of the patient                         |
| author_id    | int(11)               | user id of the author; $0$ if from<br>public   |
| author       | $\text{varchar}(255)$ | name of the author                             |
| filename     | $\text{varchar}(20)$  | filename of the photo                          |
| date         | date                  | date the photo was taken                       |
| caption      | longtext              | description of the photo                       |
| status       | $\text{tinyint}(1)$   | status of the entry; 0-pending, 1-<br>accepted |
| date created | date                  | date the entry was created                     |

Table 5: photo table

<span id="page-35-1"></span>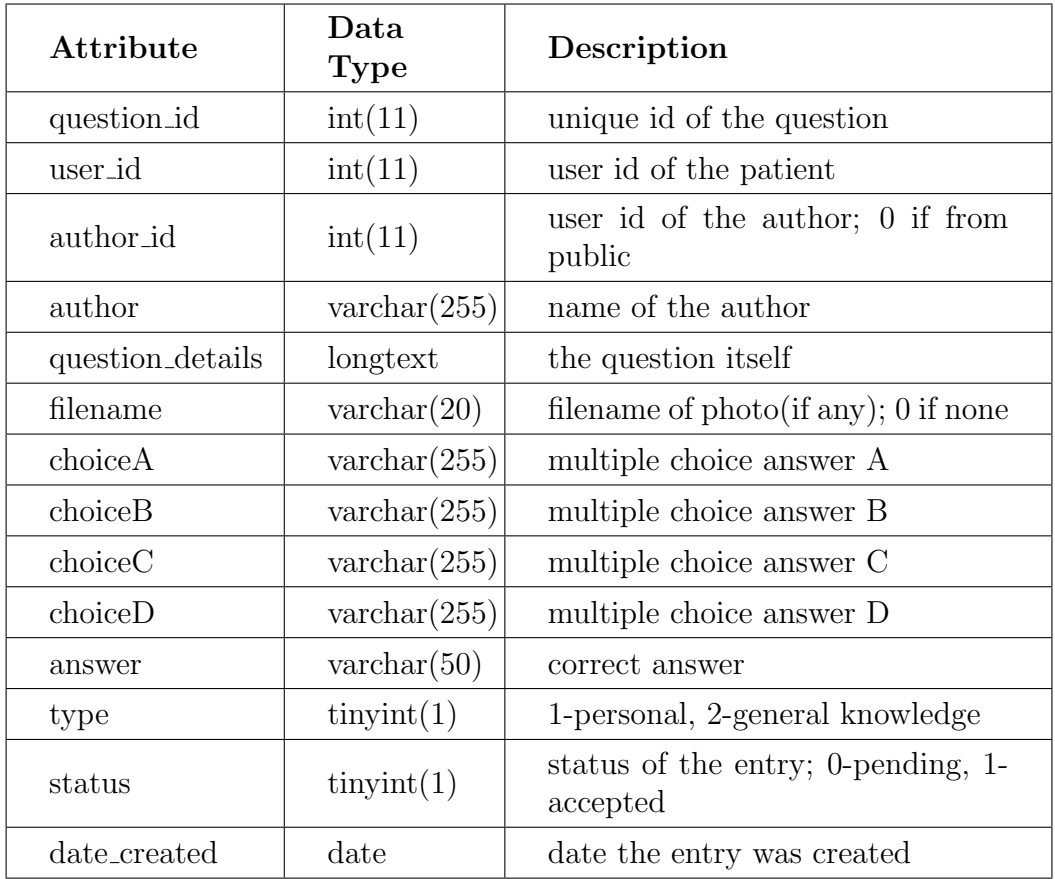

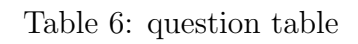
| Attribute | Data<br><b>Type</b> | Description                                                                            |
|-----------|---------------------|----------------------------------------------------------------------------------------|
| test_id   | int(11)             | unique id of the test                                                                  |
| user_id   | int(11)             | user id of the patient                                                                 |
| test_type | $\text{tinyint}(1)$ | type of the test; $1$ - personal, $2$<br>- photo recognition, 3 - general<br>knowledge |
| date      | date                | date taken                                                                             |
| items     | $\text{tinyint}(2)$ | number of items                                                                        |
| score     | $\text{tinyint}(2)$ | score                                                                                  |

Table 7: test table

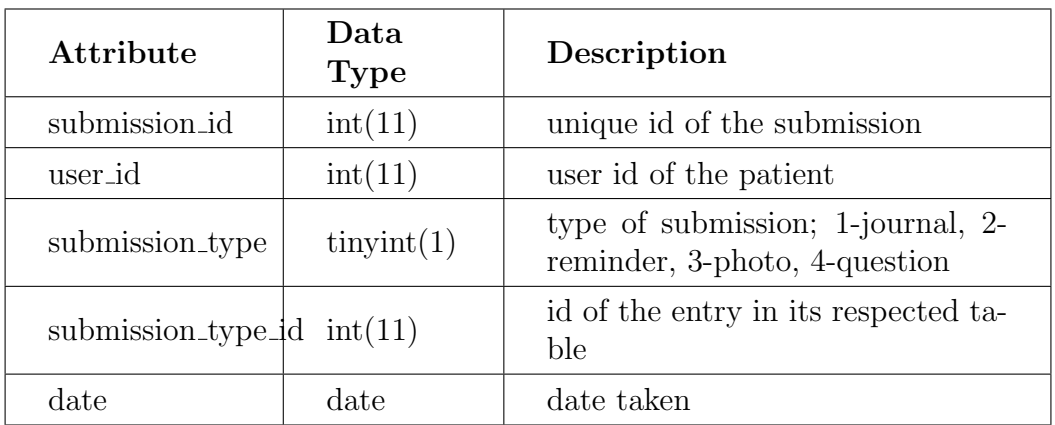

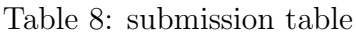

#### D. System Architecture

The system will be implemented in PHP programming language using the Model-View-Controller architecture through the CodeIgniter framework. The front end will be implemented in HTML, CSS, JavaScript and jQuery using the Bootstrap framework. For the database, the system will be using MySQL. Figure 4 shows the visual representation of the system architecture.

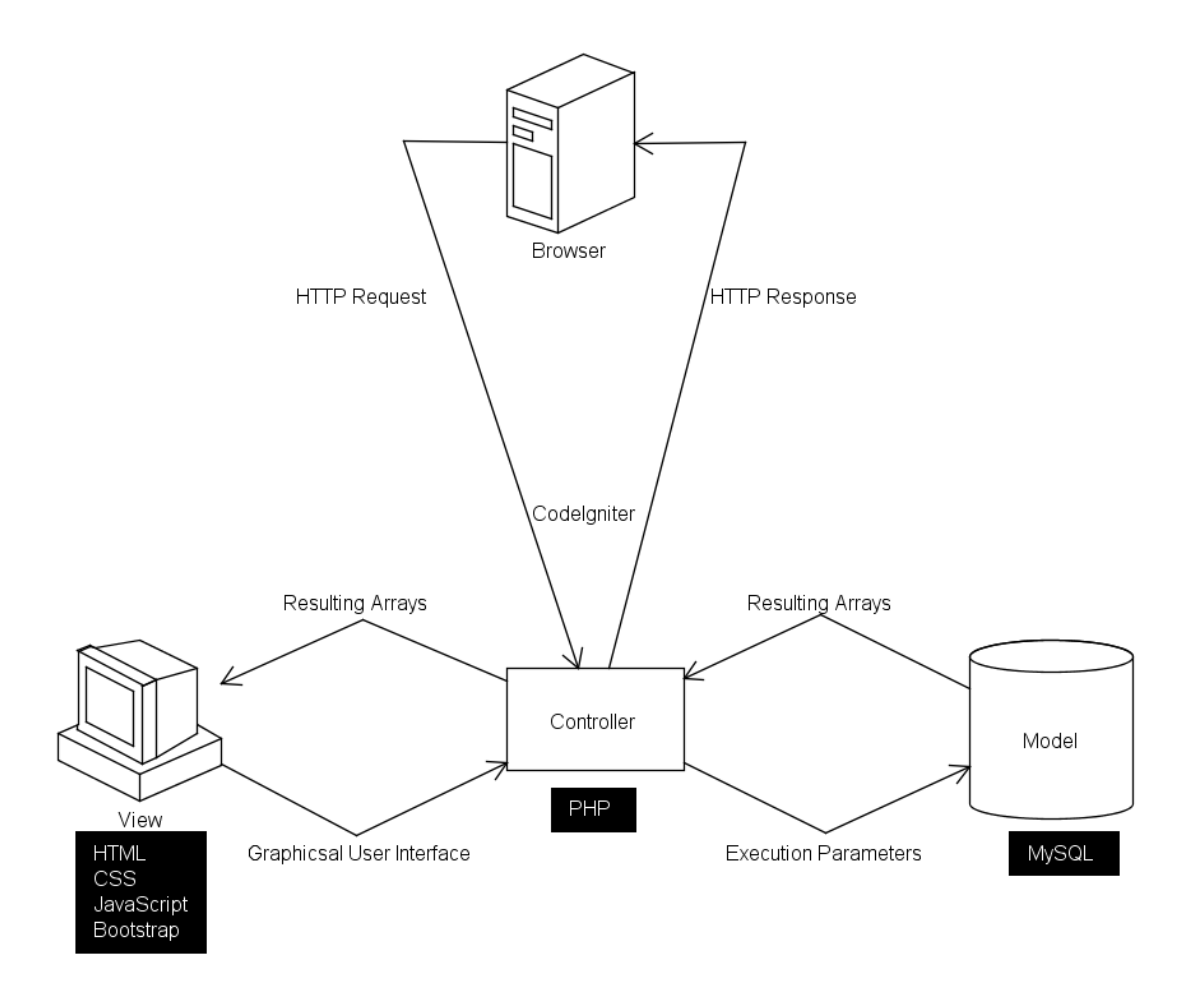

Figure 7: Context Diagram

## E. Technical Architecture

The minimum requirements for the server machine include:

- PHP version 5.6
- MySQL version 5
- Apache version 2.4
- 1 GB free disk space
- 2.4 MHz processor
- 500MB RAM

The minimum requirements for the client include:

- $\bullet$  1 GB RAM
- JavaScript-enabled browser

# V. Results

1. General Public View

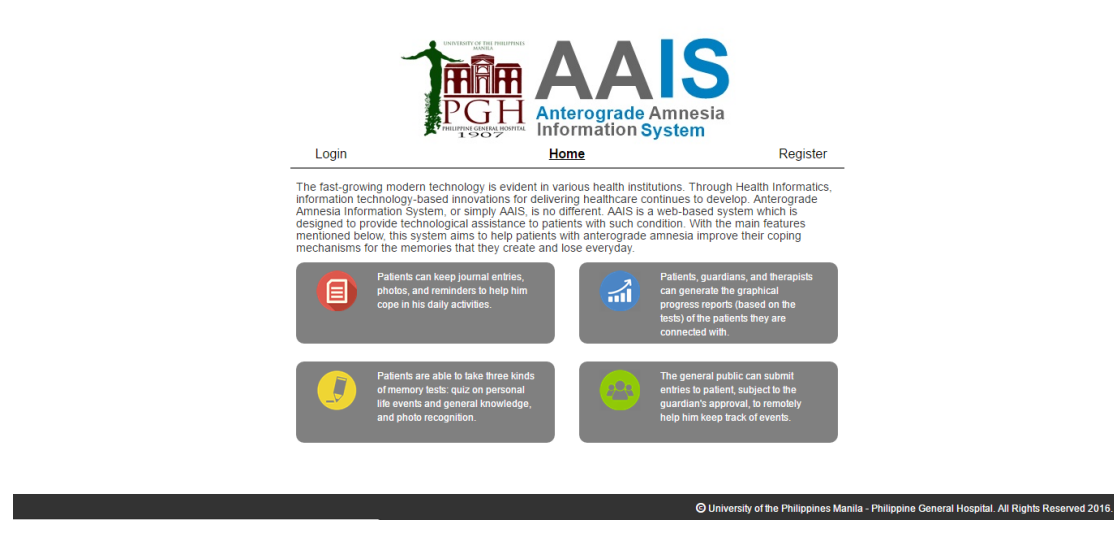

Figure 8: Home Page

Figure 8 shows the home page of the system. It gives a brief description about the features of the website.

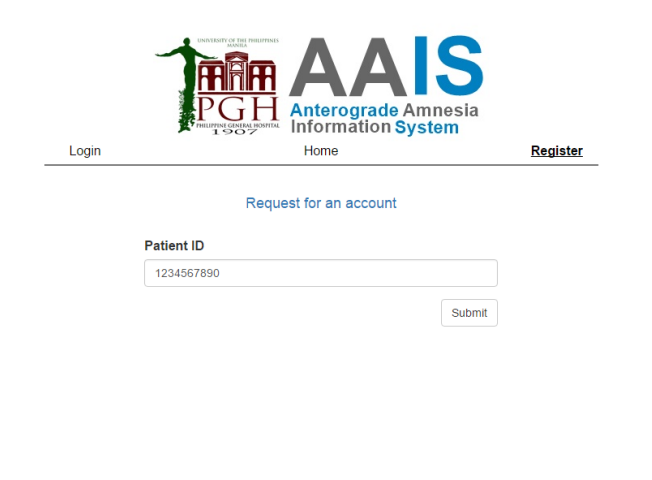

Figure 9: Public Registration: Entering public ID

For public registration, they should get a hold of the patient's public ID. Figure 9 shows the page where the public ID should be entered to proceed.

© University of the Philippines Manila - Philippine General Hospital. All Rights Reserved 2016.

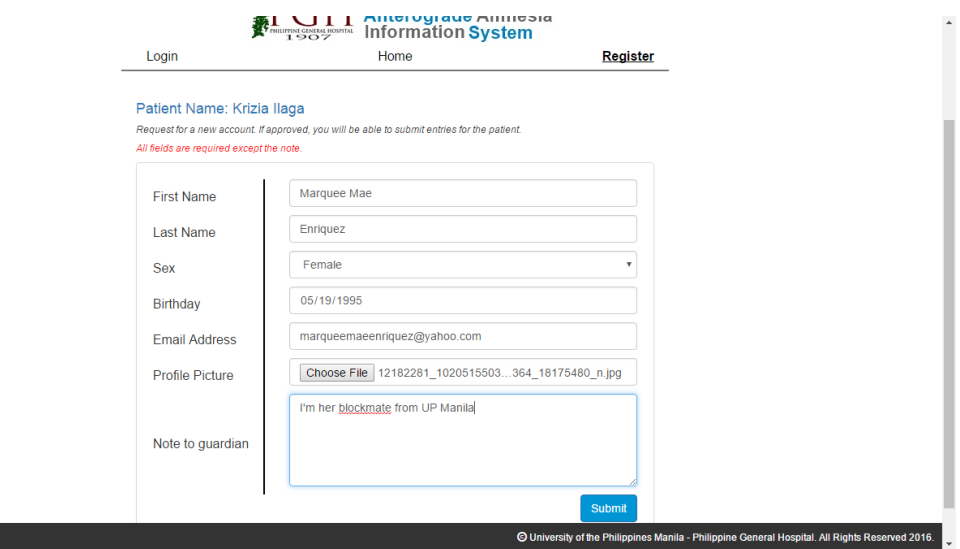

Figure 10: Public Registration: Registration form

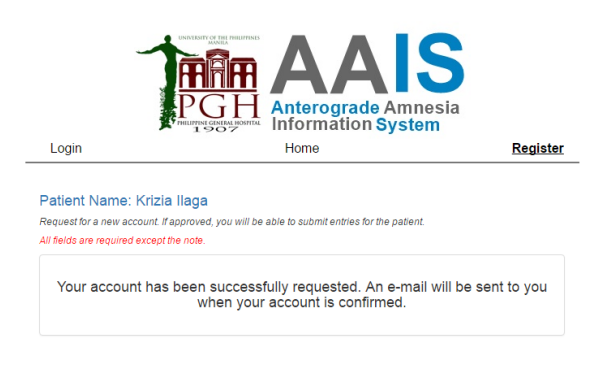

Figure 11: Public Registration: Confirmation message

© University of the Philippines Manila - Philippine General Hospital. All Rights Reserved 2016.

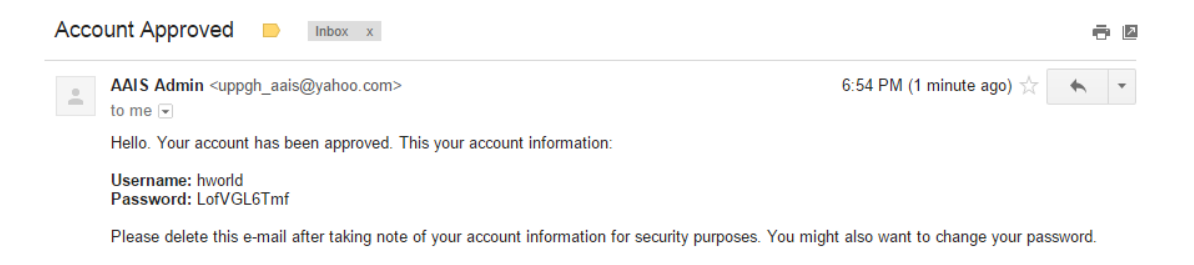

Figure 12: Public Registration: Confirmation email

Figure 10 shows the form for account registration. When account information has no input errors, a confirmation message will appear as shown in Figure 11. Figure 12 shows the e-mail that will be received by the user once his account was approved by the legal guardian.

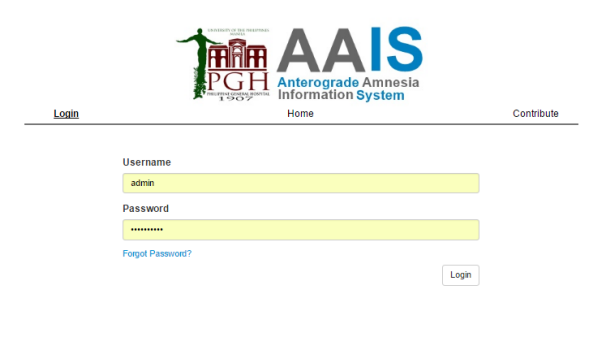

Figure 13: Login Page

© University of the Philippines Manila - Philippine General Hospital. All Rights Re

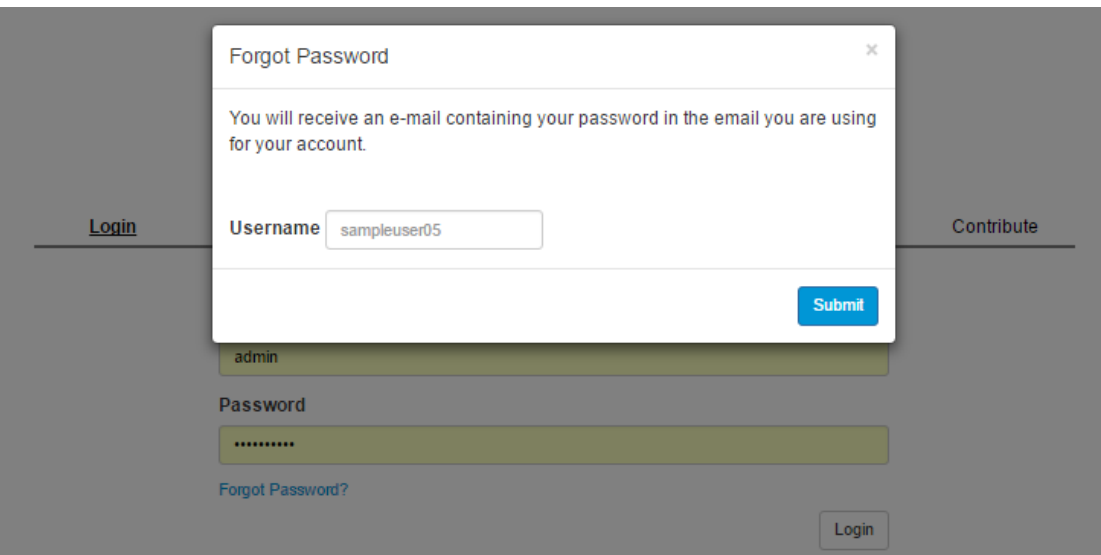

Figure 14: Forgot password modal

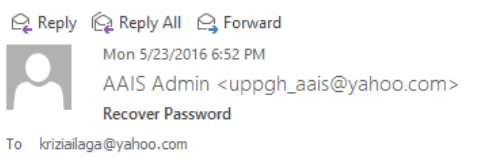

Hello. This your account information:

Username: kilaga Password: helloworld

Please delete this e-mail after taking note of your account information for security purposes. You might also want to change your password.

Figure 15: Forgot password email

At the login tab in the home page, a user will be asked for his username and password as shown in Figure 13. Figure 14 shows the modal that will ask for your username for recovering a forgotten password. An email will be sent to the email address of the username entered like the e-mail message in Figure 15.

#### 2. System Adminisitrator View

|                                  | Anterograde Amnesia Information System  |                                           |                                              | $\triangle$ User Admin $\sim$         |
|----------------------------------|-----------------------------------------|-------------------------------------------|----------------------------------------------|---------------------------------------|
| <b>Dashboard</b>                 |                                         |                                           |                                              |                                       |
| + Add Users                      | Dashboard Users Overview                |                                           |                                              |                                       |
| Patient/Guardian                 | System Administrators (2) -             |                                           |                                              |                                       |
| Therapist<br>System Admin        | <b>User Admin</b><br>admin              | Sample Admin<br>sadmin                    |                                              |                                       |
| ★ Assign Therapists              | Therapists $(3)$ –                      |                                           |                                              |                                       |
| <b>m</b> Delete Users<br>Patient | Ruahden Dang-awan<br>rdang-awan         | Marvin Occeno<br>層<br>mocceno             | Sample Therapist<br><b>REA</b><br>stherapist |                                       |
| Guardian                         | Patients/Guardians (5 pairs)            |                                           |                                              |                                       |
| Therapist<br><b>System Admin</b> | Patients<br>Juan dela Cruz<br>idelacruz | Guardians<br>Miriam Santiago<br>msantiago | Patients<br>Krizia Ilaga<br>kilaga           | Guardians<br>Joseph Tuazon<br>ituazon |
|                                  | Isabella Inosantos<br>iinosantos        | Eva Carandang<br>ecarandang               | Peter Parker<br>pparker                      | <b>Steve Rogers</b><br>srogers        |
|                                  | Sample Patient<br>spatient              | Sample Guardian<br>squardian              |                                              |                                       |

Figure 16: System Admin Dashboard

The system admin's dashboard shows the users overview as seen in Figure 16.

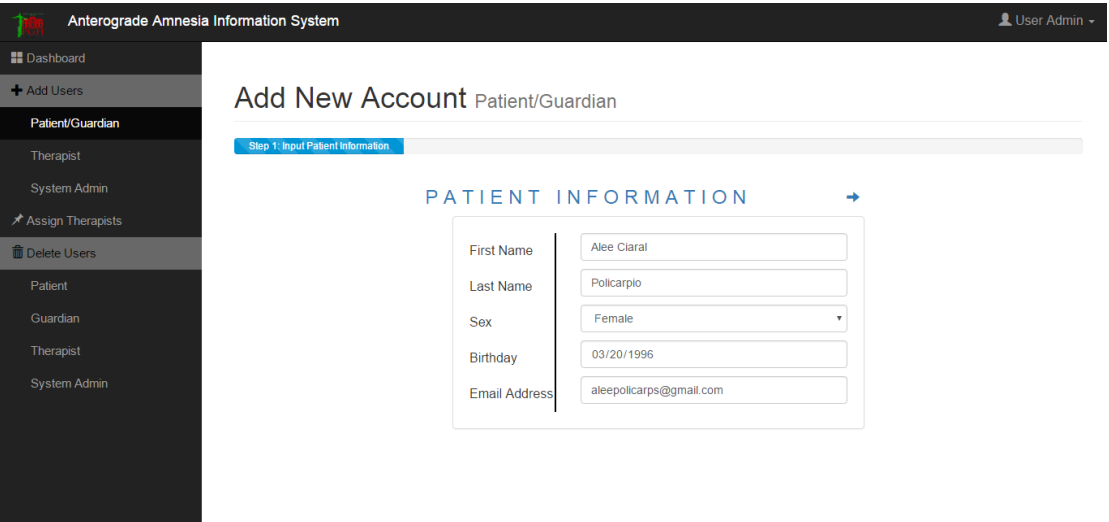

Figure 17: Add User: Patient

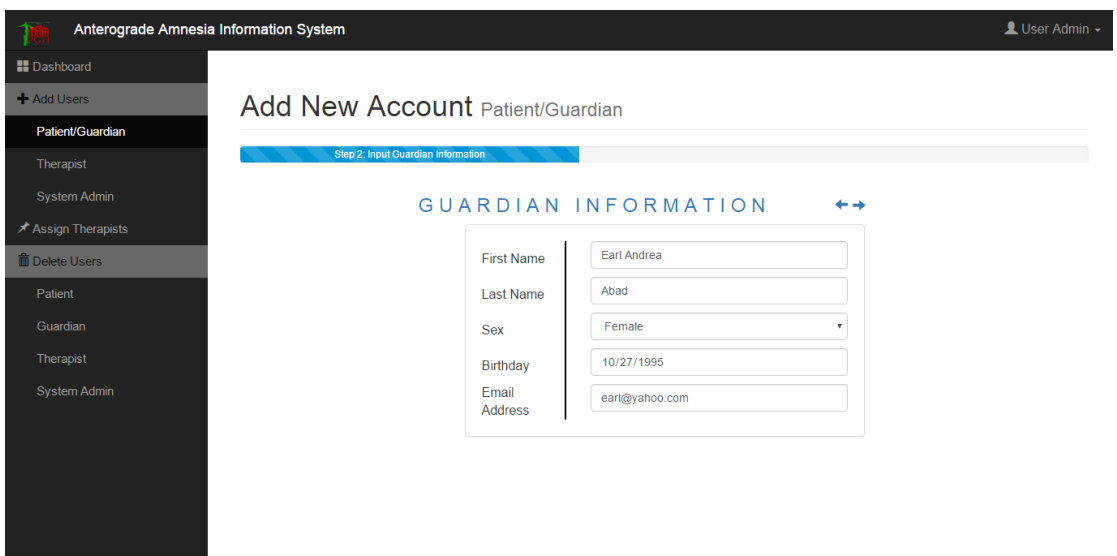

Figure 18: Add User: Guardian

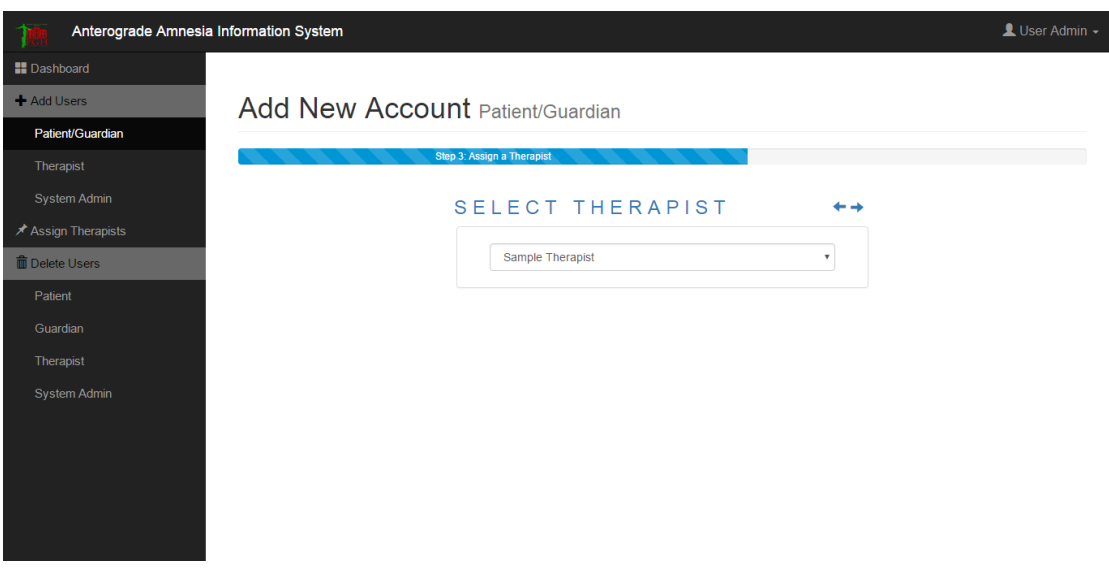

Figure 19: Add User: Select therapist

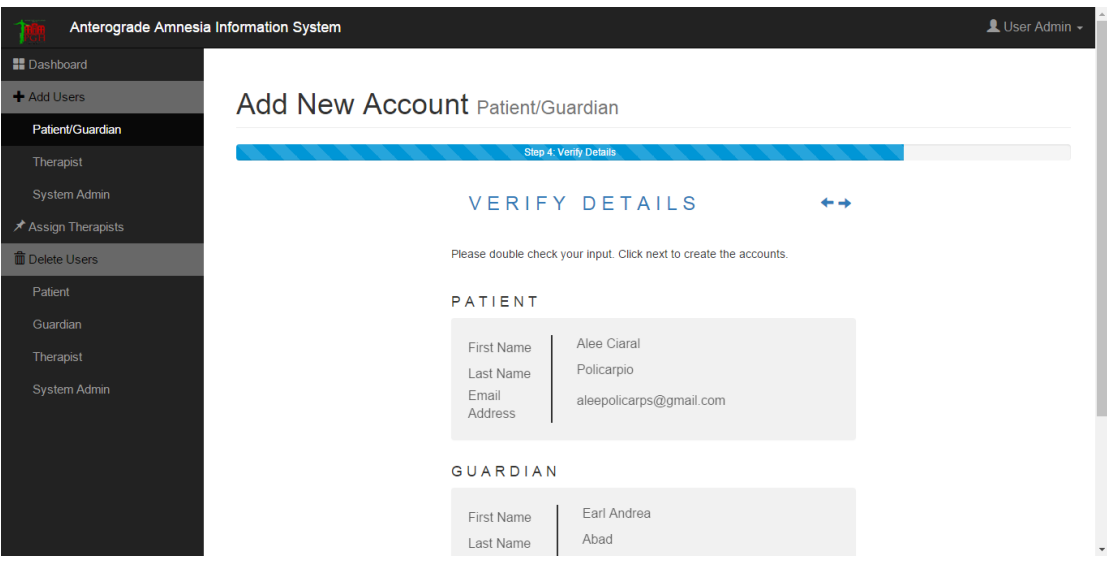

Figure 20: Add User: Verify details page

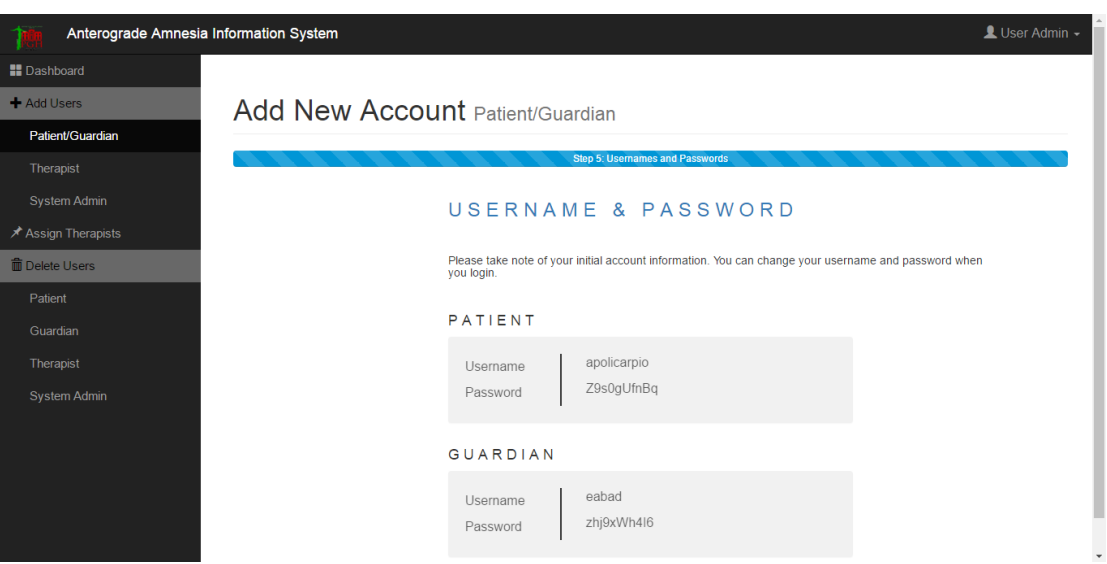

Figure 21: Add User: Generated username and password

Figures 17-21 shows the process of adding new users. This is specifically for adding patient and guardian which always come in pair. Figure 17 shows the adding of patient information, this will be followed by the guardian registration form in Figure 18. In Figure 19, a therapist will be selected to be assigned to the patient. The system allows the admin to verify the details entered as shown in Figure 20. Figure 21 shows the display of the auto-generated usernames and passwords for the new accounts. Adding therapist and admin accounts follow the same process.

| Anterograde Amnesia Information System |                                                                                          |                           |                                               | LUser Admin - |
|----------------------------------------|------------------------------------------------------------------------------------------|---------------------------|-----------------------------------------------|---------------|
| <b>II</b> Dashboard                    |                                                                                          |                           |                                               |               |
| + Add Users                            | Edit Users Assign Therapists                                                             |                           |                                               |               |
| Patient/Guardian                       |                                                                                          |                           |                                               |               |
| Therapist                              | In this module, you can re-assign                                                        | Juan dela Cruz            | Marvin Occeno<br>٠                            | Assign        |
| <b>System Admin</b>                    | occupational therapists to patients. All                                                 | Krizia Ilaga              | Sample Therapist<br>$\boldsymbol{\mathrm{v}}$ | Assign        |
| ★ Assign Therapists                    | vou have to do is select a therapist from<br>the list and click the Assign button to re- | <b>Isabella Inosantos</b> | Sample Therapist<br>$\overline{\mathbf{v}}$   | Assign        |
|                                        | assign a therapist for that specific                                                     | <b>Peter Parker</b>       | Ruahden Dang-awan<br>$\overline{\mathbf{v}}$  | Assign        |
| <b>The Delete Users</b>                | patient.                                                                                 | <b>Sample Patient</b>     | Sample Therapist<br>$\boldsymbol{\mathrm{v}}$ | Assign        |
| Patient                                |                                                                                          | Alee Ciaral Policarpio    | Sample Therapist<br>$\boldsymbol{\mathrm{v}}$ | Assign        |
| Guardian                               |                                                                                          |                           |                                               |               |
| Therapist                              |                                                                                          |                           |                                               |               |
| <b>System Admin</b>                    |                                                                                          |                           |                                               |               |
|                                        |                                                                                          |                           |                                               |               |
|                                        |                                                                                          |                           |                                               |               |
|                                        |                                                                                          |                           |                                               |               |
|                                        |                                                                                          |                           |                                               |               |
|                                        |                                                                                          |                           |                                               |               |
|                                        |                                                                                          |                           |                                               |               |

Figure 22: Edit User: Re-assign therapists page

Figure 22 shows the list of all of the patients with the Assign option to re-assign new therapists for them.

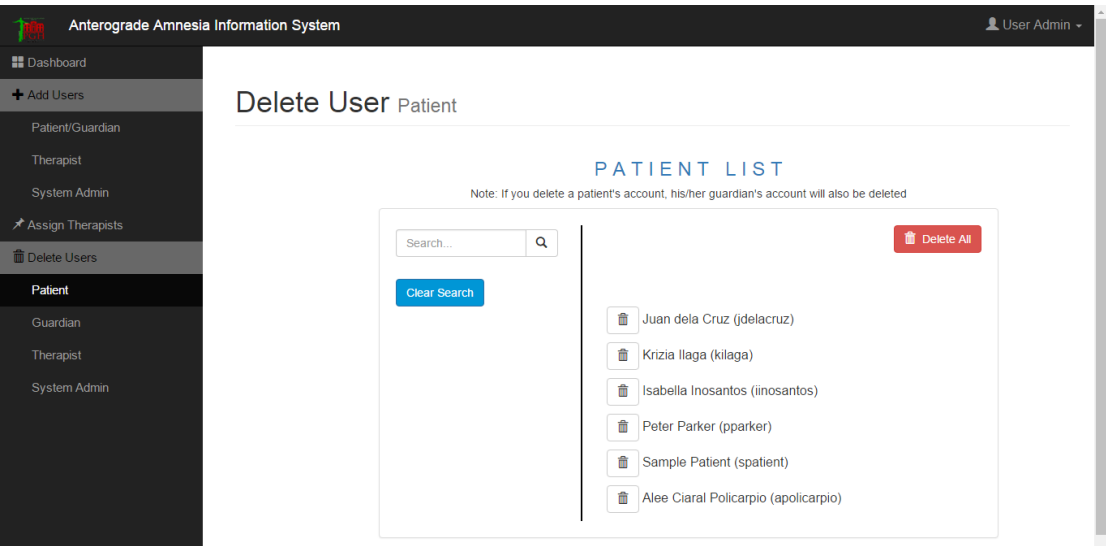

Figure 23: Delete User: Delete patient

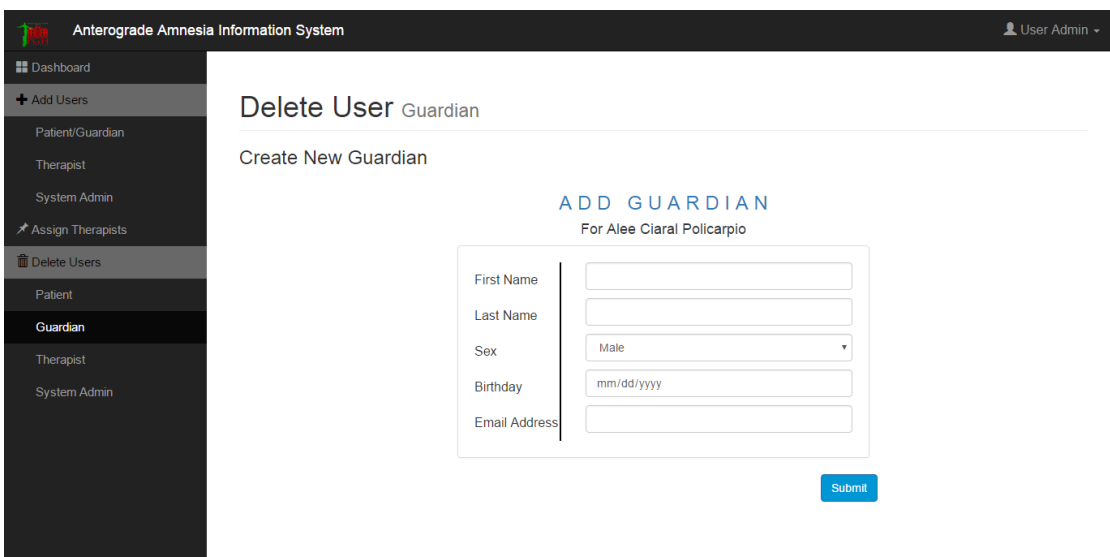

Figure 24: Delete User: Replace guardian

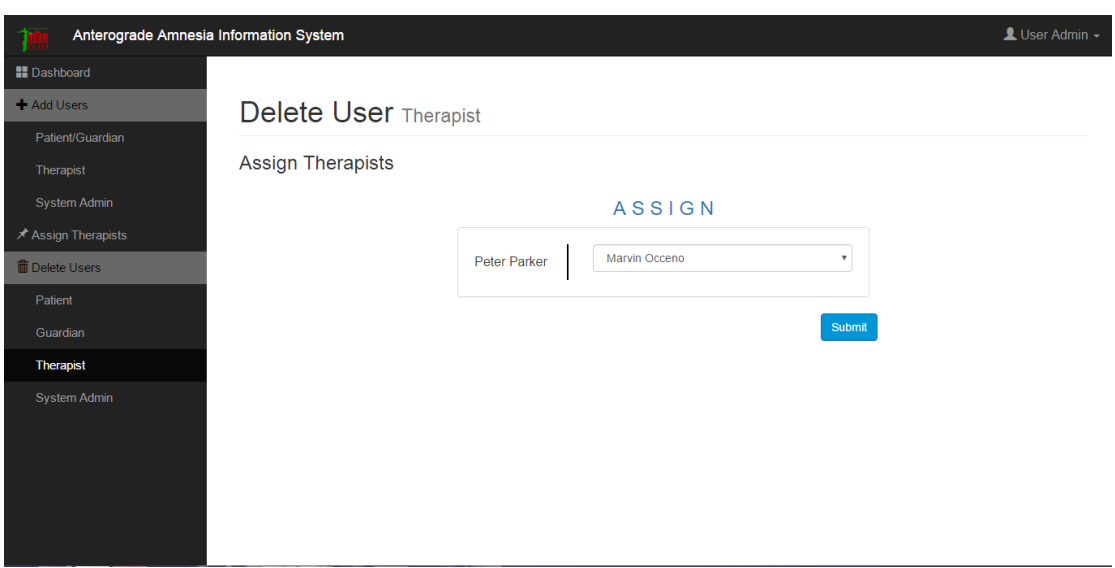

Figure 25: Delete User: Assign new therapist

Figure 23 shows the page where patients can be deleted. This is the same as those for other types of users. However, deleting a certain type of user leads to another process. As seen in Figure 24, deleting a guardian requires the admin to create a new guardian account for the patient. Figure 25 happens when deleting a therapist account, the admin must re-assign all his patients to other therapists.

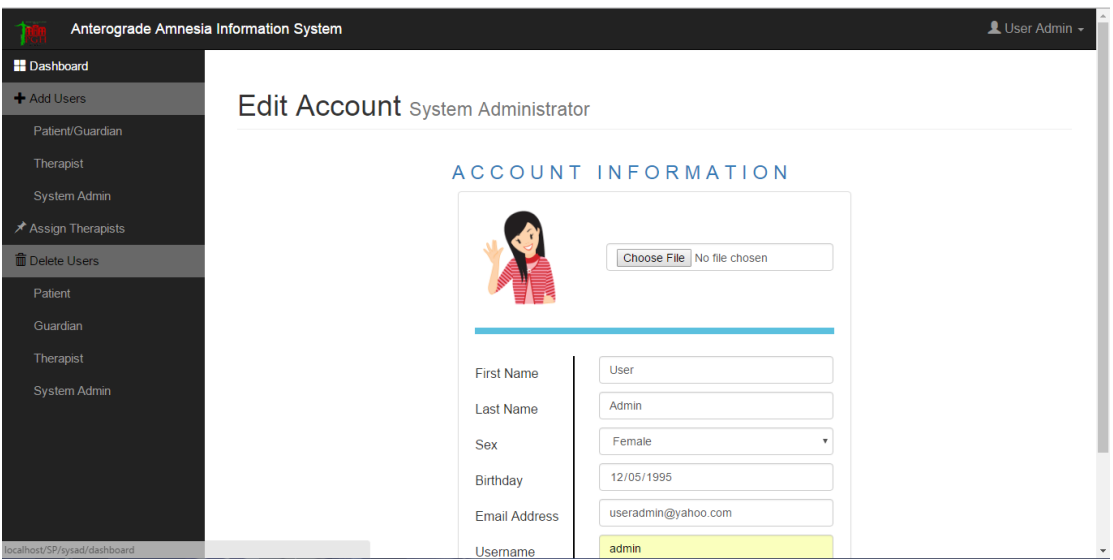

Figure 26: Edit Account

Figure 26 shows the edit account page which is similar to all the other users' edit account page.

3. Patient View

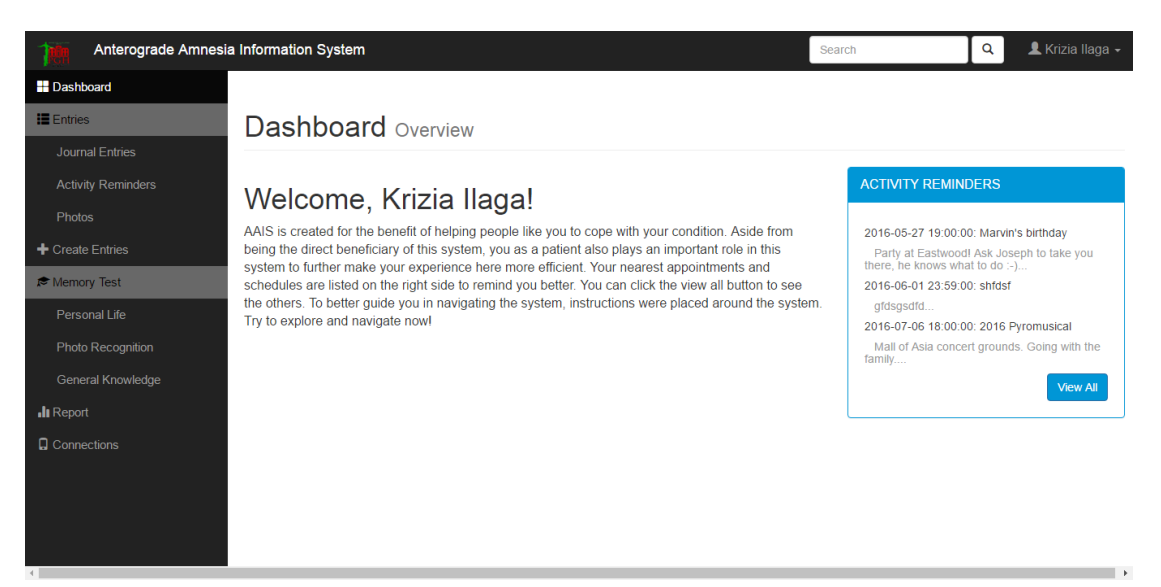

Figure 27: Dashboard

Figure 27 shows the patient's dahsboard where navigation guide and activity reminders are displayed. This is the same for the guardians and therapists.

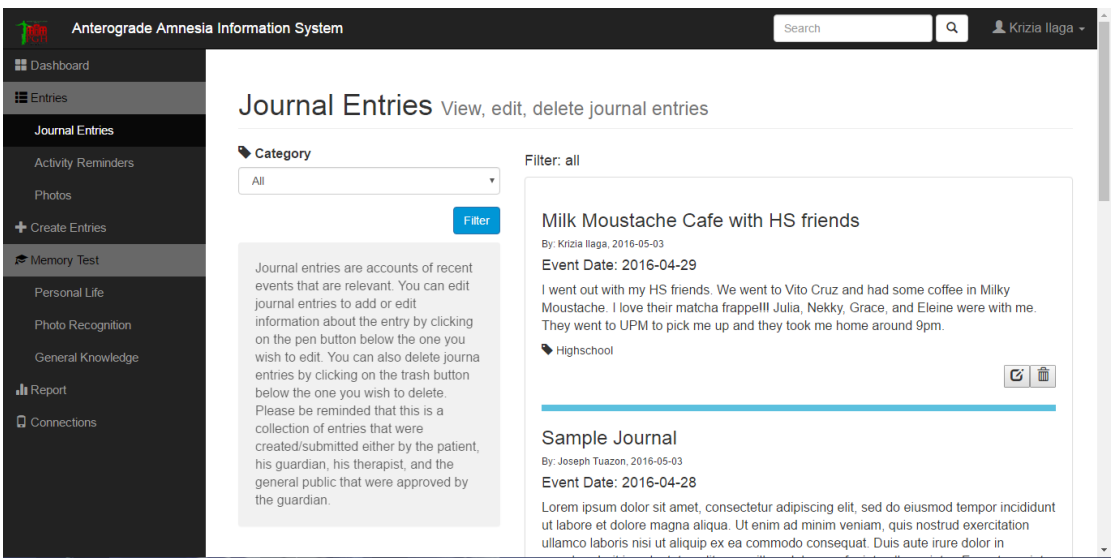

Figure 28: Journal Entries

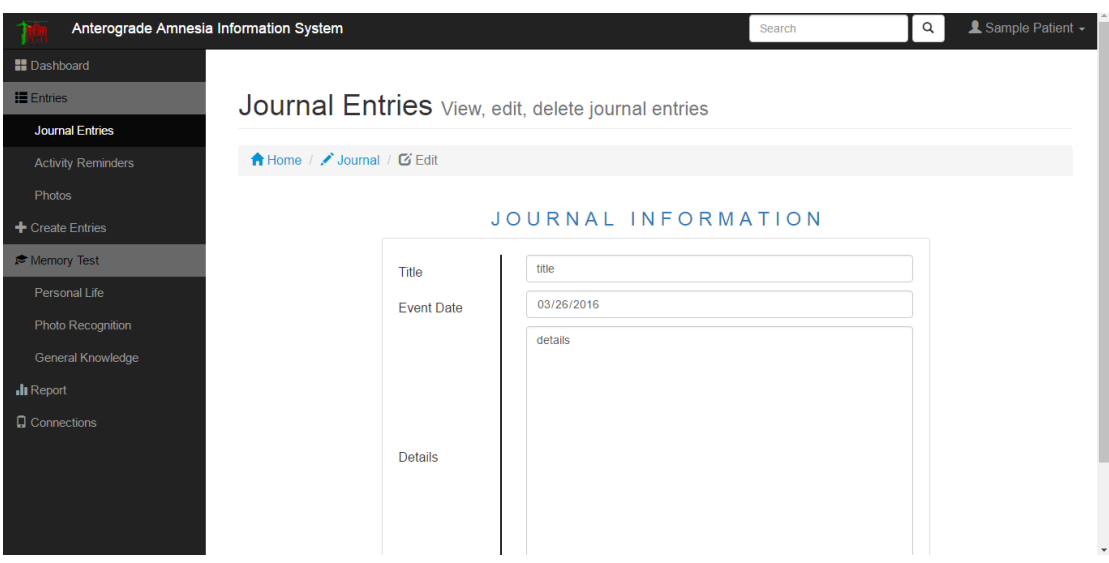

Figure 29: Edit journal entries

The dashboard-like design for viewing journal entries can be seen in Figure 28, this is similar to the other types of entries. The entries can be filtered according to the entered category in the box at the right side. Figure 29 shows the edit entry page.

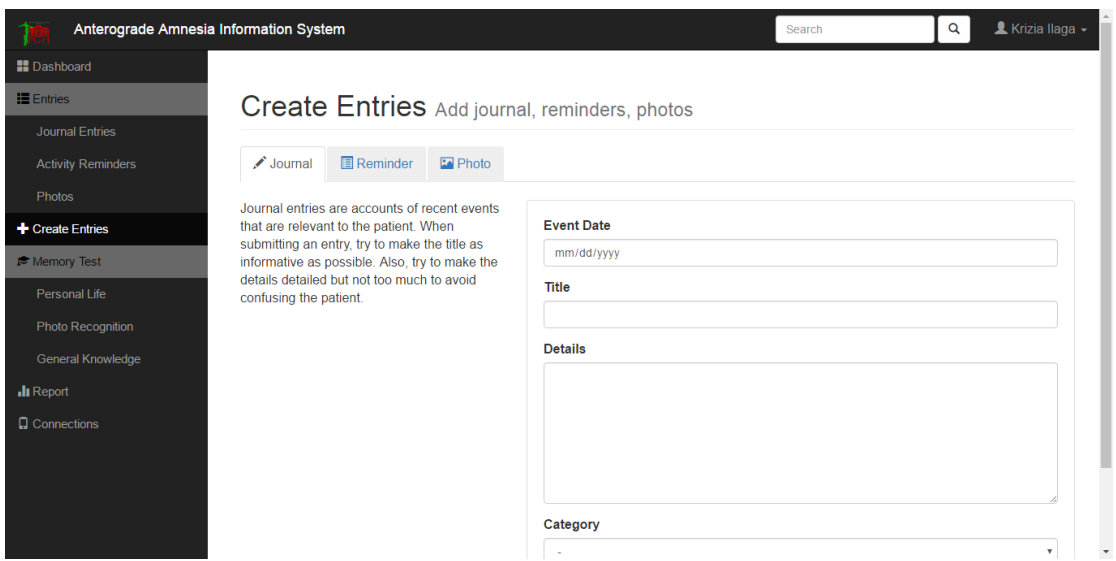

Figure 30: Create entries

This page is where entries are being created for the patient. Figure 30 is also available in the therapists' and guardians' accounts.

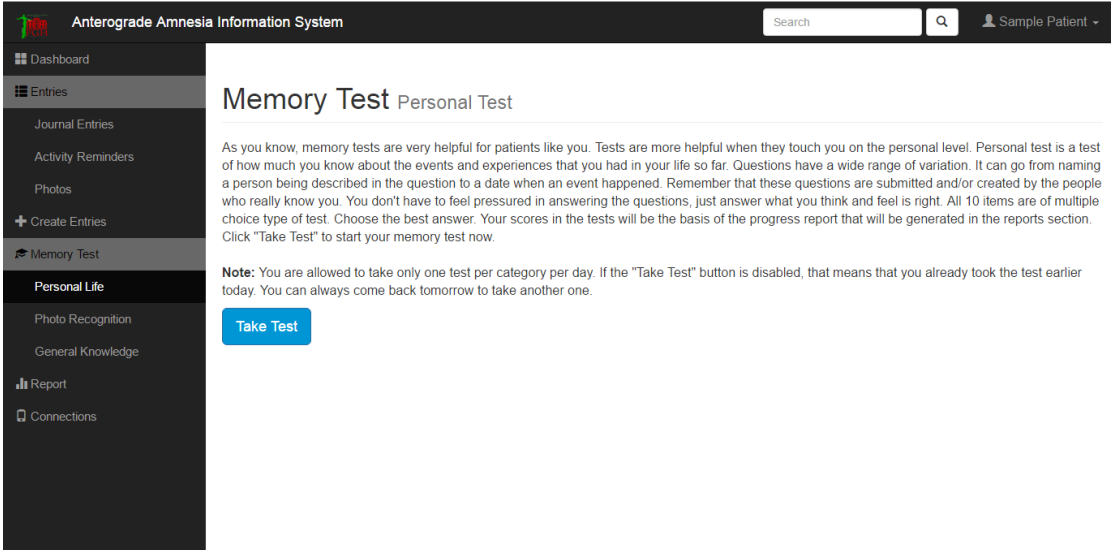

Figure 31: Memory Test Home Page

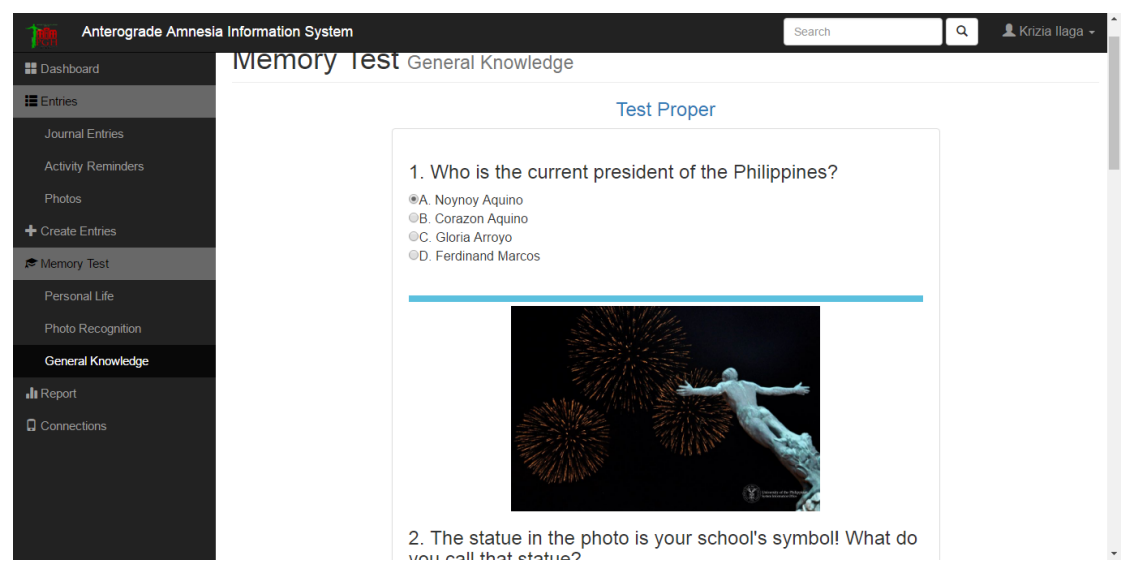

Figure 32: Memory Test Proper

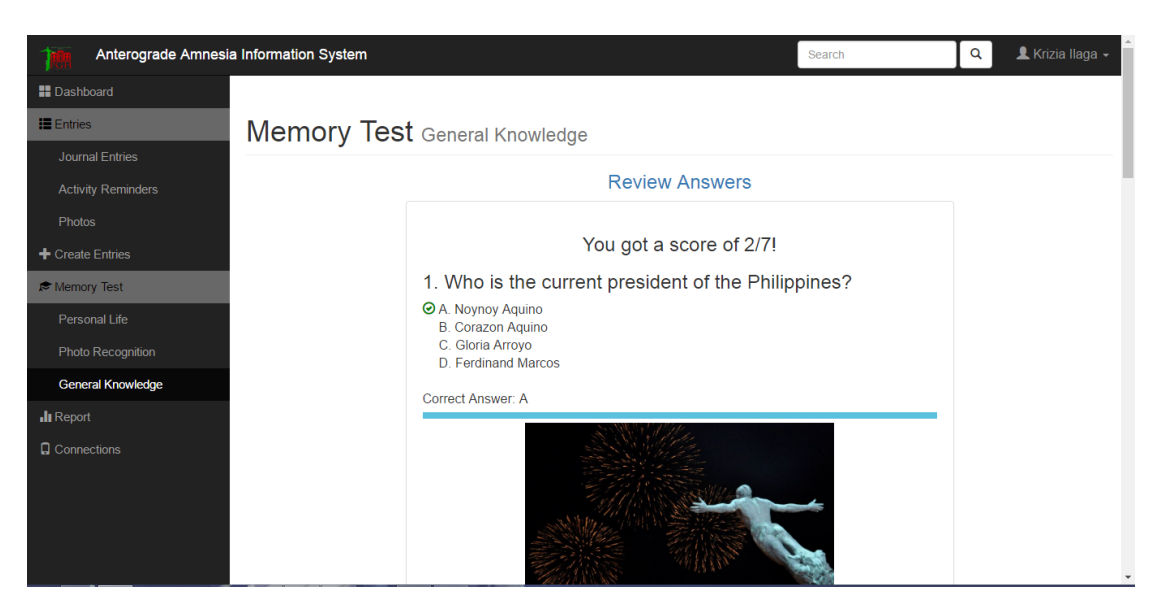

Figure 33: Memory Test Results

With memory tests being one of the main features, Figures 31-33 show the process of taking one. Figure 31 shows the introduction page, Figure 32 shows the test proper and Figure 33 shows the results page where the patients can review their answers.

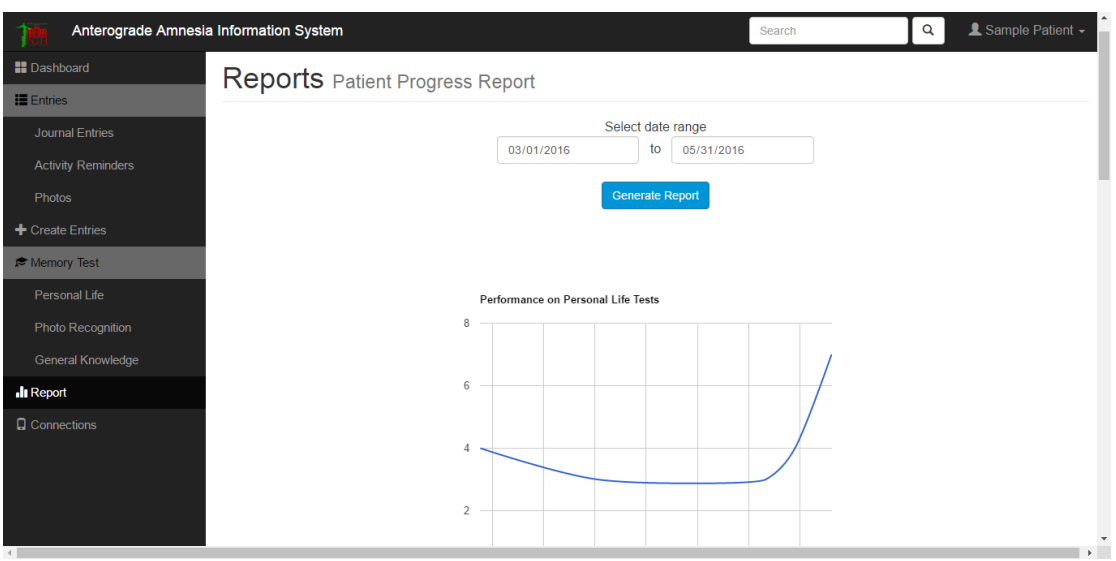

Figure 34: Generate progress report page

Figure 34 shows the progress report generation through graphs given the specified span of time.

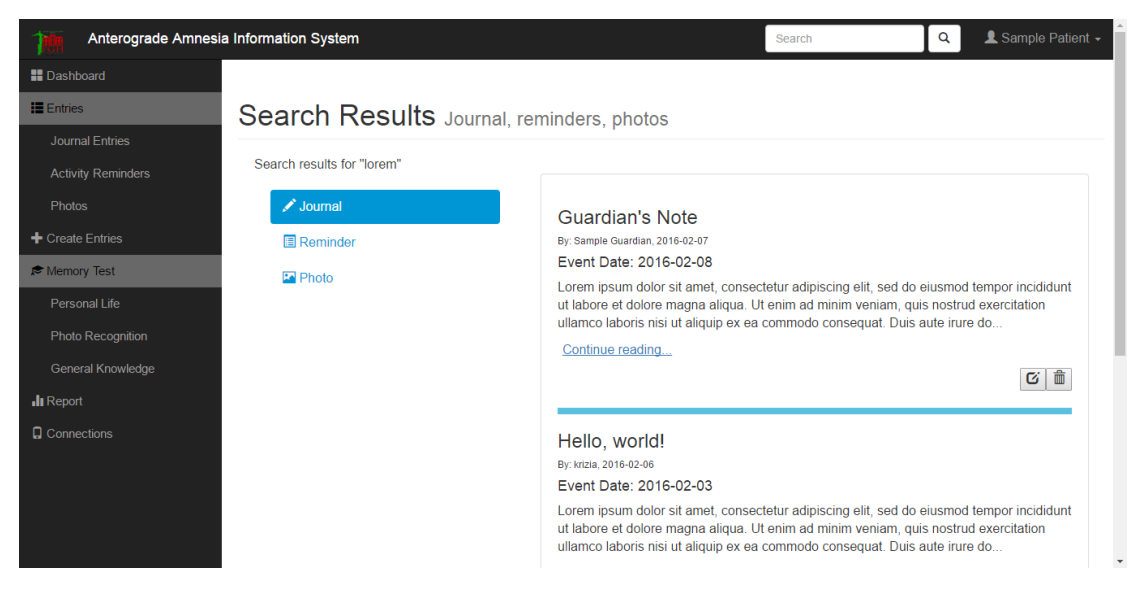

Figure 35: Search Results

The search function is also available for the guardians. This displays all entries matching the keyword/s entered as shown in Figure 35.

#### 4. Guardian View

A lot of functionalities and/or pages in the guardian view are similar to that of the patient's. This section will cover only the functionalities unique to the guardians.

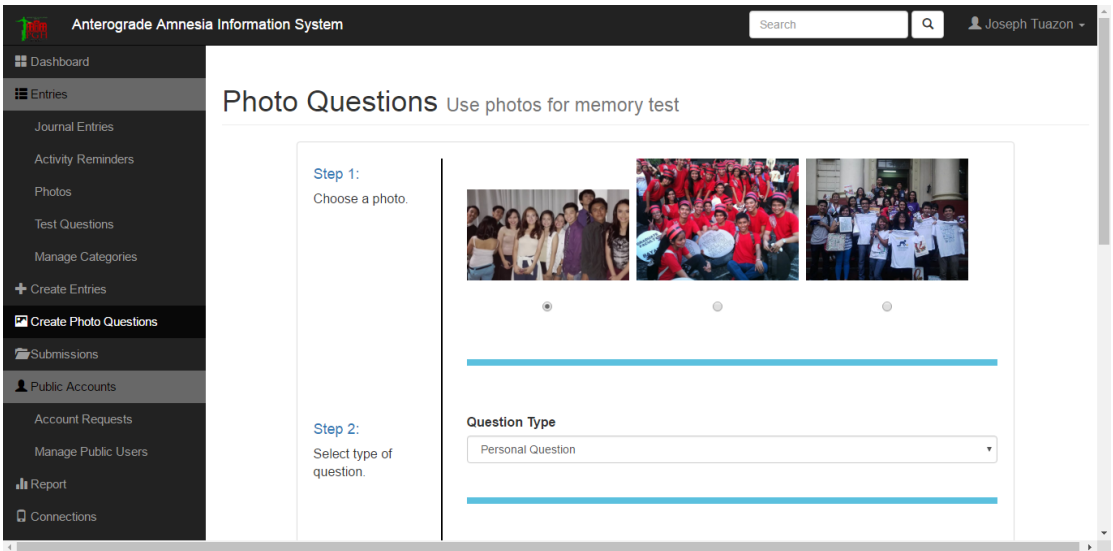

Figure 36: Create Photo Questions

Figure 36 shows the role of the guardian to create new photo questions from old photos which are previously uploaded in the system

|                                  | Anterograde Amnesia Information System                                                                                                    |                                                                | Search | L Joseph Tuazon -<br>Q       |
|----------------------------------|----------------------------------------------------------------------------------------------------|----------------------------------------------------------------|--------|------------------------------|
| <b>II</b> Dashboard              |                                                                                                    |                                                                |        |                              |
| <b>IE</b> Entries                | <b>Submissions</b> Accept/Reject submissions                                                                                                    |                                                                |        |                              |
| Journal Entries                  |                                                                                                    |                                                                |        |                              |
| <b>Activity Reminders</b>        | These entries are submitted either by                                                                                                    |                                                                |        |                              |
| <b>Photos</b>                    | the patient's therapist or anyone from<br>the public who knows the patient's                                                                                 | <b>SAMPLE</b><br>By: Christine Joyce Arzadon, 2016-05-11       |        |                              |
| <b>Test Questions</b>            | public ID. Please be careful on<br>accepting and rejecting entries. Make<br>sure to accept only those legit and<br>relevant entries. Otherwise, reject it to | Event Date: 2015-09-09<br><b>HEHEUHEUHUE</b><br><b>College</b> |        |                              |
| Manage Categories                |                                                                                                    |                                                                |        |                              |
| $\triangle$ Create Entries       | avoid bombarding the patient with too                                                                                                    |                                                                |        |                              |
| <b>Ex</b> Create Photo Questions | much entries.                                                                                                    |                                                                |        | ⊙ Accept <sup>⊗</sup> Reject |
| Submissions                      |                                                                                                    |                                                                |        |                              |
| Public Accounts                  |                                                                                                    |                                                                |        |                              |
| <b>Account Requests</b>          |                                                                                                    |                                                                |        |                              |
| Manage Public Users              |                                                                                                    |                                                                |        |                              |
| Il Report                        |                                                                                                    |                                                                |        |                              |
| <b>Q</b> Connections             |                                                                                                    |                                                                |        |                              |
|                                  |                                                                                                    |                                                                |        |                              |

Figure 37: Submissions

Figure 37 shows the Submissions page where the guardian accepts and/or rejects entries for the patient.

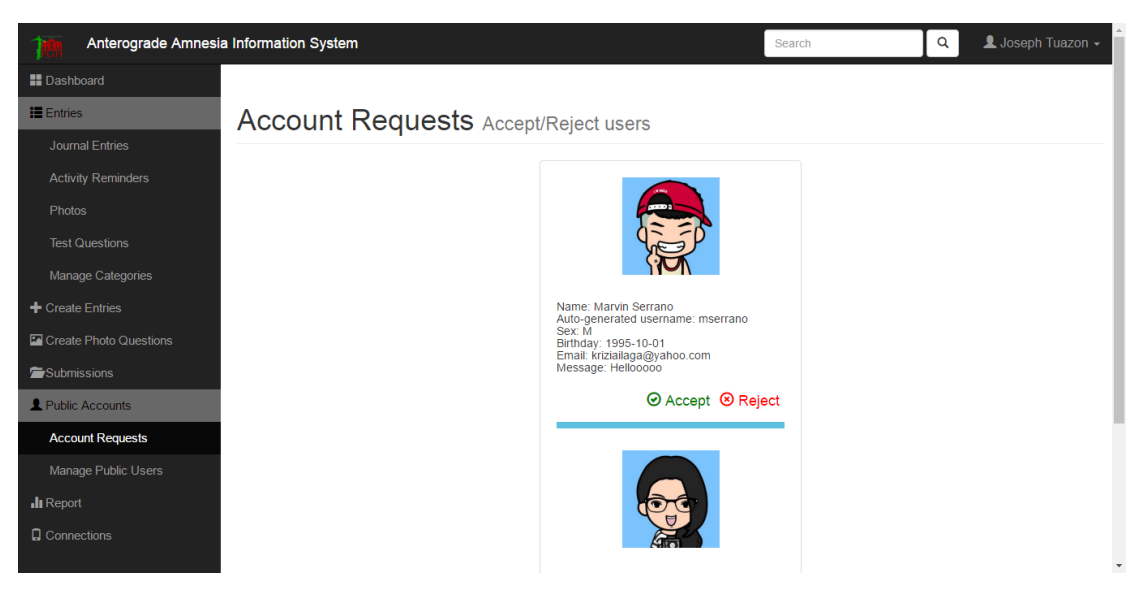

Figure 38: Account Requests

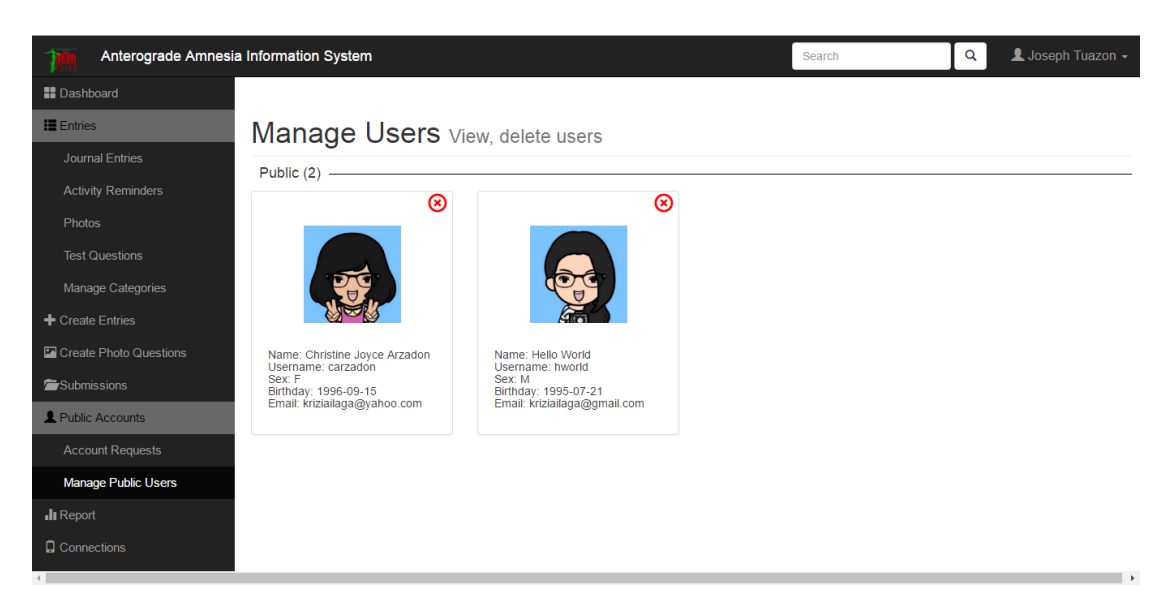

Figure 39: Manage Public Users

One of the guardian's function is to accept and/or reject public accounts. Figure 38 shows the requested accounts page while Figure 39 shows all the accepted public accounts linked to the patient.

#### 5. Therapist View

Some functionalities and/or pages in the therapist view were also already discussed previously. This section will cover only the functionalities unique to the therapists.

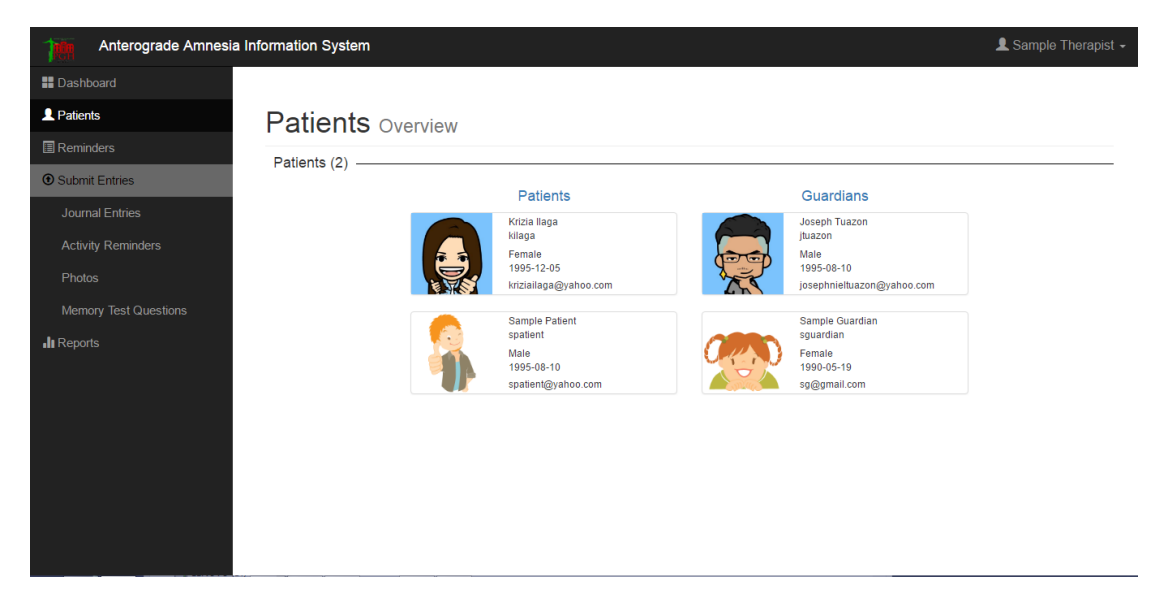

Figure 40: Patients List

Figure 40 shows the patients list for the therapist.

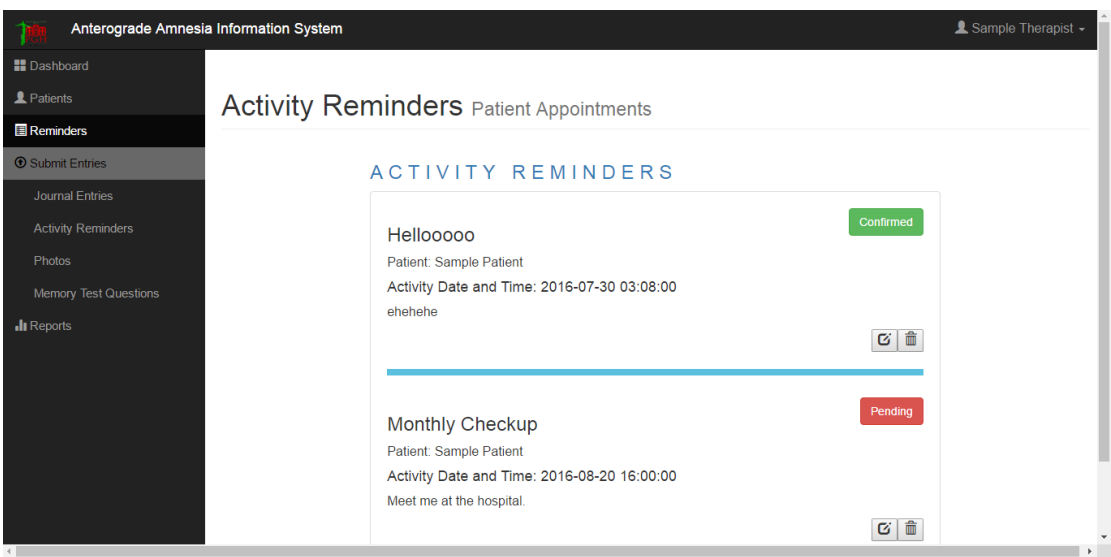

Figure 41: Therapist: Reminders page

As seen in Figure 41, therapists can view all their scheduled appointments with their patients in a page, both the pending and confirmed appointments.

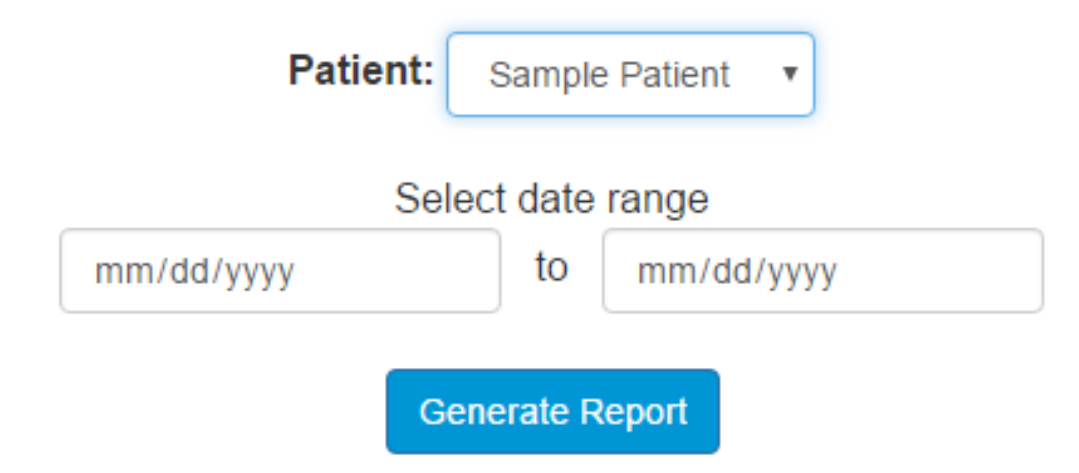

Figure 42: Therapist: Generate Report

In the therapist view, the page where progress reports are generated include an additional field, the patient. Figure 42 shows how a therapist can view the progress reports of all of his patients.

6. Public User View

The public users have only a very limited number of functionalities. Aside from the account-related functions (edit profile, forgot password, etc.), here are the remaining functionalities that a public user can perform.

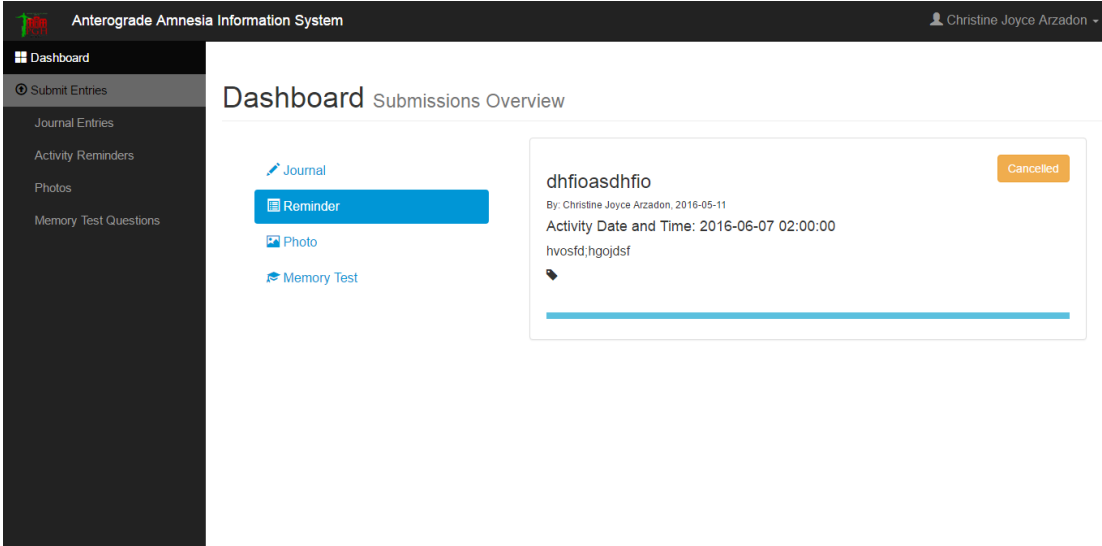

Figure 43: Public User Dashboard

Figure 43 shows the public user's dashboard. Here, he can see all the entries that he submitted for the patient as well as the status of the submission (pending or confirmed, and cancelled for activity reminders).

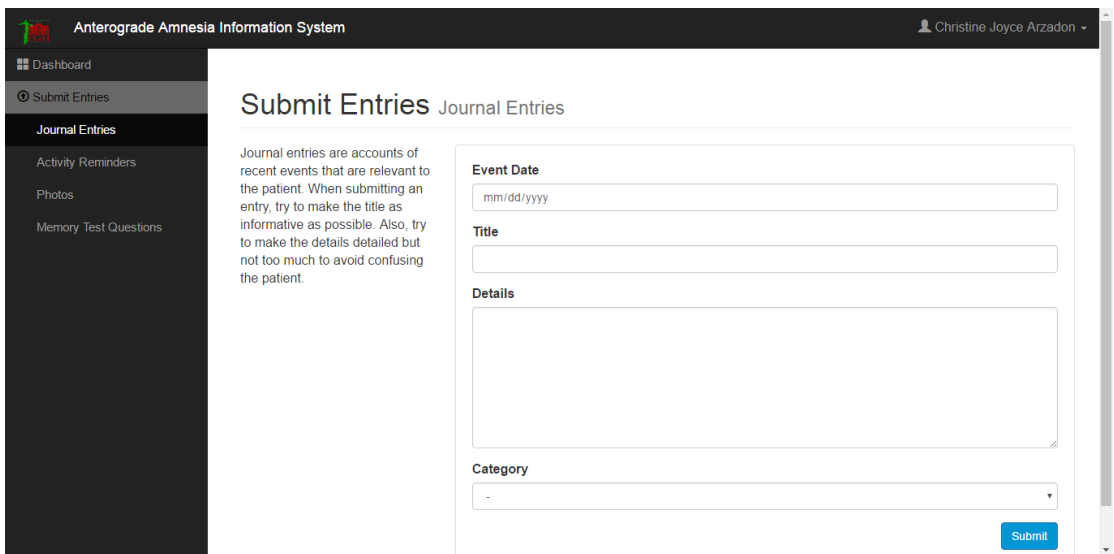

Figure 44: Submit Entries

Figure 44 shows the submit entries page for the public, this is just the same as the one in the patient view.

## VI. Discussions

The Anterograde Amnesia Information System (AAIS) is a web-based application system for patients with such condition that hosts the compensatory techniques that can help them improve their condition. The system has four main features: (1) it keeps all records of journal entries, activity reminders, photographs, and memory tests for the patient in an organized manner, (2) it allows people who know the patient contribute information, (3) it hosts memory tests for the online rehabilitation of the patient, and (4) it has a remote monitoring capacity that will allow the patients legal guardian and therapist to generate his technical progress report.

AAIS offers its services to five types of user including the general public. The first type of user is the system administrator. The system administrators job is basically to manage the other users in the system. It is through the system administrators account that patients and guardians accounts are created during the initial visit to the hospital. He is in charge for creating all user accounts as well as deleting them except for the public accounts. He also has an additional task of re-assigning therapists to patients in case of some changes.

The roles of the patient and the guardian are almost the same. They can both add, edit, delete, and search for entries. Both types of user can also generate the graphical progress report of the patient. Though they may seem to have the same functionalities, they also differ on some roles. While the patient can take memory tests, the guardian can add questions for the patients memory test. The guardian is also the one responsible for accepting and/or rejecting the entries submitted by the fourth and fifth user which are the therapists and the public, respectively. The therapists can also view his patients progress reports. He can also add, edit, delete, and view his own reminders (usually appointments with his patients). Both the therapists and the public can submit entries for the patient that will be subjected to the guardians approval. While the therapist can submit entries for any of his patients, anyone from the public can only submit entries once his account was approved by the guardian.

The system uses various technologies in order to ensure that the objectives of the study are properly met and achieved. The whole application has, mainly, a PHP back end with CodeIgniter used as the framework for an efficient Model-View-Controller implementation. It is important to take note that MVC provides a smoother relationships between the functionalities in a system thus making the code more flexible and easier to edit. CodeIgniter, however, is not a perfect framework. Issues like the lack of bug fixing feature happened while developing the system but this was balanced out by the fact that using a framework, in general, with MVC architecture makes it a lot easier for the developer to make changes. For the front end, Bootstrap, a framework that displays a simple and user-friendly interface, is used. The simplicity of Bootstrap is actually relevant so patients wont have to deal with the burden of complex interfaces. Bootstrap integrates HTML, CSS, Javascript, and jQuery files to produce an aesthetically appealing look. MySQL is used as the database for the system simply because it has a popular good reputation and it is easy to use and play with. The Google Chart API was used for generating charts in presenting the progress report of the patients. As an additional feature, encrypted cookies using OpenSSL were used throughout the system instead of sessions for better security. Though there were some minor difficulties with using the mentioned technologies, none of them became a hindrance in completing the objectives of the study.

## VII. Conclusions

Through the different frameworks, libraries, and technologies used, the system was properly developed to meet the objectives of the study. The system has five types of user namely, (1) the patients and (2) their guardians, (3) the therapists, (4) the system administrators, and (5) the public. The patients, guardians, therapists, and the public, given the proper permission, can be able to create entries (journal entries, activity reminders, photos, and memory test questions) for the patients. Through this record-keeping feature of the system, problems with disorganization for the patients can be lessen as compared to the traditional paper-based way of keeping records.

The currently available online memory tests lack two things: (1) personallevel tests, and (2) monitoring capacity. Since memory test questions are created and/or submitted by the people who actually know the patient, the questions are on the patient's personal level. This means that questions that will be asked are about his life, experiences, relevant people, places, etc. The system also keeps track of the scores that the patient gets from his memory test for monitoring purposes which are the progress reports. These reports allow the legal guardians and therapists to generate the technical progress report of a patient based on his performance on the memory tests given a specific period of time. The reports are in a graphical form for easier and faster understanding. The system is made for online use; that is why remote monitoring and contributing information is now possible hence lessening the need for manual intervention.

The proposed objectives of the system is intended to attain the goal of helping patients with anterograde amnesia cope in their everyday lives. With the functionalities successfully developed, the system can now be considered as ready for deployment.

# VIII. Recommendations

The Anterograde Amnesia Information System was developed to aid patients with such condition in living their lives as normal as possible. The system was built to, as what the Section of Occupational Therapy of the Department of Rehabilitation Medicine in UP-PGH would say, "help people help themselves." Though all the major objectives in this study were achieved, there are still a lot of improvements that can make the system better in order to help the people better.

Probably the most important recommendation is to make a mobile app clone of this web-based system so the users can more conveniently use it anywhere. However, future developers who plan to do this should take into consideration a lot of limitations that mobile phones have: (1) small screen display which can be hard especially for patients with memory problems and cognitive impairment, and (2) small memory which is a pretty huge problem given that the application keeps hold of possibly lifetime records.

In terms of functionalities, the memory test part has a huge room for improvement. Future developers should think more creatively and create wider variations of these tests. It is recommended to explore other types of test aside from multiple choice. It will also be good to have short term memory tests be included in the system with supporting details such as timers to make the tests a bit more fun and creative. The progress reports can also be improved in a way where the patient's progress will be presented through more than just line graphs. Overall, there's still a lot of room for improvement in the system that future developers can explore and try to meet.

# IX. Bibliography

- [1] R. J. Sternberg, Cognitive Psychology. Pasig City, Philippines: Cengage Learning Asia Pte Ltd. (Philippines Branch), 6 ed., 2012.
- [2] B. J. Sadock, V. A. Sadock, and P. Ruiz, Kaplan and Sadock's Synopsis of Psychiatry. Pennsylvania, USA: Wolters Kluwer, 11 ed., 2015.
- [3] M. C. Staff, "Amnesia." <http://www.mayoclinic.org/>, Sept. 4 2014. Accessed: 2015-10-29.
- [4] C. Stangor, Introduction to Psychology. Washington DC, USA: Flat World Knowledge, 2010.
- [5] R. Berli, A. Hutter, W. Waespe, and E. B. Bacli, "Transient global amnesia - not so rare after all," Swiss Med Wkly, vol. 139, pp. 288–292, 2009.
- [6] D. B. Reid, Hypnosis for Behavioral Health: A Guild Expanding Your Professional Practice. New York, USA: Springer Publishing Company, 2012.
- [7] J. Lazar, Universal Usability. West Sussex, UK: Wiley & Sons, Ltd., 2007.
- [8] O. Jose Luis J. Blanco. private interview, May 1 2016.
- [9] C. E. Morr, C. Cole, and J. Perl, "A health virtual community for patients with chronic kidney disease," *Procedia Computer Science*, vol. 37, pp. 335– 339, 2014.
- [10] J. Pak and K. Park, "Ubimms: An ubiquitous monitoring system based on remote device management methods," Health Information Management Journal, vol. 41, pp. 26–30, 2012.
- [11] T. Tsukiyama, "In-home health monitoring system for solitary elderly," Procedia Computer Science, vol. 63, pp. 229–235, 2015.
- [12] Y. Z. Chong, K. H. Chay, and Y. H. Lim, "Design and development of wearable upper extremities powered exoskeleton - a cost-effective rehabilitation

system," Biomedical Engineering and Sciences (IECBES), 2014 IEEE Conference, pp. 705–709, 2014.

- [13] L. Jiang, C. Guan, H. Zhang, C. Wang, and B. Jiang, "Brain computer interface based 3d game for attention training and rehabilitation," Industrial Electronics and Applications (ICIEA), 2011 6th IEEE Conference, pp. 124– 127, 2011.
- [14] E. Svoboda and B. Richards, "Compensating for anterograde amnesia: A new training method that capitalizes on emerging smartphone technologies," Journal of the International Neuropsychological Society, vol. 15, pp. 629–638, 2009.
- [15] A. Zmily and D. Abu-Saymeh, "Alzheimer's disease rehabilitation using smartphones to improve patients' quality of life," *Pervasive Computing Tech*nologies for Healthcare (PervasiveHealth), 2013 7th International Conference, pp. 393–396, 2013.
- [16] M. J. Morn, R. Yez, D. Cascado, C. Surez-Mejas, and J. L. Sevillano, "A mobile memory game for patients with acquired brain damage: A preliminary usability study," Biomedical and Health Informatics (BHI), 2014 IEEE-EMBS International Conference, pp. 302–305, 2014.
- [17] A. Garcia-Molina, P. R. Rajo, R. Sanchez-Carrion, A. Gomez-Pulido, A. Ensenyat, A. Garcia-Rudolph, J. Solana, C. Caceres, M. Ferre, and T. Roig, "Clinical program of cognitive tele-rehabilitation for traumatic brain injury," e-Challenges, 2010, pp. 1–10, 2010.
- [18] C. Dobbins, M. Merabti, P. Fergus, and D. Llewellyn-Jones, "Creating human digital memories for a richer recall of life experiences," Networking, Sensing and Control (ICNSC), 2013 10th IEEE International Conference, pp. 246– 251, 2013.
- [19] M. Hamiz, M. Bakri, H. Haron, S. M. Sabri, and N. Jamil, "Repetitive memorization mobile application development for elderly memory recall," e-Learning, e-Management and e-Services (IC3e), 2014 IEEE Conference, pp. 150–155, 2014.
- [20] T. J. P. Evangelista, "The department of rehabilitation medicine: A historical perspective," Acta Medica Philippina, vol. 44, pp. 10–12, 2010.
- [21] "Section of occupational therapy, department of rehabilitation medicine, uppgh." [http://pgh\\_drm\\_ot.webs.com/](http://pgh_drm_ot.webs.com/). Accessed: 2016-04-30.
- [22] "What are cognitive skills, anyway?." [http://www.learningrx.com/](http://www.learningrx.com/brain-training-101/what-are-cognitive-skills/) [brain-training-101/what-are-cognitive-skills/](http://www.learningrx.com/brain-training-101/what-are-cognitive-skills/). Accessed: 2016-04- 30.
- [23] "Amnesia." [http://www.oxforddictionaries.com/us/definition/](http://www.oxforddictionaries.com/us/definition/learner/amnesia) [learner/amnesia](http://www.oxforddictionaries.com/us/definition/learner/amnesia). Accessed: 2015-11-30.
- [24] A. Wingfield and A. Cronin-Golomb, Encyclopedia of Life Sciences. London, UK: Nature Publishing Group, 2001.
- [25] J. Barrett, "Blueprint for health: Amnesia." [http://lecerveau.mcgill.ca/](http://lecerveau.mcgill.ca/flash/capsules/articles_pdf/amnesia_03.pdf) [flash/capsules/articles\\_pdf/amnesia\\_03.pdf](http://lecerveau.mcgill.ca/flash/capsules/articles_pdf/amnesia_03.pdf). Accessed: 2015-11-30.
- [26] M. D. Lezak, Neuropsychological Assessment. New York, USA: Nature Publishing Group, 3 ed., 1995.
- [27] C. D. Spielberger, Encyclopedia of Applied Psychology. Waltham, USA: Academic Press, 2004.
- [28] R. Ptak, M. V. der Linden, and A. Schniderl, "Cognitive rehabilitation of episodic memory disorders: from theory to practice," Frontiers in Human Neuroscience, vol. 4, 2010.
- [29] E. DeGuise, "Amnesia," International Encyclopedia of Rehabilitation, vol. 22, 2010.
- [30] S. L. Aguila. private interview, Dec. 14 2016.
- [31] K. L. H. Margallo. private interview, Dec. 15 2016.
- [32] "Monitoring information system." [http://www.fukuoka.unhabitat.org/](http://www.fukuoka.unhabitat.org/docs/publications/pdf/peoples_process/ChapterVII-Monitoring_Information_System.pdf) [docs/publications/pdf/peoples\\_process/ChapterVII-Monitoring\\_](http://www.fukuoka.unhabitat.org/docs/publications/pdf/peoples_process/ChapterVII-Monitoring_Information_System.pdf) [Information\\_System.pdf](http://www.fukuoka.unhabitat.org/docs/publications/pdf/peoples_process/ChapterVII-Monitoring_Information_System.pdf). Accessed: 2015-11-30.
- [33] N. I. of Biomedical Imaging and Bioengineering, "Rehabilitation engineering." [http://www.nibib.nih.gov/sites/default/files/](http://www.nibib.nih.gov/sites/default/files/Rehabilitation%20Engineering%20Fact%20Sheet_0.pdf) [Rehabilitation%20Engineering%20Fact%20Sheet\\_0.pdf](http://www.nibib.nih.gov/sites/default/files/Rehabilitation%20Engineering%20Fact%20Sheet_0.pdf). Accessed: 2015-11-30.
- [34] E. Vogitzaki and A. Krukowski, Modern Stroke Rehabilitation through e-Health-based Entertainment. Cham, Switzerland: Springer, 2015.
- [35] "Information system." [http://www.britannica.com/topic/](http://www.britannica.com/topic/information-system) [information-system](http://www.britannica.com/topic/information-system). Accessed: 2015-11-30.
- [36] R. G. Fichman, R. Kohli, and R. Krishnan, "The role of information systems in healthcare: Current research and future trends," Information Systems Research, vol. 22, pp. 419–428, 2011.
- [37] "Dbms." [https://www.techopedia.com/definition/24361/](https://www.techopedia.com/definition/24361/database-management-systems-dbms) [database-management-systems-dbms](https://www.techopedia.com/definition/24361/database-management-systems-dbms). Accessed: 2015-11-30.
- [38] "Database management system." [http://searchsqlserver.techtarget.](http://searchsqlserver.techtarget.com/definition/database-management-system) [com/definition/database-management-system](http://searchsqlserver.techtarget.com/definition/database-management-system). Accessed: 2015-11-30.
- [39] "Model-view-controller." [https://developer.apple.com/library/ios/](https://developer.apple.com/library/ios/documentation/General/Conceptual/DevPedia-CocoaCore/MVC.html) [documentation/General/Conceptual/DevPedia-CocoaCore/MVC.html](https://developer.apple.com/library/ios/documentation/General/Conceptual/DevPedia-CocoaCore/MVC.html). Accessed: 2015-11-30.
- [40] "Mvc architecture." [https://developer.chrome.com/apps/app\\_](https://developer.chrome.com/apps/app_frameworks) [frameworks](https://developer.chrome.com/apps/app_frameworks). Accessed: 2015-11-30.

# X. Appendix

### A. Source Code

```
Listing 1: Public_Controller.php
```

```
\mathopen{<}?php
<!pmp<br>defined('BASEPATH') OR exit('No_direct_script_<br>access_allowed');
class Public_Controller extends CI_Controller
         private $publicCookie;<br>private $userCookie;
         public function __construct()
                  parent :: __construct ();
                  \mathtt{date\_default\_timezone\_set} ( \texttt{'Asia}/\mathtt{Manila}'):
                  if( $this->AAIS_model->hasCookie('
                            standard (notice)<br>
the PublicCookie () {<br>
$this \rightarrow<br>
AAIS_model->getCookie ('
                                      the Public Cookie<sup>'</sup>);
                  }<br>if( $this ->AAIS_model->hasCookie('
                            \frac{\text{time} \times \text{m} \times \text{m}}{\text{theUserCookie'}} <br>
\frac{\text{time} \times \text{coker} \times \text{b}}{\text{Atlis} - \text{b}}<br>
AAIS_model->getCookie(
                                      theUserCookie');
                  \mathcal{L}\lambdapublic function index ()
                  if ($this \rightarrow AAIS_model \rightarrow hasCookie'thePublicCookie')){<br>if($this->publicCookie->error ==
                                     2)echo "\langlescript\ranglealert ('Patient_
                                              ID_does\_not\_exist.<br>script>";
                            $this \rightarrow publicCookie = $this \rightarrow$ <br>AAIS_model \rightarrow deleteCookie(thePublicCookie');
                  }<br>if($this->AAIS_model->hasCookie('
                             theUserCookie')){
                           if($this->userCookie->error == 1)<br>echo "<script>alert('Username-<br>Password_combination_does
                            rasword.commutation.html<br>
anot_exist.')</script>";<br>
$this ->AAIS_model->deleteCookie('<br>
theUserCookie');
                  \overline{\mathfrak{z}}}<br>\/sysad_cookies<br>if($this->AAIS_model->hasCookie('<br>addAccountCookie')){<br>$this->AAIS_model->deleteCookie('<br>addAccountCookie');
                  f<br>
//patient/guardian cookies<br>
if($this->AAIS_model->hasCookie('<br>
theEntryCookie')){<br>
$this->AAIS_model->deleteCookie('
                                     theEntryCookie');
                   if($this->AAIS_model->hasCookie('
                            this->AAIS-imodel->Aistocokie()<br>theSubmissionCookie')){<br>$this->AAIS_model->deleteCookie('<br>theSubmissionCookie');
                   if($this->AAIS_model->hasCookie('
                            theSearchCookie')){<br>$this ->AAIS_model->deleteCookie''
                                     theSearchCookie');
                  \begin{array}{l} \text{\$data} \left[ \text{"content"} \right] \;=\; \text{"public /main.php"} \,; \\ \text{\$this \texttt{--}\texttt{load} \texttt{--}\texttt{view}(\hspace{1mm} \text{"main.php"} \, , \hspace{1mm} \text{\$data}) \,; \\ \text{\#this \texttt{--}\texttt{+}\texttt{A} \texttt{IS-model} \texttt{--}\texttt{set} \texttt{ter} \, () \, ;} \end{array}\frac{1}{2} \this \rightarrow AAIS_model-\rightarrow getter ();
         public function loginPage()
```
 $\left\{ \right.$  $\$data['content"] = "public/login.php";$ <br> $\$this \rightarrow load \rightarrow view('main.php', %data);$  $\overline{\phantom{a}}$ public function request ()  $\delta$ data["content"] = "public/request.php \$this->load->view( 'main.php', \$data);  $\overline{\mathbf{a}}$ public function login ()  $$userType = $this \rightarrow AAIS_model \rightarrow login()$  $if ($userType == 0)$ { redirect (base\_url('sysad/ }<br>else if(\$userType==1){<br>redirect( base\_url('patient/<br>dashboard') ); else if(\$userType==2){<br>redirect(base\_url('guardian/ dashboard ') ); else if  $$userType == 3)$  $\begin{smallmatrix} 1 & 1 & 0 & 0 & 0 & 0 \\ 0 & 0 & 0 & 0 & 0 \\ 0 & 0 & 0 & 0 & 0 \\ 0 & 0 & 0 & 0 & 0 \\ 0 & 0 & 0 & 0 & 0 \\ 0 & 0 & 0 & 0 & 0 \\ 0 & 0 & 0 & 0 & 0 \\ 0 & 0 & 0 & 0 & 0 \\ 0 & 0 & 0 & 0 & 0 \\ 0 & 0 & 0 & 0 & 0 \\ 0 & 0 & 0 & 0 & 0 \\ 0 & 0 & 0 & 0 & 0 \\ 0 & 0 & 0 & 0 & 0 \\ 0 & 0 & 0 & 0 & 0 \\$  $\rightarrow$ : }<br>else if(\$userType==4){<br>redirect( base\_url('publicUser/<br>dashboard') );  $e$ lse  $redirect(base.util())$ ;  $\mathbf{I}$ public function publicPanel()  $\begin{array}{c} \textbf{if (isset ($\texttt{\$-POST}[\texttt{'back'}])}) \\ \texttt{reflect( } (\texttt{ base\_url}());\end{array}$  $\delta$ data ["content"] = "public/public.php"  ${\small \begin{array}{c} \$ data[\text{\texttt{"cookie} "}]=\$ \texttt{this->public Cookie \;;}\\ \$ data[\text{\texttt{"patients} "}]=\$ \texttt{this->AALS-model} \end{array}}$  $\rightarrow$ getPatientList(); \$this->load->view( 'main.php', \$data); - 1 public function submitAccount() \$this->load->library(  ${\tt form\_validation}$  $required$ <sup>'</sup>). required');<br>
Sthis->form\_validation->set\_rules(<br>
"lastName', 'Last\_Name', '<br>
required');<br>
Sthis->form\_validation->set\_rules(<br>
"sex', 'Sex', 'required');<br>
Sthis->form\_validation->set\_rules(<br>
Sthis->form\_validation->set\_rule %this->torm\_validation->set\_rules(<br>
'birthday', 'Birthday',<br>
required');<br>
\$this->form\_validation->set\_rules(<br>
'email', 'Email', 'required')  $\begin{minipage}{.4\linewidth} if (\texttt{\$\_FILES}\left[\begin{array}{l}\right.{\tt picture}\end{array}\right]\left[\begin{array}{l}\right.{\tt name}\end{array}\right] \end{minipage}$  $\lambda$  $$this \rightarrow publicCookie \rightarrow error =$ 1;<br>\$this->AAIS\_model->setCookie(  $\frac{1}{\text{array}}$  #this -><br>publicCookie,<br>thePublicCookie'); redirect (base\_url('public'))  $\cdot$ :  $\mathcal{E}$ 

```
if ($this \rightarrow form_validation \rightarrowrun ()
                                                      - FAISE)
                                     \left\{ \right.$this->AAIS_model->setCookie(
                                                              \frac{(\text{array}) \text{ $$this } \rightarrow$}<br>
\text{publicCookie }, \text{ thePublicCookie } \text{$);}\begin{array}{c}\n} \texttt{else} \texttt{\{} \quad \  \  \, \texttt{if} \texttt{(\$this \texttt{--}\$AAIS-model \texttt{-}\$)} \quad \  \  \, \texttt{if} \texttt{(\$this \texttt{-}\$AAIS-model \texttt{-}\$)} \quad \  \  \, \texttt{if} \texttt{[i]}\n \end{array}dateChecker ($_POST ['
                                                             birthday']) = 1){<br>\$this ->publicCookie ->error
                                                             = 2;<br>$this \rightarrowAAIS_model->
                                                                         setCookie ( (array)<br>
$this ->publicCookie,<br>
'thePublicCookie' );
                                                             redirect(baseurl('public<br>)):f<br>$date_time = date( "YmdHis" );<br>$filename = $this->AAIS_model
                                                             ->moveDpUpload('picture',<br>
$date_time);
                                                $this ->AAIS_model->addPublic(<br>
$POST['firstName'],<br>
$POST['lastName'],<br>
$POST['sex'], $POST['<br>
birthday'], $POST['email<br>
"], $filename, $POST['<br>
note']];<br>
athing interpretic because
                                                 $this \rightarrow publicCookie \rightarrow error =$this ->AAIS_model->setCookie(
                                                              \frac{(\text{array}) \text{ $$$$} (array) \text{ $$} this \rightarrow<br>publicCookie,<br>thePublicCookie');
                                 \rightarrowredirect (base_url('public'));
                        \overline{\mathbf{a}}public function newSubmission()
                                    \begin{array}{l} \${\tt this}\ {-\small\bf \texttt{5} publicCookie}\ {-\small\bf \texttt{5} step = 1};\\ \${\tt this}\ {-\small\bf \texttt{5} A A IS_model}\ {-\small\bf \texttt{5} setCookie}\ (\ ( \ \ {\small\tt array})\ {\small\tt string-{\small\bf \texttt{5} publicCookie}\ } \ )\ ;\\ \verb"the PubbleCookie'\ });\\ \verb"redirect( base\_url('public') ); \end{array}\overline{\mathbf{r}}public function forgotPassword()
                         $this->AAIS_model->sendPassword($_POST
                         [\begin{array}{l} [\texttt{ 'username '}])\, ;\\ \texttt{redirect( \texttt{ base.util('public ')} )}\, ; \end{array}\overline{\mathbf{r}}\overline{\ }
```
#### Listing 2: SystemAdmin\_Controller.php

```
<?php<br>defined('BASEPATH') OR exit('No_direct_script_
         \frac{1}{\text{access} - \text{allowed}};
class System Admin Controller extends
         CI_Controller {
        private $userCookie;
        private $addAccountCookie;<br>private $addAccountCookie;<br>private $earchResults;<br>private $patient;
        public function __construct()
                parent::\_\_construct ();
                date_default_timezone_set('Asia/Manila
                           \cdot);
                \begin{matrix} \texttt{if} \left(\texttt{isset} \left(\texttt{\$\_POST}[\text{ 'logout }']\right)\right) \left\{\texttt{\$this $\Rightarrow$AAIS\_model $\rightarrow$ getCookie}\right(\end{matrix},patientCookie');<br>redirect (base_url());
                 if ($this->AAIS_model->hasCookie('
                        stins->AAAIS_model->nascooki<br>theUserCookie') )<br>$this->userCookie = $this-><br>AAIS_model->getCookie ('<br>theUserCookie');
                _{\text{else}}
```

```
\begin{array}{c} \texttt{redirect(} \texttt{ base\_url()} \texttt{)} \texttt{;} \\ \texttt{if(} \texttt{~$this \texttt{--}AAIS-model}\texttt{-}has{{\sf Cookie(}} \texttt{'} \texttt{)} \\ \texttt{patientCoolie'} \texttt{)} \texttt{$this \texttt{--}AAIS-model} \texttt{-} has{{\sf Contel}} \\ \texttt{--} \texttt{5 this \texttt{-}AAS model} \texttt{-} has{{\sf Cookie(}} \texttt{'} \texttt{)} \texttt{;} \\ \texttt{if(} \texttt{~$this \texttt{-}AAIS-model}\texttt{-}has{{\sf Cookie(}} \texttt{'} \text\mathbf{I}public function dashboard()
                   \label{th:th:1} \${\rm this}\,{\rm -}{\rm )userCookie\,{\rm -}{\rm 2}\,active}\ =\ "{\rm dashboard}$this->AAIS_model->setCookie((array)<br>$this->userCookie, 'theUserCookie
                                        \$this\rightarrowuserCookie,
                                             \rightarrow\deltadata ["admins"] = \deltathis ->AAIS_model->
                 \begin{array}{ll} \texttt{Sdata} \left[ ``\texttt{admins}'' \right] \; = \; \texttt{Sthis} \texttt{->AALS.mo} \\ & \texttt{getAdamis} \left[ ~; \right. \\ \texttt{Sdata} \left[ ``\texttt{herapists}'' \right] \; = \; \texttt{Sthis} \texttt{->} \\ & \texttt{AAS_model} \texttt{->getTherapists} \left( ~; \right) \\ & \texttt{Sdata} \left[ ``\texttt{connections}'' \right] \; = \; \texttt{Sthis} \texttt{->} \end{array}\label{thm:1} \textbf{AAIS-model}\hspace{-0.5mm}\to\hspace{-0.5mm}\textbf{getAllPatientGuardian}\begin{array}{c} \text{()};\\ \$ \texttt{data}\left[ \texttt{"cookie"} \right]\ =\ \texttt{\$ this->userCookie}\ ;\\ \$ \texttt{data}\left[ \texttt{"content"} \right]\ =\ \texttt{``sysad/dashboard}\ . \end{array}ph^2;<br>
ph^2;<br>
\text{5}this \rightarrow load \rightarrowview ('home.php', $data);
\rightarrowpublic function addUser()
                    ι<br>$this=>userCookie=>active = "addUser":
                   $ this → userCookie → active = auxuse<br>$this → userCookie → step = 1;<br>$this → AAIS_model → setCookie( (array)$this->userCookie, 'theUserCookie
                                               \rightarrow:
                   \begin{array}{rl} \textbf{if}\left(~\text{ $^6$this}\text{ $$\Rightarrow$} \text{AAIS_model $\Rightarrow$} \text{has} \text{Cookie}~\right( ~\text{} \\ \text{add} \text{Account} \text{Cookie}~\right)~\text{)}\\ \text{ $^8$this $\Rightarrow$} \text{add} \text{Account} \text{Cookie}~=~\text{ $^8$this $\Rightarrow$} \end{array}A \overline{A} \overline{B} \mod \rightarrow get \overline{C} \times \overline{C} \times \overelse{\sinh s ->AAIS_model->
                                     ) ):
                   \mathcal{E}$this->addUserPanel():
                   public function addUserStepTwo()
                                    \begin{array}{rcl} \texttt{Stemp} = \texttt{Sthis} \!\! > \!\! \texttt{userCookie} \!\! > \!\! \texttt{step} \, ; \\ \texttt{Sthis} \!\! > \!\! \texttt{userCookie} \!\! > \!\! \texttt{step} = 2 \, ; \\ \texttt{Sthis} \!\! > \!\! \texttt{MASS\_model} \!\! > \!\! \texttt{setCookie}\, ( \bigl( \bigl( \texttt{array} \bigr) \!\! > \!\! \texttt{stepCookie} \, , \bigr) \! \bigl) \end{array}
```

```
\begin{array}{c} \texttt{if} \, (\, \$\texttt{temp==1}) \{ \\ \$\texttt{this} \,\mathtt{\rightarrow}\texttt{load} \,\mathtt{\rightarrow}\texttt{library} \, (\, % \, \$\texttt{key2}) \, (\, \$\texttt{key3}) \, (\, \$\texttt{key3}) \, (\, \$\texttt{key4}) \, (\, \$\texttt{key5}) \, (\, \$\texttt{key6}) \, (\, \$\texttt{key6}) \, (\, \$\texttt{key6}) \, (\, \$\texttt{key6}) \, (\, \$\texttt{key6}) \, (\, \$\texttt{key6}) \, (\, \$\texttt{key6}) \, (\, \$\texttt{key6}) \form-validation\overrightarrow{)};
```

```
$this ->form_validation -><br>set_rules('firstName', ',<br>First_Name', 'required');<br>$this ->form_validation -><br>set_rules('lastName', ',<br>Last_Name', 'required');
Example, required);<br>
$this->form_validation-><br>
set_rules('sex', 'Sex',<br>
required');<br>
$this->form_validation->
stins->iorin_valuation-><br>set_rules ('birthday', '<br>Birthday', 'required');<br>$this->form_validation-><br>set_rules ('email', 'Ema<br>', 'trim|required|<br>valid_email');
                                                                                                                         Email
\begin{array}{c} \textbf{if} \, (\, \$\, \textbf{this} \!\to\!\! \textbf{form\_validation} \!\to\!\! \textbf{run} \, \\ ( \, ) \text{ == FALSE } | \, \, \$\, \textbf{this} \!\to\!\! \\ \textbf{AAIS\_model} \!\! & \!\!\! \textbf{AIB\_model} \!\! & \!\!\! \textbf{select} \, ( \, \\ \textbf{S\text{-}POST} \, | \, \, \textbf{birthday} \, \, ? \, | \, \textbf{)} \text{ == } \!\! 1) \{ \\ \textbf{5 this} \!\to\!\! \textbf{userCookie} \!\to\!\! \textbf{error}1:setCookie ((array)<br>$this->userCookie,
```
 $\mathcal{E}$ 

```
60
```

```
else{<br>
$this ->addAccountCookie-><br>
5stinis-patientFirst = $.POST<br>patientFirst = $.POST<br>['firstName'];<br>$this->addAccountCookie->
                                           patientLast = $_POST[<br>
'lastName'];<br>
$this ->addAccountCookie->
                                                          \text{patientSex} = \text{$.POST}sex '];<br>$this ->addAccountCookie->
                                                           national\frac{1}{2} = \frac{1}{2} = \frac{1}{2} = \frac{1}{2} = \frac{1}{2} = \frac{1}{2} = \frac{1}{2} = \frac{1}{2} = \frac{1}{2} = \frac{1}{2} = \frac{1}{2} = \frac{1}{2} = \frac{1}{2} = \frac{1}{2} = \frac{1}{2} = \frac{1}{2} = \frac{1}{2} = \frac{1}{2} = \frac{1$this->addAccountCookie
                                                           \text{patient Email} = \text{LPOST}['email'];<br>:->AAIS_model->
                                           $this
                                                          \texttt{setCookie} (\texttt{array})
                                                           $this\begin{array}{c} \texttt{\$this} \rightarrow \\ \texttt{addAccountCookie}\ , \\ \texttt{addAccountCookie}\ '\ ); \\ \texttt{redirect}\ (\ \texttt{base.util}\ (\texttt{'sysad}/ \\ \texttt{addUserPanel}\ )\ )\ ; \end{array}\rightarrow\overline{\mathbf{r}}redirect (base_url('sysad/<br>addUserPanel'));
-3
public function addUserStepThree()
              \text{stemp} = \text{ $this \rightarrow userCookie \rightarrow step};$this -\text{userCookie} > $500 \text{ k} = 3$;<br>$this -\text{MAS-model} > $500 \text{ k} = 3$;<br>$this -\text{AAIS_model} > $500 \text{ k} = 6$;array) $this->userCookie,<br>theUserCookie');
              if ($\text{temp} == 2)temp==2){<br>$this->load->library('<br>form_validation');
                             $this->form_validation->
                           \begin{array}{ll} \text{\$this} \!\!\!\!\!&\!\!\!\!&\!\!\\begin{array}{c} \texttt{Set} = \texttt{Set} \times \texttt{Set} \times \texttt{Set}\begin{array}{ll} \displaystyle \$ this \displaystyle \!\!\!\! \to \!\! form\_validation \displaystyle \!\!\! \to \displaystyle \!\!\!\! & \!\!\!\! \circ \!\!\!\! & \!\!\!\! \circ \!\!\!\! & \!\!\!\! \circ \!\!\!\! & \!\!\!\! & \!\!\!\! & \!\!\!\! & \!\!\!\! & \!\!\!\! & \!\!\!\! & \!\!\!\! & \!\!\!\! & \!\!\!\! & \!\!\!\! & \!\!\!\! & \!\!\!\! & \!\!\!\! & \!\!\!\! & \!\!\!\! & \!\!\!\! & \!\!\!\! & \!\!\!\! & \!\!\!\! & \!\!\!\! & \!\!\!\! & \!\!\!\! & \!\set_rules('email',<br>','trim|required|
                                            valid\text{-email}^{\prime};
                             if ($this \rightarrow form_validation \rightarrowrun
                                            () = \text{FALSE} || \text{ $this->$}<br>AAIS_model->dateChecker(
                                           $_POST['birthday'])==1){<br>$this ->userCookie->error =
                                           setCookie( (array)<br>
$this \rightarrow userCookie,,
                                           {\scriptstyle \begin{array}{l} \quad \  \  \, }\\ \quad \  \  \, \texttt{else} \{ \quad \  \  \, \texttt{5 this} \rightarrow \texttt{addAccountCookie} \rightarrow \\ \quad \  \  \, \texttt{34.4} \end{array}}guardianFirst =<br>$_POST['firstName'];<br>$this->addAccountCookie->
                                                        guardianLast = \text{\$-POST}<br>['lastName'];
                                                             ->addAccountCookie-
                                           $this
                                                         guardianSex = \S-POST[
                                           \frac{5 \text{ rad.}}{\text{sex }'};<br>$this \rightarrowaddAccountCookie->
                                           stills ->additional<br>
guardian Birthday =<br>
$_POST['birthday'];<br>
$this ->addAccountCookie ->
                                                           guardianEmail =setCookie ( (array)
                                                           $thisaddAccountCookie,<br>addAccountCookie');
                                           redirect (base_url('sysad/<br>addUserPanel') );
                           \rightarrow\overline{\mathbf{r}}
```
redirect (base\_url('sysad/<br>addUserPanel') );  $\lambda$ public function addUserStepFour()  $\text{stemp} = \text{5this} \rightarrow \text{userCookie} \rightarrow \text{step};$  $$ this -> userCookie -> step = 4; \\ $ this -> AAS_model -> setCookie($ array) \$this->userCookie,<br>theUserCookie');  $\textbf{if}(\text{\$temp==3}\allowbreak\{\text{\$this->addAccountCookie->ot_id=\$-POST['therapist']};\ \text{\$this->AAS_model->setCookie(\n (array) \$ this->\n },\ \text{\$this->AAS=0} \}$ addAccountCookie,<br>addAccountCookie'); redirect (base\_url('sysad/<br>addUserPanel') );  $\lambda$ redirect ( base\_url ('sysad /<br>addUserPanel') ) ;  $\rightarrow$ public function addUserStepFive()  $\begin{array}{l} \S \text{this } \verb!{{=}} \text{userCooke!}}{{=}} \text{5}; \\ \S \text{this } \verb!{{=}} \text{AAS_model!}}{{=}} \text{setCooke!} \left( \begin{array}{c} \verb+{} \text{error!} \\ \verb+{} \text{array!} \\ \verb+{} \text{array!} \\ \verb+{} \text{theory!} \\ \end{array} \right) \S \text{this } \verb!{{=}} \text{baseCooke!} \right), \\ \S \text{this } \verb!{{=}} \text{AAS_model!}{=}{\text{createAccount()}} \end{array}$ redirect ( base\_url('sysad/<br>addUserPanel') );  $\lambda$ public function addUserPanel()  $\begin{array}{ll} \texttt{\$data[\texttt{"cookie"}]} = \$\texttt{this} \texttt{--userCookie} \, ; \\ \texttt{\$data[\texttt{"addCookie"}]} = \$\texttt{this} \texttt{--} \\ & \texttt{addAccountCookie} \, ; \end{array}$  $\begin{array}{c} \text{addAccountCooke};\\ \text{if ($\texttt{this}~$>userCooke$};\\ \text{if ($\texttt{this}~$>userCooke$}) = = 3)\\ \text{4A1s} \text{Theapists" } ] = $ \texttt{this}~$>\\ \text{A1S model~$$getTherapists$();}\\ \text{else if ($\texttt{this}~$>$userCooke$}) = = 4)\\ \text{8data } [``\texttt{herapist}" ] = $ \texttt{this}~$>\\ \text{A1S model~$$getUser ($\texttt{this}~$})\\ \text{addccountCooke$}(``\texttt{this}~$)\\ \text{else if ($\texttt{$ s->AA15\_model->defect00kie<br>addAccountCookie');<br>:ontent"] = 'sysad/addUser/  $$data['content"] =$  $main.php$ ; \$this->load->view('home.php', \$data); public function addOT()  $$this \rightarrow$ userCookie $\rightarrow$ active = "addOT";<br> $$this \rightarrow$ AAIS\_model->setCookie((array) \$this->userCookie, 'theUserCookie  $)$ ;  $\begin{array}{ll} \texttt{\$data[\text{"cookie"}]} = \$\texttt{this} \texttt{\--} \texttt{\``userCookie}\,; \\ \texttt{\$data[\text{"content"}]} = \text{``sysad/addOT/min}\,.\quad \texttt{\_} \texttt{\_} \texttt{\_} \texttt{\_} \texttt{\_} \texttt{\_} \texttt{\_} \texttt{\_} \texttt{\_} \texttt{\_} \texttt{\_} \texttt{\_} \texttt{\_} \texttt{\_} \texttt{\_} \texttt{\_} \texttt{\_} \texttt{\_} \texttt{\_} \texttt{\_} \texttt{\_} \texttt{\_} \texttt{\_} \texttt{\_} \texttt$ public function addOTStepTwo()  $\begin{array}{c} \textbf{if (isset ($\texttt{POST}$))} \{ \\ \texttt{^$this \texttt{->load \texttt{->library}}(')} \\ \texttt{form\_validation ')} \end{array};$  $\text{this} \rightarrow \text{form} \text{-} \text{validation}$  $\begin{array}{ll} \text{\$this} \!\!\!\!\!&\!\!\!\!&\!\!\$ set-rufes (sex),<br>required');<br>\$this ->form\_validation ->  $valid_{email}$ );  $if$  (\$this  $\rightarrow$  form\_validation  $\rightarrow$ run  $()$  = FALSE ||  $$this$ 

 $\rightarrow$ 

 $\overline{\mathbf{r}}$ 

```
AAIS_model->dateChecker(
                                                        $-POST['birthday'])==1){<br>$this \rightarrowuserCookie\rightarrowerror =
                                                        \begin{array}{c}\n1; \\
\text{ $* this \rightarrow$AAS_model}\n\end{array}\}else\{8{<br>
sdata["details"] = $this-><br>
AAIS.model->insertOT(<br>
$POST['irstName'],<br>
$POST['lastName'],<br>
$POST['sex'], $POST[<br>
['birthday'], $POST[<br>
'email']);<br>
$data["cookie"] = $this-><br>
xexplosities"]
                                                        userCookie;<br>
$data["content"] = 'sysad
                                                        square content j = \text{sys}<br>
\frac{1}{2} addOT/generate.php';<br>
\frac{1}{2} sthis \frac{1}{2} load \frac{1}{2} view ('home.
                                        \, }
                           \}_{\text{else}}'redirect ( base_url ( 'sysad /<br>addOT ' ) ) ;
              \overline{\mathbf{r}}public function addSysad()
              \text{this}\rightarrow\text{userCookie}\rightarrow\text{active} = "addSysad"
              $this->AAIS_model->setCookie((array)<br>$this->userCookie, 'theUserCookie');
              $data['cookie"] = $this \rightarrow userCookie;<br>
$data['content"] = 'sysad/addSysad]\begin{array}{lll}\n\text{wataa} & \text{t.} & \text{t.} & \text{t.} & \text{t.} \\
\text{main.} & \text{php'} & \text{;} & \text{...} \\
\text{5 this } & \text{to bad} & \text{to we} & \text{;} & \text{...} & \text{...} \\
\end{array}\mathbf{I}public function addSysadStepTwo()
                            \begin{matrix} \textbf{if (isset ($\texttt{\$-POST$})}) \{ \\ \texttt{\$this \_\}load \_\ \} \texttt{binary}\ (\texttt{'}\ \texttt{form\_validation'}\), \end{matrix}$this->form_validation->
                                                          set_rules('firstName','<br>First_Name','required');
                                          $this \rightarrow form\_validation \rightarrow\begin{matrix} \texttt{sthn} = \texttt{\texttt{+run\_van}(\texttt{ual})} & \texttt{\texttt{+}} & \texttt{\texttt{+}} \\ \texttt{set\_rules('lastName',\texttt{'}})} & \texttt{\texttt{[1}} & \texttt{\texttt{[1]}} \\ \texttt{Sthis} \texttt{\texttt{+}} & \texttt{\texttt{[1]}} & \texttt{\texttt{[1]}} & \texttt{\texttt{[1]}} \\ \texttt{\$this} \texttt{\texttt{+}} & \texttt{\texttt{[1]}} & \texttt{\$t = trues('sex',\text{'}Sex',\text{'})} \end{matrix},set_{rule}<br>: set_{rule} ('sex',<br>required');
                                          $this \rightarrow form\_validation \rightarrows->torm_vailuation-><br>set_rules('birthday', '<br>Birthday', 'required');
                                          set_ruites \ _<br>Birthday', 'required');<br>$this->form_validation-><br>clas('email', 'Email
                                                       s->oom-vandation-<br>set_rules ('email',<br>', 'trim | required |<br>valid_email');
                                          if ($this->form_validation->run
                                                         ( ) =FALSE \vert \vert $this \rightarrow<br>AAIS-model->dateChecker (
                                                        $-POST[ birthday '])==1){<br>$this ->userCookie->error<br>1;
                                                        $this->AAIS_model-><br>setCookie((array)<br>$this->userCookie,
                                                       финь->userCookie,<br>theUserCookie');<br>redirect( base_url('sysad/<br>addSysad') );
                                       {\small \begin{array}{c} \texttt{else} \{\texttt{ } \{\texttt{stat}[``details"}]=\$ \texttt{this} \rightarrow \\ \texttt{ } \{\texttt{data}[``details"}]=\$ \texttt{this} \rightarrow \\ \texttt{ } \texttt{has} \texttt{rstSysad}(\texttt{\$-POST}[\texttt{'}\\ \texttt{firstName'}], \$\texttt{-POST}[\texttt{'}\\ \texttt{lastName'}], \$\texttt{-POST}[\texttt{'}\\ \texttt{~ex'}], \$\texttt{-POST}[\texttt{'}\\ \end{array}}sdata ['cookie ;<br>$data ['content"] = 'sysad<br>addSysad/generate.
                                                        php';<br>$this->load->view('home.<br>php', $data);
                                          \mathcal{E}
```

```
}<br>else
                                                   redirect (base_url('sysad/
                                                                       addSysad') );
                \overline{\mathbf{3}}public function editAccount()
                  $this \rightarrow userCookie \rightarrow active = "none";\begin{array}{l} \${\tt this}\xspace\!\!\!\!\!>\xspace\!\!\!\!\!>\\begin{array}{c} \texttt{\footnotesize{3.5}}\\ \texttt{\footnotesize{8}}\\ \texttt{\footnotesize{5}}\\ \texttt{\footnotesize{5}}\\ \texttt{\footnotesize{5}}\\ \texttt{\footnotesize{5}}\\ \texttt{\footnotesize{5}}\\ \texttt{\footnotesize{6}}\\ \texttt{\footnotesize{7}}\\ \texttt{\footnotesize{6}}\\ \texttt{\footnotesize{7}}\\ \texttt{\footnotesize{6}}\\ \texttt{\footnotesize{7}}\\ \texttt{\footnotesize{7}}\\ \texttt{\footnotesize{6}}\\ \texttt{\footnotesize{7}}\\ \texttt{\footnotesize{7}}\\ \texttt{\footnotesize{7}}\\ \texttt{\footnotesize{7}}\\ \text\frac{a_1}{php}$this ->load ->view ('home.php', $data);
                 public function editAccountStepTwo()
                                  if (isset ($^{$}POST)) {\form_validation\cdot);
                                                   \text{this} \rightarrow \text{form}-validation \rightarrow$this->form_validation-><br>set_rules('firstName', ,<br>First_Name', 'required');<br>$this->form_validation-><br>set_rules('lastName',<br>Last_Name', 'required');<br>$this->form_validation-><br>set_rules('sex', 'Sex', ,
                                                   \frac{1}{100}<br>\frac{1}{100}<br>\frac{1}{200}<br>\frac{1}{200}<br>\frac{1}{200}<br>\frac{1}{200}<br>\frac{1}{200}<br>\frac{1}{200}<br>\frac{1}{200}<br>\frac{1}{200}<br>\frac{1}{200}<br>\frac{1}{200}<br>\frac{1}{200}<br>\frac{1}{200}<br>\frac{1}{200}<br>\frac{1}{200}<br>\frac{1}{200}<br>\frac{1}{200}<br>\frac{1stns=>torm_vandation=><br>set_rules ('birthday', '<br>Birthday', 'required');<br>$this=>form_validation=><br>set_rules ('email', 'Email', '.<br>', 'trim |required |
                                                  "xim|required|<br>"xalid_email");<br>$this->form_validation-><br>set_rules('username', ');<br>Username', 'required');<br>$this->form_validation-><br>set_rules('password', ');<br>Password', 'required');
                                                   if ($_FILES [ 'dp' ] [ 'name'] = ""
                                                                     $filename = $this \rightarrow<br>userCookie\rightarrowprofile_picture;
                                                   }<br>else{<br>$date_time = date( "YmdHis
                                                                     "\ );<br>$filename = $this ->
                                                                                        AAIS<sub>model</sub>->
                                                                                       moveDpUpload('dp',<br>$date_time);
                                                   \rightarrowif ($this \rightarrow form_validation \rightarrowrun
                                                                       () = \text{FALSE} || \text{ _this} > \text{AAIS-model}\frac{\text{``POST['birthday']}}{\text{#this \text{--}userCookie \text{--}error}}\begin{array}{c} 1; \\ \text{ $$ this \rightarrow$A A IS-model \rightarrow$} \end{array}}<br>else{<br>$this->AAIS_model-><br>editAccount($this-><br>^^-^kie->user_id
                                                                                         userCookie \rightarrow user_id,
                                                                                      userCookie->user_id ,<br>$POST['firstName'],<br>$POST['lastName'],<br>$POST['sex'], $POST<br>['birthday'], $POST[<br>['birthday'], $POST['<br>username'], $POST['<br>password'], $filename<br>password'], $filename
                                                                     );<br>redirect ( base_url ('sysad/<br>editAccount') );
                                                 \rightarrow\begin{array}{c} \texttt{\small } \texttt{else} \{\texttt{\small } \texttt{sthis} \texttt{-} \texttt{userCookie} \texttt{-} \texttt{error = 1}; \texttt{\small } \texttt{sthis} \texttt{-} \texttt{AALS_model} \texttt{-} \texttt{setCookie} \left( \texttt{\small } \texttt{\small } \texttt{\small } \texttt{array} \right) \texttt{sthis} \texttt{-} \texttt{userCookie} \left( \texttt{\small } \texttt{\small } \texttt{\small } \texttt{array} \right) \texttt{sthis} \texttt{-} \texttt{userCookie} \\\hspace{2.3mm} \texttt{, 'tibleVector} \texttt{else
```

```
\overline{\mathbf{r}}
```

```
private function deleteUserPanel($type)
            if(f_{\text{stvne}}=1)$data['patients"] = $this \rightarrow AAIS_model \rightarrow getPatients();AAIS_model->getPatients<br>else if($type==2)<br>$data["patients"] = $this->
                                    search Results;
            else if ($type==3)<br>
$data ["guardians"] = $this -><br>
AAIS_model->getGuardians ();
           AHS.model->getGuardians();<br>
else if($type==4)<br>
$data["guardians"] = $this-><br>
searchResults;<br>
else if($type==5){<br>
$data["search"] = 0;<br>
$data["search"] = $this-><br>
AAIS.model->getTherapists();
           }<br>
else if($type==6){<br>
$data["search"] = 1;<br>
$data["therapists"] = $this-><br>
searchResults;
            else if ($type==7)<br>$data ["admins"] = $this ->
                       $data[^"admins"] = $thus-><br>AAIS_model->getAdmins();AALD-model<br>
else if ($type=8)<br>
$data ["admins"] = $this -><br>
searchResults;<br>
x_{n} = 1 - 1<br>
= $this ->user
            searchResults;<br>
$data["cookie"] = $this->userCookie;<br>
$data["content"] = 'sysad/delete/main
            \begin{bmatrix} \text{bip}^{\text{th}} \\ \text{php}^{\text{th}} \\ \text{5} \end{bmatrix}<br>
\begin{bmatrix} \text{bip}^{\text{th}} \\ \text{bip}^{\text{th}} \\ \text{6} \end{bmatrix}<br>
\begin{bmatrix} \text{bip}^{\text{th}} \\ \text{bip}^{\text{th}} \\ \text{dip}^{\text{th}} \end{bmatrix}<br>
\begin{bmatrix} \text{cip}^{\text{th}} \\ \text{dip}^{\text{th}} \\ \text{dip}^{\text{th}} \end{bmatrix}\mathcal{E}public function deletePatient()
            $this \rightarrow userCookie \rightarrow active =deletePatient"
                                                                   \ddot{\phantom{1}}$this->userCookie->step = 1;<br>$this->AAIS_model->setCookie( (array)<br>$this->userCookie, 'theUserCookie
                             \rightarrow:
            $this \rightarrow delete User Panel(1);
\rightarrowpublic function deletePatientStepTwo()
                        $this->AAIS_model->deletePatient(
                        -1
            public function deletePatientAll()
                        \text{this}\rightarrow\text{AAIS_model}\rightarrowdeleteAllPatients();
                       deleteAllFatients(),<br>redirect (base_url('sysad/<br>deletePatient'));
            \mathbf{r}public function deletePatientSearch()
                        $this \rightarrow searchResults = $this \rightarrowAIS_model->searchUser($_POST<br>
{'search'], 1};<br>
$this->deleteUserPanel(2);
            \overline{\mathbf{r}}public function deleteGuardian()
            $this \rightarrow userCookie \rightarrow active ="
                         deleteGuardian"\cdotenetwordardinal<br>
$this->userCookie->step = 2;<br>
$this->AAIS_model->setCookie((array)<br>
$this->userCookie, 'theUserCookie
            \thetathis\rightarrowdeleteUserPanel(3):
\mathcal{E}public function deleteGuardianStepTwo
                        (\ )\left\{ \right.//\ \ % \hbox{\small $p$ at i e n t \ = \ $this \Longrightarrow AAIS_model \Longrightarrow\begin{array}{rcl} \text{[c]} & \text{[c]} & \text{[d]} \\ & \text{[d]} & \text{[e]} \\ & \text{[e]} & \text{[e]} \\ & \text{[e]} & \text{[e]} \\ & \text{[f]} & \text{[g]} \\ & \text{[g]} & \text{[g]} \\ & \text{[g]} & \text{[g]} \\ & \text{[g]} & \text{[h]} \\ & \text{[g]} & \text{[h]} \\ & \text{[h]} & \text{[h]} \\ & \text{[h]} & \text{[h]} \\ & \text{[h]} & \text{[h]} \\ & \text{[h]} & \text{[h]} \\ & \text{[h]} & \text{getPatientGuardian($_POST['
                                     useri(d'):
                        sarray =ray =<br>
\begin{array}{rcl} \n\text{array} & \text{~~} \n\text{array} & \n\text{array} \n\text{array} & \n\text{array} \n\text{array} \n\text{matrix} \n\text{matrix} \
```
user\_id,<br>"first\_name"  $\Rightarrow$  \$patient  $\Rightarrow$  ${\rm first\_name} \Rightarrow {\rm gradient} -$ <br> ${\rm first\_name} \Rightarrow {\rm gradient} -$ <br> ${\rm last\_name} \Rightarrow {\rm Spatient} -$ <br> ${\rm last\_name}$ );<br>
\$this ->AAIS\_model->setCookie();<br>
\$array, "patientCookie");<br>
redirect(base\_url('sysad/  $delece$ Guardian/new') );  $\lambda$ public function deleteGuardianNew()  $\begin{array}{l} \texttt{Sdata} \left[\text{"patient"}\right] = \texttt{Sthis} \texttt{->patient} \, ; \\ \texttt{Sdata} \left[\text{"cookie"}\right] = \texttt{Sthis} \texttt{->} \\ \texttt{userCooke} \, ; \\ \texttt{Sdata} \left[\text{"content"}\right] = \text{"sysad/delete/} \end{array}$  $\begin{array}{lll} \texttt{Sdata} & \texttt{constant"} & = & \texttt{'sysad/delete/} \\ & \texttt{newGuardrian.php'}; & \\ \texttt{Sthis} & \texttt{Sload} & \texttt{-view(} & \texttt{'home.php'}; & \\ & \texttt{Sdata)} \end{array}$  $\delta$ data);  $\mathcal{L}$ public function<br>deleteGuardianNewStepTwo()  $\left\{ \right.$  $$this \rightarrow load \rightarrow library$ form\_validation  $\label{thm:2} \begin{array}{ll} \mathbb{S}{\rm this} \!\!\!\!\!\!&\!\!\!\!&\!\!\!\!&\!\!\!\!&\!\!\!\!&\!\!\!\!&\!\!\!\!&\!\!\!\!&\!\!\!\!&\!\!\!\!&\!\!\!\!&\!\!\!\!&\!\!\!\!&\!\!\!\!&\!\!\!\!&\!\!\!\!&\!\!\!\!&\!\!\!\!&\!\!\!\!&\!\!\!\!&\!\!\!\!&\!\!\!\!&\!\!\!\!&\!\!\!\!&\!\!\!\!&\!\!\!\!&\!\!\!\!&\!\!\!\!&\!\!\!\!&\!\!\!\!&\!\!\!\!&\!\!\!\!&\$  $\overline{\$this \rightarrow for m\_validation \rightarrow}$ set\_rules('birthday', '<br>Birthday', 'required');<br>\$this->form\_validation-><br>\$this-porm\_validation-><br>"set\_rules('email', 'Email', 'trim|required|  $', 'trim | required |$ <br>valid\_email');  $if$ (\$this->form\_validation->run  $\begin{array}{l}( ) == \textbf{FALSE } || \textit{ $ $ $$ } \$ \texttt{this } \texttt{->} \\ \texttt{AAIS_model}\texttt{->dateChecker}\, ( \end{array}$  $$POST['birthday'] == 1)$ <br>  $$this \rightarrow userCookie \rightarrow error$  $\mathbf{1}$  $$this \rightarrow AAIS_model \rightarrow$ s-AAAD-moder-><br>setCookie ( (array)<br>\$this->userCookie, the User Cookie'');<br>redirect ( base\_url ('sysad/<br>deleteGuardian/new')  $\stackrel{1}{\texttt{else}}\{\begin{array}{c} \texttt{else} \end{array} \begin{array}{c} \texttt{else} \end{array} \begin{array}{c} \texttt{models} \end{array}$ deleteUser (\$this->  ${\tt patient \rightarrow}$ guardian\_id)  $\delta \text{data}$ <sup>"</sup> details" | =  $\delta$ this ->  $A \overline{A}$  AS\_model  $\rightarrow$ <br>insert Guardian (\$\_POST Insert Guardian (\* 17951)<br>
['instName'], \$1987 [<br>
'sex'], \$1987 ['<br>
'sex'], \$1987 ['<br>
birthday'], \$1987 ['<br>
email'], \$this -><br>
patient+>user.id); patient->user.1a);<br>
\$data ["patient"] = \$this-><br>
patient;<br>
\$data ["cookie"] = \$this-><br>
userCookie;<br>
\$data ["content"] = 'sysad a<sub>l</sub> content"] = sysa<br>/delete/<br>generateNewGuardian.  $\frac{\text{spincativeive} \text{dualman}}{\text{php'}};$ <br>  $\text{this} \rightarrow \text{load} \rightarrow \text{view}$  home.  $php$ ,  $$data$ );  $\overline{\phantom{a}}$  $\mathbf{I}$ public function deleteGuardianSearch()  $$this \rightarrow searchResults$  =  $=$  \$this- $\text{AAS models} = \text{this} \rightarrow$ <br>AAIS\_model->searchUser (\$\_POST<br>['search'], 2);<br>\$this->deleteUserPanel (4); public function deleteOT()  $$this \rightarrow userCookie \rightarrow active = "deleteOT"$ 

```
$this ->userCookie ->step = 3;
```
 $\mathcal{E}$ 

```
$this->AAIS_model->setCookie((array)
                          $this->userCookie, 'theUserCookie
                               \rightarrow:
            \text{^*this} \rightarrow \text{deleteUserPanel}(5):
\mathcal{E}public function deleteOTStepTwo()
                     // \${\it data\, [ "patients\, }"] = \${\it this\,}\displaystyle\ensuremath{\rightarrow}\atop {\it A\,A\, IS\_model\,}\displaystyle\ensuremath{\rightarrow}\atop {\it delete\, O\, T\, ( \$\,POST\, [}\ ,}RIS-mode-> aelete OI [8.FOSI]<br>
% a ser_id' //
% data['patients''] = $ this-&gt;<br>\nA AIS-mode-&gt;checkOfPatients (<br>\n$-POST['user_id' ]);\begin{array}{lll} \textbf{if (is-int}(\text{slast}(\text{and } \text{J})\text{;}\\ \textbf{if (is-int}(\text{slast}(\text{and } \text{is } \text{e}^{\text{unit}})))\text{\{}}\\ \textbf{redirect( } \text{base\_url(''sysad/} \\ \textbf{deleteOT ')} \text{ )}; \end{array}\overset{J}{\texttt{else}} \{\begin{array}{c} \texttt{else} \end{array} \{ \begin{array}{l} \texttt{state} \end{array} \texttt{[} \texttt{``current"} \end{array} \} = \$ \texttt{POST} \texttt{[} \ \texttt{``} \ \texttt{``} \ \texttt{``} \ \texttt{``} \ \texttt{``} \ \texttt{``} \ \texttt{``} \ \texttt{``} \ \texttt{``} \ \texttt{``} \ \texttt{``} \ \texttt{``} \ \texttt{``} \ \texttt{``} \ \texttt{``} \ \texttt{``} \ \texttt{``} \ \texttt{``} \ \texttt{``} \ \$data['therapists"] = $this \rightarrow AAIS_model \rightarrow getTherapists"( );<br>$data["cookie"] = $this ->
                                     \begin{array}{rcl}\n\text{scalar} & \text{de} & - & \text{terms} \\
\text{userCookie} & & - & \text{strus} \\
\text{Sdata} & \text{content"} & = & 'sysad / \\
\text{delete/newOT.php'} & ; & \text{if} \\
\end{array}\sqrt{\sinh 3};
                    \rightarrow\rightarrow\mathcal{E}public function deleteOTNew()
                         \text{Sdata}["patients"] = \text{array}();<br>\text{Sdata}["therapists"] = \text{array}();
                        \begin{matrix} \textbf{foreach (\$ \text{-}POST[\text{'pations ']} as \$p)} \\ \textbf{array\_push(\$data[\text{"pations"}]\,,}\\ \textbf{this =&}\text{AALS_model =&}\end{matrix}getUser($p));<br>foreach($_POST['therapists'] as $t
                                    array_push($data["therapists"<br>|, $this ->AAIS_model->
                                                   getUser(\text{$\$t$}));
                         \thetathis \rightarrowAAIS_model->
                                     s->AAiS_model-><br>updateTherapists($_POST['<br>patients'], $_POST['<br>therapists']);<br>s->AAIS_model->deleteUser(<br>$_POST['current']);
                         $this
                         \text{8data} ["cookie"] = \text{8this} ->
                        \begin{array}{rl} \texttt{Sdata} \left[ \begin{smallmatrix} \texttt{cooke} \end{smallmatrix} \right] & = & \texttt{Sths} \rightarrow \\ & \texttt{user Cooke}; \\ \texttt{Sdata} \left[ \begin{smallmatrix} \texttt{coother} \end{smallmatrix} \right] & = & \texttt{'sysad/delete} / \\ & \texttt{generateNewOT.php'} \, ; \\ & \texttt{Sthis} \rightarrow \texttt{load} \rightarrow \texttt{view} (\quad \text{'home.php'} \, , \end{array} \end{array}\sqrt{\text{data}};
            -1
            public function deleteOTSearch()
                         $this -> searchResults = $this ->AIS_model->searchUser($_POST<br>['search'], 3);<br>$this->deleteUserPanel(6);
            \rightarrowpublic function deleteSysad()
            $this \rightarrow userCookie \rightarrow active ="
            stans-<br>
deleteSysad";<br>
$this->userCookie->step = 4;<br>
$this->AAIS_model->setCookie((array)
                          $this->userCookie, 'theUserCookie
                               \lambda.
            $this \rightarrow deleteUserPanel (7).
\overline{\mathbf{a}}public function deleteSysadStepTwo()
                         $this \rightarrow AAIS_model \rightarrow deleteUser({$.POST['user_id']):redirect (base_url('sysad/<br>deleteSysad'));
            \rightarrowpublic function deleteSysadSearch()
                         $this -> searchResults = $this ->AAIS_model->searchUser($_POST<br>['search'], 0);<br>$this->deleteUserPanel(8);
            \rightarrow
```

```
public function assignTherapist()
           $this \rightarrow userCookie \rightarrow active = "assignTherapist";sthis->userCookie->step = 2;<br>
$this->AAIS_model->setCookie((array)<br>
$this->AAIS_model->setCookie((array)<br>
$this->userCookie, 'theUserCookie
                             \rightarrow= $this \supsetAAIS_model
           php ';<br>$this ->load ->view ('home.php', $data);
\rightarrowpublic function assignNewTherapist()
                      $this->AAIS_model->updateTherapist
                      \label{eq:submodel} \begin{array}{ll} \displaystyle \$\text{this}\xspace\!\!\!\!\!&\!\!\!\!&\!\!\!\!&\!\!\!\!&\!\!\!\!&\!\!\!\!&\!\!\!\!&\!\!\!\!&\!\!\!\!&\!\!\!\!&\!\!\!\!&\!\!\!\!&\!\!\!\!&\!\!\!\!&\!\!\!\!&\!\!\!\!&\!\!\!\!&\!\!\!\!&\!\!\!\!&\!\!\!\!&\!\!\!\!&\!\!\!\!&\!\!\!\!&\!\!\!\!&\!\!\!\!&\!\!\!\!&\!\!\!\!&\!\!\!\!&\!\!\!\!&\!\!\!\!&\!\!\!\!&\!\!\!\!&\$this->AAIS_model->setCookie(<br>array) $this->userCookie,<br>theUserCookie');<br>redirect(base_url('sysad/<br>assignTherapist'));
           \rightarrow
```
#### Listing 3: User\_Controller.php

```
<?php<br>defined('BASEPATH') OR exit('No_direct_script_<br>access_allowed');
```

```
class User Controller extends CL Controller {
```

```
private $userCookie;<br>private $entryCookie;<br>private $submissionCookie;
private $searchCookie;
public function __construct()
        parent :: \_contdate_default_timezone_set('Asia/Manila
                   \cdot):
        if (isset ($\texttt{SPOST}['logout ']))\text{redirect}(\text{baseurl}());
        <sup>f</sup>if( $this->AAIS.model->hasCookie('<br>theUserCookie') )<br>$this->userCookie = $this->
                          s->userCookie = $this-><br>AAIS_model->getCookie(<br>theUserCookie');
        else
        redirect (base_url());<br>if ($this ->AAIS_model->hasCookie ('
                 the Entry Cookie ') )<br>
$this \rightarrowentry Cookie = $this \rightarrowAAIS_model->getCookie("
theSubmissionCookie");
         if ( $this \rightarrow AAIS-model \rightarrow hasCookie(theSearchCookie')<br>
$this->searchCookie = $this-><br>
AAIS_model->getCookie('<br>
theSearchCookie');
\rightarrowpublic function editAccount()
         $this \rightarrow userCookie \rightarrow active = "none";\begin{array}{c} \texttt{\footnotesize '}):\\ \texttt{\footnotesize \texttt{Sdata}[\texttt{"cookie"}]} = \$\texttt{\footnotesize \texttt{this}}-\texttt{\footnotesize \texttt{userCookie}};\\ \texttt{\footnotesize \texttt{Sdata}[\texttt{"content"}]} = \texttt{ 'user/editAccount}.} \end{array}\begin{array}{rcl}\n\text{state} & \text{center} & \text{if } & = & \text{use}, \text{square} & \text{if } \\
\text{php'} & \text{shifts} & \text{child} & \text{view(} & \text{home}, \text{php'}, \text{$8data)}\n\end{array}\rightarrowpublic function editAccountStepTwo()
                 if (isset ($\texttt{POST}) )
```
\$this ->load ->library ('<br>form\_validation');  $\begin{array}{ll} \text{\$this} \!\!\!\!\!&\!\!\!\!&\!\!\$ required ');<br>\$this —>form\_validation —> sttrules ('birthday', '<br>Birthday', 'required');<br>\$this->form\_validation-><br>set\_rules ('email', 'Email', 'email', 'trim | required|  $', '$  trim  $\vert$  re<br>valid\_email  $\text{*}$  sthis  $\text{>}$ form\_validation  $\text{>}$ set\_rules('username','<br>Username','required'); \$this ->form\_validation -><br>set\_rules ('password', '<br>Password', 'required');  $if ($FILES['dp'] ['name'] == ""$ ){<br>\$filename = \$this->  $userCookie ->$ profile\_picture; } else{<br>\$date\_time = **date**( "YmdHis<br>" );  $$$ filename =  $$$ this -> AAIS model−> moveDpUpload ( ' dp ' ,  $$ date_time$ ); }  $if$  (  $t \rightarrow s$  if (  $t \rightarrow s$  this ->form \_validation ->run () == **FALSE** || \$this -><br>AAIS\_model->dateChecker (<br>\$\_POST['birthday'])==1){<br>\$this ->userCookie->error = 1 ;  $$ this$  ->AAIS\_model-> setCookie( (**array**)<br>\$this –>userCookie, ' theUserCookie');<br>redirect( base\_url('user/<br>editAccount') ); } e l s e {  $\overrightarrow{\$}$ id =  $\overrightarrow{\$}$ this ->userCookie-> user\_id ;<br>**if** (\$this –>userCookie –>  $\text{user_type} == 2)$ <br>  $\text{$id = $this->$}$ <br>  $\text{userCookie->}$ guardian\_id;<br>\$this->AAIS\_model-> editAccount(\$id,<br>\$.POST['instName'],<br>\$.POST['iastName'],<br>\$.POST['sex'], \$.POST<br>['birthday'], \$.POST['<br>username'], \$.POST['<br>massword'], \$filename );<br>redirect( base\_url('user/<br>editAccount') ); } } e l s e { ∖<br>\$this –>userCookie –>error = 1:  $\frac{1}{\text{*this} \rightarrow \text{AAIS_model} \rightarrow \text{setCookie}}$ (array) \$this->userCookie<br>, 'theUserCookie');<br>redirect(base\_url('user/<br>editAccount')); } }<br>| public function journals {  $$ this \rightarrow userCookie \rightarrow active = "journals"$ ;<br>\$this –>AAIS\_model–>setCookie ( (array )<br>\$this –>userCookie , 'theUserCookie , );<br>**if** ( \$this –>AAIS\_model–>hasCookie ( ' theEntryCookie'))<br>\$this →AAIS\_model→deleteCookie('<br>theEntryCookie'); if ( \$this –>AAIS\_model–>hasCookie ( '<br>theSearchCookie ' ) )  $$ this → AAIS_model → delete Cookie($ 

the Search Cookie'); \$this –>load –>helper ( 'url ' ) ;<br>\$this –>load –>library ( 'pagination ') ;  $\label{eq:1} \begin{array}{ll} \hbox{\it N} \rho \textit{agination settings} \\ \hbox{Sconfig} \text{[ 'base\_url' ] } = \text{site\_url' } \text{;} \\ \hbox{User\_Count} \text{[ 'beta-conv]} = \text{Sthis} \rightarrow \\ \hbox{AAIS-model} \rightarrow \\ \hbox{AAIS-model} \rightarrow \\ \hbox{userCoolie} \rightarrow \\ \hbox{userCoolie} \rightarrow \\ \hbox{userCoolie} \rightarrow \\ \hbox{userCoolie} \rightarrow \\ \hbox{userCoolie} \rightarrow \\ \hbox{scoreif } \text{``line\_page'} \mid \text{ } \text{* 5"}, \\ \hbox{Sconfig} \text{['per\_page'}$ //config for bootstrap pagination<br>class integration<br>\$config['full\_tag\_open'] = '<ul\_class ="pagination">';<br>Sconfig['full\_tag\_close'] = '</ul>';<br>Sconfig['full\_tag\_close'] = '</li>';<br>Sconfig['first\_tag\_close'] = '</li>';<br>Sconfig['prev\_link'] = '&laquo';<br>Sconfig['prev\_tag\_open'] = '<li\_class ="prev">';<br>
\$config['prev.tag.close'] = '</li>';<br>
\$config['prev.tag.close'] = '&raquo';<br>
\$config['next\_tink'] = '&raquo';<br>
\$config['next\_tag\_close'] = '</li>';<br>
\$config['last\_tag\_close'] = '</li>';<br>
\$config['last\_tag\_close  $%$ config ['num\_tag\_open'] = '<li>';<br> $%$ config ['num\_tag\_close'] = '</li>';  $$ this \rightarrow$ pagination  $\rightarrow$ initialize ( \$ config) \$data['page'] = (\$this->uri->segment<br>
(3)) ? \$this->uri->segment(3) :<br>
0; //call the model function to get the<br>department data<br>\$data['journals'] = \$this->AAIS\_model<br>->getJournals(\$config['per\_page"<br>], \$data['page'], \$this->userCookie->userand, 1, \$this-><br>userCookie->category);  $$data [ 'pagation i ] = $this ->  
pagination ->createूlinks () ;$ //load the department\_view<br>\$data["categories"] = \$this-><br>AAIS\_model->getCategories(\$this-> userCookie ->user\_id );<br>\$data ["cookie"] = \$this ->userCookie;<br>\$data ["content"] = 'user/journals/ main . php ' ;<br>\$this ->load ->view ( 'home . php ' ,\$data ) ; public function deleteJournal() {  $$ this → AAIS_model → delete Journal ($ \$.POST['delete']);<br>**if**(\$this->AAIS\_model->hasCookie('<br>theSearchCookie')) redirect( base\_url('user/<br>search/1') );<br>redirect( base\_url('user/journals' ) ) ; } public function editJournal () { if(\$this->AAIS\_model->hasCookie(' theEntryCookie'))<br> $$data['journal"] = $this \rightarrow$ entryCookie;<br>else{ \$row = \$this->AAIS\_model-><br>getJournal(\$\_POST['edit'<br>|);  $\frac{1}{2}$  sarray array(<br>'journal\_id' => \$row−>  $j$  our n al\_id,<br>'title'  $\Rightarrow$  \$row- $>$ title ,<br>date' => \$row->**date**','<br>details' => \$row-> details,<br>'category'  $\Rightarrow$  \$row->  $\cot$  egory,

}

```
r \text{ error}, \Rightarrow 0);
                 $this->AAIS_model->setCookie(
                                  $array, "theEntryCookie"
                ;<br>redirect ( base_url ('user /<br>editJournal') );
 ∫<br>$data["categories"] = $this->
AAIS_model->getCategories (<br>
$this->userCookie->user_id);<br>
$data["cookie"] = $this->
\begin{array}{lll} \texttt{Sdata}[\texttt{``cooke"}] & = & \texttt{0} \texttt{...} \texttt{...} \texttt{...} \\ & & \texttt{userCookie} \texttt{;} \\ \texttt{Sdata}[\texttt{''content"}] & = & \texttt{``user/journals} \end{array}\frac{u_1}{\theta} edit.php<sup>,</sup>
$this ->load ->view ('home.php', $datapublic function editJournalStepTwo
                \left( \right)\ell\begin{array}{c} \texttt{if} \left(\texttt{isset}\left(\text{\$POST}\right)\right) \left\{\begin{array}{c} \texttt{\$this \texttt{--} \texttt{!} \texttt{!} \texttt{!} \texttt{!} \texttt{!}} \left(\begin{array}{c} \texttt{!} \\ \texttt{5} \texttt{ 1} \texttt{ 1} \texttt{ 1} \texttt{ 1} \texttt{ 1} \texttt{ 1} \texttt{ 1} \texttt{ 1} \texttt{ 1} \texttt{ 1} \end{array}\right), \end{array} \end{array}$this->form_validation->
                                set_rules('title', ',<br>Title', 'required');<br>$this->form_validation->
                                \begin{array}{ll} \texttt{\$this} \!\!\!\!\!&>\!\!\!\!&>\!\!\!\!& \!\!\!\!& \!\\rightarrow:
                                \begin{array}{c} \textbf{if (\$ this \!\! >\!\! form\_validation \\ \!\! \text{ -\!\! >\!\! run () } = \textbf{FALSE}) \{\!\!\! \text{ \$ this \!\! >\!\! entryCooke \!\! > \!\!\! \end{array} \}\begin{array}{rcl} \text{error} & = & 1; \\ \text{error} & = & 1; \\ \text{$this >AAIS_model > \\ \end{array}setCookie ( (array
                                                                   \frac{\text{setcoone}}{\text{this}}\mathbb{R}^2the EntryCookie ');
                                                redirect (base_url(''<br>user/editJournal'
                                                                 ) ) ;
                                \overline{\mathcal{E}}else if($this->AAIS_model
                                                -\text{dateChecker} ($_POST [<br>'date']) = 1) {<br>$this ->entryCookie->
                                                stnis->entryCookie-><br>error = 3;<br>$this->AAIS_model-><br>setCookie((array
                                                                  ) $this ->
                                                ) stnis-><br>
entryCookie, ,<br>
theEntryCookie');<br>
redirect(base_url('<br>
user/editJournal')<br>
...
                                                                 ) ) ;
                                \mathbf{r}else {\scriptsize\{sthis\}-sentryCooke\to\atop\text{\scriptsize\char'414} }\begin{array}{c} \texttt{error} = 2;\\ \texttt{Sthis} \rightarrow \texttt{entry} \texttt{Cookie} \rightarrow \\ \texttt{title} = \$\_POST[\\ \texttt{title '}]; \end{array}\begin{array}{c} \text{time } ; \\ \text{this -s entry} \text{Cookie -} \\ \text{date = $-POST[} \\ \text{date '}]; \end{array}\begin{array}{rcl}\n\text{\$this >>entryCookie >}\n & \text{details} &= \$\text{-POST}[ \\
 & \text{details} &= \$\text{-POST}[ \\
 & \text{details} & \text{]};\n\end{array}$this->entryCookie
                                                etary = $_POST<br>
['category = $_POST<br>
['category'];<br>
$this ->AAIS_model-><br>
setCookie ( (array
                                                                  ) $this ->
                                                                    entryCookie,
                                                \begin{array}{c} \texttt{entry} \\ \texttt{theEntryCookie'}\\ \texttt{\$this \texttt{->AAIS_model->}} \end{array}editJournal
                                                                 editJournal(<br>$.POST['id'],<br>$.POST['title'],<br>$.POST['details',
                                                \begin{array}{c} \texttt{\$-TOL1}\texttt{we}\texttt{...}\\ \texttt{], \$-POST} \texttt{]}, \\ \texttt{category'} \texttt{]};\\ \texttt{redirect( baseurl('}\\ \end{array}\texttt{user/editJournal'}) ) ;
                              \rightarrow\mathcal{E}
```
 $\rightarrow$ 

```
else{<br>$this->entryCookie->error
                                                             $this->AAIS_model-><br>setCookie((array)
                                                             servookie (array)<br>
$this->entryCookie,<br>
theEntryCookie');<br>
redirect (base_url('user/<br>
editJournal'));
                                           \}}<br>public function filter($type){
                              Ite function intertwerty<br>
$this->userCookie->category =<br>
$-POST['category'];<br>
$this->AAIS_model->setCookie((
                                               array) $ this \rightarrow userCookie,<br>the User Cookie');
                              switch($type){<br>case 1: redirect( base_url('
                                             user/journals') );<br>break;<br>case 2: redirect (base_url('
                                                              user/reminders') );
                                             oreak;<br>
case 3: redirect(base_url('<br>
user/photos'));<br>
break;
                             \rightarrow\}public function reminders()
               $this \rightarrow userCookie \rightarrow active = "reminders$this->AAIS_model->setCookie((array)
                                $this->userCookie, 'theUserCookie
               \begin{pmatrix} 0 \\ \text{if (§ this >AAIS_model > hasCookie (} \end{pmatrix}theEntryCookie'))<br>$this->AAIS_model->deleteCookie('
               theEntryCookie');<br>if($this->AAIS_model->hasCookie')
               It(sums->AAHS_model->nascookie()<br>theSearchCookie'))<br>$this->AAHS_model->deleteCookie('<br>$this->load->helper('url');<br>$this->load->helper('url');<br>$fthis->load->library('pagination');<br>xeonfiglihase url'l = site url('
               \begin{array}{l} // pagination \ settings \\ \text{\$config['base.util'] = site.util(')}\\ \text{\$config['totalrows'] = \$ite.util(')}\\ \text{\$config['totalrows'] = \$this->}\\ \text{\$AIS_model->countReminders($this)\end{array}->userCookie->user_id, $this->
               -
DuserCookie -<br>
star Cookie -<br>
star Cookie -<br>
star is page ' = "5";<br>
star is page ' = "5";<br>
star is equal to the star is equal to the star of the star<br>
star is the star is the star is star is the star is star in the "s
               % \text{config} [\text{"num-links"}] = \text{floor} (\text{?choice});\begin{array}{ll} \mbox{sconfig} \mid "num\_{\mbox{links}}] = \mbox{floor}\left(\mbox{Schoice}\right); \\ \mbox{for} \quad \mbox{for} \quad \mbox{for} \quad \mbox{of} \quad \mbox{of} \\begin{array}{c} \begin{array}{c} \text{;} \\ \text{Sconfig} \end{array} \begin{bmatrix} \text{'num\_tag\_open'} \end{bmatrix} = \begin{array}{c} \text{'}\text{}{\text{}{\text{}}\text{}{\text{}}\$this->pagination->initialize ($config)
               $data['page'] = ($this \rightarrow uri \rightarrow segment (3)) ? $this \rightarrow viri \rightarrow segment (3) : 0;\begin{array}{ll} // call \ the \ model \ function \ to \ get \ the \ dependent \ data \ \\ department \ data \end{array} \begin{array}{l} \end{array} \begin{minipage}{0.9\linewidth} \end{minipage} \begin{array}{l} \end{minipage} \begin{minipage}{0.9\linewidth} \end{minipage} \begin{minipage}{0.9\linewidth} \end{minipage} \begin{minipage}{0.9\linewidth} \begin{minipage}{0.9\linewidth} \end{minipage} \begin{minipage}{0.9\linewidth} \end{minipage} \begin{minipage}{0.9\linewidth} \end{minipage} \begin{minipage}{0.9\linewidth} \end{minipage} \begin{min
```
 $\delta$ data ['pagination'] =  $\delta$ this ->  $pagination \rightarrow create\_links()$ ;

```
//load the department_view<br>
$data["categories"] = $this-><br>
AAIS_model->getCategories($this-><br>
userCookie->user_id);<br>
$
\frac{\text{static-source} - \text{user\_1u}}{\text{8data}[\text{"content"}]} = \frac{\text{8this}}{\text{user/reminders}}main.php';<br>$this \rightarrow ]oad\rightarrowview('home.php', $data);
public function deleteReminder()
          $this->AAIS_model->deleteReminder(
          \mathbf{I}public function editReminder()
          if ($this \rightarrow AAIS_model \rightarrow hasCookie(the EntryCookie'')<br>
$data ["reminder"] = $this -><br>
entryCookie;
          else'{<br>$row = $this ->AAIS_model-><br>getReminder($_POST['edit'<br>]);<br>$array =
                     \$array
                              \arctan,<br>'reminder_id' => $row
                                          \rightarrowreminder_id,<br>'title' \Rightarrow $row->title
                                           ' date_time ' \Rightarrow $row->
                                           date_time,<br>details ' => $row->
                                                    tails<br>details,<br>tovory' => $row->
                                          \begin{array}{r}\n \text{"category'} \Rightarrow \\
 \text{"category;}\\ \n \text{"category;}\\ \n \end{array}\text{error} \Rightarrow 0
                     );<br> $ this <i>></i>AAIS_model <i>></i>setCookie ($array, "theEntryCookie")
                     ;<br>redirect (base_url ('user /<br>editReminder') );
          % data [" categories"] = $ this \rightarrow AAIS_model - > setCategorical series]\begin{array}{rl} \text{A AIS_model}\!\!>>\!\!getCategories(\text{A if} \text{and} \text{A if} \text{...}) \text{user} \text{Coolie} \text{--} \text{user} \text{.} \text{old} \text{;};\\ \$ \text{data} \text{[``cooker'']} = \$ \text{this} \text{--} \text{...} \text{user} \text{.} \text{colive} \text{...} \text{user} \text{.} \text{1} \text{of} \text{...} \text{if} \text{``cortent"} \text{]} = \text{'user/} \text{reminders/edit.php'} \text{;}\\ \$ \text{this}\!\!>>\!\!\text{load}\!\\rightarrow:
\lambdapublic function
                      editReminderStepTwo()\overline{\mathcal{L}}if (isset ($S-POST))if ($this \rightarrow AAIS-model~\rightarrowdateChecker ($_POST ['<br>date_time']) == 0) {<br>$this ->entryCookie->
                                          error = 3; $this ->AAIS_model ->\texttt{setCookie} (\texttt{array}setCookie()<br>
3this -><br>
entryCookie,
                                                       the EntryCookie');
                                          redirect (base_url('<br>user/editReminder
                                                        \cdot) \cdot\mathbf{r}\thetathis->load->library('
                                            form-validation'):
                                $this->form_validation->
                                stnns->torm_vantation->,<br>set_rules('title',<br>Title', 'required');<br>$this->form_validation->
                                           set_rules('date_time
                                                 'DateTime',
                                {\begin{array}{c} , \text{ Baccime} \\ \text{required} \end{array}}<br>\\\ \\text{\bmath{\bmath{\bmath{\bmath{\bmath{\bmath{\bmath{\bmath{\bmath{\bmath{\bmath{\bmath{\bmath{\bmath{\bmath{\bmath{\bmath{\bmath{\bmath{\bmath{\bmath{\bmath{\bmath{\bmath{\bmath{\bmath
                                           set_rules('details',<br>'Details', 'required'
                                            \overline{\phantom{a}}
```
 $\overline{\mathbf{r}}$ 

 $if$ (\$this->form\_validation  $\frac{1}{2}$  = FALSE) {<br>\$this ->entryCookie->  $\begin{array}{c} \text{error} = 1; \\ \text{$this $\rightarrow$AAIS_model$\rightarrow$} \end{array}$ s->Ans\_model-><br>setCookie((array<br>) \$this-><br>entryCookie, ,<br>theEntryCookie'); redirect (base\_url('<br>user/editReminder  $, \cdot$  ): }<br>else if(\$this->AAIS\_model  $-\text{StateChecker}(\text{2-POST}[\text{3-Object}]$ <br>  $\text{3-Object}(\text{2-Object}) = 0)$ <br>  $\text{3-MatrixCooke} \rightarrow$  $\begin{array}{rcl} \texttt{error} & = & 3\,; \\ \texttt{\$this & \texttt{--}\!\!>\!\!AAIS_model--}\end{array}$ setCookie ( (array  $\left\langle \right\rangle$  \$this  $\rightarrow$ <br>entryCookie. theEntryCookie'); redirect (base\_url(''
user/editReminder  $\cdot$ ) );  $\begin{array}{ll} \texttt{error} = 2\,; \texttt{Sthis} \rightarrow \texttt{entry} \texttt{Cookie} \rightarrow \\ \texttt{title} = \$\texttt{POST} \texttt{?} \\\ \texttt{title ' } \texttt{;} \end{array}$  $\begin{array}{r} \texttt{date-time} \\ \texttt{date-time} \\ \texttt{\$-POST} \end{array}$  $"\;$  ;<br>\$this  $\rightarrow$ entryCookie  $\begin{array}{c}\n\text{S}\n\end{array}\n\begin{array}{c}\n\text{C}\n\text{Hily}\n\end{array}\n\begin{array}{c}\n\text{S}\n\text{D}\n\text{S}\n\end{array}\n\begin{array}{c}\n\text{S}\n\text{D}\n\text{S}\n\end{array}$  $$this \rightarrow entryCooke \rightarrow \text{category} = $-POST$  $[ 'category' ] ;$   $$ this  $\rightarrow$  A A IS-model  $\rightarrow$$ setCookie ( (array  $\frac{\text{stagger}}{\text{this}}$ theEntryCookie');  $$this -  
AAIS_model -  
editReminder($ \$\_POST['id'],<br>\$\_POST['title'],<br>\$\_POST['date\_time %LPOST|'date\_time<br>
'], %LPOST['<br>
details'], \$LPOST<br>
['category']);<br>
redirect (base\_url('<br>
user/editReminder<br>
')  $\cdot$ ) );  $\rightarrow$ -3 لمعلم \$this->entryCookie->error  $= 1;$ <br>  $$ this -&>AAIS-model -&>$ setCookie ( (array)<br>\$this -> entry Cookie, theEntryCookie');<br>redirect(base\_url('user/<br>editReminder'));  $\rightarrow$  $\mathcal{L}$ public function photos()  $\begin{array}{rcl} \${\tt this->userCookie->active & = "photos";}\\ \${\tt this->AAS_model->setCookie & (array) }\\ \${\tt this->userCookie &, 'theUserCookie \end{array}$  $\begin{pmatrix} 0 \\ \text{if (§ this ->A A IS-model -> has Cookie (} \end{pmatrix}$ this->AAIS\_model->nasCookie(<br>theEntryCookie'))<br>\$this->AAIS\_model->deleteCookie(' %this=>AAIS\_model=>deleteCookie()<br>theEntryCookie');<br>if(%this=>AAIS\_model=>hasCookie()<br>theSearchCookie'))<br>%this=>AAIS\_model=>deleteCookie() theSearchCookie');<br>
\$this->load->helper('url');<br>
\$this->load->library('pagination');<br>
\$this->load->library('pagination');  $\label{eq:2} \begin{array}{ll} \text{\tt \$} \$non-S-load\longrightarrow \text{I} \$norm{\tt \$} \$nonif \textit{for} \textit{in} \textit{in}$  $% \text{config} [ 'per-page ' ] = "5";$ <br> $% \text{config} [ "uri-segment" ] = 3;$  $% choice = % config['totalrows"] /$ 

```
%config['per-page"];<br>
%config['num-lines"] = floor ($choice);// config\ for\ bootstrap\ pagination class\ integration%config['full-tag.open'] = '{ul.class}sconing ['tull-tag-open ] = '<ul-ctass<br>
= "pagination">';<br>
$config ['tull-tag-close'] = '</ul>';<br>
$config ['tull-tag-close'] = '</li>';<br>
$config ['trst-tag-open'] = '<li>';<br>
$config ['trst-tag-open'] = '<li>';<br>
$config ['
\begin{array}{ll} \texttt{seconig} & \texttt{prev} \rightarrow \texttt{v} \rightarrow \texttt{v} \rightarrow \texttt\begin{array}{l} \texttt{Sconfig} \left[ \texttt{'num\_tag\_open'} \right] = \texttt{'<} \texttt{li>}';\\ \texttt{Sconfig} \left[ \texttt{'num\_tag\_close'} \right] = \texttt{'<} \texttt{/} \texttt{li>}'; \end{array}$this->pagination->initialize ($config)
$data['page'] = ($this \rightarrow uri \rightarrow segment (3)) ? $this \rightarrow uri \rightarrow segment (3) :
                  ò.
//call the model function to get the<br>department data<br>$data['photos'] = $this->AAIS-model->\begin{array}{ll} \texttt{a[} \texttt{: photos'}]=\$ \texttt{this} \texttt{->AAIS_model} \texttt{->} \\ \texttt{getPhotos\$ config['per-page'}], \texttt{\$data['page'}], \\ \$ \texttt{d[} \texttt{'page'}], \$ \texttt{this} \texttt{->userCooke} \texttt{->} \\ \texttt{--base_id, 1, \$ this} \texttt{->userCooke} \texttt{:=} \\ \texttt{category}) \texttt{;} \end{array}$data['pagination'] = $this \rightarrow $agination \rightarrow create\_links();//load_the_department_view<br>$data["categories"] = $this-><br>AAIS_model->getCategories($this->
\begin{array}{c} \texttt{max-Local} = \texttt{ge} \texttt{Cave} \texttt{pre} \texttt{[} \texttt{s} \texttt{[} \texttt{...} \texttt{]} \texttt{]} \texttt{[}} \texttt{[}} \public function deletePhoto()
                \verb|$this -> AAIS_model -> delete Photo($POST['delete']);<br>if($this->AAIS_model->hasCookie('
                               theSearchCookie'))
                redirect (base_url('user/<br>redirect (base_url('user/<br>search/3'));<br>redirect (base_url('user/photos')
                               );
\overline{\mathbf{r}}public function editPhoto()
                \label{thm:optimal} \textbf{if (} \$ \texttt{this} \verb!->\verb+AAIS-model!->\verb+hasCookie (})else*{<br>$row = $this->AAIS_model-><br>getPhoto($_POST['edit']);<br>$array =
                                            array(\mathbf{y}(\text{path } \Rightarrow \text{base\_url}( \text{``}\text{assert} \land \text{for} \text{new} \rightarrow \text{filename}),\ \text{?photoid}, \text{else} \Rightarrow \text{show} \rightarrow \text{date } \text{;} \Rightarrow \text{show} \rightarrow \text{date } \text{;} \Rightarrow \text{show} \rightarrow \text{date } \text{;}pnoto_id,<br>'date' \Rightarrow $row->date,<br>'caption' \Rightarrow $row->
                                                             caption<br>
\rightarrow \frac{1}{2} \frac{1}{2}<br>
\rightarrow \frac{1}{2} \rightarrow \frac{1}{2}<br>
\rightarrow \frac{1}{2} \rightarrow \frac{1}{2}<br>
\rightarrow \frac{1}{2} \rightarrow \frac{1}{2}category,
                                                             \rangle error \Rightarrow 0
                                              \lambda.
                                                    ,<br>->AAIS_model->setCookie(
                               $thi$$array, "theEntryCookie")
                               redirect (base_url ('user/
                                                editPhoto');
                \frac{1}{3}data[" categories"] = \text{\$this} \rightarrowA A IS_model \rightarrow get Categorical$this \rightarrow userCookie \rightarrow user_id$);<br>$data['cookie"] = $this \rightarrow$userCookie;
```
 $\mathbf{I}$ 

 $\delta \text{data}$  ["content"] = 'user/photos/ edit.php",<br>
\$this ->load->view ('home.php', \$data  $\rightarrow$ public function editPhotoStepTwo()  $if (isset ($POST))$ \$this->load->library('<br>form\_validation');  $\text{this} \rightarrow \text{form-valiation}$ set\_rules('date  $\begin{array}{c} \text{for all } x \in \mathbb{R}^n, \\ \text{Date'}, \text{ required'}, \\ \text{Sthis} \rightarrow \text{form-valiation} \rightarrow \\ \text{set } \text{rule } \end{array}$ set\_rules('caption',<br>'Caption', 'required'  $\rightarrow$ :  $if($  \$this  $\rightarrow$  form\_validation  $\begin{array}{c} \text{SumS} \rightarrow \text{Norm} \text{ =} \text{value} \\ -\text{Fun}\left( \right) \equiv \text{FALSE} \\ \text{Sthis} \rightarrow \text{entry} \text{Cookie} \rightarrow \end{array}$  $\begin{array}{rcl}\n\text{error} &=& 1; \\
\text{*this >= > A\\
\end{array}$  $\left( \begin{array}{c} 0 & \text{otherwise} \\ \text{set} & \text{Cookie} \\ \text{55} & \text{56} \end{array} \right)$  $_{\rm entryCoo\acute{k}ie}$  , theEntryCookie'); redirect (base\_url('<br>user/editPhoto')  $)$ ;  $\}$  else if (\$this ->AAIS-model)  $-$ >dateChecker(\$\_POST[<br>
'date']) = 1){<br>
\$this ->entryCookie->  $error = 3$ :  $\text{this} \rightarrow \text{AAIS-model}$  $\left(\begin{array}{c}\text{setCookie} \\ \text{5 this}\rightarrow\end{array}\right)$ entryCookie theEntryCookie'); redirect (base\_url('<br>user/editPhoto') *l*<br>
sthis->entryCookie-><br>
- 2.  $$this \rightarrow entryCooke \rightarrow$  $\begin{array}{r} \text{date} = \$_- \text{POST}[\text{'}] \\ \text{date} = \$_- \text{POST}[\text{'}] \\ \text{date'}]; \\ \$\text{this} - \text{entry} \text{Cookie} \rightarrow \end{array}$  $\begin{array}{c}\n\text{conv} > \text{entry} < \text{course} \rightarrow \\
\text{caption} < \text{approx} < \text{approx}\n\end{array}$  $\begin{array}{rcl} \texttt{category} & = \$ \texttt{-POST} \\ [ \texttt{'category} \texttt{'}]; \\ \$ \texttt{this} & \texttt{--AAIS_model} \texttt{--} \end{array}$ setCookie ( (array  $)$  \$this  $-$ > entryCookie, '<br>theEntryCookie'); \$this ->AAIS\_model-><br>editPhoto (\$\_POST [ eaurencotos-10<br>
'id'], \$.POST['<br>
date'], \$.POST['<br>
caption'], \$.POST['<br>
caption'], \$.POST<br>
['category']);<br>
redirect (base\_url('<br>
user/editPhoto')  $\rightarrow$ *l*<br>else{<br>\$this->entryCookie->error  $= 1;$ <br>  $$this \rightarrow AAIS-model \rightarrow$ s->AA15\_moder-><br>setCookie( (**array**)<br>\$this->entryCookie, \*\*\*\*->entryCookie');<br>theEntryCookie');<br>redirect(base\_url('user/<br>editPhoto'));  $\}$  $\rightarrow$ public function create (\$pageType)  $$this \rightarrow userCookie \rightarrow active = "create";$ 

 $\overline{\mathbf{a}}$ 

\$this->AAIS\_model->setCookie ( (array)<br>\$this->userCookie, 'theUserCookie  $\begin{pmatrix} 0 \\ \text{if (§ this >=A \text{AIS-model} > \text{has} \text{Cookie} \end{pmatrix}$  $the Submission Cooke'')$ <br>  $$ this \rightarrow submission Cooke \rightarrow page Type$ <br>  $= $pageType;$ \$this->AAIS\_model->setCookie((

```
array) $this->
                               submissionCookie.
                               submissionCookie,<br>theSubmissionCookie');
                   % data['entry"] = $ this -&gt;<br>submission Cookie;\begin{array}{c}\n\} \\
\text{else} \\
\$array=\n\end{array}\frac{dy}{\arg(y)}"pageType" => \betapageType,<br>"error" => 0
                             \lambda.
                    $this->AAIS_model->setCookie(
                              $array, "theSubmissionCookie"
                   \begin{array}{c} \texttt{pair.},\\ \texttt{)};\\ \texttt{redirect(baseurl("user/create/".}\\ \texttt{spageType)}~); \end{array}php;<br>$this->load->view('home.php',$data);
\rightarrowpublic function submit ($type)
          $this->load->library ('form_validation'
         if ($type == 1 \mid \mid $type == 2)sthis->form_validation->set_rules(<br>
$this->form_validation->set_rules(<br>
date', 'date', 'required');<br>
$this->form_validation->set_rules(
                               \frac{1}{\text{title}}, \frac{1}{\text{title}}, \frac{1}{\text{title}}$this->form_validation->set_rules(
                              ' details', 'details',<br>required');
         \lambdaif(f_{\text{type}} == 3)type==3){<br>sthis->form_validation->set_rules(<br>date', 'date', 'required');<br>$this->form_validation->set_rules(<br>\frac{1}{2}<br>sthis', 'details', 'details', '<br>required');
                   if ($FILES['title']['name'] == "")t<br>$this ->submissionCookie ->error
                             = 1;<br>$ this \Rightarrow<b>A</b> <b>HS</b> <b>model</b> <b>Set</b> <b>Cookie</b> (\frac{1}{\text{array}} $this -><br>submission Cookie
                             submissionCookie,<br>theSubmissionCookie,<br>redirect(base_url('user/<br>create/3'));
                  \rightarrow\mathcal{E}\begin{array}{c} \textbf{if } (\text{\$type} == 4) \{ \\ \text{\$this } \text{\!}\text{\!}\text{\!}\text{\!}} \text{if } \text{min } \text{-} \text{set } \text{rule} \ \text{if } \text{if } \text{min } \text{if } \text{if } \text{min } \text{if } \text{if } \text{init } \text{if } \text{if } \text{init } \text{if } \text{init } \text{if } \text{init } \text{if } \text{init } \text{if } \text{init } \text{if } \text{init } \text{if } \text{init } \text{if } \text{init } \text{if } \text{init } \text{if } \'question', 'question',<br>required');
                   required);<br>
$this->form_validation->set_rules(<br>
'choiceB', 'choiceB', '<br>
required');
                  required));<br>
$this->form_validation->set_rules(<br>
choiceC', 'choiceC',<br>
required');<br>
$this->form_validation->set_rules(<br>
choicD', 'choicD',<br>
required');<br>
$this->form_validation->set_rules(<br>
"answer', 'answer', 'required<br>
".
                              \frac{1}{2},
         \overline{\mathbf{r}}if ($this \rightarrow form_validation \rightarrowrun() =
                   (FALSE){
                   $this \rightarrow submissionCookie \rightarrow error =1:$this->AAIS_model->setCookie((
                            array) $this \rightarrow<br>submission Cookie
                   submissionCookie,<br>theSubmissionCookie');<br>redirect(base_url("user/create/".
                              $type);
          \}_{else\{
```

```
\textbf{if}(\text{ $type==1$} || \text{ $type==3$} \{ \text{ $if (\$this->AAIS-model->dateChecker($_POST['date'
                      ]) = 1) {\n    {<br>
$ this -> submission Cooke -{}$\begin{array}{rcl}\n&\text{error} &=& 3; \\
&\text{$this > AAIS-model >}\n\end{array}setCookie ((array)<br>$this ->
                                   submission Cookie
                                  the Submission Cookie')
                      redirect (base_url ("user/<br>create/".$type));
          \}\mathcal{F}else if($type==2){<br>if($this->AAIS_model-><br>dateChecker($_POST['date'
                      \begin{array}{rcl} (1) & = & 0 \\ (1) & = & 0 \\ \text{5 this} & \text{5 submission Cooke} \end{array}\begin{array}{rcl}\n\text{error} &=& 3; \\
\text{*this > AAIS_model >> \\
\end{array}setCookie ( (array)
                                  $thissubmissionCookie
                                  theSubmissionCookie')
                      redirect (base_url ("user/<br>create/". $type));
          \rightarrow\lambda$author_id = $this \rightarrow userCookie \rightarrowuser_id;
if ($this \rightarrow userCookie \rightarrow user_type ==2)\frac{2j}{2}<br>$author_id = $this ->userCookie
\begin{array}{rcl} -\text{Subu-1d} &=& \text{Sthis} -\text{Squardian_id}\;; \\ & & -\text{Squardian_id}\;; \\ & & \text{case 1:} \end{array}$this \rightarrow AAIS_model - $addJournal($this-
                                  userCookie - \gt; user id$POST['date'],<br>$POST['date'],<br>$POST['title'],<br>$POST['details'],
                                  $author_id, $name, 1,<br>$_POST['category']);
                     break:\begin{array}{c}\texttt{case 2:} \\ \texttt{sthis}\rightarrow\texttt{AAIS_model}\rightarrow \end{array}addReminder ($this \rightarrow<br>userCookie->user_id.
                                 \begin{array}{ll}\n\texttt{userCooker}\xspace &\texttt{--} &\texttt{--} &\texttt{--} \\
\texttt{\$-POST['date'],}\n\texttt{\$-POST['title'],}\n\texttt{\$-POST['details']},\n\end{array}$author_id, $name, 1,<br>$_POST['category']);
                     break0.0002$date_time = date( "YmdHis
                      "\ );<br>$filename = $this ->
                                  AAIS_model-><br>movePhotoUpload()
                      title', $date_time);<br>$this ->AAIS_model->
                                 s->AAIS_model-><br>addPhoto($this-><br>userCookie->user.id,<br>$-POST['date'],<br>$iliename, $-POST['<br>details'], $author.id,<br>, $name, 1, $-POST['<br>category']);
        \begin{matrix} \texttt{break};\\ \texttt{case 4:}\\ \texttt{\$figure = 0};\\ \texttt{\$qtype = \$POST['type'}];\\ \texttt{\$f(\$_FILES['filename)}\\ \texttt{\$date_time = date}(\texttt{\$date_time = date'}\\ \texttt{\$date.time = date''\\ \texttt{\$YmdHis"}});\\ \texttt{\$me = \$this} \end{matrix} \label{matrix}break;$filename = $this \rightarrowAAIS_model-><br>movePhotoUpload
                                                          filename!
                                                       \frac{7}{3} ('filename's
                                           if ($q type == 1)\texttt{\$qtype$ = '2$;}\brace{\text{5 this} \rightarrow \text{AAIS_model}}=>AHL:<br>
adQuestion($this -><br>
userCookie ->user_id,<br>
$_POST['question'],<br>
$filename,
                             $_POST['choiceA'],
```

```
$_POST['choiceB'],<br>$_POST['choiceC',<br>], $_POST['choiceD<br>'], $_POST['answer<br>'], $author_id,
                                                                                               $name, 1, $qtype);break;
                                                \det \mathbf{u}$this->submissionCookie->error =
                                                  2.5$this->AAIS_model->setCookie((
                                                  array) $this -><br>submission Cookie,
                                 theSubmissionCookie');<br>redirect(base_url("user/create/".
                                                $type) :
                \overline{\mathbf{r}}\rightarrowpublic function questions ()
                 \text{^*}this \rightarrowuserCookie\rightarrowactive = "questions
                $this->AAIS_model->setCookie( (array)<br>$this->userCookie, 'theUserCookie
                 , );<br> \mathbf{if(} $this ->AAIS_model->hasCookie( '
                \begin{array}{rl} \textbf{if (8this >AA1S_model >hassCoosle(} \\ \textit{the EntryCoolie'}) & \textit{the EntryCoolic} \\ \textit{8this >AA1S_model >deleteCoolie(} \\ \textit{theEntryCoolie'}); & \textit{if (8this >AA1S_model >hassCookie(} \\ \textit{theSearchCoolie'}) & \textit{8this >AA1S_model >deleteCoolie(} \\ \textit{theSearchCoolie >deleteCoolie(} \\ \textit{theSearchCoolie) & \textit{9,133} \\ \textit{18,143} & \textit{%this->AAlS_model->aeteeCookie<br>theSearchCookie'';<br>$this->load->helper('url');<br>$this->load->library('pagination');
                stins \frac{1}{2}<br>
\frac{1}{2}<br>
\frac{1}{2}<br>
\frac{1}{2}<br>
\frac{1}{2}<br>
\frac{1}{2}<br>
\frac{1}{2}<br>
\frac{1}{2}<br>
\frac{1}{2}<br>
\frac{1}{2}<br>
\frac{1}{2}<br>
\frac{1}{2}<br>
\frac{1}{2}<br>
\frac{1}{2}<br>
\frac{1}{2}<br>
\frac{1}{2}<br>
\frac{1}{2}<br>
\frac{1}{2}<br>
\frac{1}{2}<br>
\frac{1}{\begin{array}{c} \texttt{Sconfig} \mid 'totalI-rows' \mid =\texttt{Sthis} \rightarrow \\ \texttt{AAIS_model} \rightarrow \texttt{cuntQuenfQuestions} (\texttt{Sthis} \rightarrow \texttt{userCoolie} \rightarrow \texttt{user_id}) \, ; \\ \texttt{Sconfig} \mid 'per-page' \mid = \texttt{ "5"} \, ; \\ \texttt{Sconfig} \mid "ur1-segment" \mid = \texttt{ 3} \, ; \\ \texttt{Schoice} = \texttt{Sconfig} \mid "totalI-rows" \mid \texttt{Sconfig} \mid "num_{{\texttt{links}}" \mid = \texttt{floor} (\texttt{Schoice}) \, ; \\ \texttt{SSconfig ["num_links"] = floor (Schoice);<br>
//config for bootstrap pagination<br>
class integration<br>
Sconfig ['full-tag-open'] = '<ul_class<br>
="pagination">';<br>
Sconfig ['fust-tag-close'] = '</ul>';<br>
Sconfig ['first-tag-close'] 
                \text{Sconfig} ['num_tag_open'] = '<li>';<br>\text{Sconfig} ['num_tag_close'] = '</li>';
                 \verb|^{\$ this \verb|->}pagination \verb|->|initialize \verb|({\$config})$data['page'] = ($this \rightarrow uri \rightarrow segment (3)) ? $this \rightarrow vii \rightarrow segment (3) :
                                   λĬ.
               \begin{array}{ll} // call the \ model \ function \ to \ get \ the \ dependent \ data \ \$data['question'] = \$ this->AAIS_model \\ \$data['questions'] = \$ this->AAIS_model \\ >gt; getQuestion ($config['per-page" ) \ , \ $data['page'], \ $this-> \\ > userCookie->user_id \ , \ 1); \end{array}$data['pagination'] = $this \rightarrow $agination \rightarrow create\_links();\begin{array}{lcl} // load & the & department\_view \\ \texttt{Sdata} \left[ \text{"cookie"} \right] & = & \texttt{Sthis} \texttt{--userCooke} \, ; \\ \texttt{Sdata} \left[ \text{"content"} \right] & = & \text{"user/questions/} \end{array}\begin{array}{c}\n\text{square} \quad \text{linear} \\
\text{main } \text{.php'} \\
\text{5 this } \text{--load } \text{--view('home } \text{.php'}, \text{5 data)}\n\end{array}\mathbf{r}public function deleteQuestion()
                                 $this->AAIS_model->deleteQuestion(
```

```
\begin{matrix} \texttt{\$-POST[\text{'delete'}]})\,;\\ \texttt{if(\$this \texttt{->AAIS-model} \texttt{->hasCooke}(\text{'} \text{theSearchCooke'}) )\\ \texttt{theSearchCooke'})\end{matrix} \\ \texttt{redirect(\hspace{1mm}base.util(\text{'user}/\text{search}/4^\prime))}\,;\\ \texttt{redirect(\hspace{1mm}base.util(\text{'user}/\text{questions})\end{matrix} \end{matrix}\cdot) ):
public function editQuestion()
           if ($this \rightarrow AAIS_model \rightarrow has Cookie ('
                       the EntryCookie'')<br>
$data ["question"] = $this -><br>
entryCookie;
          else {<br>
\text{grow} = \text{5this} \rightarrow \text{AAIS-model} \rightarrow \text{getQuestion ($\_POST['edit},\text{ ]});
                                 \begin{array}{c}\n\mathbf{array}(\n\mathbf{array}(\n\mathbf{array}(\n\mathbf{array}))\n\mathbf{array}(\n\mathbf{array}(\n\mathbf{array}))\n\end{array}\frac{1}{2} \frac{1}{2} \frac{1}{2} \frac{1}{2} \frac{1}{2} \frac{1}{2} \frac{1}{2} \frac{1}{2} \frac{1}{2} \frac{1}{2} \frac{1}{2} \frac{1}{2} \frac{1}{2} \frac{1}{2} \frac{1}{2} \frac{1}{2} \frac{1}{2} \frac{1}{2} \frac{1}{2} \frac{1}{2} \frac{1}{2} \frac{1}{2} \frac{1}{2}row->
                                               question_details,<br>
'type' \Rightarrow $row->type,<br>
'filename' \Rightarrow $row->
                                                filename,<br>
'choiceA' \Rightarrow $row->
                                               choiceA,<br>'choiceB' \Rightarrow $row->
                                               choiceB,<br>'choiceC' \Rightarrow $row->
                                               choiceC,<br>
'choiceD' \Rightarrow 0<br>
'choiceD' \Rightarrow 0<br>
'From \Rightarrow\begin{array}{c}\n\text{choose } \rightarrow \text{mod } n, \\
\text{choose } \rightarrow \text{row } \rightarrow \end{array}answer.
                                               \cdot error \cdot \Rightarrow 0\lambda:
                       $this->AAIS_model->setCookie(
                                    $array, "theEntryCookie")
                       redirect (base_url('user/
                                     editQuestion');
            \frac{1}{3}data ["cookie"] = \frac{1}{3}this ->
           state ("cookie;<br>
$data ["content"] = 'user/<br>
questions/edit.php';<br>
$this->load->view ('home.php', $data
                        );
           public function
                        editQuestionStepTwo()
            €
                       \textbf{if}(\texttt{isset}(\text{\$-POST}))\{\texttt{\$this \_\}load{\_\texttt{filtery}}(\text{``form\_validation''})\}\text{this} \rightarrow \text{form}-validation->
                                                set-rules ('question',<br>'Question',
                                   reguired);<br>$this \rightarrow form\_validation \rightarrowstns=>torm_vandaation=><br>set_rules('type', '<br>type', 'required');<br>$this=>form_validation=><br>set_rules('choiceA',<br>'choiceA', 'required'
                                                 \mathcal{E}:
                                    \text{^*this} \rightarrow \text{form validation}s->iorm_vaildation-><br>set_rules('choiceB',<br>'choiceB', 'required'
                                   ;\ <br> $this \rightarrow form-valiation \rightarrowset_rules('choiceC',<br>'choiceC', 'required'
                                   \frac{\text{enر}}{\text{sthis} - \text{form-validation}}set_rules('choiceD',<br>'choiceD', 'required'
                                                 );
                                   $this->form_validation->
                                                set_rules('answer', '<br>answer', 'required');
                                   if ($this->form_validation
                                                   \Rightarrowrun() = FALSE){
                                               \text{\$this} \rightarrow \text{entry} \text{Cookie} \rightarrow\begin{array}{rcl}\n\text{error} &=& 1; \\
\text{*this > AAIS_model} > > \\
\end{array}setCookie ( (array<br>) $this ->
                                                            entryCookie, ,<br>theEntryCookie');
                                               redirect (base_url(
```
 $\mathcal{L}$ 

 $\rightarrow$ 

user/editQuestion  $\cdot$ ) ):  $\begin{array}{c} \texttt{\small\textbf{else}} \\ \texttt{\small\textbf{else}} \end{array} \begin{array}{c} \texttt{\small\textbf{else}} \\ \texttt{\small\textbf{40}} \\ \texttt{\small\textbf{1}} \end{array} \begin{array}{c} \texttt{\small\textbf{else}} \\ \texttt{\small\textbf{4}} \end{array} \begin{array}{c} \texttt{\small\textbf{1}} \\ \texttt{\small\textbf{1}} \end{array} \begin{array}{c} \texttt{\small\textbf{1}} \\ \texttt{\small\textbf{1}} \end{array} \begin{array}{c} \texttt{\small\textbf{1}} \\ \texttt{\small\textbf{1}} \end$  $\begin{array}{ll}\n\text{\$qtype} & \text{\$} & \text{\$} & \text{\$} \\
\text{\$} & \text{\$} & \text{\$} \\
\text{\$filename = $this} & \text{\$} & \text{\$} \\
 & \text{\$} & \text{\$} & \text{\$} \\
 & \text{\$} & \text{\$} & \text{\$} \\
 & \text{\$} & \text{\$} & \text{\$} \\
 & \text{\$} & \text{\$} & \text{\$} \\
 & \text{\$} & \text{\$} & \text{\$} \\
\end{array}$  $\textbf{if}(\text{\texttt{\$-FILES}\texttt{[}\texttt{filename},\texttt{[} \texttt{name'}\texttt{]}\texttt{[} \texttt{name'}\texttt{]}\texttt{]}}\mid\text{ 'name'}\texttt{]}\mid\text{``this}\rightarrow$  $entry$ Cookie $$ filename  $!= 0)$  {  $if ($q type == 1)$  $%$ if(\$\_FILES|'filename  $\begin{array}{c} \text{1}^{\text{2}}\text{.} \text{[The image]}\\ \text{2}^{\text{3}}\text{[1]}\text{[1]}\\ \text{2}^{\text{4}}\text{[1]}\\ \text{3}^{\text{5}}\text{[1]}\\ \text{4}^{\text{6}}\text{[1]}\\ \text{5}^{\text{6}}\text{[1]}\\ \text{6}^{\text{7}}\text{[1]}\\ \text{7}^{\text{8}}\text{[1]}\\ \text{8}^{\text{6}}\text{[1]}\\ \text{9}^{\text{6}}\text{[1]}\\ \text{10}^{\text{6}}\text{[1]}\\ \text$  $\begin{array}{ll} \text{\textbf{``YmdHis'' }}) \, ; \\ \text{\textbf{\$filename = $this}} \end{array}$  $-\angle AAIS$ <sub>model</sub>  $\rightarrow$ -><br>movePhotoUpload 'filename  $\dot{\text{state-time}}$ );  $if ($this \rightarrow$ <br>  $entry \text{Cookie}$  $filter$  =  $!=$  $0) \{$   $\text{\$path} = "$  $\frac{1}{\text{asserts}}$ /<br>photos/"  $$thi's$   $\rightarrow$ entryCookie -<br>filename;  $unlink({spath})$ ;  $\rightarrow$ 」<br>\$this –>entryCookie –> error = 2;<br>  $$this \rightarrow entryCookie$ question-details question-<br>=  $\S{POST}$   $\begin{bmatrix} \cdot \\ -\tan \\ 1 \end{bmatrix}$ question<sup>1</sup>;<br>\\$this ->entryCookie->  $filename =$ \$filename;  $$ this \rightarrow entryCooke \rightarrow  
type = $qtype;  
$ this \rightarrow entryCooke \rightarrow$  $choiceA = \$-POST[$ <br>  $'choiceA'']$ :  $$this \rightarrow entryCooke$ choice B =  $$POST[$ <br>'choice B'];  $\begin{array}{c}\n\text{Subtree} \\ \n\text{+ this} \rightarrow \text{entry} \text{Cooke} \rightarrow \\ \n\text{choiceC = $-POST} \\ \n\text{'choiceC'}];\n\end{array}$  $\frac{\text{choiceC}':\text{}}{\text{this} \rightarrow \text{PentyCookie}} \times \frac{\text{choiceC}':\text{}}{\text{choiceDe}}}{\text{choiceDe}}$ <br>  $\frac{}{\text{choiceD}}{\text{choiceD}} = \$\text{POST}[\text{Covole} - \text{Covole} - \text{Covole} - \text{Covole} - \text{Covole} - \text{Covole} - \text{Covole} - \text{Covole} - \text{Covole} - \text{Covole} - \text{Covole} - \text{Covole} - \text{Covole} - \text{Covole} - \text{Covole} - \text{Covole} - \text{Covole$ answer =  $\S$ -POST['<br>answer']; setCookie ( (array  $)$  \$this  $\rightarrow$ <br>entryCookie,  $the EntryCookie$  '); \$this->AAIS\_model-> s->AAIS\_model-><br>editQuestion (<br>\$\_POST ['id'],<br>\$\_POST ['question ,<br>], \$filename ,<br>\$\_POST ['choiceA ,  $\frac{1}{1}$ , \$\_POST $\left[\right]$ |, \$POSI|<br>choiceB'],\$POST<br>'choiceC'],\$POST<br>['choiceD'],  $\frac{1}{2}$ POST $\left[$ 'answer'], sar Osir (answer);<br>
\$qtype);<br>
redirect (base\_url ('<br>
user/editQuestion<br>
') );  $\lambda$ }<br>else{<br>\$this->entryCookie->error  $= 1;$   $$ this -&>A A IS-model -&>$ setCookie ( (array)<br>\$this->entryCookie, suns-pentryCookie,<br>theEntryCookie');<br>redirect(base\_url('user/<br>editQuestion'));

 $\mathcal{E}$ 

 $\overline{\mathcal{X}}$ 

public function search (\$pageType)  $\text{this} \rightarrow \text{userCookie} \rightarrow \text{active} = "search";$ \$this ->AAIS\_model->setCookie ((array)<br>\$this ->AAIS\_model->setCookie ((array)<br>\$this ->userCookie, 'theUserCookie  $\rightarrow$ :  $\textbf{if}(\text{! }\$ \textbf{this } \rightarrow \text{AAIS_model } \rightarrow \text{hasCookie}() \text{ } \text{theSearchCookie}$  $s_{\text{array}}$ :ay -<br>
array(<br>
'keyword' => \$\_POST['<br>
keyword'],<br>
- ' -> \$nageTy 'pageType'  $\Rightarrow$  '\$pageType,<br>'error'  $\Rightarrow$  0 );<br>
\$this ->AAIS\_model->setCookie(<br>
\$array, "theSearchCookie");<br>
redirect(\_base\_url("user/search/".  $\begin{array}{c} \texttt{relative},\\ \texttt{redirect(baseurl)}\\ \texttt{\$pageType)}\\ \texttt{)} \end{array}$  $\begin{array}{ll}\n\text{else} & \text{if (isset ($\texttt{S-POST}[\text{'keyword'}])}) \text{ } {\text{if (isset ($\texttt{S-DesarchCookie->keyword =}\\ &\text{ $$this->searchCookie->keyword =}\\ & \text{``neword'}\text{ } {\text{!}}\end{array}$  $$-POST[' keyword'];  
\n$this  $\rightarrow$  AAS_model  $\rightarrow$  setCookie($  $\begin{array}{c} \n \text{(array)} \text{ $$^{\text{th}}$} \text{ is } \rightarrow \\ \n \text{searchCooke} \, , \n \end{array}$ theSearchCookie');  $\rightarrow$  $\}$  $\textbf{if}$  (  $\texttt{\$this}\rightarrow\texttt{AAIS-model}\rightarrow\texttt{hasCookie}$  (  $'$ this  $\rightarrow$ AA15-model  $\rightarrow$ <br>the Entry Cookie')<br>\$this  $\rightarrow$ AAIS-model  $\rightarrow$ <br>delete Cookie (' theEntryCookie'); **switch**(\$pageType){<br>case '1': \$data['entries'] = \$this ->AAIS\_model->searchJournals(<br>\$this->userCookie->user\_id,<br>1, \$this->searchCookie-> keyword);  $$this \rightarrow searchCookie \rightarrow pageType$ <br>= 1;  $$this \rightarrow AAIS_model \rightarrow setCookie($  $\frac{1}{\text{array}}$  \$this -><br>searchCookie, theSearchCookie'); the beattle beattle beams<br>  $\text{case}$  '2': \$data ['entries'] = \$this<br>
->AAIS\_model->searchReminders (\$this->userCookie->user\_id,<br>
1, \$this->searchCookie->  $keyword$  ; %<br>%this ->searchCookie ->pageType<br>= 2;<br>%this ->AAIS\_model->setCookie(  $\frac{1}{\text{(array)}}$  \$this -><br>searchCookie, theSearchCookie'); break;<br>case '3': \$data['entries'] = \$this<br>->AAIS\_model->searchPhotos(  $\begin{tabular}{l} $this \verb!->userCookie!->user_id$ \\ 1, $*this \verb!->searchCookie!-> \end{tabular}$ keyword);  $$this \rightarrow searchCookie \rightarrow pageType = 3;$  $=$  5,<br>\$this  $\rightarrow$  AAIS\_model->setCookie(  $\frac{1}{\text{array}}$  \$this -><br>searchCookie, theSearchCookie'); thesearch country,<br>
case '4': \$data['entries'] = \$this<br>
->AAIS\_model->searchQuestions<br>
(\$this->userCookie->user.id,<br>
1, \$this->searchCookie->  $k$ evword)  $\cdot$ \$this->searchCookie->pageType  $= 4;$ <br>  $$ this \rightarrow AAIS-model \rightarrow setCookie$  $\begin{array}{c} {\bf (array)} \text{ $$$$$$}} \text{ $$} \text{ $}} \text{ $}, \text{ $}} \text{ $}, \text$ theSearchCookie'). break;<br>default: break;  $\overline{\mathbf{a}}$  $$data['cookie"] = $this \rightarrow userCookie;$ <br> $$data['content"] = 'user/search/mai$ 'user/search/main. suata [volume 1] = user/search/man<br>
php :<br>  $$data[^" searchCookie"] = $this \rightarrow$ <br>  $$searchCookie$ ;<br>  $$this \rightarrow load \rightarrow view('home.php', $data);$ 

 $\overline{\phantom{a}}$ 

```
public function view ($type) {
             ic function view(stype){<br>
$this->userCookie->active = "view";<br>
$this->AAIS_model->setCookie((array)<br>
$this->userCookie, 'theUserCookie
            \begin{array}{rcl}\n\text{while }-\text{userC}_c \\
\text{where } \\
\text{array} &=& \text{array}(x) \\
\text{switch}(\text{type})\n\end{array}case 1: \text{\$journal = $this->}\<br>AAIS_model->getJournal($_POST
                                         \lceil'view'l):
                                      | view | j ;<br>| array_push($array, $journal);<br>| $data["entries"] = $array;<br>| break;
                          reak;<br>
case 2: $reminder = $this-><br>
AAIS_model->getReminder(<br>
$_POST['view']);<br>
array_push($array, $reminder);
                                       \deltadata[\cdot] entries"] = \deltaarray;
                                      break;\detbreak;
             }<br>$data["cookie"] = $this->userCookie;<br>$data["type"] = $type;<br>$data["content"] = 'user/search/view.
                           php:
             $this->load->view('home.php',$data);
\mathcal{L}public function report ($pageType)
              $this \rightarrow userCookie \rightarrow active = "report";\begin{array}{c} \texttt{\$tns}\ \texttt{,} \\ \texttt{if (\$pageType==2)$} \{ \\ \texttt{\$data['personal"}]=\$ \texttt{this} \texttt{.} \\ \texttt{\$data['personal"}=-\$ \texttt{this} \texttt{.} \\ \texttt{AAS-model}\texttt{.} \\ \texttt{...} \\ \texttt{...} \\ \texttt{...} \\ \texttt{...} \\ \texttt{...} \\ \texttt{...} \\ \texttt{...} \\ \texttt{...} \\ \texttt{...} \\ \texttt{...} \\ \texttt{...} \\ \texttt{...} \\ \texttt{...} \\ \texttt{...} \\ \texttt{...} \\ \texttt{...} \\ \texttt{...} \\The state of the state \left[\begin{array}{c} 0 \end{array}\right];<br>
\text{Sdata}[\text{``photo''}] = \text{Sthis} \rightarrow \text{AATS_model}<br>
\rightarrow \text{getScost}(\text{Sthis} \rightarrow \text{userCookie}<br>
\rightarrow \text{SPOST}[\text{''star'}]→seuscores (suins->user.ook)<br>
→user.id, 2, $-POST['start<br>
], $-POST['end']);<br>
$data["general"] = $this->
                                        a | generar | - wins -><br>
aAAIS_model->getScores($this -><br>
userCookie->user.id, 3,<br>
$_POST['start'], $_POST['end'
                                         1):
             ,<br>$this->userCookie->step = $pageType;<br>$this->AAIS_model->setCookie( (array
                                                                                                             (\text{array})$this->userCookie, 'theUserCookie
             \begin{array}{c} \text{'')},\\ \text{8data [``cookie"] = \$ this \texttt{--}userCookie$;}\\ \text{8data [``content"] = 'user/report/main.} \end{array}\begin{array}{c}\n\text{php'};\\
\text{$this \texttt{->load} \texttt{->view('home.php',$6 data)}$};\n\end{array}\rightarrow
```

```
\overline{\ }
```
### Listing 4: Patient\_Controller.php

 $\langle$ ?php defined ('BASEPATH') OR exit ('No\_direct\_script\_  $access$ -allowed'); class Patient Controller extends CI Controller  $\left\{ \right.$ private \$userCookie; public function \_\_construct() parent :: \_\_construct (); date\_default\_timezone\_set('Asia/Manila  $\cdot$  ) :  $if (isset ($\texttt{POST}['logout ']))$  {

```
redirect( base_url());
}<br>
if( $this->AAIS_model->hasCookie('<br>
theUserCookie'') )<br>
$this->userCookie = $this-><br>
AAIS_model->getCookie('<br>
theUserCookie'');
else
         redirect(baseurl());
```

```
public function dashboard()
```
 $\mathbf{I}$ 

 $\left\{ \right.$  $$this \rightarrow userCookie \rightarrow active = "dashed$  $$ this -> AAIS_model -> setCookie( (array) \\ $ this -> userCookie, 'theUserCookie"$ sources (3)<br>  $\begin{array}{rcl} \text{Sdata} \text{["reminders"} & = & \text{$this >AAIS-model} \\ \text{--} & & & \text{``selfseminders (3, 0, $$ this >$)} \\ \text{--} & & & \text{userCookie} > \text{user}(3, 1, 1, \text{ "all"}); \\ \text{``data ["cookie"} & = & \text{$this > userCooke}; \\ \text{``data ["content"} & = & \text{``patient/dashboard} \end{array}$ sthis ->load ->view ('home.php', \$data);  $\lambda$ public function connections ()  $$this \rightarrow userCookie \rightarrow active =$ " connections" connections";<br>
\$this->AAIS\_model->setCookie((array)<br>
\$this->userCookie, 'theUserCookie<br>
; →>getGuardian (\$this->userCookie-><br>user\_id);<br>\$data["therapist"] = \$this->AAIS\_model<br>->getTherapist(\$this->userCookie<br>->user\_id);<br>\$data["cookie"] = \$this->userCookie;<br>\$data["content"] = 'patient/<br>connections.php';<br>\$this->l  $\rightarrow$ public function personalTest()  $$this \rightarrow userCookie \rightarrow active =$ "  $$this \rightarrow$ userCookie->active =<br>personalTest";<br> $$this \rightarrow$ AAIS\_model->setCookie( (array) \$this->userCookie, 'theUserCookie  $\rightarrow$ :  $%check1 = $this -> A A IS_model -> 0$   $getLastTest ($this -> userCookie -> 0)$ array) \$this->userCookie,<br>theUserCookie'); }<br>
\$data["cookie"] = \$this->userCookie;<br>
\$data["content"] = 'patient/test/<br>
personalTest.php';<br>
\$this->load->view('home.php',\$data);  $\overline{\phantom{a}}$ public function personalTestProper()  $\text{8data}$  ["questions"] =  $\text{8this} \rightarrow \text{AAIS-model}$ <br>- $\rightarrow \text{getAllPersonalQuestions ($this \rightarrow$)}$ ->getAllPersonalQuestions(stnis-<br>userCookie->user\_id, 1);<br>\$data["cookie"->userCookie;<br>\$data["content"] = 'patient/test/<br>personalTestProper.php';<br>\$this->load->view('home.php',\$data);  $\rightarrow$ public function submitPersonalTest()  $% \begin{array}{ll} \Sscore = 0; \\ \Sitems = count(\S\text{-}POST['correct']); \\ \Sanswers = array(); \\ \textbf{for}(\S{i=0};\ S{i<}Sitems;\ S{i+})\{ \textbf{array} \text{pray} \text{-} push(\Sass: \S{i+1})\} \end{array}$ answer'. \$i]);<br>if (\$\_POST['correct'][\$i]<br>\$\_POST['answer'. \$i]  $\frac{1}{2}$  \$il)  $sscore++;$ f<br>\$this->AAIS\_model->recordTest  $$this \rightarrow userCookie \rightarrow user_id$ .  $% \begin{array}{rcl} \text{5 times} & \text{56 times} \\ \text{1, $$ \text{5 times}, $$ score } \text{)} \\ \text{56 data} & \text{56 times} \\ \text{56 data} & \text{56 times} \\ \text{56 times} & \text{56 times} \\ \text{56 times} & \text{56 times} \\ \text{56 times} & \text{56 times} \\ \text{56 times} & \text{56 times} \\ \text{56 times} & \text{56 times} \\ \text{56 times} & \text{56 times} \\ \text{56 times} & \text{56 times} \\ \text{56 times} & \text{56 times} \\ \text{56 times} & \text{56 times$ \$items;  $\begin{array}{c} \texttt{\$items}\;;\\ \texttt{\$data}[\texttt{\$quostions"}]=\$ \texttt{\$this->\$AIS_model->getTestQuestions}\;\\ \texttt{\$AIS_model->getTestQuestions}\;;\\ \texttt{\$Data}[\texttt{\$answers"}]=\$ \texttt{\$answers}\;;\\ \texttt{\$data}[\texttt{\$consive"}]=\$ \texttt{\$this->\$}\\ \texttt{\$data}[\texttt{\$cookie};\\ \texttt{\$data}[\texttt{\$content"}]=\texttt{\$piitent/test/}\; \end{array}$ 

 $\cdot$  patient/test/

```
personalTestAnswers.php';<br>$this->load->view ('home.php'; $data
        : (
```
public function photoRecognition()

 $\}$ 

```
$this \rightarrow userCookie \rightarrow active ="
             photoRecognition";<br>
$this->AAIS_model->setCookie ((array)<br>
$this->userCookie, 'theUserCookie
                                 ) :\;\;\;\mathrm{\$check1}ck1 = $this->AAIS_model-><br>getLastTest($this->userCookie-><br>user_id, 2);
            \begin{array}{rl} \textbf{if (8check1>0)};\\ \textbf{if (8check2>0)};\\ \textbf{5this } \texttt{->userCookie} \texttt{->error = 2};\\ \textbf{5this } \texttt{->AALS-model} \texttt{->setCookie} \; (\\ \textbf{array}) \;\; \textbf{5this } \texttt{->userCookie} \; , \end{array}theUserCookie');
            f<br>
fdata["cookie"] = $this->userCookie;<br>
$data["content"] = 'patient/test/<br>
photoRecognition.php';<br>
$this->load->view('home.php',$data);
\mathcal{E}public function photoRecognitionProper()
             \deltadata ["questions"] = \deltathis ->AAIS_model
                               >getAllPhotoQuestions($this->
            \rightarrowgerAnt notouquestions (sense)<br>
serCookie\rightarrowuser.id, 1);<br>
$data ["cookie"] = $this\rightarrowuserCookie;<br>
$data ["content"] = 'patient/test/<br>
photoRecognitionProper.php';<br>
$this\rightarrowload-\rightarrowview ('home.php', $data);
                                                                                                                                                  \mathcal{E}\overline{\ }public function submitPhotoRecognition
                           \left( \right)\{\label{eq:score} \$\,s\,c\,o\,r\,e\ =\ 0\,;sitems = count($_POST['correct']);<br>
$answers = array();<br>
for($i=0; $i<$items; $i++){
                                      array_{\text{up-}0}, \text{up-}1, \text{under}, \text{sup-}, \text{sup-}, \text{sup-}, \text{sup-}, \text{sup-}, \text{sup-}, \text{sup-}, \text{sup-}, \text{sup-}, \text{sup-}, \text{sup-}, \text{sup-}, \text{sup-}, \text{sup-}, \text{sup-}, \text{sup-}, \text{sup-}, \text{sup-}, \text{sup-}$POST['answer'. $i])<br>$score++;$this->AAIS_model->recordTest
                         \frac{$\text{this} \rightarrow \text{Xra}$.}{{\text{8 this}}} \rightarrow \text{user} \text{Cooke} \rightarrow \text{user} \text{.}<br>
2, $items, $score);<br>
\text{8 data} [\text{"score"}] = \$\text{score} \cdot \text{"} / \text{"}.<br>
$items;
                          \begin{array}{rl} \texttt{\$data[\text{\texttt{``questions''}}$]}&=\texttt{\$this}\texttt{--}{>}\\ \texttt{\$data[\text{\texttt{''questions''}}$]}&=\texttt{\$this}\texttt{--}{>}\\ \texttt{\&AAIS-model}\texttt{--}{\tt\%e}{}\\ \end{array}Spost ('items')]);<br>
ddata ['answers'] = $answers;<br>
ddata ['cookie''] = $this ->
                          \begin{array}{rcl}\n\text{wata} & \text{cosate} & = & \text{...} \\
\text{userCookie} & & \\
\text{$data['content"]} & = & \\
\end{array}\cdot patient/test/
                          \begin{array}{rcl}\n\texttt{spatial} & \texttt{Content} & \texttt{--} & \texttt{patively} \\
\texttt{photoReognitionAnswers.php'}; \\
\texttt{5} & \texttt{+} & \texttt{+} & \texttt{+} \\
\texttt{+} & \texttt{+} & \texttt{+} & \texttt{+} \\
\texttt{+} & \texttt{+} & \texttt{+} & \texttt{+} \\
\texttt{+} & \texttt{+} & \texttt{+} & \texttt{+} \\
\texttt{+} & \texttt{+} & \texttt{+} & \texttt{+} \\
\texttt{+} & \texttt{+} & \texttt{+} & \texttt{+} \\
\\rightarrow\rightarrowpublic function general Knowledge ()
             $this \rightarrow userCookie \rightarrow active ="
             stins-<br>
generalKnowledge";<br>
$this->AAIS_model->setCookie((array)<br>
$this->userCookie, 'theUserCookie
                                );
            %check1 = $this -}>A\\AIS_model ->\n  getLastTest ($this -> userCookie -> user_id , 3);getLastest(stnis->userCookie<br>user.id, 3);<br>if($check1>0){<br>$this->userCookie->error = 3;
                          $this->AAIS_model->setCookie((marray) $this->userCookie((tarray) $this->userCookie()
            }<br>
$data["cookie"] = $this->userCookie;<br>
$data["content"] = 'patient/test/<br>
generalKnowledge.php';<br>
$this->load->view('home.php',$data);
\mathcal{E}public function generalKnowledgeProper()
            \deltadata ["questions"] = \deltathis \rightarrowAAIS_model
                            ->getAllGeneralQuestions($this->
            $data ["content"] = 'patient/test/<br>generalKnowledgeProper.php';<br>$this->load->view ('home.php',$data);
\mathbf{r}public function submitGeneralKnowledge
                          ( )\{
```

```
% \begin{array}{ll} \S{score & = 0}; \\ \S{items & = count(\$.POST[ 'correct ' ] ) ; \\ \S{answers & = array(); \\ \textbf{for(\$i=0; %i<8items; %i++) \{ \textbf{array} = \textbf{array}, \ S{eq:1} \} ; \\ \textbf{array} = \textbf{array}, \ S{eq:1} \end{array}array answer's $1]);<br>
if ($-POST|'correct'][$i]<br>
$-POST['answer's $1]);<br>
$-correct'][$i]<br>
$-correct';
                                                                                                           \therefore $i])
                 sthis->AAIS_model->recordTest(
                                 \overbrace{\text{this} \rightarrow \text{userCookie} \rightarrow \text{user_id}}\frac{1}{3}items;
               \frac{1}{\sqrt{1-\frac{1}{n}}}<br>
\frac{1}{\sqrt{1-\frac{1}{n}}}<br>
\frac{1}{\sqrt{1-\frac{1}{n}}}<br>
\frac{1}{\sqrt{1-\frac{1}{n}}}<br>
\frac{1}{\sqrt{1-\frac{1}{n}}}<br>
\frac{1}{\sqrt{1-\frac{1}{n}}}<br>
\frac{1}{\sqrt{1-\frac{1}{n}}}<br>
\frac{1}{\sqrt{1-\frac{1}{n}}}<br>
\frac{1}{\sqrt{1-\frac{1}{n}}}<br>
\frac{1}{\sqrt{1-\frac{1}{n}}}<br>
\frac{1}{\sqrt{1-\frac{1}{n}}}<br>
                squal content j = patient/test/<br>generalKnowledgeAnswers.php';<br>$this->load->view ('home.php', $data
                                \tilde{ });
\rightarrow
```
### Listing 5: Guardian\_Controller.php

```
<?php<br>defined('BASEPATH') OR exit('No_direct_script_
             \frac{1}{\arccos} allowed, \frac{1}{\arccos}class Guardian Controller extends
             CI_Controller {
            private $userCookie;
           public function __construct()
                        parent::\_\_construct();
                        date_default_timezone_set('Asia/Manila
                        \begin{matrix} \texttt{if} \left(\texttt{isset}\left(\texttt{\$\_POST}[\text{ 'logout }']\right)\right) \left\{\texttt{redirect}\left(\texttt{ base\_url}\left(\right)\right);\right. \end{matrix}}<br>
if( $this->AAIS_model->hasCookie')<br>
$this->userCookie') <br>
$this->userCookie = $this-><br>
AIS_model->getCookie''<br>
theUserCookie'');
                       else\text{redirect}(\text{baseurl}());
           \rightarrowpublic function dashboard()
                        \text{this} \rightarrow \text{userCookie} \rightarrow \text{active} = "dashed%<br>$this->AAIS_model->setCookie((array)<br>$this->userCookie, 'theUserCookie
                       %this->userCookie, 'theUserCookie'<br>
');<br>
Sdata ["reminders"] = $this->AAIS_model<br>
->getReminders(3, 0, $this->userCookie->user.id, 1, "all");<br>
Sdata ["cookie"] = $this->userCookie;<br>
Sdata ["cootie"] = "guardian/<br>
dashboard
           \rightarrowpublic function userRequests()
                        \text{^*this} \rightarrow \text{userCookie} \rightarrow \text{active} ="
                        userRequests";<br>$this->AAIS_model->setCookie((array)
                                      $this \rightarrow userCookie,
                                                                                                  'theUserCookie
                                          \rightarrow:
                        $this->load->helper('url');<br>$this->load->library('pagination');<br>#this->load->library('pagination');<br>#/pagination settings<br>$config['base_url'] = site_url('<br>Quardian_Controller/userRequests')
                        \begin{array}{ll} \texttt{Sconfig} \left[ \texttt{total\_rows'} \right] = \$\texttt{this} \rightarrow \\ \texttt{AAIS-model} & \texttt{CrountUserRequests} \\ \texttt{Shis} \rightarrow \texttt{userCookie} \rightarrow \texttt{user_id} \,, \, 0); \\ \texttt{Sconfig} \left[ \texttt{'per-page'} \right] = \texttt{``5''}; \\ \texttt{Sconfig} \left[ \texttt{``tri-segment''} \right] = \texttt{3}; \\ \texttt{Schoice} = \$\texttt{config} \left[ \texttt{''total-rows''} \right] \, / \\ \texttt{Sconfig} \left[ \texttt{``num-links''} \right] = \texttt\mathcal{C}:
```

```
// config for bootstrap</math> <i>position</i> <i>class</i> <i>integration</i>integration%config['full-tag.open'] = '{ul.class}scoming [ unit agree by = \frac{1}{2} contains \frac{1}{2} contains \frac{1}{2} contains \frac{1}{2} contains \frac{1}{2} contains \frac{1}{2} contains \frac{1}{2} contains \frac{1}{2} contains \frac{1}{2} contains \frac{1}{2} first tag co
                  \begin{array}{ll} \text{\%config} \left[ \text{ 'prev-tag.open'} \right] = \text{'<} \text{li-class} \\ = \text{"prev"} \text{';} \\ \text{\$config} \left[ \text{ 'prev-tag.close'} \right] = \text{'<} \text{/li>} \text{';} \\ \text{\$config} \left[ \text{ 'prev\_tag.close'} \right] = \text{'<} \text{/li>} \text{';} \\ \text{\$config} \left[ \text{ 'next\_link'} \right] = \text{'&amp;traque'} \\ \text{\$config} \left[ \text{ 'next\_tag.open'} \right] = \text{'<} \text{/li>} \text{';} \\ \text{\$config} \left[ \text{ 'next\_tag.open'} \right] = \text{'<}\frac{\text{Sconfig}}{\text{config}}[\text{'num-tag-open'}] = \text{'<}|\text{c}|\text{;'};\text{Sconfig'}|\text{num-tag.close'}] = \text{'<}|\text{c}|\text{;'};\text{;'}$this->pagination->initialize ($config)
                   $data['page'] = ($this \rightarrow uri \rightarrow segment (3))?<br>$this \rightarrow uri \rightarrow segment (3):\binom{3}{0}//call the model function to get the<br>department data<br>\texttt{8data}['users'] = \texttt{8this} \rightarrow \texttt{AAIS_model} \rightarrowa [ users ] = suns->AAAS_model-><br>getUserRequests($this->userCookie<br>->user_id, $config["per_page"],<br>$data['page']);
                   $data['pagination'] = $this \rightarrow $pagination -> create\_links();\begin{array}{l} // load\ \textit{the} \ \textit{department\_view} \\ \texttt{Sdata} \texttt{["cookie"}] = \texttt{\$this->userCookie$;} \\ \texttt{Sdata} \texttt{["content"}] = \texttt{``guardian/} \\ \texttt{userRequests.php'}; \\ \texttt{\$this->load->view('home.php',\$data)$;} \end{array}public function acceptUser()
                                     \label{thm:shm:shm:ell} \begin{minipage}{0.9\textwidth} \begin{minipage}{0.9\textwidth} \begin{itemize} \texttt{\$-POST} \texttt{['user_id'] \texttt{]}; \end{itemize} \end{minipage} \begin{minipage}{0.9\textwidth} \begin{minipage}{0.9\textwidth} \begin{minipage}{0.9\textwidth} \begin{itemize} \texttt{``user} \texttt{.d} \texttt{``user} \texttt{``user} \texttt{``user} \texttt{``user} \texttt{``user} \texttt{``user} \texttt{``user} \texttt{``user} \texttt{``user} \texttt{``user} \texttt{``user\mathcal{E}public function rejectUser()
                                      $this \rightarrow A\\ A<sup>IS_model</sub>\rightarrowdeleteUser(</sup>
                                      \lambdapublic function submissions ()
                   $this \rightarrow userCookie \rightarrow active ="
                   sthis->AAIS_model->setCookie((array)<br>$this->AAIS_model->setCookie((array)<br>$this->userCookie, 'theUserCookie
                   \begin{array}{ll}\n\text{\%Unis} & \text{\#of} & \text{\#of} & \text{\#of} & \text{\#of} \\
\text{\%Config} & \text{\%config} & \text{\% selfings} & \text{\#of} & \text{\#of} \\
\text{\%config} & \text{\%partial} & \text{\#of} & \text{\#of} & \text{\#of} \\
 & \text{\#of} & \text{\#of} & \text{\#of} & \text{\#of} & \text{\#of} \\
 & \text{\#of} & \text{\#of} & \text{\#of} & \text{\#of} & \text{\#of} & \text{\#of} \\
 & \text{\#of} & \text{\#of} & \text{\#of} & \\begin{array}{rl} \text{8} \text{config} \left[ \text{ 'total\_rows'} \right] = \$\text{this} \Rightarrow \\ \text{AAIS_model} \Rightarrow \text{countSubmissions} ( \\ \$\text{this} \Rightarrow \text{userCooke} \Rightarrow \text{user_id}) \, ; \\ \$\text{config} \left[ \text{ 'per-page'} \right] = \text{ '5''} \, ; \\ \$\text{conc} \left[ \text{ 'ur1-segment'} \right] = \text{ 3}; \\ \$\text{choice} = \$\text{config} \left[ \text{ "total\_rows''} \right] \, / \\ \$\text{config} \left[ \text{ "per-page''} \right] ; \\ \$\text{config} \left[ \text{ "num-links''}// config for bootstrap pagination
                  //config for bootstrap pagination<br>
class integration<br>
Sconfig['full-tag-open'] = '<ul_class<br>
="pagination">';<br>
="pagination">';<br>
Sconfig['full-tag-close'] = '</ul>';<br>
Sconfig['fust-tag-open'] = '<li>';<br>
Sconfig['prev-tag-
                   ="prev">';<br>
$config ['prev_tag_close'] = '</li>';<br>
$config ['prev_t_link'] = '&raquo';<br>
$config ['next_tag_open'] = '<li>';<br>
$config ['next_tag_open'] = '</li>';<br>
$config ['last_tag_open'] = '<li>';
```
 $\mathbf{r}$ 

```
\begin{array}{c} \text{\%config }[\text{'last-tag.close'}]=\text{'}\langle/\text{li}\rangle\text{'};\\ \text{\%config }[\text{'cur-tag.open'}]=\text{'}\langle\text{li-class="}\rangle\\ \text{active''}\rangle\langle\text{a\_href="#''>}^{\star};\\ \text{\$config }[\text{'cur-tag.close'}]=\text{'}\langle/\text{a}\rangle\langle/\text{li}\rangle\end{array}\begin{array}{l} \texttt{;}\\ \texttt{Sconfig} \texttt{[}\texttt{ 'num-tag.open'}\texttt{] = '}\texttt{<} \texttt{li}\texttt{>} \texttt{';}\\ \texttt{Sconfig} \texttt{[}\texttt{ 'num-tag.close'}\texttt{] = '}\texttt{<}/\texttt{li}\texttt{>} \texttt{'};\end{array}$this \rightarrow pagination \rightarrow initialize ($config)
         $data['page'] = ($this \rightarrow uri \rightarrow segment (3)) ? $this \rightarrow uri \rightarrow segment (3) :
                     \delta;
          // call the model function to get thedepartment data<br>
state department data<br>
state ('entries') = $this->AAIS-model-><br>
getSubmissions ($this->userCookie<br>
->user.id, $config["per-page"],<br>
sdata ['page']);
          \deltadata ['pagination'] = \deltathis ->
                     pagination - > create\_links();
          \begin{array}{lcl} // load & the & department\_view \\ \$ data [\text{"cookie"}] & = \$ this \texttt{--userCookie} \; ; \\ \$ data [\text{"content"}] & = & 'guardian / \end{array}a_{\parallel} content" ] = 'guardian/<br>submissions.php';<br>s->load .
          $this->load->view('home.php',$data);
          public function reject()
                    switch($_POST['submission_type']){<br>case '1': $this->AAIS_model-><br>deleteJournal($_POST['
                                         submission_type_id'];
                             submission-rype-rd j,<br>break;<br>case '2': $this \rightarrowAAIS-model->
                                       deleteReminder($_POST)
                                          submission_type_id '])
                             submission_vype_id_j,,<br>
break;<br>
case '3': $this->AAIS_model-><br>
deletePhoto($_POST['<br>
submission_type_id']);
                                       break;<br>A^3: $this \rightarrowAAIS-model->
                              C = CdeleteQuestion ($_POST[
                                         submission_type_id']);
                             break;<br>default: break;
                   \lambda\displaystyle\!\!\!\!\!s{\rm this}\!\Rightarrow\!\!{\rm AAIS\_model}\!\!>\!\!deleteSubmission($_POST['
                    enereroummission (* 1703)<br>submission_id '|);<br>redirect (* base_url (* guardian /<br>submissions ') );
         \rightarrowpublic function accept()
                    switch($_POST['submission_type']){<br>case '1': $this->AAIS_model-><br>acceptJournal($_POST['
                                         submission_type_id']);
                             break;<br>case '2': $this >[AAIS_model]acceptReminder($_POST)
                                         submission_type_id'])
                             break;<br>
case 3': $this \rightarrow AAIS-model \rightarrowacceptPhoto($POST['<br>submission_type_id']);
                              submission-type-iq \vert,<br>break;<br>case '4': $this->AAIS_model->
                                       acceptQuestion($_POST)
                                         submission_type_id']break;<br>default: break;
                   \rightarrow$this->AAIS_model->
                             deleteSubmission($POST|'
                   enertesummission.id '|);<br>submission.id '|);<br>redirect ( base_url ( 'guardian /<br>submissions ') );
         \mathcal{L}public function connections ()
          $this \rightarrow userCookie \rightarrow active ="
          \begin{array}{c} \begin{array}{c} \cdot & \cdot & \cdot \\ \cdot & \cdot \\ \end{array} \\ \text{Sdata} \begin{bmatrix} \end{bmatrix} \begin{array}{c} \cdot & \cdot & \cdot \\ \cdot & \cdot \\ \end{array} \end{array});<br>a["patient"] = $this->AAIS_model-><br>getUser($this->userCookie->
                     user_id);
```
 $\mathfrak{r}$ 

```
\begin{array}{c} \texttt{Sdata} \left[ \text{"therepst"} \right] = \texttt{Sthis} \texttt{->AAS_model} \\ \texttt{->getTherapist} \left( \texttt{\$this \text{-}{\text{-}}userCooke} \right. \\ \texttt{->user_id} \right) ; \\ \texttt{Sdata} \left[ \text{"coote"} \right] = \texttt{\$this \text{-}{\text{-}}userCooke} ; \\ \texttt{Sdata} \left[ \text{"content"} \right] = \text{"guardian/} \\ \texttt{connections.php"; \\ \texttt{\$this \text{-}{\text{-}}load \text{-}{\text{-}}view \left( \text{"home.php"} \texttt{,} \texttt{Sdata} \\overline{\mathbf{a}}public function photoQuestions()
            $this \rightarrow userCookie - \text{} \geq \text{active} =$this->userCookie->acccom<br>photoQuestion";<br>$this->AAIS_model->setCookie((array)<br>*****->userCookie,'theUserCookie
           \begin{array}{rcl}\n & \text{5.13} & \text{5.14} \\
 & \text{6.14} & \text{6.15} \\
 & \text{7.15} & \text{7.16} \\
 & \text{8.16} & \text{9.17} \\
 & \text{10.17} & \text{11.18} \\
 & \text{12.18} & \text{13.18} \\
 & \text{14.18} & \text{15.18} \\
 & \text{16.18} & \text{17.18} \\
 & \text{18.18} & \text{18.18} \\
 & \text{19.18} & \text{19.18} \\
 & \text{19.18$this \rightarrow load \rightarrow view('home.php', $data);\mathcal{L}{\tt public\  \  function\  \  processPhotoQuestion\,(\,)}\thetathis \rightarrowload \rightarrowlibrary ('
                         $this ->form_validation');<br>$this ->form_validation ->set_rules(<br>'photo', 'photo', 'required')
                         $this->form_validation->set_rules(<br>
'question', 'question', '<br>
required');
                        required');<br>
$this->form_validation->set_rules(<br>
'choiceA', 'choiceA', '<br>
required');<br>
$this->form_validation->set_rules(
                         rouns-roun-vandation-reset-rules<br>
'choiceB', 'choiceB', '<br>
required');<br>
$this->form_validation-->set_rules(
                        stans->iorm=variaation=>set-rules(<br>
'choiceC', 'choiceC',<br>
required');<br>
sthis->form=validation->set-rules(<br>
'choiceD', 'choicD',<br>
required');<br>
sthis->form=validation->set-rules(<br>
required');<br>
sthis->form=validation->set-ru
                                         'answer', 'answer', 'required
                                       ^{\prime} ) ;
                         if ($this \rightarrow form\_validation \rightarrow run ()== FALSE){<br>$this ->userCookie->error = 1;<br>$this ->AAIS_model->setCookie(
                                                   s->AAIS_moder->setCookie<br>(array) $this->userCookie<br>, 'theUserCookie');
                                     redirect (base_url ('guardian/<br>photoQuestions') );
                         \overline{\ }olse\siname = \sinh s ->userCookie->
                                                   first_name . "_" . $this<br>
->userCookie->last_name;
                                     id = fthis -<i>AAIS</i> model -<br>addQuestion (fthis -<i>></i>userCookie->user_...,<br>$_POST['question'],<br>$_POST['photo'], $_POST['<br>choiceA'], $_POST[',<br>choiceB'], $_POST[',<br>enoiceB'], $_POST[',
                                                    userCookie \rightarrow user_id,
                                                   cnoice = 1, $-POST['<br>choice C'], $-POST['<br>choice D'], $-POST['answer'], $this->userCookie->
                                     guardian.id, $name, 1,<br>$20081['type']);<br>$data["question"] = $this-><br>AAIS_model->getQuestion(
                                     \text{\$id$};\\ \text{\$data['cookie"] = \$this ->\begin{array}{rcl}\n\text{scalar} & \text{cooxie} & = & \text{atms} \rightarrow \\
& & \text{userCookie} \\
\text{Sdata} & \text{content"} & = & 'guardian\n\end{array}a_{\text{l}} content \text{l} = guaranten
                                     $this->load->view('home.php',
                                                   \check{3}data);
                        \rightarrow\overline{\ }public function categories ()
            categories";<br>$this->AAIS_model->setCookie((array)
                          $this->userCookie, 'theUserCookie
            \begin{pmatrix} 1 \\ 3 \end{pmatrix};<br>\$data['categories"] = \$this \rightarrowAAIS_model->getCategories($this->
```
 $\begin{array}{rl} \texttt{userCookie}\texttt{->user_id)}\,;\\ \$ data[\text{"cookie"}] = \$ \texttt{this}\texttt{->userCookie}\,;\\ \$ data[\text{"content"}] = & \text{'guardian/} \\ & \texttt{categories.} \texttt{phy'}\,;\\ \$ this \texttt{->load}\texttt{->view('home.} \texttt{phy'},\$ \texttt{data)}\,; \end{array}$ public function addCategory() categories') ); public function deleteCategory() \$this->AAIS\_model->deleteCategory(<br>\$POST['category\_id']);  $\begin{array}{c}\n\texttt{a-1} & \texttt{a+1} \\
\texttt{redirect} & \texttt{base\_url}('guardian/ \n \end{array}$  $\mathbf{L}$ public function manageUsers()  $$this \rightarrow userCookie \rightarrow active =$ " manageUsers";<br>
\$this->AAIS\_model->setCookie((array)<br>
\$this->userCookie, 'theUserCookie  $\rightarrow$ :  $\theta$ this->load->helper('url'); sthis->load->library ('pagination');<br>  $\frac{1}{2}$  ('pagination');<br>  $\frac{1}{2}$  ('pagination');<br>  $\frac{1}{2}$  ('base-url')] = site-url(' Guardian\_Controller/manageUsers')  $\text{\%config} \left[ \text{ 'totalrows'} \right] = \text{\$this} \rightarrow \\ \text{AAS-model} \rightarrow \text{countUserRequests} \left($  $\begin{array}{c} \text{AALS_model} \!\!\!\!\! & \text{23\textwidth} \begin{array}{l} \!\!\!\!\! \text{A AIS_model} \!\!\!\!\! & \text{24\textwidth} \begin{array}{l} \!\!\!\!\! \text{25\textwidth} \end{array} \!\!\!\!\!\! & \text{36\textwidth} \begin{array}{l} \!\!\!\!\! \text{S:} \!\!\!\!\! & \text{41\textwidth} \begin{array}{l} \!\!\!\!\! \text{S:} \!\!\!\!\! & \text{56\textwidth} \begin{array}{l} \!\!\!\!\! \text{S:} \!\!\!\!\! & \text{56\textwidth} \begin{array}{$ //config for bootstrap pagination<br>
class integration<br>
sconfig['full\_tag\_open'] = '<ul\_class<br>
="pagination">';<br>
sconfig['full\_tag\_close'] = '</ul>';<br>
sconfig['full\_tag\_close'] = '</ul>';<br>
sconfig['first\_tag\_close'] = '</li  $\begin{array}{c} \texttt{Sconfig} \left[\texttt{'prev-tag.open'}\right] = \texttt{''; \\ \texttt{Sconfig} \left[\texttt{'new-tag.close'}\right] = \texttt{'&traque'}; \\ \texttt{Sconfig} \left[\texttt{'next-tag.open'}\right] = \texttt{'&li}>'; \\ \texttt{Sconfig} \left[\texttt{'next-tag.open'}\right] = \texttt{'&li}>'; \\ \texttt{Sconfig} \left[\texttt{'last-tag.open'}\right] = \texttt{'&li}>'; \\ \texttt$  $\begin{array}{c} \begin{array}{c} \text{;} \\ \text{Sconfig}\end{array} \begin{bmatrix} \text{'num-tag-open'} \end{bmatrix} = \begin{array}{c} \text{'}\text{}{\langle} \text{li} \text{>} \end{array}; \\ \text{Sconfig}\begin{bmatrix} \text{'num-tag.close'} \end{bmatrix} = \begin{array}{c} \text{'}\text{}{\langle} \text{li} \text{>} \end{array}; \end{array}$ \$this->pagination->initialize (\$config)  $$data['page'] = ($this \rightarrow uri \rightarrow segment (3))$ ?<br> $$this \rightarrow viri \rightarrow segment (3) :$  $\alpha$ .  $// call the model function to get the department data {\n \verb+8data['public'] = \verb+8this->AAS-model->getPublicUsers(\verb+8this->userCookie->user_id,\verb+8config['per-page'],\verb+8data['page']); }$  $\delta$ data | 'pagination' | =  $\delta$ this ->  $pagination \rightarrow create\_links()$ ;  $$this \rightarrow load \rightarrow view('home.php',\$data)$ ; public function deleteUser () \$this->AAIS\_model->deleteUser( stins-zaransmount-zouener-outer<br>services of the service of the service of the redirect (base\_url ('guardian/<br>manageUsers') );  $\mathcal{E}$ 

 $\overline{\phantom{a}}$ 

 $\lambda$ 

### Listing  $6: OT\_Controller.php$

```
<?php<br>defined('BASEPATH') OR exit('No_direct_script_<br>access_allowed');
 class OT_Controller extends CI_Controller {
           private $userCookie:
           private $submissionCookie;<br>private $submissionCookie;<br>private $entryCookie;
           public function __construct()
                      parent :: \text{\_con} \texttt{construct}();
                      \mathtt{date}\_\mathtt{default}\_\mathtt{timezone}\_\mathtt{set}( 'Asia/Manila
                                    '):
                      if (isset ($\texttt{\&}-POST['logout'])){
                                 \text{relative}\text{t} ( \text{base} url ())
                      \overrightarrow{if} ( \overrightarrow{this} ->AAIS_model->hasCookie ('
                                 $+ the UserCookie') $<br>$this \rightarrow userCookie = $this \rightarrowAAIS_model->getCookie()
                                            the User Cookie'):
                      else
                                 redirect(baseurl())if( $this \rightarrow AAIS_model-\rightarrow has Cookie('
                                 \text{this} \rightarrow \text{InHSubmission} \text{Cooke'}<br>
\text{this} \rightarrow \text{Submission} \text{Cooke'}<br>
\text{AAS_model} \rightarrow \text{get} \text{Cooke'}<br>
\text{theSubmission} \text{Cooke'}<br>
\text{theSubmission} \text{Cooke'}<br>
\text{in} \text{Sub} \text{mission} \text{Cooke'}if('^*$ this \rightarrow A A IS model \rightarrow hasCooke!*this->AAlS_model->hasCookie<br>theEntryCookie *) )<br>*this->entryCookie = *this-><br>AAIS_model->getCookie (*<br>theEntryCookie *);
           \overline{\mathbf{1}}public function dashboard ()
                      $this \rightarrow userCookie \rightarrow active = "dashed%<br>$this->AAIS_model->setCookie((array)<br>$this->userCookie, 'theUserCookie
                      \begin{pmatrix} 0 \\ 0 \end{pmatrix};<br>$data ["reminders"] = $this ->AAIS_model
                                 -\text{Set}OTReminders ($this ->
                      \frac{1}{2}<br>
serCookie\rightarrowuser.id);<br>
$data ["cookie"] = $this\rightarrowuserCookie;<br>
$data ["content"] = 'ot/dashboard.php'
                      \overline{\mathbf{a}}public function editAccount()
                      $this->userCookie->active = "none";<br>$this->AAIS_model->setCookie((array)<br>$this->userCookie, 'theUserCookie
                      \begin{array}{c} \text{``\,} \\ \text{``\,} \\ \text{``\\mathcal{E}public function editAccountStepTwo()
                                 \begin{array}{c} \textbf{if (isset ($\texttt{\$-POST$})}) \{ \\ \texttt{\$this \_\}load \_\texttt{\$} \texttt{binary} \left( \texttt{\text{'}}\right. \\ \texttt{form\_validation ')} \end{array};s->iorm_varidation-><br>set_rules('lastName', '<br>Last_Name', 'required');
                                           sthis->form-validation->forms set_rules('sex', 'Sex', '
                                            $this \rightarrow form-validation->
                                           stins->iorim_valuation->iorim_valuation-><br>st_rules ('birthday', '<br>Birthday', 'required');<br>$this->form_validation-><br>set_rules ('email'), 'Email<br>', 'trim |required|<br>this Seam walldation
                                           valud_email');<br>sthis->form_validation -><br>set_rules ('username', '<br>Username', 'required');<br>$this->form_validation -><br>$this->form_validation -><br>set_rules ('password', ');<br>Password', 'required');
```

```
if ($_FILES | 'dp' | | 'name' | = ""
                                                                $filename = $this ->
                                                                                userCookie-><br>profile_picture;
                                               s<br>
sdate_time = date( "YmdHis<br>
" ):
                                                                $filename = $this \rightarrowname = *****<br>AAIS_model-><br>moveDpUpload('dp',<br>*date_time);
                                               \mathbf{I}\begin{array}{rl} \textbf{if (\$ this \!\! >\!\! form\_validation \!\! >\!\!run\\() &\!\!=\!\! \textbf{FALSE} \!\! &\!\!|\!\! \textbf{ \$ this \!\! >\!\!>}\\ \textbf{A AIS_model \!\! >\!\! dateChecker(} \end{array}$-POST['birthday'] == 1){<br>\n$this -}userCookie ->error =1;$this->AAIS_model->
                                                                                s-AATD-moder-><br>setCookie ( (array)<br>$this->userCookie,
                                                               sums-<br>
sum the UserCookie');<br>
redirect (base_url('ot/<br>
editAccount'));
                                               d<br>
else{<br>
\$id = $this->userCookie->
                                                               user_id;<br>iser_id;<br>if ($this \rightarrow userCookie \rightarrowuser_type == 2)<br>
$id = $this \rightarrowuserCookie\rightarrowelse\{ι<br>$this –>userCookie –>error = 1;
                                               $this >>AAIS_model->setCookie(<br>$this ->AAIS_model->setCookie(<br>(array) $this ->userCookie(<br>, 'theUserCookie');
                                               redirect (base_url ('ot/<br>editAccount') );
                               \mathcal{E}public function create ($pageType)
                $this \rightarrow userCookie \rightarrow active = "create".
                $page Type; \\ $ $ 1.5 - $ 2.5 - $ 3.5 - $ 4.5 - $ 5.5 - $ 5.5 - $ 5.5 - $ 5.5 - $ 5.5 - $ 5.5 - $ 5.5 - $ 5.5 - $ 5.5 - $ 5.5 - $ 5.5 - $ 5.5 - $ 5.5 - $ 5.5 - $ 5.5 - $ 5.5 - $ 5.5 - $ 5.5 - $ 5.5 - $ 5.5 - $ 5.5 - $ 5.5 - $ 5.5 - $ 5.5 - $ 5.5 - $ 5.5 - $ 5.5 - $ 5.5 - $ 5.5 - $ 5.5 - $ 5.5 - $ 5.$this->userCookie, 'theUserCookie
                ;<br>if($this->AAIS_model->hasCookie(;
                              \label{eq:2} \begin{array}{ll} \S \text{this} \Rightarrow \neg \text{AAIS_model} \Rightarrow \text{hasCooke} \left( \begin{array}{c} \cdot \text{theSubmissionCooke} \end{array} \right) \S \text{this} \Rightarrow \text{submissionCooke'} \right) \S \text{this} \Rightarrow \text{submissionCooke} \Rightarrow \text{pageType} \equiv \$ \text{pageType} \; ; \end{array} \S \text{this} \Rightarrow \text{AAIS_model} \Rightarrow \text{setCooke} \left( \begin{array}{c} \cdot \text{array} \; \text{S this} \Rightarrow \text{AAS model} \Rightarrow \text{setCooke} \end{array} \right) \S \text{this} \Rightarrow \$data['entry"] = $this \rightarrow<br>submissionCookie;
               \begin{array}{c}\n\} \\
\text{else} \left\{\begin{array}{c}\n\text{array} =\n\end{array}\right. \\
\text{array} \left.\begin{array}{c}\n\text{array}\n\end{array}\right. \\
\text{array}\left.\begin{array}{c}\n\end{array}\right. \\
\text{array}\left.\begin{array}{c}\n\end{array}\right. \\
\text{array}\left.\begin{array}{c}\n\end{array}\right. \\
\text{if } \left.\begin{array}{c}\n\end{array}\right. \\
\text{array}\left.\begin{array}{c}\n\end{array}\right. \\
\text{if } \left.\begin{array}{c}\n\end{array}\right. \\
\text{if } \left.\begin{array}{c}\y(<br>'pageType' \Rightarrow $pageType,<br>'error' \Rightarrow 0
                                                                                            \Rightarrow 0
                               );<br> $this <math>\rightarrow</math> A A IS-model <math>\rightarrow</math> set Cookie($array, "theSubmissionCookie"
                               );<br> \label{eq:rel1} \begin{array}{ll} \texttt{redirect(} \quad \texttt{base} \texttt{.url('} \texttt{'ot/create/''}. \end{array}$pageType) );
               \begin{array}{l} \n \text{\texttt{\$data$[$" patient_list$''$]} = $ this \text{\texttt{\$}} \text{\texttt{\$}} \text{\texttt{\php';<br>$this->load->view('home.php',$data);
```
 $\mathcal{E}$ 

 $\overline{\mathbf{1}}$ 

```
public function submit ($type)
              $this->load->library ('form_validation'
             );<br>$name = $this->userCookie->first_name
             shane - suns- subsectional estimate<br>
last_name;<br>
$this ->form_validation ->set_rules('<br>
patient', 'patient', 'required');
             \begin{array}{rl} \textbf{if(\$type==1\mid|\$type==2)\{\$this \texttt{--}form-validation \texttt{--}5set_rules(\${}'date\},\$this \texttt{--}5form-validation \texttt{--}5set_rules(\${}'date\},\$this \texttt{--}5form_rvalidation \texttt{--}5set_rules(\${}'title\},\$this \texttt{--}5otsm_rvalidation \texttt{--}5otsr(\${}'title\},\${}'rule\},\ \end{array};<br>
$this->form_validation->set_rules(<br>
'details', 'details', '<br>
required');
             \mathcal{E}if(f_{\text{type}} == 3)stype==3}{<br>$this->form_validation->set_rules(<br>$this->form_validation->set_rules(<br>$this->form_validation->set_rules(<br>details', 'details',<br>required');<br>if($_FILES['title']['name'] == "")
                                          $this->submissionCookie->error
                                          = 1;<br>$ this <math>\rightarrow</math> A A IS-model <math>\rightarrow</math> set Cookie (\frac{1}{\text{array}} #this -><br>submissionCookie,
                                          submissionCookie,<br>theSubmissionCookie');<br>redirect(base_url('ot/create<br>(3'));
                          \rightarrow\overline{\mathbf{r}}\begin{array}{c} \texttt{if} \, (\, \$\texttt{type}\texttt{==4}) \{ \\ \, \$\texttt{this} \rightarrow \texttt{form\_validation} \rightarrow \texttt{set} \texttt{rules} \, ( \end{array}\begin{array}{l} \S \text{this} \!\!\!\!\! \!\text{--}\!\!\!\!\! \!\text{+} \:\!\!\!\! \text{+} \:\!\!\!\! \$this->form_validation->set_rules(<br>'answer', 'answer', 'required
                                           \cdot) ;
             \rightarrowif ($this \rightarrow form\_validation \rightarrow run() ==ithis->ioim----<br>
FALSE){<br>
$this->submissionCookie->error =<br>
1;<br>
AAIS model->setCookie((
                                           \begin{array}{c} \text{s} \rightarrow \text{AA1D\_invuec.} > \text{s} \\ \text{array} \rightarrow \\ \text{submissionCookie,} \end{array}theSubmissionCookie');
                            redirect(base.util("ot/create/".$type));
            \begin{array}{c} \textcolor{black}{\} \\ \textcolor{black}{\mathsf{else}\{\textcolor{black}{\}} \\ \textcolor{black}{\mathsf{if}\,(\textcolor{black}{\$type==1}\mid\mid\textcolor{black}{\$type==3}\}\{}} \\ \textcolor{black}{\mathsf{if}\,(\textcolor{black}{\$type==1}\mid\mid\textcolor{black}{\$type=\neg 3}\} \{} \\ \textcolor{black}{\mathsf{if}\,(\textcolor{black}{\$false}\mid\textcolor{black}{\$n\_blacker}\,(\textcolor{black}{\$\_POST})} \end{array}dateChecker($POST['date'
                                                         ]) == 1){<br> $this > submissionCookie >\begin{array}{rcl}\n&\text{error} & = & 3; \\
&\text{if this} & \text{=}\n\end{array}setCookie ( (array)
                                                                         $this -submissionCookie,<br>theSubmissionCookie,
                                                         redirect (base_url ("ot)
                                                                       create/". style));
                                         \rightarrow\mathcal{E}else_if($type==2){<br>if($this->AAIS_model->
                                                          \mathtt{dateChecker}\,(\text{\texttt{\$-POST}\,}{}' date '
                                                         ]) == 0){<br>\this ->submissionCookie->
                                                         \begin{array}{rcl} \texttt{error} & = & 3; \\ \texttt{\$this-&>\!\!AAIS_model-&>\!\!} & \texttt{setCookie}\ (\ \texttt{array}) \end{array}$this
```
submissionCookie, theSubmissionCookie'  $\cdot$ redirect (base\_url("ot/<br>create/".\$type));  $\mathcal{E}$  $\rightarrow$  $$author_id = $this \rightarrow userCookie \rightarrow$ user\_id;<br>switch(\$type){  $\cos \theta$  1. \$this->AAIS\_models->AAlS\_model-><br>addJournal(\$\_POST[',<br>patient'], \$\_POST['title<br>date'], \$\_POST['details'<br>'], \$\_POST['details',<br>0, "Therapy");<br>b.  $break;$ case 2:<br> $$ this \rightarrow AAIS-model \rightarrow$ s->AAlS.model-><br>
adReminder(\$\_POST[',<br>
addReminder(\$\_POST['<br>
date'], \$\_POST['title'<br>
'], \$\_POST['details'<br>
], \$\_author.id, \$name,<br>
0, "Therapy");  $break:$  $case 3:$  $$date_time = date($  "YmdHis  $\rightarrow$ :  $$filename = $this ->$ <br>AAIS\_model-> AAIS\_model-><br>
movePhotoUpload('<br>
title', \$date\_time);<br>
\$this->AAIS\_model-><br>
addPhoto(\$\_POST['<br>
patient'], \$\_POST['details'],<br>
\$\_POST['details'],<br>
\$\_NOST['details'],<br>
\$\_author\_id, \$name, 0,<br>
"TL-"Therapy" $)$ ;  $break:$  $\csc 4$  $\begin{array}{ll} \texttt{a}: & \texttt{4:} \\ \texttt{$filename = 0$;} & \\ \texttt{$qtype = \$-POST['type']$;} & \\ & \texttt{if ($\$_FILES['filename'}] != "") \{ \\ & \texttt{$data-time'} = \texttt{date} \\ & \texttt{``YmdHis''} \ } \texttt{;} \\ & \texttt{$filename = 8 this} & \\ & \texttt{~\sim}\texttt{AALS_model} & \\ & \texttt{~\sim}\end{array}$  $\rightarrow$ movePhotoUpload  $\left(\begin{array}{c}\text{'filename } \text{',} \\ \text{\$date_time}\end{array}\right);$  $if ($q type == 1)$  $% \begin{array}{rcl} \n\text{Supp}{\,}\mathbf{e} & = & 2 \,; \n\end{array}$ }<br>sthis->AAIS\_model-><br>addQuestion(\$\_POST['<br>patient'], \$\_POST['<br>question'], \$filename \$rpost['choiceA'],<br>
\$POST['choiceB'],<br>
\$POST['choiceC'],<br>
3.POST['choiceD<br>
], \$POST['choiceD<br>
'], \$POST['answer'],<br>
\$author.id,  $,\,$  sname, 0,  $\text{Satvpe}$ ; break;  $\det \left( \frac{1}{2} \right)$ ;<br>\$this->submissionCookie->error =  $2.$ \$this->AAIS\_model->setCookie((  $array)$   $$ this ->$ <br>submissionCookie,  $the Submission Cookie$ <sup>'</sup>' redirect (base\_url ("ot/create/".  $$type)$ ; public function patients ()  $$this \rightarrow userCookie \rightarrow active = "patients"$ ,<br>s->AAIS\_model->setCookie( (**array**)<br>\$this->userCookie , 'theUserCookie  $\$$ this

 $\begin{array}{c} \text{...} \\ \text{...} \\ \text{3} \\ \text{4} \\ \text{5} \end{array}$ /,<br>connections" | = \$this->  $A = \{1, 2, \ldots\}$ <br>AAIS\_model->getOTconnections(<br>\$this->userCookie->user\_id);  $\delta$ data ["cookie"] =  $\delta$ this ->userCookie;

 $\rightarrow$ 

 $\rightarrow$ 

```
{\small \begin{array}{l} \texttt{Sdata} \left[\text{"content"}\right] \;=\; \text{"ot/paths .php";} \\ \texttt{\$this =}\texttt{Aload} \texttt{=}\texttt{view('home .php',\$data)} \end{array};}\overline{\mathbf{r}}public function reminders()
             \$this \rightarrow userCookie \rightarrow active = "reminders$this->AAIS_model->setCookie((array)
                           $this->userCookie, 'theUserCookie
             \begin{pmatrix} 0 \\ \text{if (} \$ \text{this } \text{--}\text{&}\text{AAIS-model}\text{--}\text{&}\text{hasCookie} \end{pmatrix}theEntryCookie'))<br>$this->AAIS_model->deleteCookie('
            stins->AAIS_induction=>uetecookie(<br>
$data["reminders"] = $this->AAIS_model<br>
->getOTReminders($this->
            \frac{1}{2}<br>
\frac{1}{2}<br>
\frac{1}{2}<br>
\frac{1}{2}<br>
\frac{1}{2}<br>
\frac{1}{2}<br>
\frac{1}{2}<br>
\frac{1}{2}<br>
\frac{1}{2}<br>
\frac{1}{2}<br>
\frac{1}{2}<br>
\frac{1}{2}<br>
\frac{1}{2}<br>
\frac{1}{2}<br>
\frac{1}{2}<br>
\frac{1}{2}<br>
\frac{1}{2}<br>
\frac{1}{2}<br>
\frac{1}{2}<br>
\frac{1}{2}<br>
            \frac{\text{b}}{\text{b}}, \frac{\text{b}}{\text{b}}, \frac{\text{b}}{\text{c}}, \frac{\text{c}}{\text{b}}, \frac{\text{c}}{\text{b}}, \frac{\text{c}}{\text{c}}, \frac{\text{c}}{\text{c}}, \frac{\text{c}}{\text{c}}, \frac{\text{c}}{\text{c}}, \frac{\text{c}}{\text{c}}, \frac{\text{c}}{\text{c}}, \frac{\text{c}}{\text{c}}, \frac{\text{c}}{\text{c}}, \frac{\text{c}}{\text{c}}\overline{\ }public function deleteReminder()
                          $tnis->AAIS_model->dele<br>$_POST['delete']);<br>$this->AAIS_model->
                                        deleteSubmissionType($_POST['
                          delete'], 2);<br>redirect (base_url("ot/reminders"))
                                      \rightarrow\overline{\mathbf{r}}public function editReminder()
                          if ($this->AAIS_model->hasCookie('
                                       \begin{array}{c} \text{this } \text{—} \text{AAS\_model} \text{—} \text{has} \text{cosive} \\ \text{the} \text{Entropy} \text{cous} \text{—} \text{the} \\ \text{State } [\text{"remainder"}] = \$ \text{this } \text{—} \end{array}entryCookie;else{f}srow = $this->AAIS_model-><br>getReminder($_POST['edit'<br>al);<br>$array;
                                       \sqrt[6]{\mathbf{a}}rray
                                                   array(<br>'patient_name' =>
                                                                 \begin{array}{ll} \text{parameter} & \Rightarrow \\ \text{s-POST} \text{'} & \text{s-POST} \\ \text{'reminder_id'} & \Rightarrow \text{`row} \\ \text{~-remainder_id} \\ \text{'title'} & \Rightarrow \text{`row} \rightarrow \text{title} \end{array}'date_time' \Rightarrow $row-><br>
date_time,<br>
'details' \Rightarrow $row-><br>
details,<br>
'error' \Rightarrow 0
                                                    \,;
                                                     $thi$;<br>redirect ( base_url ('ot/<br>editReminder') );
                          \frac{1}{3}data ["cookie"] = \text{\$this} \rightarrow\begin{array}{rcl}\n\texttt{scalar} & \texttt{cooke} & \texttt{J} = \texttt{sums} \rightarrow \\
& \texttt{userCooke}; \\
\texttt{Sdata}[\text{"content"}] & = & \text{'ot/reminders}/\n\end{array}sdata [ content ] = 0t/reminders/<br>edit.php';<br>$this->load->view ('home.php',$data
                                        \cdot\mathcal{L}public function
                                       editReminderStepTwo()
                          \overline{f}if (isset ($^{$}POST)) {\form-valiation<sup>'</sup>);
                                                    \displaystyle \raisebox{1.5pt}{\text{*}}this\displaystyle \raisebox{1.5pt}{\text{*}}bis\displaystyle \raisebox{1.5pt}{\text{*}}bish\displaystyle \raisebox{1.5pt}{\text{*}}set_rules('title',',<br>Title', 'required');<br>$this->form_validation->
                                                                  s->corm-variation-><br>set_rules('date_time',<br>, 'DateTime', '
                                                    \begin{array}{c} , \text{Zauc1,mc} \ , \ \text{required ')} \ ; \ \$ \text{this } \text{~} \text{form-validation } \text{~} \end{array}s->iorm_vaildation-><br>set_rules('details',<br>'Details', 'required'
                                                                   \sqrt{1}\begin{array}{c} \textbf{if (\$ this \rightarrow \! form\_validation } \\ \textbf{--} \texttt{run()} == \textbf{FALSE}) \{ \\ \$ \textbf{this \rightarrow} \texttt{entry} \texttt{Cooke} \rightarrow \\ \end{array}error = 1:
                                                                 $this \rightarrow AAIS_model \rightarrow<br>setCookie( (array
```

```
entryCookie,
                                      theEntryCookie');
                         redirect (base_url('ot
/editReminder'))
             }else if ($this ->AAIS_model)
                          \neg > \text{dateChecker} (\text{\texttt{\$\_POST}}[ \\ \text{'date_time'}]) \ == 0) \{ \\\$this \rightarrow entry \c{Cookie}error = 3;<br>$this \rightarrow AAIS-model \rightarrowsetCookie ( (array
                                       \frac{\text{Sthis}}{\text{This}}entryCookie,
                         theEntryCookie');<br>redirect (base_url('ot<br>/editReminder'))
            }<br>else {<br>$this ->entryCookie-><br>\frac{1}{2}<br>\frac{1}{2}<br>\frac{1}{2}\begin{array}{r} \text{terms} = \text{length} \, \text{y} \, \text{cos} \, \text{ke} = 0 \\ \text{error} = 2; \\ \text{$this = \text{Sentry} \, \text{Cookie} = 0. \end{array}\begin{array}{c}\n\text{S} & \text{Sently Consider} \\
\text{title} & = \$ \text{POST} \left[ \right. \\
\text{title} \end{array}$this \rightarrow entryCooke \rightarrow date_time =$_POST['date_time
                         %<br>%<br>%<br>%<br>%<br>%<br>%<br>%<br>%<br>%<br>%<br>%<br>%<br>%<br>x<br>AIS_NOST<br><br><br><br><br><br><br><br><br><br><br><br><br><br><br><br><br><br><br>
                                       setCookie ( (array
                                       \frac{\text{sevolence}}{\text{this}}entryCookie, ,<br>theEntryCookie');
                         \text{Sthis} \rightarrow \text{AAIS-model}editReminder($_POST['id'],<br>$_POST['title'],<br>$_POST['date_time
                         %POST['date_ti<br>' |, $POST['<br>details'], "<br>Therapy");<br>$this->AAIS_model->
                                       changeReminderStatus
                         (\texttt{\$-POST['id']\text{)};\label{q:2} \begin{tabular}{c} \texttt{redirect(} \texttt{base.util('ot)};\label{q:2} \end{tabular}\rightarrow،<br>ا∍ءام
              $this->entryCookie->error
                         = 1:
             \leftarrow +,<br>$this \rightarrow AAIS_model->
            stans-zamanuar-z<br>setCookie ((array)<br>sthis->entryCookie,<br>theEntryCookie');<br>redirect (base_url('ot/)<br>editReminder'));
\rightarrow
```
public function report (\$pageType)  $\$this \rightarrow userCookie \rightarrow active = "report"$ 

 $\mathbf{I}$ 

 $\rightarrow$  $if ($page; "Type==2)$ { page1ype==2){<br>\$data["personal"] = \$this-><br>AAIS\_model->getScores(\$\_POST[ AAIS\_model->getScores(\$\_POST[<br>
'patient'], 1, \$\_POST['start'<br>
], \$\_POST['end']);<br>
\$data['photo"] = \$this->AAIS\_model<br>
->getScores(\$\_POST['patient'<br>
], 2, \$\_POST['start'], \$\_POST<br>
['end']],<br>
\$data["general"] = \$this-><br>
AAIS  $\overrightarrow{1}$  : f<br>\$this->userCookie->step = \$pageType;<br>\$this->AAIS\_model->setCookie((array) \$this->userCookie, 'theUserCookie  $\begin{array}{rl} \text{\texttt{\%data}}[i];\\ \text{\texttt{\$data}[\texttt{\%}n$ is ->$ \texttt{\$this ->$} \texttt{\$this ->$} \texttt{\$AIS_model->getPatternOT($this ->$ \texttt{\$using ->$} \texttt{\$data =>{} \texttt{\$coker} \texttt{\$data =>{} \texttt{\$data =>{} \texttt{\$data =>{} \texttt{\$data =>{} \texttt{\$data =>{} \texttt{\$data =>{} \texttt{\$data =>{} \texttt{\$data =>{} \texttt{\$ 

78

 $php$  ;

 $)$  \$this  $\rightarrow$ 

```
$this->load->view ('home.php',$data);
     \overline{\mathbf{u}}\rightarrowListing 7: PublicUser_Controller.php
<?php<br>defined('BASEPATH') OR exit('No_direct_script_<br>access_allowed');
class PublicUser_Controller extends<br>CL_Controller {
      private $userCookie;<br>private $submissionCookie;
      public function __construct()
            parent :: __construct ();
            date_default_timezone_set('Asia/Manila
                     , \cdot :
            if (isset ($\texttt{SPOST}['logout')]) {
                   \text{relative}(\text{baseurl}))\overrightarrow{if} ( \overrightarrow{f} this \rightarrow AAIS_model \rightarrow has Cookie ('
                   $ the UserCookie') )<br>
$ this \rightarrow userCookie = $ this \rightarrowAAIS_model \rightarrow getCookiethe User Cookie');
             else
             redirect (base_url());<br>if ($this ->AAIS_model->hasCookie('
```
 $\rightarrow$ 

 $\rightarrow$ 

 $\mathbf{I}$ 

```
{\begin{array}{l} \text{whins} \rightarrow \text{AARS}.\text{model} \rightarrow \text{has}.\text{double} \ \text{the} \ \text{SubmissionCooke} \ \text{in} \ \text{the} \ \text{SubmissionCooke} \ = \ \text{#this} \rightarrow \ \end{array}}AAIS_model->getCookie(<br>theSubmissionCookie');
```
 $\mathcal{E}$ 

```
public function dashboard()
            $this \rightarrow userCookie \rightarrow active = "dashed$this->AAIS_model->setCookie((array)<br>$this->userCookie, 'theUserCookie
            $this = \text{load} \rightarrow \text{helper('url');}$this->load->library ('pagination');
           // pagination settings<br>
%config['base_url'] = site_url('
                          PublicUser_Controller/dashboard')
            \frac{1}{2} config ['total_rows'] = \text{this}\begin{array}{c} \texttt{Sconfig} \left[ \texttt{'} \text{total}.\text{rows'} \right] = \$\text{this} \rightarrow \\ \texttt{AAIS-model} > \text{countUser} \text{Jbrmissions} \left[ \texttt{AIS-model} > \text{publicUser_id} \right], \\ \texttt{Shis} \rightarrow \text{userCookie} \rightarrow \text{ptolicUser_id} \right], \\ \texttt{Shis} \rightarrow \text{userCookie} \rightarrow \text{step}; \\ \texttt{Sconfig} \left[ \texttt{''} \text{per-page''} \right] = \texttt{'}5"; \\ \texttt{Sconfig} \left[ \texttt{''} \text{total} \texttt{rows''} \right] \// config for bootstrap pagination
          //config for bootstrap pagination<br>
scolass integration<br>
Sconfig ['full-tag-open'] = '<ul-class<br>
="pagination">';<br>
Sconfig ['full-tag-close'] = '</ul>';<br>
Sconfig ['first-tag-close'] = '</i>';<br>
Sconfig ['first-tag-close'] =
                                prev"="prev">';<br>
Sconfig ['prev_tag_close'] = '</li>';<br>
Sconfig ['prev_tag_close'] = '</li>';<br>
Sconfig ['next_link'] = '&raquo';<br>
Sconfig ['next_tag_open'] = '</li>';<br>
Sconfig ['last_tag_open'] = '</li>';<br>
Sconfig ['last_tag_o
           $config ['num_tag_open'] = '<li>';<br>$config ['num_tag_close'] = '</li>';
            $this->pagination->initialize ($config)
```
# $\begin{array}{ll} \texttt{\$data}[\ ]\texttt{page}\ ]\ =\ (\texttt{\$this}\texttt{--}\texttt{uri}\texttt{-}\texttt{segment} \\ (3)\ )\ ?\ \texttt{\$this}\texttt{-}\texttt{--}\texttt{view}\texttt{-}\texttt{segment}(3)\ : \\ 0\ ;\ \end{array}$

```
//call the model function to get the<br>department data<br>\texttt{8data} ['entries'] = \texttt{8this} \rightarrow \texttt{AAIS_model} \rightarrowgetUsersubmissions ($this \rightarrow
```

```
userCookie \rightarrow publicUser_id, $this
                       ->userCookie->step, $config['<br>per_page"], $data['page']);
           \text{Sdata} \vert 'pagination' \vert = \text{Sthis}pagination - > createlinks();
          \begin{array}{l} // load\ \textit{the} \ \textit{department\_view} \\ \texttt{Sdata} \ [\text{"cookie"}] = \$ \text{this} - \text{userCooke}; \\ \texttt{Sdata} \ [\text{"content"}] = \text{"publicUser/} \\ \textit{dashed.php'} \ ; \\ \$ \text{this} - \text{load} - \text{view} \ (\text{'home.php'} \ , \texttt{Sdata}) \ ; \end{array}public function setCookie ($type)
           $this->userCookie->step = $type;<br>$this->AAIS_model->setCookie((array)<br>$this->userCookie, 'theUserCookie
           value of the state of the state of the state of the state of the dashboard') );
public function editAccount()
           $this->userCookie->active = "none";<br>$this->AAIS_model->setCookie((array)<br>$this->userCookie, 'theUserCookie
          own<br>
(b)<br>
Sdata ["cookie"] = $this ->userCookie;<br>
Sdata ["content"] = 'publicUser/<br>
editAccount.php';<br>
Sthis ->load->view ('home.php', $data);
           public function editAccountStepTwo()
                      \begin{array}{c} \textbf{if (isset ($\texttt{POST}$))} \{ \\ \texttt{^$this \texttt{->load \texttt{->library}}(')} \\ \texttt{form\_validation \texttt{'}$);} \end{array}\text{this} \rightarrow \text{form}-validation \rightarrow$this->torm_vairaation->torm_vairable bet_rules ('firstName', , ,<br>First_Name', 'required');<br>$this->form_validation-><br>\frac{1}{2}, and the contractional states is
                                 stins-7101 intratation-7<br>set_rules ('lastName', ')<br>last_Name', 'required');<br>$this->form_validation-><br>set_rules ('sex', 'Sex', ')<br>required');
                                 $this \rightarrow form-valiationset_rules ('birthday', '<br>Birthday', 'required');<br>$this ->form_validation ->
                                             ... utes ('email',<br>', 'trim | required |<br>valid_email');<br>s->form_valid="'
                                                                                                   \cdotEmail
                                 \text{this} \rightarrow \text{form-valiation}set_rules('username<br>Username', 'required<br>$this->form_validation->
                                                                               \frac{1}{1} required \frac{1}{1} :
                                             set_rules('password', '<br>Password', 'required');
                                 if ($_FILES['dp']['name'] = ""
                                             $filename = $this \rightarrowuserCookie -profile_picture;
                                 \}_{\mathbf{else}\{}\frac{1}{3}date_time = date ( "YmdHis
                                            "\ );<br>$filename = $this ->
                                                        AAIS_{model-}moveDpUpload('dp',
                                                         $date_time:
                                 \rightarrow\textbf{if}(\text{§ this} \rightarrow \text{form\_validation} \rightarrow \text{run} \text{()} = \textbf{FALSE} \text{ } || \text{§ this} \rightarrow \text{AALS-model} \rightarrow \text{dateChecker} \text{()}$. POST['birthday'] == 1){}<br>$ this -\text{userCookie} -\text{error}1:setCookie ( (array)<br>$this ->userCookie,
                                            theUserCookie');<br>redirect(base_url('<br>publicUser/<br>editAccount'));
                                 d<br>
sid = $this->userCookie-><br>
"inter id;
                                            \begin{array}{rcl}\n\text{public User_id}\n; \\\n\text{5 this } > \text{AAIS-model} \rightarrow \end{array}
```
editAccount (\$id

```
\begin{array}{l} \texttt{\$-POST}[\ 'firstName\ ']\ ,\\ \texttt{\$-POST}[\ 'lastName\ ']\ ,\\ \texttt{\$-POST}[\ 'sex\ ']\ ,\ \texttt{\$-POST}[\ 'unitday\ ],\ \texttt{\$-POST}[\ 'email\ ']\ ,\ \texttt{\$-POST}[\ 'email\ ']\ ,\ \texttt{\$-POST}[\ 'mes\ 'mmain'\ ],\ \texttt{\$-POST}[\ 'password\ ']\ ,\ \texttt{\$filename} \end{array}\begin{pmatrix} \cdot & \cdot & \cdot \\ \cdot & \cdot & \cdot \\ \cdot & \cdot & \cdot \end{pmatrix}; redirect (base_url ('
                                                    publicUser/<br>editAccount') );
                              \rightarrow}
                     ے<br>else {
                                ι<br>$this->userCookie->error = 1;
                              **inis->AAIS_model->setCookie(<br>
(array) *this->userCookie<br>
, 'theUserCookie');
                              redirect (base_url('publicUser<br>
/editAccount') );
                    \rightarrow\overline{\mathbf{r}}public function create ($pageType)
          $this \rightarrow userCookie \rightarrow active = "create".
          $\this ->AAIS_model->setCookie (\effinity\)$\this ->AAIS_model->setCookie (\effinity\)$\this ->userCookie , \theUserCookie
          \begin{array}{c}\n\} \\
\text{else} \\
\text{~array} = \\
\text{array} \\
\text{array}\n\end{array}\mathbf{y}(<br>'pageType' \Rightarrow $pageType,<br>'error' \Rightarrow 0
                    ); \\ \verb+$this -&>AAIS_model -&>setCookie (\displaystyle\);<br>redirect ( base_url("publicUser/<br>create/".$pageType) );
          f<br>$data["categories"] = $this-><br>AAIS_model->getCategories($this->
          \begin{array}{rcl} \texttt{ART-Quotergelc} \\\texttt{userCooke} & \texttt{user} \\ \texttt{if 'cookie"} & = \$\texttt{this} \texttt{userCooke}; \\ \$\texttt{data['content"} & = & \text{'publicUser/create} \end{array}squata ["content"] = public user / crea<br>
/main.php';<br>
\this ->load ->view ('home.php', $data);
\overline{\mathbf{r}}public function submit ($type)
          $this->load->library ('form_validation'
         $name = $this ->userCookie ->first_name<br>
\sum_{n=0}^{\infty} * athis ->userCookie ->
                     \frac{m}{n}" \frac{m}{n} $this \rightarrow user Cookie \rightarrow last_name;
          $this->form_validation->set_rules(<br>
'details', 'details', '<br>
required');
          \mathcal{E}if(f_{\text{true}} == 3)Stype==3){<br>
$this->form_validation->set_rules(<br>
*this->form_validation->set_rules(<br>
*this->form_validation->set_rules(<br>
*details', 'details',<br>
*equired');<br>
if($_FILES['title']['name'] == "")
                              $this->submissionCookie->error
                              = 1;<br>$ this -<b>AAIS_model</b> > set Cookie(\frac{1}{\text{array}} $this -><br>submission Cookie,
                              submissionCookie,<br>theSubmissionCookie');<br>redirect(base_url('publicUser<br>/create/3'));
                   \rightarrow\}
```

```
if(f_{\text{type}} == 4)$this->form_validation->set_rules(
                               'question',<br>required');
                                                                         , question',required);<br>
Sthis->form_validation->set_rules(<br>
choiceA', 'choiceA',<br>
coint_validation->set_rules(<br>
choiceA', 'choiceA',<br>
required');<br>
Sthis->form_validation->set_rules(<br>
choiceB', 'choiceB',<br>
sthis->form_validation->set_r
                              ,\tilde{)} ;
  if ($this ->form_validation ->run() ==
               1;<br>$this->AAIS_model->setCookie((
                              array) $this \rightarrow<br>submissionCookie,
                               theSubmissionCookie
               redirect (base_url ("publicUser/<br>create/".$type));
\begin{array}{ll} \textcolor{black}{\big\} & \textcolor{black}{\texttt{else}\,} \{} & \textcolor{black}{\texttt{if}\,} (\textcolor{black}{\texttt{style} == 1} \mid\mid \textcolor{black}{\texttt{style} == 3}) \{} & \textcolor{black}{\texttt{if}\,} (\textcolor{black}{\texttt{style} & \texttt{--} \texttt{AAIS_model}} \textcolor{black}{\texttt{in} \,} & \textcolor{black}{\texttt{if}\,} (\textcolor{black}{\texttt{finite} \,} & \textcolor{black}{\texttt{AAIS_model}} \textcolor{black}{\texttt{=}} \textcolor{black}{\texttt{in} \,}error = 3;<br>
$this ->AAIS_model-><br>
setCookie ( (array)
                                                           $thissubmissionCookie,<br>theSubmissionCookie,
                                                            );radirect (base url("
                                                           publicUser/create/".
                                                           \texttt{\$type}) ) ;
                            \}\mathcal{L}else if($type==2){<br>if($this->AAIS_model-><br>dateChecker($_POST['date'
                                           \begin{array}{l} \text{uate}}( \psi_1, \psi_2, \psi_1) = 0 \\ \text{thus} \rightarrow \text{submission} \text{Cooke} \rightarrow \end{array}\begin{array}{rcl}\n\text{error} &=& 3; \\
\text{*this > AAIS_model > \\
\end{array}setCookie ((array)<br>
$this -><br>
submissionCookie,
                                                           theSubmissionCookie'
                                           );<br>redirect(base_url("
                                                         publicUser/create/".<br>$type));
                            \}\mathcal{E}\begin{array}{l} \texttt{\$author_id = \$ this \texttt{\textbackslash} \texttt{userCookie} \texttt{\textbackslash} \texttt{} \texttt{publicUser_id} \texttt{;} \\ \texttt{switch($\$type) \{ } \end{array}\begin{array}{ll}\n\textbf{case} & \textbf{1:} \\
\textbf{case} & \textbf{1:} \\
\textbf{5:} & \textbf{1:} \\
\textbf{5:} & \textbf{1:} \\
\textbf{1:} & \textbf{1:} \\
\textbf{1:} & \textbf{1:} \\
\textbf{1:} & \textbf{1:} \\
\textbf{1:} & \textbf{1:} \\
\textbf{1:} & \textbf{1:} \\
\textbf{1:} & \textbf{1:} \\
\textbf{1:} & \textbf{1:} \\
\textbf{1:} & \textbf{1:} \\
\textbf{1:} & \textbf{1:} \\
\textbf{1:s->AAlS_model-><br>addJournal($this-><br>userCookie->user_id,<br>$_POST['date'],<br>$_POST['tile'],<br>$_POST['tile'],<br>$author_id, $name, 0,<br>_POST['category']);
                                          break:
                             case 2:$this->AAIS_model->
                                                           addReminder({$this -} )adatemnater(*tns=><br>userCookie->user_id,<br>$_POST['date'],<br>$_POST['date'],<br>$_ROST['datails'],<br>$author_id, $name, 0,<br>_$_POST['category']];
                                          break;
                            case 3:<br>
$date_time = date(' "YmdHis" );
                                           $filename = $this -> AAIS_model ->movePhotoUpload('
```
 $\overline{\mathbf{r}}$ 

```
title', $date_time);<br>$this->AAIS_model->
                                                                     addPhoto ($this \rightarrowuserCookie->user_id,<br>$_POST['date'],
                                                                    »_rOST['date'],<br>
$filename, $_POST['<br>
details'], $author_id<br>
, $name, 0, $_POST['<br>
category']);<br>
...
                                                     break;
                                        case 4:<br>
$filename = 0;<br>
- $POS\begin{array}{r} \texttt{\$filename = 0;} \\ \texttt{\$qtype = \$-POST['type'];} \\ \texttt{\$f(\$_FILES['filename'}] != "") \{ \\ \texttt{\$date-time = date(' \\\texttt{\$YmdHis''}')} \\ \texttt{\$t\$} \end{array}\label{eq:2} \begin{array}{ll} \text{\textbf{``YmdHis''}} \hspace{0.5cm})\,; \\ \text{\textbf{\$filename = \$this}} \end{array}->AAIS_model
                                                                                              \rightarrowmovePhotoUpload
                                                                                                   ,filename
                                                                                                \frac{1}{3} date_time);
                                                                                if ($\frac{$4$ type == 1}{$ type =}\$qtype =\frac{1}{2}.
                                                                  \rightarrow$this ->AAIS_model->
                                                                     addQuestion ($this -$)auarCookie->usr_id<br>
s_POST['question'],<br>
$filename,<br>
$_POST['choiceA'],
                                                                             ST['choiceA'],<br>$POST['choiceB'],<br>$POST['choiceC'<br>], $POST['choiceC'<br>'], $POST['answer<br>'], $authorid,<br>', $authorid,<br>$name, 0, $qtype);
                                                     break:default: break;\sinh s + \sinh s + \sinh s + \sinh s + \sinh s + \sinh s + \sinh s + \sinh s + \sinh s + \sinh s + \sinh s + \sinh s + \sinh s + \sinh s + \sinh s + \sinh s + \sinh s + \sinh s + \sinh s + \sinh s + \sinh s + \sinh s + \sinh s + \sinh s + \sinh s2;$this \rightarrow AAIS-model \rightarrow setCookie (
                                          \frac{array}{\text{array}} $this -><br>submission Cookie.
                                           submissionCookie');
                            redirect (base_url ("publicUser/<br>create/".$type));
            \rightarrow\rightarrow
```
 $\mathcal{E}$ 

### Listing 8: AAIS\_Model.php

```
<?php<br>defined('BASEPATH') OR exit('No_direct_script_
     access-allowed');
```
class AAIS model extends CI Model f

```
/*
         Security Functions
\ast/public function encrypt ($data, $password,
              sin)\left\{ \right.return openssl_encrypt($data, 'aes<br>-256-cbc', $password,<br>OPENSSL_RAW_DATA, $iv );
\mathcal{E}public function decrypt ($data, $password,
             \sin \theta\rightarrow\left\{ \right.return openssl_decrypt ($data, 'aes
                    -256-cbc', $password,<br>OPENSSLRAWDATA, $iv);
\mathbf{r}public function getPassword( $first, $last, $password)
\{\begin{array}{ll} \text{\$energy1-password$} & = \text{\tt base64.encode}(\text{md5}(\\ \text{\$first)}$);\\ \text{\$energy1:} & = \text{\tt substr}(\text{\tt base64.encode}(\text{md5}(\\ \text{\tt slast})\\ \text{return \$this->decrypt(\\ \text{\tt base64-decode}(\\ \text{\tt $spassword$}),\text{ $sencypt\_password},\\ \text{\tt $sencypt\_iv$})}; \end{array}\mathcal{E}public function setPassword ($first, $last, $password)
```
 $\left\{ \right.$  $\text{\$encypt}\text{-}\text{password} = \text{base64}\text{-}\text{encode}(\text{md5})$  $\frac{\text{Sfirst}}{\text{Sfirst}}\text{)};$ <br>  $\frac{\text{Sfirst}}{\text{S first}}\text{)}; \text{Substr} \text{ (base64.encode (md5))}$ return base64\_encode(\$this->encrypt( \$password, \$encrypt\_password,<br>\$encrypt\_iv ));  $\overline{\mathcal{X}}$  $\frac{1}{4}$ Cookie Functions  $\ast$  / public function getCookie (\$name)  $$password = base64.encode(md5(data('l-  
jS_{\circ}of(F_{Y}')));$ <br> $$iv = substrate(base64.encode(md5(data("$  $\overline{Ymd''})$ )),  $\overline{0}$ , 16);  $$$ unserialized\_cookie = base64\_decode(  $\begin{array}{ll} \texttt{\$unserialized.cookie} & \texttt{\$base64-decode(e)} \\ \texttt{\$e t.coolie} & \texttt{\$time(s)} \\ \texttt{\$decyptede.cokie} & \texttt{\$this->AAIS-model} \\ \texttt{\$decrypt( %unserialized.cookie} \ , \\ \texttt{\$password, $s$v} & \texttt{\$password, $s$v} \\ \texttt{\$coolie} & \texttt{\$son-decode(e)} \\ \texttt{\$decrypted.cookie}; \end{array}$ return \$cookie;  $\lambda$ public function setCookie (\$array, \$name)  $\beta$ password = base64\_encode(md5(date('l\_  $s = \frac{1}{2} \left( \frac{1}{2} \left( \frac{1}{2} \right)^{2} \right)$ <br>  $\frac{1}{2} \left( \frac{1}{2} \left( \frac{1}{2} \right)^{2} \right)$ <br>  $\frac{1}{2} \left( \frac{1}{2} \left( \frac{1}{2} \right)^{2} \right)$ <br>  $\frac{1}{2} \left( \frac{1}{2} \left( \frac{1}{2} \right)^{2} \right)$ <br>  $\frac{1}{2} \left( \frac{1}{2} \left( \frac{1}{2} \right)^{2} \right)$ <br>  $\frac{1}{2} \left( \frac{1}{2} \$  $\begin{array}{ll} \texttt{\$ ison = json.encode( \$ array )$;} \\ \texttt{\$ encrypted-cookie = \$ this->AAIS_model} \\ \texttt{\_} \texttt{\_} \texttt{\_$  $\frac{1}{2}$  sencoded\_cookie = base64\_encode( sencoded\_cookie = basebi-encode(<br>
\$encrypted\_cookie);<br>
set\_cookie( \$name, \$encoded\_cookie,  $(60*60*24)$  );  $\mathbf{L}$ public function hasCookie (\$name) return (get\_cookie(\$name)) ? true :  $2 - 1$  $\rightarrow$ public function deleteCookie (\$name) ₹.  $delete\_cookie(\text{Shame})$ :  $\overline{\ }$  $All-user\; Functions$  $\sim$  / public function login () \$this->db->where( 'username', \$\_POST[' username'] );<br>
\$query = \$this ->db->get('user');  $\begin{array}{ll} \texttt{\$query = \$ this \rightarrow db \rightarrow get('user');} \\ \texttt{if(\$query \rightarrow numrrowss() > 0)} \\ \texttt{\$row = \$query \rightarrow row();} \\ \texttt{\$pw = \$ this \rightarrow getPassword(\$row \rightarrow &} \\ \texttt{\$row = \$ this \rightarrow getPassword);\end{array}} \\ \texttt{if(\$pw == \$-POST['password');} \\ \texttt{if(\$pw == \$-POST['password')]{\{}} \\ \texttt{\$user = \$row \rightarrow user_id;\end{array}}$  $\begin{array}{l} \texttt{\$publicUser = 0$};\\ \texttt{\$publicUser = 0};\\ \texttt{\$public = 0};\\ \texttt{\$step = 1}; \end{array}$  $$public = $row2 ->$  $\frac{\text{public} - \text{allow2}}{\text{public} \cdot \text{id}}$ ; deleteOldReminders  $($row \gt > u ser_id ,$  $user_id$ '); }<br>else if(\$row->user\_type ==  $2)$  {  $\frac{2}{1}$ <br>  $\frac{2}{1}$ <br>  $\frac{2}{1}$ <br>  $\frac{1}{1}$ <br>  $\frac{1}{1}$ <br>  $\frac{1}{1}$ <br>  $\frac{1}{1}$ <br>  $\frac{1}{1}$  $$this$  ->db->where('

```
\begin{array}{c} \texttt{guardian_id}\ ,\\ \$row\text{-}user_id\ )\ ;\\ \$query2 = \$ \texttt{this} \texttt{-} \texttt{db} \texttt{-} > \\ \texttt{get}\ (\texttt{'patient'})\ ;\\ \$row2 = \$query2 \texttt{-} \texttt{row}\ () \end{array}suser = srow2->user_id
                                                                   \sin \theta = \sin 2\thetapublic_id;<br>
$this -><br>
deleteOldReminders
                                                                                 (\text{flow2} \rightarrow \text{user_id} \, ,\, \text{user_id} \, ,\, \text{user_id} \, )else if($row->user_type ==
                                                                   \begin{array}{c} 3 \\ 3 \end{array}<br>$this ->
                                                                                 deleteOldReminders
                                                                                 (*row \rightarrow user_id,author_id ');
                                                      else if($row->user_type ==
                                                                 4){<br> \frac{4}{5} publicUser = $row->
                                                                  {\begin{array}{c} \texttt{user_id}\;;\\ \texttt{[}=]{\$} \texttt{this} \rightarrow \texttt{db} \rightarrow \texttt{where}\;\\ \texttt{public_id}\;',\;\;\texttt{``}\end{array}}public.id ', $row<br>
\rightarrowuser.id );<br>
$query2 = $this \rightarrowdb\rightarrow<br>
$row2 = $query2-\rightarrowrow()
                                                                                                                         \overline{\$row}suser = srow2->user_id
                                                                   \text{*_step} = 2;<br>
\text{*_public} = \text{``row2->}\sqrt{p} and c = $row 2<br>public_id;<br>$this ->
                                                                                 deleteOldReminders
                                                                                 (\text{flow2} \rightarrow \text{user_id} \ , \ \text{user_id} \ , \\mathbf{I}s\arr\acute{a}y:
                                                     \arctany's<br>
"isLoggedIn" => 1,<br>
"user_id" => $user,<br>
"first_name" => $row->
                                                                  \begin{array}{rcl} \texttt{first_name}\;,\\ \texttt{"last_name"} & \Longrightarrow \texttt{\$row->}\end{array}last_name \rightarrow 0.000<br>
last_name,<br>
"sex" \Rightarrow $row->sex,<br>
"birthday" \Rightarrow $row->
                                                                 \frac{\text{birthday}}{\text{birthday}},<br>"email" \Rightarrow $row->email
                                                                   "username" \Rightarrow $row->
                                                                  username,<br>"password" => $pw,<br>"user_type" => $row->
                                                                                 user_type \rightarrow" profile_picture" \Rightarrow"
                                                                                \text{row} \rightarrow\begin{array}{r} \text{space} \\ \text{profile} \text{.} \\ \text{quardian_id"} \implies \end{array},\begin{array}{rcl}\n\text{Squartian-1:} & \rightarrow \\
\text{Squartian}\n\end{array}" publicUser_id" \Rightarrow"public User_id" => \$ step, \n" step" => $ step, \n" error" => 0, \n" active" => "dashed""category" \Rightarrow "all"
                                        $this \rightarrow setCookie ($array, " the UserCookie");return $row->user_type;
                         \rightarrow\}<br>
$array = array ("error"=>1);
             \text{this} \rightarrow \text{setCookie} (\text{Sarray}, \text{theUserCookie}^*)return 9.\rightarrowpublic function sendPassword($username)
              $this->db->where('username', $username
             \begin{array}{l}\n\text{Squery} = \text{5} \text{this} \rightarrow \text{db} \rightarrow \text{get} \left( \text{user} \right); \\
\end{array}\begin{array}{ll} \texttt{\$query = \$ this \rightarrow \verb+b-&gt; get('user');} \\ \texttt{if(\$query = numrows() > 0)} \\ \texttt{\$row = \$query = \verb"row();} \\ \texttt{\$html = "<math>\verb|\shm| = \verb|\sim(body)|$} \\ \texttt{\$html = "<math>\verb|\simbody|$} \end{array}</math><br>\n"Hello . This <math>\verb|row = account_= \verb|information:<\verb|\sim| &gt; \verb|\sim|~ \verb|\sim| \end{array}</math><br>\n" <math>\verb|\simb>Username: L/p" \quad \texttt{\$row-} \verb!username . "<math>\verb|\sim|~ \verb|\sim|~ \\frac{1}{\sqrt{b}} : $row-><br>"
\cdots" .
```

```
"<br/>b>Password:\angle /b>". $this ->
                                                                                 assword ($row-><br>
first_name, $row-><br>
last_name, $row-><br>
last_name, $row->password<br>
) "<br/>>br>"
                                                           might_also_want_to_change<br>_your_password."<br>"</body></html>";
                                       $this \rightarrow load \rightarrow library('vmail');\begin{array}{lll} \texttt{Sconfig} \texttt{['}\texttt{3} \texttt{m1} \texttt{m2} \texttt{[} \texttt{3} \texttt{m3} \texttt{m4} \texttt{m5} \texttt{m6} \texttt{m7} \texttt{m8} \texttt{m8} \texttt{m9} \texttt{m1} \texttt{m1} \texttt{[} \texttt{3} \texttt{m1} \texttt{[} \texttt{3} \texttt{m1} \texttt{[} \texttt{3} \texttt{m1} \texttt{[} \texttt{3} \texttt{m1} \texttt{[} \texttt{3} \texttt{m1} \$this->email->initialize ($config
                                       \begin{array}{ll} \displaystyle \$ this \displaystyle \mbox{$\multimap$ } \mbox{small $\multimap$ } \mbox{from}\, (\  \, \$\,config\,[\: \, ' \, \\ & \mbox{sub-user } ' \, ] \, , \  \, \mbox{'} \mbox{AAIS\_Admin } ' \  \, ) \, ; \\ \displaystyle \$\,this \displaystyle \mbox{$\multimap$ } \mbox{small $\multimap$ } \mbox{to}\, (\  \, \$\,row\, \mbox{$\multimap$ } \mbox{emu} \, ] \, ; \end{array}%this->email->subject( 'Recover<br>Password' );<br>%this->email->message( $html );
                                       $this ->email ->send ().
                                       echo \displaystyle \ this \displaystyle \rightarrow email \displaystyle \rightarrow print_debugger
                                                             () :
                 \rightarrowpublic function editAccount ($id, $first,
                     $last, $sex, $birthday, $email,<br>$username, $password, $dp)
                  \begin{array}{l} \$ this \verb!=\!\!>\!\!db \verb!=\!\!>\!\!where(\ 'user_id', \$id )\!;\$ query = \$ this \verb!=\!\!>\!\!db \verb!=\!\!>\!\!get('user');\$ row = \$query \verb!=\!\!>\!\!row();\$ type = \$row \verb!=\!\!user_type;\end{array}\begin{array}{ll} \texttt{Style} = \texttt{Show} \texttt{->user_type}; \\ \texttt{Spic} = \texttt{Show} \texttt{->priorfile} \texttt{ic} = \texttt{Sup} \ \texttt{&} \\ \texttt{if} (\texttt{Spic!} = \texttt{Sdp} \ \texttt{&} \texttt{&} \ \texttt{Spic!} = \texttt{"blank.png"}) \{ \\ \texttt{Spath} = \texttt{"assets/users/"} \quad \texttt{Spic}; \\ \texttt{unlink} (\texttt{Spath}); \end{array}\mathcal{L}\texttt{\$data = array(}\begin{array}{l} \mathbf{r}\ \mathbf{array}\ (\mathbf{a})\ \mathbf{r}\ \mathbf{S} \ \mathbf{a}\ \mathbf{F} \ \mathbf{a}\ \mathbf{S} \ \mathbf{a}\ \mathbf{S} \ \mathbf{a}\ \mathbf{S} \ \mathbf{b}\ \mathbf{S} \ \mathbf{c}\ \mathbf{S} \ \mathbf{c}\ \mathbf{S} \ \mathbf{c}\ \mathbf{S} \ \mathbf{c}\ \mathbf{S} \ \mathbf{c}\ \mathbf{S} \ \mathbf{c}\ \mathbf{S} \ \mathbf{c}\ \mathbf{S} \ \mathbf{c}\ \mathbf{S} \ \mathbf{c}\ \mathbf{c}\\begin{array}{l} \text{'last_name'} \Rightarrow \text{slast}\,,\ \text{'sex'} \Rightarrow \text{Sex}\,,\ \text{'sirthday'} \Rightarrow \text{Shirthday}\,,\ \text{'enail'} \Rightarrow \text{Semail}\,,\ \text{'profile-picture'} \Rightarrow \text{Sdp}\,. \end{array}\lambda:
                   \begin{array}{l} \verb+\\5+ \verb+th-> \verb+where('user_id', $id);\\ \verb+\\5+ \verb+label> \verb+update('user', $data);\\ \end{array}$this->setUserCookie($id);
                   \texttt{if}(\text{\$type}=1\mid |\text{\$type}==2\mid |\text{\$type}$}\ = 3) \{ \begin{array}{rcl} \texttt{Sample} & \texttt{[type} & \texttt{[type}\lambdapublic function setUserCookie ($id)
                    $this->db->where('user_id', $id);
                  \begin{array}{l} \S \text{this } \rightarrow \!\!\!\!\! \text{db} \rightarrow \!\!\!\! \text{where}\, (\quad \!\!\!\! \text{user_id}', \quad \!\!\!\! \text{Sid} \\\S \text{query } = \S \text{this } \rightarrow \!\!\!\! \text{db} \rightarrow \!\!\!\! \text{get}\, (\text{'user'}); \\ \S \text{row } = \ S \text{query } \rightarrow \!\!\!\! \text{row();} \\ \S \text{user } = \ S \text{row } \rightarrow \!\!\!\! \text{user_id}; \\ \S \text{public user } = 0; \\ \S \text{quardian } = 0; \\ \S \text{public } = 0; \\ \text{if}\, (\S \$this \rightarrow db \rightarrow where ('user_id', $row->
                                       \sec^{-1}(\frac{1}{3});<br>
\sec^{-1}(\frac{1}{3});<br>
\sec^{-1}(\frac{1}{3});<br>
\sec^{-1}(\frac{1}{3});
                                                         \tilde{\mathcal{L}}:
```
 $\}$ 

 $\mathbf{f}$ 

 $\rightarrow$ 

```
%row2 = %query2->row();<br>%public = %row2->public_id;\rightarrowelse if($row->user_type = 2){
                             $guardian = $row->user\_1q$;<br>
$guardian = $row->user\_id$;<br>
$thus->db->where('guardian\_id',\n
$row->user\_id$;<br>
$query2 = $this->db->get('patient')\text{``row2 = $query2 \rightarrow row(); }<br>
\text{``user = $row2 \rightarrow user_id; }\text{\$public = $row2 \rightarrow public_id$;}\mathcal{L}else if($row->user_type == 4){<br>$publicUser = $row->user_id;<br>$this->db->where('public_id', $row
                                             \rightarrowuser_id);
                              \text{Squery2} = \text{5}this \rightarrowdb\rightarrowget ('public')
                              \frac{1}{2};<br>\text{row}(2) = \text{square}(2)$user = $row2 - $row \rightarrow $<br>
$user = $row2 - $user_id$;<br>
$public = $row2 - $public_id$;
               \mathcal{E}s_{\arg{arg}}ay -<br>
array(<br>
"isLoggedIn" \Rightarrow 1,<br>
"
"
Suser
                                           \begin{array}{rcl} \text{isLogge} \text{din} & \Rightarrow & 1, \ \text{is} \text{e-id} & \Rightarrow & \text{Suser} \,, \ \text{useername} & \Rightarrow & \text{Srow} \rightarrow & \text{useername} \,, \ \text{is} \text{e-span} & \Rightarrow & \text{Srow} \rightarrow & \text{useername} \,, \ \text{password} & \Rightarrow & \text{Sthis} \rightarrow & \end{array}setPassword($row-><br>first_name, $row-><br>last_name, $row->password
                                            "first_name" \Rightarrow $row->
                                            first_name,<br>
"last_name" \Rightarrow *row \geq \geq \geq \geq \geq \geq \geq \geq \geq \geq \geq \geq \geq \geq \geq \geq \geq \geq \geq \geq \geq \geq \geq \geq \geq \geq \geq \geq \geq \geq \geq \geq \geq \"sex" \Rightarrow $row->sex,<br>"birthday" \Rightarrow $row->birthday,<br>"email" \Rightarrow $row->email,<br>"user_type" \Rightarrow $row->user_type
                                            " profile_picture" \Rightarrow $row->
                                            profile_picture<br>
"guardian_id" \Rightarrow $guardian,<br>
"publicUser_id" \Rightarrow $publicUser
                                            " public_id" \Rightarrow $public,
                                           "step" \Rightarrow 1,<br>"error" \Rightarrow 2,<br>"category" \Rightarrow "all"
                             \lambda.
               $this->AAIS_model->setCookie($array, "<br>theUserCookie");
\mathcal{E}private function changeAuthors($id, $name)
               \text{Sarray} = \text{array}("author" \Rightarrow \text{Shame});\begin{array}{l} \$array = \texttt{array}(\text{"author"} \Rightarrow \$name)\,;\\ \$this ->db ->where(\text{ 'author_id}', \text{ $$id})\,;\\ \$ this ->db ->update(\text{'journal'}, \text{ $$aray$})\,;\\ \$ this ->db ->update(\text{'journal'}, \text{ $$aray$})\,;\\ \$ this ->db ->update(\text{'reminder'}, \text{ $$array$})\,;\\ \$ this ->db ->update(\text{'author_id}', \text{ $$al})\,;\\ \$ this ->db ->update(\text{'photo'}, \text{ $$array$})\,;\\ \\mathcal{L}/*
             User\; Functions\overline{\mathcal{X}}public function getPatientList()
               \begin{array}{l} \verb+\\ \$ this \verb+->db->where( 'user_type', '1'')\;; \\ \verb+\\ \$ this \verb+->older_by('last_name", " asc" \end{array}\rightarrow:
                                            q_{query} = $this \rightarrowdb \rightarrowget ('user'
                                                            \rightarrow\overline{\phantom{a}}\begin{tabular}{ll} $ \texttt{$8 this}\texttt{->db}\texttt{->where} ( & \texttt{'} & \texttt{user} \texttt{def} \texttt{def} \texttt{def} \texttt{def} \texttt{def} \texttt{def} \texttt{def} \texttt{def} $ \texttt{def} $ \texttt{def} $ \texttt{def} $ \texttt{def} $ \texttt{def} $ \texttt{def} $ \texttt{def} $ \texttt{def} $ \texttt{def} $ \texttt{def} $ \texttt{def} $ \texttt{def} $ \texttt{def} $ \texttt{def} $ \texttt{def} $ \texttt{def} $ \texttt{def} $ \texttt{def} $ \texttherapist_id;
                                           \rightarrowreturn $array;
\mathcal{E}
```

```
public function getPatients()
           public function getPatient ($user)
          $this->db->where('user_id', $user);<br>$query = $this->db->get('user');<br>return $query->row();
-3
public function getPatientOT($id)
           \$patient_list = array();<br>\$this->db->where('therapist_id', $id
                       \lambda.
           );<br>$query = $this->db->get('patient');<br>foreach($query->result() as $row){<br>$this->db->where('user_id', $row
                      \begin{array}{c} \texttt{\footnotesize{$\rightarrow$user_id$}}\;);\\ \texttt{\footnotesize{$\$query2 = $this \rightarrow db \rightarrow get(\ 'user ')$}};\\ \texttt{\footnotesize{array.push$}}; \texttt{\footnotesize{$\$}7}~; \texttt{\footnotesize{$\$}7}~; \texttt{\footnotesize{$\$}8}~; \texttt{\footnotesize{$\$}9}~; \texttt{\footnotesize{$\$}9}~; \texttt{\footnotesize{$\$}9}~; \texttt{\footnotesize{$\$}9}~; \texttt{\footnotesize{$\$}9}~; \texttt{\footnotesize{$\$}9}~; \texttt{\footnotesize{$\$}9}~; \text\rightarrowrow());
           return $patient_list;
\mathbf{I}public function getPatientGuardian ($id)
           $this->db->where('guardian_id', $id)
           $query = $this -> db -> get('patient');\n$row = $query -> row();\n$patientID = $row -> user_id;$this->db->where( 'user_id',
           \begin{array}{c} \text{System}(1D) \\ \text{SpatientID}) \\ \text{Squery2 = $this \rightarrow db \rightarrow get('user');} \\ \text{Spatient = $query2 \rightarrow row();} \end{array}return $patient:
\rightarrowpublic function getAllPatientGuardian()
           % \text{connections} = \text{array}();$connections = array();<br>$this->db->where('user_type', 1);<br>$this->db->order_by("last_name", "asc"
           );<br>\text{\$query = $this \rightarrow db \rightarrow get('user');}->user_id );<br>
$query2 = $this ->db->get ('patient'
                      \begin{array}{c} \n\sqrt{2} & \text{if } 0 & \text{if } 0 & \text{if }$thus >duery2->row(t)$;<br>
$this >dv >where('user_id', $row2<br/> >guardian_id');<br>
$query3 = $this >db > get('user');\label{eq:1} \$\, \text{array} \, =array<sub>(</sub>y(<br>"patient" => $row,<br>"guardian" => $query3->row
                                                          \left( \right)array. \overrightarrow{array.} push ($connections, $array);
           return $connections:
\overline{\mathcal{X}}public function getGuardians()
           \begin{array}{l} \verb|$this {\rightarrow} db {\rightarrow} where ( \verb| 'user_type', 2 | ); \\ \verb|$this {\rightarrow} db {\rightarrow} order \verb| .by ( "last_name", \verb| " asc" ] \end{array}\begin{array}{ll}\n\text{Squery} > 0.000000 \\
\text{Squery} > 0.0000000 \\
\text{return } \text{Squery}\rightarrow \text{result} \text{ } ( ) \text{;} \end{array}\rightarrowpublic function getGuardian ($id)
          \begin{array}{ll} \$ this \verb!->db-> where ( 'user_id ', \$ id ') ; \\ \$ query = \$ this \verb!->db-> get('patient ') ; \\ return \$ this \verb!->getUser(\$query->row() -> \\ \textit{guardian_id} ); \end{array}\rightarrowpublic function getTherapists()
           $this->db->where( 'user_type', 3 );<br>$this->db->order_by("last_name", "asc"
                       \rightarrow:
           \text{\$query}' = \text{\$this \rightarrow db \rightarrow get('user');}
```

```
return \ $query \Rightarrow result ();
 \mathbf{a}public function getTherapist($id)
          \}public function getOTconnections ($id)
           % connections = array();<br>
* this \rightarrow db \rightarrow where ( 'there pairs t_id ', \text{ } sid )s\arctan s =
                          array(<br>"patient" \Rightarrow $query2->row
                                     \langle . \rangle<br>"guardian" => $query3->row
                                    \binom{1}{r}, \binom{1}{r} public_id \binom{m}{r} \Rightarrow $row-\geqpublic_id
                   array-push($connections, $array);
          return $connections;
 \overline{\ }public function getAdmins()
          $this \rightarrow db \rightarrow where ( 'user_type', 0 );<br>$this \rightarrow db \rightarrow order_by ("last_name", "asc"\$query = $this \rightarrow db \rightarrow get('user');<br>return $query \rightarrow result();\mathcal{E}public function getUser ($id)
          $this->db->where('user_id', $id );<br>$query = $this->db->get('user');<br>return $query->row();
 \mathcal{E}public function search User ($search,
           \{\, user Type )\sqrt{ }if (\text{strong}(\$search, " " ) ! == \text{false}) {<br> \$string = \text{explode}(" " , \$search);<br>
\$this \rightarrow \text{db} \rightarrow \text{where} ('user-type ',<br>
\$userType);<br>
\$this \rightarrow \text{db} \rightarrow \text{where} ('first_name ',$\philosoft \frac{\messaring [0]) ;<br>$\philosoft \frac{\math{\math}$$tring as $$) {<br>$\this ->db->or_where (;
                            stans-zub-zoriswiere<br>
first_name', $s);<br>
$this->db->or_where('last_name', $s);
                   $this->db->where('user_type',
                   \}else{
                   $this->db->where('user_type',
                   stins->an--yunever("user_type","")<br>
$userType);<br>
$this->db->where('first_name',")<br>
$search);
                   $this ->db -> or_where('last_name',$\\phis ->\\phis ->\\phis ->\\phis ->\\phis ->\\phis ->\\phis ->\\phis ->\\phis ->\\phis ->\\phis ->\\phis ->\\phis ->\\phis ->\\phis ->\\phis ->\\phis ->\\phis ->\\phis ->\\phis ->\\phis ->\\phis ->\\phis ->\\phis ->\\phi
                   \rightarrow\mathcal{E}/*
           Objects Functions
* /
 private function submit ($user, $type, $id,
              te iune.<br>$dateSub)
 \left\{ \right.\begin{array}{lll} \texttt{Sarray} & = \texttt{array}\big( \\ \texttt{user_id"} & \texttt{>> } \$ \texttt{user} \, , \\ \texttt{``submission_type"} & \texttt{>> } \$ \texttt{type} \, , \\ \texttt{``submission_type_id"} & \texttt{>> } \$ \texttt{id} \, ,} \end{array}
```

```
"date_submitted" => $dateSub
            sthis->db->insert('submission', $array
                           \Deltareturn $this->db->affected_rows();
public function countSubmissions ($user)
            public function getSubmissions ($user,<br>$limit, $start)
            \begin{array}{l} \${\tt this}\ {-\!\!>\!\!db\!\!-\!\!>\!\!where('user_id', \$user);\${\tt this}\ {-\!\!>\!\!db\!\!-\!\!>\!\!order\!\!-\!\!by('date\!\!-\!\!submitted',\verb'`|'}\ {\tt else'});\${\tt query=\$this\ \!>\!\!>\!\!db\!\!-\!\!>\!\!get('submission',\verb'`|'} \end{array}\begin{matrix} \texttt{Square} = \$\texttt{Hint}, -\texttt{S}\texttt{best}(\ ' \texttt{submission} \ \texttt{matrix}, \ \texttt{Start}), \ \texttt{Start} \ \texttt{matrix}, \ \texttt{Start} \ \texttt{matrix} \ \texttt{matrix} = \texttt{query} \texttt{result} \ (\texttt{matrix} \ \texttt{S}\texttt{entry}(\texttt{matrix} \ \texttt{matrix} = \texttt{array}) \ (\texttt{forward}(\ ^\texttt{new} \ \texttt{switch}(\ ^\texttt{grow} \texttt{row}) \ \texttt{matrix}(\texttt{true}) \ \texttt{case} \ \texttt{data} \ \texttt{true} \ \texttt{true} \ \\begin{array}{cc}\n\text{case} & 1: \\
\text{* this} & \text{other} \n\end{array}stnns-sour-swnere(<br>journal.id', $row-><br>submission_type_id);<br>$query2 = $this->db->get('
                                                    \begin{array}{rcl}\n\text{Sarray} & = & \text{Sums} & \text{Sums} \\
\text{Sarray} & = & \text{Sums} \\
\text{Sarray} & = & \text{Sars} \\
\text{Says} & \text{Says} \\
\text{Says} & \text{Says} \\
\text{Says} & \text{Says} \\
\text{Says} & \text{Says} \\
\text{Says} & \text{Says} \\
\text{Says} & \text{Says} \\
\text{Says} & \text{Says} \\
\text{Says} & \text{Says} \\
\text{Says} & \text{Says} \\
\text{Says} & \text{Says} \\
\text{Says} & \text{Says} \\
\text\frac{1}{2} squery 2->row
                                                                             \overrightarrow{\ } submission_id" \Rightarrow\text{row}submission<sub>-id</sub>
                                                                             "submission_type"
                                                                                             \Rightarrow $row-
                                                                                             \frac{1}{\text{submission_type}}submission_type_id
                                                                                                    \Rightarrow $row->
                                                                                             submission_type_id
                                                                 \rightarrowarray\_push ($entries,
                                                                   sarrow);
                                                   break;Case
                                                          \OmegaΙ.
                                                   $this->db->where('<br>
reminder.id', $row-><br>
submission_type_id);
                                                    query2 = $this -\frac{1}{2}get('
                                                    \begin{array}{rcl}\n\text{wquery2} & = & \text{wens} & & & \text{...} \\
\text{remainder ')} & & & & \text{...} \\
\text{Sarray} & = & \text{array} \\
\text{v object '} & = & & \text{...} \\
\end{array}\sqrt{\frac{2}{2}}\overrightarrow{\hspace{0.5cm}}" submission_id" \Rightarrow\begin{array}{c}\n\text{1} & \text{1} & \text{1} \\
\text{2} & \text{2} & \text{3} \\
\text{2} & \text{3} & \text{4}\n\end{array}"submission_type
                                                                                             \Rightarrow $row-><br>submission_type
                                                                                           submission_type_id
                                                                                                   \Rightarrow $row->
                                                                                            submission_type_id
                                                                \lambda.
                                                    array-push ($entries,
                                                                   sarray);
                                                   break;case 3:<br>
$ this \rightarrow db \rightarrow where('photo_id)\frac{1}{\sqrt{2}}, $row-><br>submission_type_id);
                                                   submission_type_id);<br>
squery2 = $this->db->get('<br>
sarray = array(<br>
"object" =>
                                                                                             \text{\$query2}\text{--}\text{\%}\begin{array}{c}\n\sqrt{2} & \sqrt{2} \\
\sqrt{2} & \sqrt{2} \\
\sqrt{2} & \sqrt{2}\n\end{array}<br>"submission_id" =>
                                                                                            $row->submission_id
                                                                             "submission_type'
                                                                                             \Rightarrow $row-><br>submission_type
```
 $\rightarrow$ 

 $\lambda$ 

 $\left\{ \right.$ 

```
\ddot{\phantom{a}}- 1
                                                                         submission_type_id
                                                                         \sum_{r=0}^{\infty} submission-type-id
                                                    );
                                         array_push ($entries,<br>$array);
                                                                                                                             \lambdabreak;
                               case
                                             , 4, .\begin{array}{rl} \text{``4':} \\ \text{\$this->db->where('}\\ \text{question_id', $row->}\\ \text{submission_type_id);} \\ \text{\$query2 = $this->db->get('} \end{array}ţ
                                                    queation');\text{Sarray} = \text{array}<br>
\text{array}<br>
\text{array}<br>
\text{object}<br>
\Rightarrow\sqrt{\frac{2}{9}}\left( \right)\binom{1}{1},<br>"submission_id" =>
                                                                                                                             \rightarrow$row->submission_id
                                                              "submission_type"
                                                                          \Rightarrow $row-
                                                                         submission_type
                                                                                                                             -1
                                                                         submission_type_id
                                                                             \Rightarrow $row->
                                                                         submission_type_id
                                         { \begin{array}{c} \texttt{array\_push}\ (\texttt{\$entries}\ , \end{array} }s_{array});
                                         break;
                               \frac{1}{2}\rightarrow\overline{\mathbf{u}}\lambdareturn $entries:
\mathbf{I}public function deleteSubmission ($id)
                                                                                                                             \bar{f}$this->db->where( 'submission_id', $id
          );<br> $this \rightarrow db \rightarrow delete('submission');\overline{\ }public function deleteSubmissionType($id,
           $type)₹
          $this->db->where( 'submission_type',
          $type );<br>
$this \rightarrow db \rightarrow where('submission_type_id')$\overline{\mathbf{a}}public function addJournal($user, $date,<br>$title, $details, $authorID, $author,<br>$status, $category)
                                                                                                                             \rightarrow\left\{ \right.\deltadateSub = date("Y-m-d");
           sarrow = array(ray(\begin{array}{rcl} \text{may} & \text{First,} & \text{First,} \\ \text{``autoff''} & \text{``a} & \text{``a} & \text{``b} \\ \text{``autoff''} & \text{``a} & \text{``a} & \text{``b} \\ \text{``autoff''} & \text{``a} & \text{``b} & \text{``b} \\ \text{``tile''} & \text{``b} & \text{``b} & \text{``b} \\ \text{``detailed's''} & \text{``b} & \text{``b} & \text{``b} \\ \text{``a} & \text{``a} & \text{``b} & \text{``b} & \text{``b} \\ \text₹
                                        "date.created" \implies $dateSub""category" \Rightarrow $category"
          $this \rightarrow db \rightarrow insert('journal', $array);if ($status)
                                          = 0) {
                    %%%% == 0/1<br>$id = $this->db->insert_id();<br>return $this->submit($user, 1, $id<br>, $dateSub);
          return 0:
\mathbf{r}public function getJournals ($limit, $start<br>, $user, $status, $category)
         $ states >db->where('user_id', $user');<br>
$ states >db->where('status', $starts');<br>
if($% category != "all")<br>
$ status), $status', $status<br>
$status ->db->where('category',\n               % class");<br>
% class");<br>
§ squery = $this >db->get('journal',\n               % limit, $start);<br>
return $query->result();\left\{ \right.\lambda\mathbf{f}
```

```
public function getJournal($id)
              $this->db->where('journal_id', $id);
             $query = $this \rightarrow db \rightarrow get('journal');<br>return $query \rightarrow row();
 public function countJournals ($user,
                $category)
             \begin{array}{ll} \S \text{this} \!\!\!\!\! \to \!\!\!\! \mathrm{db} \!\!\!\! \to \!\!\!\! \mathrm{where}\, ( \!\!\!\! \begin{array}{l} \text{``user_id'}, \text{``user)} \text{;} \\ \text{$5 this}\!\!\!\!\! \to \!\!\!\! \mathrm{db} \!\!\!\! \to \!\!\!\! \mathrm{where}\, ( \!\!\!\! \begin{array}{l} \text{``status'},\!\!&\!\!1 \end{array}) \text{;} \\ \text{if}\, ( \$ \texttt{category}\!\!&\!\!| = \text{"all"}\,) \\ \text{``this}\!\!\!\! \to \!\!\!\! \mathrm{db} \!\!\!\! \to \public function deleteJournal($id)
              $this->db->where('journal_id', $id);<br>$this->db->delete('journal');
public function editJournal($id, $title,<br>$date, $details, $category)
              \text{Sarray} = \operatorname{array}(\n\text{stray} = \text{array}"title" => www...,<br>"date" => $date,<br>"details" => $details,<br>"category" => $category
              );<br>$this->db->where( 'journal_id', $id );<br>$this->db->update('journal', $array);
 public function searchJournals ($user.
                 status, $keyword)
             \label{eq:thm:2} \begin{array}{l} \S \text{this} \!\!\!\!\! \to \!\!\!\! \sim \!\!\!\! \sim \!\!\!\! \sim \!\!\!\! \sim \!\!\!\! \sim \!\!\!\! \sim \!\!\!\! \sim \!\!\!\! \sim \!\!\!\! \sim \!\!\!\! \sim \!\!\!\! \sim \!\!\!\! \sim \!\!\!\! \sim \!\!\!\! \sim \!\!\!\! \sim \!\!\!\! \sim \!\!\!\! \sim \!\!\!\! \sim \!\!\!\! \sim \!\!\! \sim \!\!\! \sim \!\!\! \sim \!\!\! \sim \!\!\! \sim \!\!\! \sim \!\!\! \sim \!\!\! \sim \!\!\! \sim \\begin{array}{c} \texttt{everyword} \texttt{\%} = || \texttt{-details\_LIKE\_'}\texttt{\%} \ \texttt{\$ they word\%'} \texttt{\%} \ \texttt{\$this->dbb->order_by("date.create", "des""); } \texttt{\$query = $this->db->get('journal'); } \texttt{\$query->result(); } \end{array}public function acceptJournal($id)
              \text{Sarray} = \text{array}\sum_{n=1}^{\infty} is tatus \sum_{n=1}^{\infty});<br>$this->db->where( 'journal_id', $id );<br>$this->db->update('journal', $array);
public function addReminder ($user, $date,
                Stitle, Sdetails, SauthorID, Sauthor,<br>Stitle, Sdetails, SauthorID, Sauthor,<br>Status, Scategory)
              \deltadateSub = date("Y-m-d");
             \begin{array}{rcl} \texttt{StateSub} & = \texttt{date}(\text{``Y-m-d''}) \, ; \\ \texttt{Sarray} & = \texttt{array} \, ; \\ & \text{"user_id"} \Rightarrow \texttt{Suser} \, , \\ & \text{"author_id"} \Rightarrow \texttt{SauthorID} \, , \\ & \text{"author"} \Rightarrow \texttt{Sauthor} \, , \\ & \text{"date-time"} \Rightarrow \texttt{Sdate} \, , \\ & \text{"title"} \Rightarrow \texttt{Stitle} \, , \\ & \text{"details"} \Rightarrow \texttt{Sdetails} \, , \\ & \text{"status"} \Rightarrow \texttt{Sstatus} \, , \\ & \text{"date.created"} \Rightarrow \texttt{SdateSub} \end{array}"category" \Rightarrow $category"
              *<br>
*this -\text{db} \rightarrow insert ('reminder', * array):
              \begin{array}{rl} \textbf{if (Sstatus == 0)}\{ \\ \texttt{\$id = \$this->db->insert_id~()$\,;}\\ \texttt{return \$this->submit(\$user, 2, \$id$\,;] \end{array}, \quad $dateSub);
              r<sub>eturn</sub> 0;
public function getReminders ($limit,<br>$start, $user, $status, $category)
              $this->db->where('user.id', $user);<br>$this->db->where('status', $status);<br>if($category != "all")<br>$this->db->where('category',
```
\$category );

```
$this->db->order_by("date_time", "asc"
        \begin{array}{l} \texttt{Squery} \left( \begin{array}{c} \texttt{m} & \texttt{m} \\ \texttt{query} & \texttt{m} \end{array} \right), \\ \texttt{Squery} = \texttt{Sthis} \rightarrow \texttt{Sb} \rightarrow \texttt{get('remainder)} \texttt{,} \\ \texttt{relwin} \quad \texttt{Squery} \rightarrow \texttt{result} \texttt{();} \end{array} \end{array}\mathcal{E}public function getOTReminders($user)
         $result = array();<br>$this \rightarrow db \rightarrow where('author_id', $user)\ddot{\phantom{1}}$this->db->order_by("date_created","
         asc');<br>$query = $this ->db->get('reminder');
         \begin{array}{c} \text{for each } (\text{Squery} \rightarrow \text{result}() \text{ as } \text{Srow}) \{ \\ \text{5 this } \rightarrow \text{db} \rightarrow \text{where} (\text{ 'user_id'}, \text{ $row}) \end{array}\rightarrowuser_id );<br>$query2 = $this ->db->get ('user');
                   \text{\$patient} = \text{\$query2}\text{--}\text{row}();\sin x = \arctan xιyι<br>'reminder" => $row.
                                             v_{\text{patient}} \rightarrow v_{\text{joint}}array\_push(\$result, $array);return $result;
\overline{\mathbf{r}}public function getReminder($id)
         a_{query} = \theta_{this} \rightarrow db \rightarrow query ("SELECT...*,
                   DATE_FORMAT(date_time,_'%Y-%m-%dT<br>%H:%i')_AS_date_time_FROM_
                   reminder_WHERE_reminder_id=".$id)
         return $query \rightarrow row ();
\overline{\mathbf{a}}public function countReminders($user,
          \sqrt\left\{ \right.$this->db->where('user_id', $user );<br>$this->db->where('status', 1 );<br>if($category != "all")<br>$this->db->where('category',
         \begin{array}{l} \texttt{\$category}\quad \texttt{\$} ;\\ \texttt{\$query = \$this \rightarrow db \rightarrow get('remainder');}\end{array}return $query->num_rows();
\overline{\mathbf{r}}public function deleteReminder($id)
         \text{Sarray} = \text{array}("status" \implies 2);<br>
\text{5this} \implies \text{2b} \implies \text{where} (\text{'remainder_id'}, \text{ } \text{3id'})$this->db->update('reminder', $array);
\mathcal{L}public function editReminder($id, $title,<br>$date, $details, $category)
\overline{\mathcal{L}}\Rightarrow $date.
                                    "details" \Rightarrow $details,<br>"category" \Rightarrow $category
         $this \rightarrow db \rightarrow where('remainder_id', $id')$this->db->update('reminder', $array);
\lambdapublic function search Reminders ($user,<br>$status, $keyword)
\left\{ \right.\label{eq:this} \begin{array}{l} \${\tt this}\ {-\!\!>\!\!db}\ {-\!\!>\!\!where(\ 'user_id\ ',\ \$ user)\ ;\\ \${\tt this}\ {-\!\!>\!\!db}\ {-\!\!>\!\!where(\ 'status\ ',\ \$ status)\ ;\\ \${\tt this}\ {-\!\!>\!\!db}\ {-\!\!>\!\!where(\ ''(author\_LIKE\_\ '%\ {} \end{array}{\small \begin{tabular}{l} $Skeyword\%': || -title\_IIKE\_?\% \\ $skeyword\%': || -title\_IIKE\_?\% \\ $keyword\%': || -d etails \_IIKE\_?\% \\ $keyword\%')" } \end{tabular} }$keyword%')");<br>$this->db->order_by("date_time", "desc<br>$query = $this->db->get('reminder');<br>return $query->result();
\overline{\ }public function acceptReminder($id)
         \text{Sarray} = \text{array}"status" \Rightarrow 1
         $this->db->where('reminder_id', $id)
         $this->db->update('reminder', $array);
\mathbf{r}public function addPhoto($user, $date,
```

```
$title, $details, $authorID, $author,
             \begin{array}{rcl}\n\text{Status, } \text{Scategory)} \\
\text{Statesub} & = \text{date}("Y-m-d");\n\end{array}\begin{array}{llllll} \texttt{StateSub} & = \texttt{date}(\texttt{"Y-m-d"}) \, ; \\ \texttt{Sarray} & = \texttt{array}(\texttt{}\texttt{user_id} \texttt{""} \Rightarrow \texttt{Suser}, \\ & \texttt{"user_id"} \Rightarrow \texttt{Sautor}, \\ & \texttt{"author_id"} \Rightarrow \texttt{Satubor}, \\ & \texttt{"filename"} \Rightarrow \texttt{Sstatic}, \\ & \texttt{"filename"} \Rightarrow \texttt{Sdetile}, \\ & \texttt{"cate"} \Rightarrow \texttt{Sdetails}, \\ & \texttt{"status"} \Rightarrow \texttt{Sstatus}, \\ & \texttt{"state-created"} \Rightarrow \texttt{SdateSub} \end{array}"category" \Rightarrow $category
             $this->db->insert ('photo', $array);
             \begin{array}{rl} \textbf{if (} \$ \text{status} == 0 \, \{ \\ \verb+ 8id = \$ \text{this } \verb!->db>insert_id \, ( \, ) \, ; \\ \verb+ return \$ \text{this } \verb!->submit \, (\$ user \, , \, 3 \, , \, \$ \text{id} \, , \, 3 \, , \, 3 \, \text{id} \, , \, 3 \, , \, 3 \, \text{id} \, , \, 3 \, , \, 3 \, \text{id} \, , \, 3 \, , \, 3 \, \text{id} \, , \, 3 \, , \, 3 \, \text{id} \, , \, 3 \, , \, 3 \, \text{id} \, ,return 0;public function getPhotos($limit, $start,<br>$user, $status, $category)
             $this->db->where( 'user_id', $user );<br>$this->db->where( 'status', $status);<br>if($category != "all")<br>$this->db->where( 'category',
             $this->db->where( 'category',<br>
$category);<br>
$category);<br>
$this->db->order_by("date_created", "<br>
desc");<br>
$query = $this->db->get('photo',<br>
$limit, $start);<br>
return $query->result();
 public function getUserPhotos($user)
             $this->db->where('user_id', $user);<br>$this->db->where('status', 1);<br>$this->db->order_by("date_created", "
             \begin{array}{c}\n\downarrow \text{etc.} \\
\downarrow \text{etc.} \\
\text{Squery} = \$\text{this} \rightarrow \text{db} \rightarrow \text{get}(\text{ 'photo ')}; \\
\text{return } \text{Squery} \rightarrow \text{result }(),\n\end{array}public function getPhoto($id)
             $this->db->where( 'photo_id', $id );<br>$query = $this->db->get('photo');<br>return $query->row();
 public function countPhotos ($user,
              $category)
            public function deletePhoto($id)
             $this \rightarrow db \rightarrow where( 'photo_id', $id );
             stins->ab->where (photo.id), sid);<br>
$query = $this->db->get('photo');<br>
$path = "assets/photos/". $query->row<br>
()->filename;
             unlink($path);<br>$this->db->where('photo_id', $id);<br>$this->db->delete('photo');
public function editPhoto($id, $date,<br>$caption, $category)
           \begin{array}{rcl} \texttt{Sarray} & = & \textbf{array}\big( & \\ & "date" \implies \texttt{State}\,, \\ & "caption" \implies \texttt{Scaption}\,, \\ & "category" \implies \texttt{Scategory} \end{array}$this->db->where('photo_id',$id)<br>$this->db->update('photo',$array);
                                                                                                               $id );
public function searchPhotos($user,<br>$status, $keyword)
             $this->db->where('user_id', $user);<br>$this->db->where('status', $status);<br>$this->db->where("(author_LIKE_'%)
                           % \begin{tabular}{c} \hline \texttt{\$keyword\%':$|\;$| \; \texttt{=caption \texttt{LIKE}:}\% \end{tabular}
```
 $\lambda$ 

 $\overline{\mathbf{f}}$ 

 $\overline{\mathbf{v}}$ 

 $\mathbf{I}$ 

 $\overline{\mathbf{r}}$ 

 $\mathbf{I}$ 

-3

 $\sqrt{ }$ 

 $\mathbf{r}$ 

```
%keyword\%')");
                $this \rightarrow db \rightarrow order_by("date.createed", "sthis->db->order.by("date.created"<br>desc");<br>$query = $this->db->get('photo');<br>return $query->result();
\mathcal{E}public function acceptPhoto($id)
               \text{Sarray} = \text{array} (<br>"status" => 1
                                             \lambda.
               \begin{array}{lcl} & \texttt{\scriptsize{'}}, \\ \texttt{\scriptsize{^8} this \rightarrow db \rightarrow where ( \texttt{\scriptsize{'}} photo\_id \texttt{\scriptsize{'}}, \texttt{\scriptsize{ \$id \texttt{\scriptsize{}}$})}; \\ & \texttt{\scriptsize{^8} this \rightarrow db \rightarrow update ( \texttt{\scriptsize{'}} photo \texttt{\scriptsize{'}}, \texttt{\scriptsize{ \$array})};} \end{array}\overline{\ }public function addQuestion($user,<br>$question, $filename, $a, $b, $c, $d,<br>$answer, $authorID, $author, $status
                        $\n    {style} \<br>
$type) {\n    {ate} \n    {ate} \n    {'} \n    {--d"} }$dateSub\text{statesub} = \text{aate}<br>\text{array} = \text{array}ay<br>"user_id" => $user,<br>"author_id" => $authorID,<br>"author" => $author,
                                                             " question_details" \Rightarrow\text{``question, details''} \Rightarrow \text{``square', }\text{``prime',\text{``%}'} \Rightarrow \text{``plane', }\text{``choiceA''} \Rightarrow \$\text{a},\text{``choiceB''} \Rightarrow \$\text{a},\text{``choiceB''} \Rightarrow \$\text{b},\text{``choiceC''} \Rightarrow \$\text{c},\text{``noise',\text{``noise',\text{``noise',\text{``noise',\text{``noise',\text{``noise',\text{``noise',\text{``noise',\text{``noise',\text{``noise',\text{``noise',\text{``noise',\text{``noise',\text{``noise',\text{``noise',\text{``noise',\text{``noise',\text{``noise',\text{``noise',\textcnoiceD \Rightarrow sal,<br>"answer" \Rightarrow Sanswer,<br>"status" \Rightarrow Sstatus,<br>"type" \Rightarrow Stype,<br>"date_created" \Rightarrow SdateSub
               \mathbf{if} ($status == 0){<br>return $this->submit ($user, 4, $id
                                             , $dateSub);
                J<br>return $id:
\rightarrow{\tt public\ function\ getQuestions\left(\text{\$limit}\ ,}$start, $user, $status)
 \left\{ \right.$this->db->where('user_id', $user);<br>$this->db->where('status', $status);<br>$this->db->order_by("date_created", "
               \begin{array}{rcl}\n\downarrow & \downarrow & \downarrow & \downarrow & \downarrow \\
\downarrow & \downarrow & \downarrow & \downarrow \\
\downarrow & \downarrow & \downarrow & \downarrow \\
\text{Sauer} & = & \text{Sthis} \rightarrow \text{db} \rightarrow \text{get} \ (\text{'question'}\,. \end{array}\text{square} = \text{min} - \text{sum} - \text{sum}<br>
\text{Similar}, \text{Start};<br>
\text{return } \text{Squery} \rightarrow \text{result};\overline{\mathbf{3}}public function getQuestion($id)
               $this->db->where('question_id', $id)
               ;<br>$query = $this->db->get('question');<br>return $query->row();
\mathcal{E}public function getAllPersonalQuestions(
                 Suser, Sstatus)
 \{\begin{array}{l} \verb+$this->db->where( 'user_id', \$user ): \verb+$this->db->where( 'type', '1' ): \verb+$this->db->where( 'type', '1' ): \verb+$3this->db->get('question'); \verb+$query = $this->db->get('question'); \verb+$return $query->result(); \end{array}\mathcal{E}public function getAllPhotoQuestions ($user
                 , $status)
 \left\{ \right.\label{eq:thm:2} \begin{array}{ll} \$ this \verb!->db-> where( 'user_id', \$user ); \\ \$ this \verb!->db-> where( 'type', '2' ); \\ \$ this \verb!->db-> where( 'status', \$status ); \\ \$ query = \$ this \verb!->db-> get('question '); \\ return \$ query \verb!->result(); \end{array}\mathcal{E}public function getAllGeneralQuestions(
                 $user, $status)
\left\{ \right.\begin{array}{l} \S \text{this} \rightarrow \!\!\!\!\! \text{db} \rightarrow \!\!\!\! \text{where} \left( \begin{array}{c} \text{'user_id} \ , \ \text{\$user \ } \text{)} \end{array} \right); \\ \S \text{this} \rightarrow \!\!\!\! \text{db} \rightarrow \!\!\!\! \text{where} \left( \begin{array}{c} \text{'type } \end{array} \right), \ \text{'3'} \ \text{)} \ ; \\ \S \text{this} \rightarrow \!\!\!\! \text{db} \rightarrow \!\!\!\! \text{where} \left( \begin{array}{c} \text{'status } \end{array} \right), \ \text{\$status \ }); \\ \S \text{query} = \$\-7
public function getTestQuestions($items)
```

```
\begin{array}{c} \n\text{S1} \\ \n\text{S2} \\ \n\text{Squery} = \$\text{this} - \text{ydb} - \text{yet} \text{('question)} \n\end{array}array-push ($questions, $query->row
                                           ( ) :
             \lambdareturn $questions;
\mathbf{I}public function countQuestions ($user)
             \label{thm:2} \begin{array}{l} \$ this \verb!=\!\!> \!\!db \verb!=\!\!> \!\!where(\quad \text{'user_id'},\quad \text{\$user }); \\ \$ this \verb!=\!\!> \!\!db \verb!=\!\!> \!\!where(\quad \text{'} status'},\quad 1 \quad ); \\ \$ query \:= \; \$ \text{this } \verb!=\!\!> \!\!db \verb!=\!\!> \!\!get(\quad \text{'}question'}); \\ \text{return } \$ query \verb!=\!\!> \!\!num\_rows(); \end{array}\rightarrowpublic function deleteQuestion($id)
             $this->db->where( 'question_id', $id)
             .$query->row
              \begin{smallmatrix}&&\vee\\[-1mm]u&\text{min}\,k\,(\,\text{Stab}\,)\\[-1mm] &\text{int}\,(\,\text{Stab}\,)\\[-1mm] \end{smallmatrix};$this->db->where('question_id', $id)
             $this \rightarrow db \rightarrow delete('question');\rightarrowpublic function editQuestion($id,<br>$question, $filename, $a, $b, $c, $d,<br>$answer, $type)
€
             \text{Sarray} = \text{array}"question_details" =>
                                                     $ question,<br>
"filename" \Rightarrow $filename,
                                                     "choiceA" \Rightarrow $a,<br>"choiceB" \Rightarrow $b,<br>"choiceC" \Rightarrow $c,
                                                     cnoice \Rightarrow \circc,<br>"choiceD" \Rightarrow $d,<br>"answer" \Rightarrow $answer,<br>"type" \Rightarrow $type
             $this->db->where('question_id', $id)
             $this->db->update('question', $array);
\rightarrowpublic function searchQuestions ($user,
               $status, $keyword)
 ₹
            \label{th:2} \begin{array}{l} \S\text{this} \mathop{\longrightarrow} \mathrm{db} \mathop{\longrightarrow} \mathrm{where}\,(\; \mathrm{user\_id}\;, \;\; \$\text{user}\,)\,;\\ \S\text{this} \mathop{\longrightarrow} \mathrm{db} \mathop{\longrightarrow} \mathrm{where}\,(\; \mathrm{status}\;, \;\; \$\text{status}\,)\,;\\ \S\text{this} \mathop{\longrightarrow} \mathrm{db} \mathop{\longrightarrow} \mathrm{where}\,(\; \mathrm{``(author\_LIKE\_``\%}\;\;\\ \S\text{keyword\%'}_-||\_ \mathop{\longrightarrow} \mathrm{getion}\_ \mathop{\longrightarrow} \mathrm{else}\, \mathrm{LIKE}\_ \mathop$this \rightarrow db \rightarrow order_by("date.createed", "\begin{array}{l} \text{Succ} \rightarrow \text{Succ} \rightarrow \text{Succ\rightarrowpublic function acceptQuestion($id)
             sarray = array(\sum_{i=1}^{n} at us \sum_{i=1}^{n}$this->db->where('question_id', $id)
             $this->db->update('question', $array);
public function movePhotoUpload (
              $input_name, $file_name )
 \overline{\mathbf{f}}% x = \mathbf{pathinfo}(\mathcal{S} \subseteq \mathcal{S} | \mathcal{S} \subseteq \mathcal{S} | \mathcal{S} \subseteq \mathcal{S} | \mathcal{S} \subseteq \mathcal{S} | \mathcal{S} \subseteq \mathcal{S} | \mathcal{S} \subseteq \mathcal{S} \subseteq \mathcal{S} \% destination.path = \texttt{getcwd}() \quad . \quad \text{''}/\text{asserts}/\text{photos}/\text{''};$target.path = $destination.path.<br>
$filename;| stilename;<br>| move_uploaded_file( $_FILES<br>| sinput_name]['tmp_name'],
                            $target.path):
             return $filename;
\mathbf{u}
```

```
public function moveDpUpload ($input_name,
                   $file_name )
   \overline{\mathcal{L}}% x = pathinfo( $_FILES [$input_name] [
              name'], PATHINFO_EXTENSION );<br>$filename = "{$file_name}.{$ext}";
               \text{Stestination-path} = \text{getewd}(). "/
              \begin{array}{rcl}\n\texttt{associative} & \texttt{assert} & \texttt{Second} & \texttt{?} \\
\hline\n\texttt{starget.path} & = \$ \texttt{destination.path} \\
\texttt{stilinear} & & \texttt{?}\n\end{array}.\begin{matrix} \texttt{source} \texttt{;} \\ \texttt{move\_uploaded_file(} \texttt{S\_FILES[} \\ \texttt{Sinput_name}[] \texttt{'tmp_name'}], \\ \texttt{starget.path} \texttt{)} \texttt{;} \end{matrix}return $filename;
   \overline{\mathbf{a}}public function recordTest ($user, $type,
                $items, $score)
   \mathcal{L}\text{\$date} = \text{date}("Y-m-d");s_{array}array("\text{user_id}" \Rightarrow \text{Suser},% \frac{1}{2}<br>"test_type" \Rightarrow $type,<br>"date" \Rightarrow $date,<br>"items" \Rightarrow $items,<br>"score" \Rightarrow $score
              * this \rightarrow db \rightarrow insert('test'.~Sarray):\}public function getScores ($user, $type,
              lic function getScores($user, $type,<br>
$start, $end){<br>
$this->db->where('user.id', $user);<br>
$this->db->where('test_type', $type);<br>
$this->db->where('date_>=', $start);<br>
$this->db->where('date_>=', $end);<br>
$query = $this->d
   \mathcal{E}public function getLastTest ($user, $type)
               \text{state} = \text{date}("Y-m-d"):
              %Sdate = date("Y=m-d");<br>
$this->db->where('user_id', $user);<br>
$this->db->where('test_type', $type);<br>
$this->db->where('date', $date);<br>
$query = $this->db->get('test');
              return $query \rightarrownum_rows();
   \mathcal{E}public function dateChecker($date){<br>$then = new DateTime($date);<br>$now = new DateTime();
              \mathbf{if} (\text{$then } < \text{~Show}) \{ // past<br>return 0;
              \mathfrak{r}return 1; // future\lambda/*
              Sustem Admin Functions
\ast /
   public function setAddAccountCookie(){
              s_{\arctan}array<sub>(</sub>y<br>
"patientFirst" => "",<br>
"patientLast" => "",<br>
"patientSex" => "",
                                       "patientSex" => "",<br>"patientBirthday" => "",<br>"patientEmail" => "",<br>"patientUsername" => "",<br>"patientPassword" => "",<br>"guardianFirst" => "",<br>"guardianLast" => "",<br>"guardianEst" => "",
                                     \begin{array}{l} \texttt{guardianSex"} \Rightarrow \text{ " "}, \\ \text{"gaardianBirthday"} \Rightarrow \text{ "}, \\ \text{"gaardianLmername"} \Rightarrow \text{ "}, \\ \text{"gaardianLsername"} \Rightarrow \text{ "}, \\ \text{"gaardianPassword"} \Rightarrow \text{ "}, \\ \text{"ot-id"} \Rightarrow \text{"4"} \end{array});
              $this \rightarrow setCookie ($array,addAccountCookie");
   \rightarrowpublic function createAccount(){
              \begin{array}{rcl}\n\text{3} & \text{3} & \text{4} & \text{5} \\
\text{4} & \text{5} & \text{6} \\
\text{5} & \text{6} & \text{7} \\
\text{6} & \text{7} & \text{7} \\
\text{7} & \text{8} & \text{7}\n\end{array}$ patient = $this -><br>generateUsernameAndPassword(\stackrel{\sim}{\text{8}}\text{cookie} \rightarrow \text{patientFirst} \; , \; \; \text{8} \text{cookie} \rightarrow
```

```
patientLast);<br>\text{guardian} = \text{Ithis} \rightarrowruian = $this-><br>generateUsernameAndPassword(<br>$cookie->guardianFirst, $cookie-><br>guardianLast);
             % \text{cookie} \rightarrow \text{patient} \text{Username} = \text{\$patient} \text{'}username'];<br>
% \text{cos} i = \frac{1}{2}<br>
% \text{cos} i = \frac{1}{2}<br>
% \text{cos} i = \frac{1}{2}<br>
% \text{cos} i = \frac{1}{2}<br>
% \text{cos} i = \frac{1}{2}<br>
% \text{cos} i = \frac{1}{2}<br>
% \text{cos} i = \frac{1}{2}<br>
% \text{cos} i = \frac{1}{2}<br>
% \text{cos} i = \frac{1}{2}<br>
% \text{cos} i = \frac{1}{2}<br>
% \text{cos} i = \frac{1}{2}<br>
            password<sup>'</sup>];<br>
$cookie->guardianUsername = $guardian [
                           'username'l:
             % cookie -> guardian Password = $guardian ['password'];<br>$this->AAIS_model->setCookie((array)
                          % \texttt{cookie}\ , \ \ 'addAccountCookie\ '\text{\$array} \texttt{\$array} = \texttt{array} (\textcolor{red}{3 \texttt{array}} (\textcolor{red}{3 \texttt{array}}) = \texttt{array} (\textcolor{red}{3 \texttt{array}}) \textcolor{red}{4 \texttt{norm} \times 1} = \texttt{array} (\textcolor{red}{3 \texttt{norm} \times 1} \textcolor{red}{3 \texttt{norm} \times 1} = \textcolor{red}{3 \texttt{norm} \times 1} \textcolor{red}{3 \texttt{norm} \times 1} = \textcolor{red}{3 \texttt{norm} \times 1} \textcolor{red}{3 \texttt{row} \times 1} \textcolor{red}{3 \texttt{row} \times 1patientFirst, $cookie
                                                                .<br>->patientLast .
                                                              $patient ['password'])
                                               \begin{array}{l} \text{"last_name"} \Rightarrow \text{Scookie} \Rightarrow \\ \text{patientLast} \,, \\ \text{"first_name"} \Rightarrow \text{Scookie} \Rightarrow \end{array}\begin{array}{rcl}\n & -\mathsf{name}^{\prime\prime} & \Longrightarrow & \$ \\
 & \mathsf{patientFirst}\,,\\ \n" \mathsf{sex}^{\prime\prime} & \Longrightarrow & \\\end{array}" \Rightarrow $cookie -><br>patientSex,
                                               \begin{array}{l} \texttt{pattern1Sex}\,,\\ \texttt{Dirthday}\,,\implies\texttt{Scookie}\Longrightarrow\\ \texttt{pairi=birthday}\,,\\ \texttt{r-mail''}\implies\texttt{Scookie}\Longrightarrow\\ \texttt{patientEmail}\,,\\ \texttt{muser_type''}\implies\texttt{1}\end{array});<br>$this->db->insert('user', $array);
            $patient id = $this \rightarrowdb\rightarrowinsert id():
           \text{Sarray} = \text{array}guardianFirst,
                                                             $cookie->guardianLast<br>, $guardian['password']),
                                                "last_name" \Rightarrow $cookie\Rightarrow" email" \Rightarrow $coskie \rightarrow\ guardian<br>Email,<br>"user_type" \Rightarrow 2
            \text{\$guardian_id = $this \rightarrow db \rightarrow insert_id();}"user_id" \Rightarrow $patient_id,<br>"public_id" \Rightarrow $this ->
            sarray = array("public_id" \Rightarrow $this \rightarrow<br>"public_id" \Rightarrow $this \rightarrow<br>generatePublicID(),<br>"guardian_id" \Rightarrow$guardian_id,
                                                "therapist_id" \Rightarrow $cookie<br>
\rightarrowot_id
            );<br>$this->db->insert('patient', $array);
             \text{Sarray} = \text{array}ray<br>"user_id" => $patient_id,<br>"name" => "Therapy"
            $this->db->insert ('category', $array);
public function addPublic($first, $last,<br>$sex, $birthday, $email, $filename,<br>$note)
                                                                                                    $last,
            % \text{cookie} = $ this -> getCookie (the Public Cookie<sup>'</sup>);
           where where<br>
\frac{1}{2} suser = $this \rightarrow<br>
generateUsernameAndPassword(<br>
$first, $last);
           \begin{array}{rcl} \S \text{first}, & \texttt{succ}, \\ \texttt{Sarray} = \texttt{array}( & \\ & \texttt{"username"} \Rightarrow \S \texttt{user} \texttt{['} \\ & \texttt{"username"} \Rightarrow \S \texttt{this} \Rightarrow \end{array}"password" \Rightarrow $this \Rightarrow
```
 $\rightarrow$ 

 $\left\{ \right.$ 

```
setPassword($first,
                                         secretary materials and the state of the secret password']),<br>"last_name" => $last,<br>"first_name" => $first,
                                         "Irst_name" => $six,<br>"sex" => $sex,<br>"birthday" => $birthday,<br>"email" => $email,<br>"user_type" => 4,<br>"profile_picture" => $filename
                               \lambda.
          $this \rightarrow \rightarrow$d$-2insert ('user', $array); $public_id = $this \rightarrow db$-2insert_id();"user_id" \Rightarrow $cookie\rightarrow<br>"public_id" \Rightarrow $public_id,<br>"note" \Rightarrow $note,<br>"status" \Rightarrow 0
          $this \rightarrow db \rightarrow inset('public', $array);\rightarrowprivate function
            лье типсыоп<br>generateUsernameAndPassword(<br>$firstName, $lastName)
\sqrt{ }susername = "";
         \begin{array}{ll} \mathbb{S} \, \text{username} \, = \, \overset{m}{\cdot} \, ; \\ \mathbb{S} \, \text{i} \, = \, 0 \, ; \\ \mathbb{S} \, \text{finite (true)} \, \{ \, \\ \quad \  \  \, \mathbb{S} \, \text{firstArray} \, = \, \text{explode} \, (\overset{m}{\cdot} \, \overset{m}{\cdot} \, , \\ \quad \  \  \, \mathbb{S} \, \text{firstName}) \, ; \\ \quad \  \  \, \mathbb{S} \, \text{last} \, = \, \mathbb{S} \, \text{tr} \, . \, \text{replace}$username = strtolower ($first)\frac{1}{\sqrt{2}} strtolower ($last);
                             Susername = strtolower($first)<br>. strtolower($last) . $i<br>;
                     $this \rightarrow db$ where ( 'username',
                     if($query->num_rows() = 0)<br>break;
                     \sqrt{3}i + +;
          \frac{1}{2} spassword = $this ->
          \begin{array}{rcl} \Gamma_{\text{reco}}(10) & = & \texttt{0this} \rightarrow \\ & \texttt{generateRandomString(10)} \\ & \texttt{\$array} = & \end{array}array(\mathbf{a} \mathbf{y} ("username" \Rightarrow $username,"<br>"password" \Rightarrow $password"
                     \mathcal{E}:
          return $array;
\overline{\mathbf{r}}private function generatePublicID()
           \text{Sublic} = \text{''}while (\text{true}) {<br>
\$ \text{public} = \$ \text{this} \rightarrowgenerateRandomString(10);$this ->db->where \left( 'public-id'',
                     \begin{array}{rcl}\n\text{whins} & \text{1,100} \\
\text{public } & \text{1,200} \\
\text{Squery} & = & \text{1,200} \\
\text{Sub} & & \text{2,200} \\
\text{Sub} & & \text{2,200} \\
\text{Sub} & & \text{2,200} \\
\text{Sub} & & \text{2,200} \\
\text{Sub} & & \text{2,200} \\
\text{Sub} & & \text{2,200} \\
\text{Sub} & & \text{2,200} \\
\text{Sub} & & \text{2,200} \\
\text{Sub} & & \text{2,200} \\
\text{Sub} &if(\frac{1}{2} \text{query} \rightarrow \text{num-rows}() == 0)return $public;
\overline{\mathbf{a}}private function generateRandomString(
           $length)
\left\{ \right.\text{Scharcters} = \text{'}0123456789abcdefghijklmnopqrstuvwxyz<br>ABCDEFGHIJKLMNOPQRSTUVWXYZ';
           % characters Length = <b>strlen</b> (<b>6 characters</b>return $randomString:
\mathcal{E}public function insertOT($first, $last,
           $sex, $birthday, $email)
\left\{ \right.\text{Set} = \text{Sthis}generateUsernameAndPassword(
```

```
$first, $last);
                  sarray = array('username" => $ot ['
                                                                        \begin{array}{c}\n \text{username'}), \\
 \text{vpassword''} \implies \text{this} \implies \end{array}setPassword($first,<br>$last, $ot['password'
                                                                       \begin{array}{ll} & \texttt{Slast ,\ } \texttt{Sot} \, [ \, 'password) \\ & \texttt{[]} \, , \\ & \texttt{N} \, \texttt{last_name} \, \Rightarrow \, \texttt{Slast ,} \\ & \texttt{? first_name} \, \Rightarrow \, \texttt{Sfirst ,} \\ & \texttt{?sex ,} \\ & \texttt{?sex ,} \, \texttt{Sot} \, \texttt{withday} \, \Rightarrow \, \texttt{Sbitrhdday ,} \\ & \texttt{?semail,} \, \texttt{user_type} \, \Rightarrow \, \texttt{3} \, \end{array}\{\text{this} \rightarrow \text{db} \rightarrow \text{insert} (\text{user}', \text{Sarray})\}return $ot:
public function insertSysad($first, $last,<br>$sex, $birthday, $email)
                  $sysad = $this ->generateUsernameAndPassword(
                                       $first, $last);
                  sarray = array(ιyι<br>'username" => $sysad['
                                                                       \begin{array}{rcl} \text{''} \text{username''} & \Rightarrow & \text{Ssysad} \mid \text{'} \ \text{username''} & \Rightarrow & \text{Ssysad} \mid \text{'} \ \text{''} \text{password''} & \Rightarrow & \text{Sthis} \rightarrow & \text{setPassword('Sfirst)}, \text{Slast , Ssysad} \mid \text{'} \end{array}\begin{array}{c} \text{${\tiny \begin{array}{c} \varphi$}\text{ is a}}\text{${\tiny \begin{array}{c} \varphi$}\text{ is a}}\text{${\tiny \begin{array}{c} \varphi$}\text{ is a}}\end{array}}\end{array}}\text{,} \end{array}} \begin{array}{c} \text{${\tiny \begin{array}{c} \varphi$}\text{ is a}}\text{ is a}}\end{array}}\end{array}}\begin{array}{c} \text{${\tiny \begin{array}{c} \varphi$}\text{ is a}}\end{array}}\text{,} \end{array}}\begin{array}{c} \text{${\tiny \begin{array}{c} \varphi$}\text{ is a}}\end{" first_name" \Rightarrow $tırst,<br>" sex" \Rightarrow $sex,<br>" birthday" \Rightarrow $birthday,<br>" email" \Rightarrow $email,<br>" user_type" \Rightarrow 0
                  );<br>$this->db->insert('user', $array);
                  return $sysad;
public function insertGuardian ($first,
                     $last, $sex, $birthday, $email,<br>$patientID)
                  \text{\$guardian = $this \rightarrow$}generateUsernameAndPassword(<br>$first, $last);
                \begin{array}{rcl} \S \text{first} \ , \ \S \text{last} \ , \\ \S \text{array} = \ \text{array}\big(\text{~~} \text{"} \ & \text{~~} \text{~~} \Rightarrow \ \S \text{guardian}\,[\ ] \\ \text{"} \ & \text{~~} \text{~~} \text{~~} \Rightarrow \S \text{this} \rightarrow \\ \text{"} \ & \text{~~} \text{~} \Rightarrow \S \text{this} \rightarrow \\ \text{"} \ & \text{~~} \text{~} \Rightarrow \S \text{this} \rightarrow \\ \text{~~} \ & \text{~~} \text{~} \Rightarrow \S \text{the} \ \text{assword}\big(\S \text{first} \ , \\ \text{~~} \$last, $guardian [
                                                                         \begin{array}{rcl}\n\text{pass}, & \text{regularian} \\
\text{password ']}, & \text{linear} \\
\text{class} & \text{linear} \\
\text{pass} & \text{linear} \\
\text{class} & \text{linear} \\
\text{class} & \text{linear} \\
\text{linear} & \text{linear} \\
\text{linear} & \text{linear} \\
\text{linear} & \text{linear} \\
\text{linear} & \text{linear} \\
\text{linear} & \text{linear} \\
\text{linear} & \text{linear} \\
\text{linear} & \text{linear} \\
\text{linear} & \text{linear} \\
\text{linear} & \text{linear} \\
\text{linear} & \text{linear} \\
\text{linear} & \text{linear} \\
\text{linear}\begin{array}{l} \texttt{first_name} \Rightarrow \texttt{Sfirst}\ ,\\ \texttt{'' sex''} \Rightarrow \texttt{Ssex}\ ,\\ \texttt{'' binary''} \Rightarrow \texttt{Sbirthday}\ ,\\ \texttt{'' email''} \Rightarrow \texttt{Semail}\ ,\\ \texttt{'' user_type''} \Rightarrow \texttt{2} \end{array}\begin{array}{c} );\\ \$ this \verb!->db->insert('user',\ $array);\$ \$ id \>= \$ this \verb!->db->insert_id(); \end{array}$data = array(\n    'guardian_id' \Rightarrow $id\lambda:
                   $this->db->where('user_id', $patientID
                                      \Delta$this->db->update('patient', $data);
                  return $guardian;
 public function deletePatient ($id)
                 $ this \rightarrow db \rightarrow where ('user_id', \$id )$; \$ query = \$ this \rightarrow db \rightarrow get ('patient'); \$ row = \$query \rightarrow row(); \$ guardian = \$ row \rightarrow guaranteedid ;\begin{array}{l} \${\tt this}\ {-\!\!>\!\!db}\ {-\!\!>\!\!where(\ 'user_id\ ',\ \$id\ )\ ;}\\ \${\tt query2=\$ this\ {-\!\!>\!\!db}\ {-\!\!>\!\!get('user')\ ;}\\ \${{\tt patient=\$query2\ {-\!\!>\!\!row$}}()\ ;\\ \${{\tt if(\$ patient\ {-\!\!>\!\!profile\_picture!=\!\!" blank.}\ } \end{array}p<br>png"){<br>$path = "assets/users/"
                                                                                                                                               . $patient
                                    \rightarrowprofile_picture;<br>unlink($path);
                  f<br>$this->db->where('user_id', $id );<br>$this->db->delete('user');
```
 $\mathbf{I}$ 

 $\overline{\mathbf{f}}$ 

 $\overline{\mathbf{u}}$ 

```
$this->db->where('user_id', $guardian
              );<br>\text{\$query3 = \$this \rightarrow db \rightarrow get('user');}$guard = $query3->row();<br>$guard = $query3->row();<br>if($guard->profile_picture!="blank.png
                           $this->db->where( 'user_id', $guardian
              $this ->db->delete('user');
\mathcal{L}public function deleteAllPatients()
              \begin{array}{l} \${\tt this}\ {-\!\!>\!\!db\!\!-\!\!>\!\!where(\ 'user_type',\ 1\ )\;;\\\ $\$ this\ {-\!\!>\!\!db\!\!-\!\!>\!\!delete('user');\>\$ this\ {-\!\!>\!\!db\!\!-\!\!>\!\!where(\ 'usertype',\ 2\ )\;;\\\ $\$ this\ {-\!\!>\!\!db\!\!-\!\!>\!\!>\!\!delete('user');\end{array}}\mathfrak{r}public function deleteUser ($id)
              $this->db->where( 'user_id', $id );<br>$query = $this->db->get('user');<br>$row = $query->row();<br>if($row->profile_picture!="blank.png")
                           \frac{1}{2} spath = "assets/users/" . $row-><br>profile_picture;
                            \begin{minipage}{.4\linewidth} \begin{tabular}{l} \hline \texttt{unlink} \end{tabular} \end{minipage} \begin{minipage}{.45\linewidth} \begin{tabular}{l} \texttt{unlink} \end{tabular} \end{minipage} \begin{minipage}{.45\linewidth} \end{minipage} \begin{minipage}{.45\linewidth} \begin{tabular}{l} \texttt{ink} \end{tabular} \end{minipage} \end{minipage} \begin{minipage}{.45\linewidth} \begin{tabular}{l} \texttt{ink} \end{tabular} \end{minipage} \begin{minipage}{.45\linewidth} \begin{tabular}{l} \texttt{ink}<br>$this->db->where( 'user_id', $id );<br>$this->db->delete('user');
\overline{\ }public function checkOTPatients ($id)
              \text{Snation} = 0.
               $this->db->where('therapist_id',$id
             \begin{array}{lll} \mathfrak{sluis} & \mathfrak{suis} \\ \mathfrak{suer} & \text{sthis} \rightarrow \text{db} \rightarrow \text{get('patient');} \\ \mathfrak{slirst = \$query \rightarrow row();} \\ \mathfrak{S} \text{result} & = \$query \rightarrow \text{result();} \end{array}\begin{array}{ll} \textbf{if(Squery} \texttt{->numrows()} > 0) \{ & \text{\$this \texttt{->db->where('user_id', \$first \texttt{--}gt; user_id)$}; \\ & \texttt{->user_id}, & \\ & \textbf{foreach(\$result as \$row) \{ & \text{\$this \texttt{->db->or\_where('user_id', \texttt{--}gt; new = "row='id', \texttt{--}gt; new = "row='id', \texttt{--}gt; new = "row='id', \texttt{--}gt; new = "row='id', \texttt{--}gt; new = "row='id', \texttt{--}gt; new = "row='id', \texttt{--}gt; new = "row='id', \texttt{Squery2 = $this->db->get('user');
                            \sqrt{3} spatients = \sqrt{3} squery2 ->result ();
              \lambdareturn $patients;
\overline{\ }public function updateTherapists ($patients
                 , $therapists)
 \{for (\$i=0; \$i<count (\$patients); \$i++){}\text{data} = \text{array}<br>
\text{theta} = \text{array}<br>
\text{theta} = \text{signal} \rightarrow \text{the rapists}\sin),<br>$this->db->where('user_id',<br>$patients[$i]);<br>$this->db->update('patient', $data
                                           \lambda:
             \rightarrow\overline{\mathbf{r}}public function updateTherapist($patient,
                $therapist)
 \left\{ \right.\text{8data} = \text{array}<br>
\text{array}<br>
\text{therefore} \text{ } \text{if} \text{ } \text{if}stheranist
              );<br>$this->db->where('user_id', $patient);<br>$this->db->update('patient', $data);
\rightarrowpublic function deleteOldReminders($id,
            lic function detection.<br>
Sfield){<br>
Sthis->db->where(Sfield, $id);<br>
Squery = $this->db->get('reminder');<br>
foreach($query->result() as $row){<br>
if($this->dateChecker($row-><br>
date_time) = 0){<br>
if($row->status = 0){<br>
sthis->db
                                                                       submission_type_id',<br>$row->reminder_id);
                                                        $this \rightarrow db \rightarrow delete(
```

```
submission');
                                              f<br>$this->db->where('reminder_id'
                                              $this ->db->delete('reminder');
                              \}\rightarrow\mathfrak{r}public function changeReminderStatus($id)
               $this->db->where('reminder_id', $id);
               \begin{array}{lll} \texttt{Sthis} > \texttt{db} > \texttt{where} \ (\texttt{reminder\_id}', \texttt{std}) \\ \texttt{\$query = \$this} > \texttt{db} > \texttt{get} \ (\texttt{'reminder}'), \\ \texttt{\$row = \$query \texttt{>row}()}; \\ \texttt{if} \ (\texttt{grow} > \texttt{status} != 0) \{ \\ & \texttt{fdata} = \texttt{array}( \texttt{``status''} \implies 0) ; \\ & \texttt{Sthis} > \texttt{db} > \texttt{where} \ (\texttt{'reminder\_id}', \\ \end{array}$id );<br>$this \rightarrow db \rightarrow update('remainder',$data):
                              \text{statesub} = \text{date}('Y-m-d');$this \rightarrow submit ($row \rightarrow user_id , 2, $id , $datesub);
              \rightarrow\mathcal{E}public function countUserRequests ($user,
                 sstatus)
 ₹
              $this->db->where('user_id', $user);<br>$this->db->where('status', $status);<br>$query = $this->db->get('public');<br>return $query->num_rows();
\rightarrowpublic function getUserRequests($user,<br>$limit, $start)
 ₹
               \text{\$array = \texttt{array}()}; \\ \text{\$this->db->where( 'user_id', \$user )$; \\ \text{\$this->db->where( 'status', 0 )$; } \end{math}stins->do->where(status, 0);<br>
$query = $this->db->get('public',<br>
$limit, $start);<br>
foreach($query->result() as $row){<br>
$this->db->where('user_id', $row->
                             public_id;<br>
public_id;<br>
\text{Squery2} = \text{Shis} -\text{db} - \text{get('user')};<br>
\text{Suser} = \text{Squery2} - \text{row'};<br>
\text{Suser} = \text{Squery} - \text{note};<br>
\text{array} - \text{note};<br>
\text{array} - \text{push}(\text{Sarray}, \text{Suser});return $array;
\rightarrowpublic function getPublicUsers($user,<br>$limit, $start)
               \begin{array}{l} \$array=\verb|array=array()|;\\ \$this=\verb|>db->where('user_id', \$user');\\ \$this=\verb|>db->where('status', 1');\\ \$query=\$this=\verb|>db->get('public',\\ \dots\end{array}\text{Squery} = \text{5thns} - \text{2db} - \text{2get} ('public',<br>
\text{81mit}, \text{5start});<br>
foreach ($query-\text{5restult}) as \text{5row} {<br>
\text{5this} - \text{2db} - \text{2wheel} ('user_id', \text{5row}-
                             %this->db->where("user_id", *row-<br>public_id];<br>$query2 = $this->db->get('user');<br>$user = $query2->row();<br>array_push($array, $user);
               return $array;
\lambdapublic function acceptUser ($user)
               $data = array("status" \Rightarrow 1);<br>$this \Rightarrow \text{Sdb} \Rightarrow \text{where ('public_id', $user )}$this->db->update( 'public', $data );
               \begin{array}{l} \S \text{this} \!\!\!\!\! \to \!\!\!\! \text{db}\!\!\!\!\! \to \!\!\!\! \text{where}\, (\text{ 'user_id}',\text{ $user$}) \, ; \\ \S \text{query} = \S \text{this} \!\!\!\! \to \!\!\!\! \text{det}\, (\text{ 'user'} ) \, ; \\ \text{if}\, (\S \text{query} \!\!\!\! \to \!\!\!\! \text{num-row}() \!>\! 0) \{ \\ \S \text{row} = \S \text{query} \!\!\!\! \to \!\!\!\! \text{row}() \, ; \\ \text{Shtml} = \text{"<}\!\!\! \text{kthml}\!\! \text{xbodyapproved. This your_<br>account_information:<br/>br><
                                                                \frac{\mu}{\sigma}\begin{array}{ll} "<\!\!b\!\!>\!\! \textsf{Username}:~\!\! <\!\! /b\!\!>'' \quad \textsf{.} \quad \textsf{grow-}\!\!> \\ \textsf{usename}:~\!\! \textsf{``}<\!\! br\!\!>'' \quad \textsf{.} \quad \textsf{``} \quad \textsf{``} \quad \textsf{``} \quad \textsf{``} \quad \textsf{``} \quad \textsf{``} \quad \textsf{``} \quad \textsf{``} \quad \textsf{``} \quad \textsf{``} \quad \textsf{``} \quad \textsf{``} \quad \textsf{``} \quad \textsf{``} \quad \textsf{``} \quad \textrassword: \langle \rangle/b> . stnis-><br>getPassword($row-><br>first_name, $row-><br>last_name, $row->password<br>). "\langlebr>".
```
 $\text{\_}account\_\text{information}\_\text{for}\xspace$ 

```
90
```

```
security_purposes._You_
                                      might_also_want_to_change
                                       \overline{\text{vour}} password.
                            " \mbox{\texttt{<}} / \mbox{\texttt{body}} \mbox{\texttt{>}} \mbox{\texttt{<}} / \mbox{\texttt{html}} \mbox{\texttt{>}}" ;
                   $this->load->library ( 'email' );
                   $config['protocol']<br>$config['smtp_host']
                                                                        = 'smtp
                                                                          = \frac{1}{2} ssl://
                  sconing [ smp nail yahoo .com ';<br>
smp nail yahoo .com ';<br>
\text{Sconfig} [ 'smtp-port '] = '465';<br>
\text{Sconfig} [ 'smtp-user '] = '<br>
\text{Lap,}<br>
\text{Lap,}<br>
\text{Lap,}<br>
\text{Lap,}<br>
\text{Lap,}<br>
\text{Lap,}<br>
\text{Lap,}<br>
\text{Lap,}<br>
\text{Lap,}nellow order<br>
Sconfig ['smtp_timeout'] = '100';<br>
Sconfig ['charset'] = 'utf-8<br>
Sconfig ['newline'] = 'ntml<br>
Sconfig ['malltype'] = 'html<br>
Sconfig ['validation'] = TRUE;
                                                                         = 100;<br>= ntf-8;<br>= \sqrt{r \n};<br>= \frac{1}{n};
                   $this->email->initialize ($config
                             \,;
                   $this->email->from ($config['
                   stins->emain->from("sconing |<br>smtp_user'], 'AAIS_Admin')<br>$this->email->to("$row->email");
                   $this->email->subject ( 'Account_<br>Approved' );
                   $this \rightarrow$email \rightarrow$message( $html );
                   \text{5 this} \rightarrow \text{email} \rightarrow \text{send}();
                   echo $this->email->print_debugger
                             () :
        \rightarrow\mathbf{r}public function countUserSubmissions ($user
         , $type)
\overline{f}\verb|$this->db->where('author_id', '$user);switch($type){<br>case 1: $query = $this->db->get('
                             journal,
                   break;<br>case 2: \text{\$query} = \text{\$this \rightarrow db \rightarrow get} ('
                             reminder');
                           break;
                  case 3: \text{query} = \text{5this} \rightarrow \text{db} \rightarrow \text{get}<br>photo');
                           break:case 4: \text{degree } 4: \text{degree } = \text{this}\rightarrow\text{db}\rightarrow\text{get} ('<br>question'):
                           break;return $query->num_rows();
\rightarrowpublic function getUserSubmissions($user,<br>$type, $limit, $start)
\sqrt{ }$this->db->where('author_id', $user)
         $this->db->order_by("date_created","
                   \textrm{des}\,\mathbf{c}\, " ) ;
         switch({\text{style}}){
                  case 1: \text{Supery} = \text{5}this \rightarrowdb\rightarrowget('<br>journal', \text{6}limit, \text{6}start);
                           \check{b}reak;
                  case 2: \text{Gquery} = \text{5}this \rightarrowdb\rightarrowget('<br>reminder', \text{5}limit, \text{5}start);
                   break;<br>case 3: \text{Squery} = \text{5this} \rightarrow \text{db} \rightarrow \text{get} (
                           photo<sup>5</sup>, $limit, $start);<br>break;
                  break;<br>
case 4: \text{\$query = $this \rightarrow db \rightarrow get(']}<br>
question', \text{\$limit, $start$};h_{\text{peak}}return $query->result();
\overline{\mathbf{a}}public function getCategories ($user)
         $this->db->where('user_id', $user);<br>$this->db->order_by('name', 'asc');
         $query = $this -> d0 -> b0 -> g(t) \text{ and } (7, 8, 1)$.<br>
$query = $this -> d0 -> g(t) \text{ category};<br>
$retur n \$query -> result();\overline{\mathbf{a}}public function addCategory ($user, $name)
         \text{Sarray} = \text{array}\begin{array}{l} \n\text{``user_id''} \implies \$ \text{user}, \\ \n\text{``name''} \implies \$ \text{name} \n\end{array}$this->db->insert ('category', $array);
```

```
\lambda
```
public function deleteCategory(\$id) \$this->db->where('category\_id',\$id);  $square =$  \$this  $\rightarrow$ db  $\rightarrow$ get('category');<br>\$row = \$query  $\rightarrow$ row();  $\text{Sarray} = \arctan("category" \Rightarrow "all")$ : \$this->db->where('user\_id', \$row->  $user_id$ ):

\$this->db->where('category', \$row-> name);<br>\$this->db->update('journal', \$array); \$this->db->where('user\_id', \$row->  $user_id)$ : \$this->db->where('category', \$row-> name);  $$this \rightarrow db \rightarrow update('remainder', $array);$ \$this->db->where('user\_id', \$row-> user\_id);<br>\$this->db->where('category', \$row-> name);<br>\$this->db->update('photo', \$array); \$this->db->where('category\_id', \$id);<br>\$this->db->**delete**('category');

### Listing 9: main.php

## $<$ !DOCTYPE $\,$ html $>$ <br/>html><br>
<html><br>
</html><br>
</html><br>
</html><br>
</html><br>
</html><br>
</html><br>
</html><br>
tag is set to the .<br>
full CSS class. Change the background<br>
image in the full.css file. --->

 $chead$ 

 $\rightarrow$  $\mathbf{r}$ 

<title>Anterograde Amnesia Information System  $\langle$ /title >

<!-- Bootstrap Core CSS --><br><link href="<?=base\_url('assets/css/bootstrap.<br>min.css')?>" rel="stylesheet">

<!-- Custom CSS --><br><link href="<?=base\_url('assets/css/app.css')<br>?>" rel="stylesheet">

 $\ell$ head

 $<$ body $>$ <br/>
<br/>conter ><img src="<?=base\_url ('assets/images/<br>
top.jpg')?>"><br>
<<i/>
<i/></ass="row"></>>><</> $\langle \text{div class}= \text{conv?}\rangle$ <<br/> $\langle \text{div class}= \text{conv?}\rangle$ <<br/> $\langle \text{div class}= \text{col}-\text{md}-3\text{''}><\langle \text{div }\rangle$ <<br/> $\langle \text{div class}=\text{col}-\text{md}-1\text{col}-xs-4\$ 

 $\begin{array}{c} \texttt{base\_url('loginPage/}/2^> \texttt{class} = \texttt{clear} \texttt{.} & \texttt{[a]n} \texttt{.} & \texttt{[a]n} \texttt{.} & \texttt{[b]n} \texttt{.} \\ \texttt{pbp\_if (\texttt{%content} == 'public / login .} & \texttt{pbp'}) \texttt{.} & \texttt{[c]n} \texttt{.} & \texttt{[c]n} \texttt{.} & \texttt{[c]n} \texttt{.} & \texttt{[d]n} \texttt{.} & \texttt{[d]n} \texttt{.} & \texttt{[d]n} \text$ 

 $\label{eq:conformal} $$\label{eq:conformal} $$\label{eq:conformal} $$\zleftarrow{\operatorname{Spec}}^n \operatorname{Spec}^n \operatorname{Spec}^n $$\zleftarrow{\operatorname{Spec}}^n \operatorname{Spec}^n \operatorname{Spec$ 

 $\langle$ /form>

 $\frac{1}{\sqrt{2}}$  center >

 $\langle$ /div $\rangle$ 

 $\langle$ hr class="grayLine">

 $\langle$ /center><br>  $\langle$ ?php include\_once(\$content) ?>

<script src="<?=base\_url('assets/js/jquery>

 $-1.11.3. min. is$   $\frac{3}{2}$   $\frac{3}{2}$   $\frac{3}{2$  $\langle$ body>

 $<$ footer  $>$ 

</br>>noter> </br>>text-right"><span class="glyphicon\_dyphicon=" </br>adden=" </br>adden=" </a>true"></span> University of the

Philippines Manila − Philippine General<br>Hospital. All Rights Reserved 2016.</h6>  $\langle$ /footer>

 $\langle$ /html>

### Listing 10: home.php

<!DOCTYPE html>

 $<$ html $>$ <head>

<t i t l e >Ant e rog rad e Amnesia I n f o rm a t i o n System  $\langle$ title >  $\langle$ title >  $\langle$  = Bootstrap Core CSS

<!−− Bootstrap Core CSS −−><br><link href="<?=base\_url('assets/css/bootstrap.

 $min. css$ ')?>"  $rel="style"$ stylesheet">

 $\angle$ !−− Custom CSS −−>

<link href="<?=base\_url('assets/css/app.css')<br>?>" rel="stylesheet">

<!−− Custom CSS -−><br><**link href="<?=base\_url('assets/css/sb-admin.**<br>css ')?>" rel="stylesheet">  $\langle$ /head>

- $\n**body**  
\n**W**$ y<br/>  $\hspace{-6mm}$ id=" wrapper">
- $\langle$  --- Navigation -->
- <nav c l a s s=" navbar navbar−i n v e r s e navbar−f i x e d −top " r o l e=" n a v i g a t i o n ">
- <!-− Brand and toggle get grouped **for** better<br>composile display --><br><div class="navbar-header">
- 
- <a c l a s s=" navbar−brand "><img s r c="<?=b a s e u r l

('assets/images/uplogo.png')?>"></a><br><a class="navbar−brand" style="color:\_white;"><br>Anterograde Amnesia Information System</a

- <<br></div>
- 

<!−− Top Menu Items −−><br><ul class="nav\_navbar−right\_top-nav">

- <?php<br>if(\$cookie−>user\_type==1 || \$cookie−>user\_type  $=$  =  $=$  2) {
- 
- ?><br>
<form class="navbar-form\_navbar-left" role="<br>
search" name="search" method="POST"<br>
action="<?=base\_url('user/search/1')?>"><br>
<div class="form-group"><br>
<input type="text" name="keyword" class="form-
- 
- control" placeholder="Search">  $\frac{1}{\sqrt{dy}}$
- $\langle$ button type=" submit" class=" btn\_btn-default" ><span class=" glyphicon\_glyphicon-search"<br>aria-hidden=" true"></span></button>

 $\frac{1}{2}$  / for m  $>$  $\genfrac{\{}{\}}{0pt}{}{>\}}{}</mathphp$ 

- }
- :/<br><li class="dropdown">
- $\label{eq:21} \begin{array}{rl} \text{\rm \bf{${\rm  
\bf{${\rm  
\bf{${\rm  
\bf{${\rm  
\bf{${\rm  
\bf{${\rm  
\bf{${\rm  
\bf{${\rm  
\bf{${\rm  
\bf{${\rm  
\bf{${\rm  
\bf{${\rm  
\bf{${\rm  
\bf{${\rm  
\bf{${\rm  
\bf{${\rm  
\bf{${\rm  
\bf{${\rm  
\bf{${\rm  
\bf{${\rm  
\bf{${\rm  
\bf{${\rm  
\bf{${\rm  
\bf{${\rm  
\bf{${\rm  
\bf{${\rm  
\bf{${\rm  
\bf{${\rm  
\bf{${\$
- 
- <?php<br>**switch**(\$cookie−>user\_type){ case 0 :

- ?><br><li ><a href="<?=base\_url('sysad/editAccount') ?>">Edit  $Account$   

$$
</a
$$

$$
</li
$$
- 
- <li class="divider"></li><br><li <li <a>inef="javascript:{}" onclick="document.<br>getElementById('logoutForm").submit();"><br>Logout</a><br><form mame="logoutForm" id="logoutForm" method<br>="POST" action="<?=base\_url('sysad/<br>addUser')?
- 

 $\langle$ ?php break ;

case 1:

- 
- ?><br><li ><a href="<?=base\_url('user/editAccount ')?>
- 
- ">Edit Account</a></li><br><li class="divider"></li><br><li ><a href="javascript:{}" onclick="document<br></a href="javascript:{}" onclick="document<br>getElementById('logoutForm').submit();">
- Logout/a><br>
<form name="logoutForm" id="logoutForm" method<br>
="POST" action="<?=base\_url('patient/<br>
dashboard')?>">

 $\langle$ ?php

- break ;  $\csc 2$
- 
- 
- 
- ?><br>
</br/>i>>> </br/>a href="<?=base\_url('user/editAccount')?><br>
">Edit Account</a></li><br>
</br/>i class="divider"></li><br>
</li><br>
</li></a></li><br>
</li></a></a></li><br>
</li></a></a>></li><br>
</a><br>
</a>x\_a href="javascript:{}" onc
- <form name=" logoutForm " i d=" logoutForm " method ="POST" a c t i o n="<?=b a s e u r l ( ' gu a rd i an / dashboard ' ) ?>">

<?php break ;

 $case 3:$ 

- ?><br><li><a href="<?=base\_url('ot/editAccount')?>">
- Edit Account</a></li ><br><li class="divider"></li ><br><li ><a href="javascript:{}" onclick="document. getElementById (' $logoutForm$ ') . submit ();"><br>Logout </a>
- Logout </a>
<br>
<form name="logoutForm" id="logoutForm" method<br>
="POST" action="<?=base\_url('ot/dashboard<br>
')?>">
- $\mathopen{<}$ ?php

break ;

case  $4:$ 

- 
- 
- 
- 
- ?><br>
</br/>i><br>
</br/>aliref="<?=base\_url('publicUser/<br>
editAccount')?>">Edit Account</a></li><br>
</ii class="divider"></li><br>
</ii ><br>
</ii ></ii </ass="javascript:{}" onclick="document<br>
getElementById('logoutForm').submit();">

 $\langle$ ?php

break ;

- } ?>
- <in pu t typ e=" h idd en " name=" l o g o u t " v a l u e=" l o g o u t "></form></ l i >
- $\frac{1}{\sqrt{1}}$
- $\frac{1}{2}$  / l i >  $\langle$ ul>
- </u><br><!-- Sidebar Menu Items These collapse to the responsive navigation menu on small<br>screens −−><br><div class="collapse\_navbar-collapse\_navbar-
- ex1-collapse
- <u l c l a s s="nav navbar−nav s i d e −nav ">
- <?php switch ( \$ c o o k i e−>u s e r t y p e ) {
- case 0:
- 
- ?><br><li class="<?php\_if(\$cookie->active\_==\_'
- 
- dashboard ') \_echo\_" active" ; \_?>"><br>
<a href="<?=base\_url('sysad/dashboard')?>"><<br>
span class="glyphicon\_glyphicon-th-large"<br>
aria-hidden="true"></span> Dashboard</a>
- $\frac{2}{1}$ i >
- $\langle$ li class="gray">
- <a style="color:\_#000;"><span class="glyphicon=glyphicon-plus" aria-hidden="true"></  $\sum_{\text{span}}$  Add Users  $\langle a \rangle$
- $\langle$ /li >
- (1i class="<?php\_if(\$cookie->active====">)<br>| addUser ')\_echo\_" active" ; ;7>"><br>| addUser ')\_echo\_" active" ;\_;7>"> <a href="<?=base\_url('sysad/addUser ')?>">&nbsp
- $\therefore$   $\therefore$  $2/11$
- < l i c l a s s="<?php i f ( \$ c o o k i e−>a c t i v e == 'addOT ')\_echo\_"active";\_?>"><br>
<a href="<?=base\_url('sysad/addOT')?>">&nbsp;
- $\&$ nbsp;  $\&$ nbsp; Therapist </a>
- 
- </li class="<?php\_if(\$cookie->active\_==\_'<br>cli class="<?php\_if(\$cookie->active")<br>addSysad')\_echo\_"active";\_?>">><br><a href="<?=base\_url('sysad/addSysad')?>">&<br>nbsp; &nbsp; &nbsp; System Admin</a>
- $\frac{1}{\sqrt{11}}$
- 
- <li class="<?php\_if(\$cookie->active\_=\_.)<br>assignTherapist')\_echo\_"active";\_?>"><br><a href="<?=base\_url('sysad/assignTherapist')<br>?>"><span\_class="glyphicon\_glyphicon-<br>pushpin" aria-hidden="true"></span><br>Assign Therapists </a>
- $\frac{1}{2}$  / l i  $\frac{1}{2}$
- 

92

- <liction=" color : -#000;"><span class=" glyphicon=" color : -4#000;"><span class=" glyphicon=" crue" >>>><br>-span> Delete Users </a>><br></li>
- $\langle$ li class=" $\langle$ ?php\_if(\$cookie->active\_==\_'
- $\label{eq:2} \begin{array}{ll} \texttt{deletePattern'}\texttt{).echo\_" active''};\texttt{.?}> \texttt{''>}\\ \texttt{ \texttt{''} \end{array}$  $\frac{1}{2\kappa n \log n}$ ;  $\frac{1}{\kappa n \log n}$ ;  $\frac{1}{\kappa n \log n}$ ; Patient  $\frac{1}{\kappa}$
- $2/115$
- </11><br><li class="<?php\_if(\$cookie->active\_=
- deleteGuardian')\_echo\_"active";\_?>"><br>
<a href="<?=base\_url('sysad/deleteGuardian')?>
- 
- 
- </ii class="<?php\_if(\$cookie->active\_==\_'<br>deleteOT')\_echo\_"active";\_?>"><br><a href="<?=base\_url('sysad/deleteOT')?>">&<br>nbsp; &nbsp; &nbsp; Therapist </a>  $\frac{1}{2}$ /1i >
- $\langle 1i \rangle$  class=" $\langle ?\text{php\_if (}\text{6cooke} \rightarrow \text{active} \rangle$
- deleteSysad ')\_echo\_"active";\_?>"><br>
<a href="<?=base\_url('sysad/deleteSysad')?>">& nbsp; System Admin</a>  $\frac{2}{15}$

### $\mathopen{<}$ ?php

break:

### $case 1:$

- $\langle$ li class=" $\langle$ ?php\_if(\$cookie->active==\_'
- <li class="<'pnp\_11(\$cookie->active.==.<br>dashboard').echo."active";.27>"><<br>a href="<?=base.url('patient/dashboard')?>"><<br>span class="glyphicon\_glyphicon-th-large"<br>aria-hidden="true"></span> Dashboard</a>  $\langle$ /li  $\sim$
- 
- <li class="gray"><br><a style="color:\_#000;"><span class="glyphicon<br>\_glyphicon-th-list" aria-hidden="true"></ span>  $Entries$
- $2/115$
- 
- </11><br>
<li class="<?php\_if(\$cookie->active\_==\_'<br>
journals')\_echo\_"active";\_?>"><br>
<a href="<?=base\_url('user/journals')?>">&nbsp<br>
; &nbsp; &nbsp; Journal Entries</a><br>
</li>
- $\langle$ li class=" $\langle$ ?php\_if(\$cookie->active\_
- 
- reminders", echo\_"active"; .?>"><br>
<a href="<?=base\_url('user/reminders')?>">&<br>
nbsp; &nbsp; &nbsp; Activity Reminders</a  $\frac{1}{2}$  / 1 i  $\frac{1}{2}$
- </ii class="<?php\_if (\$cookie->active ==\_ 'photos')\_echo\_"active";\_2>"><br>
<a><a> </a> href="<?=base\_url ('user/photos')?>">&nbsp;<br>
&mbsp; &mbsp; Photos</a>
- $\frac{2}{11}$
- <li class="<?php\_if(\$cookie->active\_==\_'create
- $\label{eq:2} \begin{array}{ll} \mbox{{\Large  
1}} & \mbox{{\large\it class}} = "\\ \mbox{{\large\it class}} = "\\$
- $\frac{1}{2}$  / 1 i >
- $\langle$ li class="gray">
- <11 class="gray"><br>
<a style="color:\_#000;"><span class="glyphicon<br>
-glyphicon-education" aria-hidden="true"<br>
></span> Memory Test</a>
- $\frac{1}{2}$  / 1 i  $\frac{1}{2}$
- $\langle$ li class=" $\langle$ ?php\_if(\$cookie->active\_==\_
- 
- $\frac{2}{11}$  $\langle 11 \rangle$ <br>  $\langle 11 \rangle$ <br>  $\langle 11 \rangle$ <br>  $\langle 11 \rangle$ <br>  $\langle 11 \rangle$ <br>  $\langle 11 \rangle$ <br>  $\langle 11 \rangle$ <br>  $\langle 11 \rangle$
- <11 class= <:pnp\_11(sookie->active".===<br>
https://ecognition/)\_echo\_"active";\_?>"><br>
<a href="<?=base\_url('patient/photoRecognition<br>
')?>">&nbsp; &nbsp; &nbsp; Photo  $Recognition < a>$
- 
- 
- generalKnowledge')\_ccho\_"active";\_?>"><br>
<a href="<?=base\_url('patient/generalKnowledge<br>
')?>">&nbsp; &nbsp; &nbsp; General
- $K$ nowledge</a>  $\langle$ /li >
- 
- </li><br>
<li class="<?php\_if (\$cookie->active ==\_'report<br>
')\_echo\_"active";\_?>"><br>
<a href="<?=base\_url ('user/report ')?>"><span<br>
class="glyphicon\_glyphicon-stats" aria-<br>
hidden="true"></span> Report</a>  $\frac{1}{2}$  / 1 i  $>$
- $\langle$ li class=" $\langle$ ?php\_if(\$cookie->active\_==\_ connections') \_echo\_"  $active$ "; \_?>">
- <a href="<?=base\_url('patient/connections')?>"><span class="glyphicon\_glyphicon-phone"<br>aria-hidden="true"></span> Connections</a></a>
- $\frac{2}{115}$
- $\stackrel{\sim}{\text{}}\text{php}</math$
- break;
- case  $2$ :
- ./<br><li class="<?php\_if(\$cookie->active\_==\_' dashboard')\_echo\_"active";\_?>"><br>href="<?=base\_url('guardian/dashboard')?>"
- $\mathbb{R}^2$ ><span class="glyphicon\_glyphicon-th-<br>large" aria-hidden="true"></span>  $l$ arge
- $Dashboard  $\langle a \rangle$$  $\frac{2}{11}$
- 
- 
- <li class="gray"><br><a style="color:\_#000;"><span class="glyphicon<br>\_glyphicon-th-list" aria-hidden="true"></  $span$ > Entries </a>  $\frac{2}{11}$
- 
- 
- </li><br>
<li class="<?php\_if(\$cookie->active==\_'<br>
journals')\_echo\_"active";\_?>"><br>
<a href="<?=base\_url('user/journals')?>">&nbsp<br>
: &nbsp; &nbsp; Journal Entries</a>  $\frac{2}{11}$
- $\langle$ li class=" $\langle$ ?php\_if(\$cookie->active.
- reminders')\_echo\_"active";\_?>"><br>
<a href="<?=base\_url('user/reminders')?>">&  $\begin{minipage}[c]{0.9\linewidth} \emph{nbsp: } & \begin{subfigure}[c]{0.9\linewidth} \emph{Activity} & \text{Reminders}\end{subfigure}[c]{\textbf{Activity}} & \begin{subfigure}[c]{0.9\linewidth} \emph{Reminders}\end{subfigure}[c]{\textbf{A}} \\ \emph{Dth} \end{subfigure} \end{minipage} \vspace{0.5cm}$  $\frac{2}{1}$ i>
- <li class="<?php\_if(\$cookie->active ===="photos
- <11 class= \:pmp=11(yeocoooo)<br>
')\_echo\_"active";\_?>"><br>
<a href="<?=base\_url('user/photos')?>">&nbsp; Photos  $\langle a \rangle$  $\frac{1}{2}$  / li  $\frac{1}{2}$
- $\langle$ li class=" $\langle$ ?php\_if(\$cookie->active\_==\_
- questions ')\_echo\_" active ";\_?>"><br>
<a href=" $\langle$ ?=base\_url('user/questions')?>">& nbsp; Test Questions </a>
- $\epsilon$ /li>
- 
- </11><br>
<li class="<?php\_if(\$cookie->active===\_'<br>
categories')\_echo\_"active";\_?>"><br>
<a href="<?=base\_url('guardian/categories')?>"<br>
>&nbsp; &nbsp; &nbsp; Manage Categories</  $\sim$

 $\frac{2}{115}$ 

<li class="<?php\_if(\$cookie->active\_==\_'create

<11 class='</next(php-11(\$cookee->active ===-'create<br>  $\lambda$  heeft="</next(php-11(\$)", -2)"><br>
<a href="</next("sigment"), -2)"> <<p>><<p></paramolass="glyphicon-glyphicon-plus" aria-hidden="true"></span> Create Entries </a>  $\epsilon$ /li>

- </ii class="<?php\_if(\$cookie->active.
- 
- class= $\langle \cdot \rangle$ pp-111(scooke->active ====<br>photoQuestion ')\_echo\_"active" :=2>"><br>ref=" $\langle ?=$ base\_url('guardian/photoQuestions<br>')?>"> $\langle ?=$ base\_url('guardian/photoQuestions<br>picture" aria-hidden="true"> $\langle$ /span><br>Create Photo  $\leq$ a hi
- $\frac{2}{11}$
- 
- 
- $\label{eq:21} \begin{array}{ll} \mbox{<} \mbox{li \textsc{ class}}=\mbox{<} \mbox{<} \mbox{cphp\_if (}\mbox{6} \mbox{cos} \mbox{ie}-\mbox{2} \mbox{active}\mbox{...}=\mbox{...} \\ \mbox{submissions ')} \mbox{.} \mbox{ccho\_} \mbox{''} \mbox{active''}; \mbox{.} \mbox{?}> \mbox{''>}\\ \mbox{<} \mbox{8} \mbox{href}=\mbox{''}<\mbox{?}= \mbox{base\_url('guardian/submissions ')} \mbox{?}>\\ \mbox{''}> \mbox{/span \textsc{ class$ Submissions  $\langle a \rangle$
- $\frac{2}{11}$
- 
- $\langle$ 1i class="gray"><br>  $\langle$ a style="color:\_#000;"> $\langle$ span class="glyphicon-glyphicon-user" aria-hidden="true"> $\langle$ span> Public Accounts $\langle a \rangle$
- $11<sup>2</sup>$  $\frac{1}{\sqrt{11}}$  class
- ="<?php\_if(\$cookie->active\_=
- userRequests')\_echo\_"active";\_?>"><br>
<a href="<?=base\_url('guardian/userRequests')<br>
<>> <>>">>%nbsp; &nbsp; &nbsp; Account Requests  $\frac{1}{5}$
- $\langle$ /li>
- </11><br>
<li class="<?php\_if(\$cookie->active\_=\_\_'<br>
manageUsers')\_echo\_"active";\_?>"><br>
<a href="<?=base\_url('guardian/manageUsers')?><br>
<a href="<?=base\_url('guardian/manageUsers')?>
- "> Manage Public Users  $\langle a \rangle$
- $\frac{1}{2}$  / 1 i  $>$
- 
- $\label{eq:21} \begin{array}{ll} \mbox{<} \mbox{li \texttt{ } class=\texttt{''}}\mbox{<} \mbox{?} \mbox{php\_if (}\mbox{$cookie$—active$....$'} \mbox{report} \\ \mbox{ ')\_echo\texttt{''} active\texttt{''};\texttt{.'}\mbox{?''>}\\ \mbox{<} \mbox{a} \mbox{ href=\texttt{''}}\mbox{<} \mbox{?=base\texttt{.url ( 'user/report ')'}\mbox{?''}>} \mbox{<} \mbox{span} \\ \mbox{~class=\texttt{''} glyphicon\_glyphicon-stats\texttt{''} } \mbox{$
- $\langle$ /li>
- <li class="<?php\_if(\$cookie->active\_==\_;
- class="\tip="11(\$cookie->active"-=="-"<br>
connections ')\_echo\_" active";\_?>"><br>
href="\text{\cell} are class="\text{\cell}}{\end{\cell}}\$\ref="\text{\cell}}\$\ref="\text{\cell}}\$\ref="\text{\cell}}\$\ref="\text{\cell}}\$\ref="\t  $a\rightarrow$
- $\frac{2}{11}$
- $\frac{1}{2}$ <br>break;

### $case 3:$

- <li class="<?php\_if(\$cookie->active\_==\_
- 
- dashboard')\_echo\_"active";\_2'>"><br>
<a href="<?=base\_url('ot/dashboard')?>"><br>
<a href="<?=base\_url('ot/dashboard')?>"><span<br>
class="glyphicon\_glyphicon-th-large" aria<br>
-hidden="true"></span> Dashboard</a>
- $2/115$  $\langle 1i \rangle$  class=" $\langle ?\text{php\_if}$  (\$cookie->active\_=
- 
- yin class—covertive "information"<br>
patients ')\_echo\_"active";\_?>"><br>
<a href="<?=base\_url('ot/patients ')?>"><span<br>
class="glyphicon\_glyphicon-user" aria-<br>
hidden="true"></span> Patients </a>  $\frac{2}{115}$
- \_\| 11<br>|<br>|class="<?php\_if(\$cookie->active\_
- 
- reminders")\_echo\_"active";\_?>"><br>
<a href="<?=base\_url('ot/reminders")?>"><span<br>
class="glyphicon\_glyphicon-list-alt" aria<br>
-hidden="true"></span> Reminders</a>  $\frac{2}{1}$ i>
- $\cos$  class="gray">
- <11 class="gray"><br>
<a style="color:\_#000;"><span class="glyphicon<br>
-glyphicon-upload" aria-hidden="true"></<br>
span> Submit Entries </a>  $\frac{2}{11}$
- 
- 
- </11><br>
<li class="<?php\_if(\$cookie->active ===\_'<br>
create1')\_echo\_"active";\_?>"><br>
<a href="<?=base\_url('ot/create/1')?>">&nbsp;<br>
&nbsp; &nbsp; Journal Entries </a>  $\frac{1}{2}$  / 1 i  $>$
- 
- </li><br>
<li class="<?php\_if(\$cookie->active \_==\_'<br>
create2')\_echo\_"active";\_?>"><br>
<a href="<?=base\_url('ot/create/2')?>">&nbsp;<br>
&nbsp; &nbsp; Activity Reminders</a>  $\frac{1}{2}$  / 1 i  $>$
- $\langle 1i \rangle$  class=" $\langle ?php\_if$  (\$cookie->active ==
- 
- create3')\_echo\_"active";\_{'>"><br>
<a href="<?=base\_url('ot/create/3')?>">&nbsp; Photos </a>
- $\frac{2}{11}$
- 
- </li><br>
<li class="<?php\_if(\$cookie->active\_==\_'<br>
create4')\_echo\_"active";\_?>"><br>
<a href="<?=base\_url('ot/create/4')?>">&nbsp;<br>
&nbsp; &nbsp; Memory Test Questions</a>  $\frac{8}{5}$  / 1 i >
- </ii > <lass="<?php\_if(\$cookie->active ==\_ 'report<br>
')\_echo\_"active";\_?>"><br>
<a> <a> href="<?=base\_url('ot/report')?>"><span
- class="glyphicon\_glyphicon-stats" aria-<br>hidden="true"></span> Reports</a>  $\frac{1}{2}$  / 1 i  $\frac{1}{2}$
- $\stackrel{\sim}{\scriptstyle <}$ ?php
- $break:$
- case  $4$ :
- $\frac{1}{\sqrt{1}}$  class=" $\langle$ ?php\_if(\$cookie->active\_==\_'
- 
- 
- $\frac{2}{115}$
- $\overrightarrow{c}$ li class="grav
- <a style="color:\_#000;"><span class="glyphicon<br>\_glyphicon-upload" aria-hidden="true"></  $\frac{25.7 \text{ p}}{200 \text{ p}} = \frac{25.7 \text{ p}}{200 \text{ h}} = 5.4 \text{ m}$  $\frac{1}{2}$  / 1 i >
- $\langle$ li class=" $\langle$ ?php\_if(\$cookie->active\_==\_'
- 
- $\frac{2}{115}$
- $\langle$ li class=" $\langle$ ?php\_if(\$cookie->active\_=
- create2')\_echo\_"active";\_?>"><br>
<a href="<?=base\_url('publicUser/create/2')?>"
- > Activity Reminders  $\langle$ a>  $\frac{1}{2}$ /115
- 
- 
- </11><br>
<li class="<?php\_if(\$cookie->active ===\_'<br>
create3')\_echo\_"active";\_?>"><br>
<a href="<?=base\_url('publicUser/create/3')?>"<br>
>&nbsp; &nbsp; &nbsp; Photos</a>
- $\frac{2}{115}$
- 
- </l1><br>
<li class="<?php\_if(\$cookie->active ===\_'<br>
create4')\_echo\_"active";\_?>"><br>
<a href="<?=base\_url('publicUser/create/4')?>"<br>
>&nbsp; &nbsp; &nbsp; Memory Test  $Questions$

 $\frac{1}{2}$  / 1 i  $>$ 

- $\frac{2}{3}$ php<br>break;
- 
- }<br>?>
- $\frac{1}{5}$  also  $\frac{1}{2}$  div >
- $\langle$ ---- /.navbar-collapse --><br> $\langle$ /nav>
- 
- <div class="container-fluid"><br><!-- Page Heading -->
- <i-- rage neading
- <?... viass- iow ><br>
<?php include\_once(\$content) ?><br>
</div>
- 
- $\hat{ }$ .container-fluid -->
- 
- $\langle \text{div} \rangle$ <br>  $\langle \text{div} \rangle$ <br>  $\langle \text{div} \rangle$ <br>  $\langle \text{div} \rangle$  $\sqrt{\#page - wrapper}$  -->
- 
- \;-- /#wrayc\_u/urp:<br>
</div><br>
<!-- /#wrapper --><br>
<script\_src="<?=base\_url('assets/js/jquery
	-
- <script src= <:= 0ase\_uri( assets/js/jquery<br>
<script src="<?= 0ase\_uri( assets/js/jquery<br>
<script src="<?= base\_uri( 'assets/js/bootstrap.<br>
min.js ')?>"></script>

/body><br></body>>

### Listing 11:  $\text{public}/\text{main.php}$

- $\langle$ div class="row">
- <div class="col-md-3"></div><br><div class="col-md-6">
- <h5>The fast-growing modern technology is
- ructure in various health institutions.<br>Through Health Informatics, information<br>technology-based innovations for technology-based innovations for<br>delivering healthcare continues to<br>develop. Anterograde Amnesia Information<br>System, or simply AAIS, is no different.<br>AAIS is a web-based system which is<br>designed to provide technological<br>as  $everyday.<$ /h5>  $\frac{e}{\sqrt{div}}$
- $\frac{1}{2}$  / div >
- 
- 
- 
- <div class="blackPanel\_panel-body"><div class "col-xs-3"> $\times$ img src=" $\times$ ?=base\_url('assets/<br>images/entries.png')?>"> $\times$ /div><br>diw class="col-xs-9">Patients can keep
- class= $col-xs-y$  rations can accept<br>journal entries, photos, and reminders to<br>help him cope in his daily activities.  $\overline{div}$
- $\langle$ /div $>\rangle$ br $>$ <div class="blackPanel\_panel-body"><div class=
- class="blackPanel\_panel-body"><div class="col-xs-3"></a></a>" col-xs-3"> $\geq$  images /test.ppg src="</a>"</a> $\geq$  images /test.ppg > 7:=" $\geq$  images /test.ppg > 7:5"<br>class="col-xs-9">Patients are able to take three kind  $\epsilon$ div  $\langle$ /div>
- $\sqrt{d}$
- 
- 
- $\langle \text{div} \rangle$ <br>  $\langle \text{div} \rangle$ <br>  $\langle \text{div class} = \text{"color"thinspace} \rangle$ <br>  $\langle \text{div class} = \text{"color"thinspace} \rangle$ <br>  $\langle \text{div class} = \text{"color"thinspace} \rangle$ <br>  $\langle \text{div class} = \text{"color"thinspace} \rangle$ <br>  $\langle \text{div class} = \text{"color"thinspace} \rangle = \text{base}$ <br>  $\langle \text{div class} \rangle = \text{base}$ <br>  $\langle \text{div class} \rangle = \text{base}$ <br>  $\langle \text{div class} \rangle = \text{base}$ <br>  $\langle \text{div class} \rangle = \text$
- $\langle$ /div $>$ br>
- <div class="blackPanel\_panel-body"><div class=
- x(aiv class= biackrain= paint-pooly >x(aiv class=<br>
"col-xs-3">ximg src=" $\langle$ ?=base\_url('assets/<br>
images/contribute.png')?>"> $\langle$ div><br>  $\langle$ div class="col-xs-9">The general public can<br>
submit entries to patient, subject to t him\_keep\_track\_of\_events.</div>
- m<br></div><br></div>
- $\langle$ /div

### Listing  $12$ : public.php

- <?php<br>**if**( !\$this ->AAIS\_model->hasCookie( )
- 
- $\Rightarrow$  0 \:
- $\begin{array}{ll}\n\text{R}^{\text{F}}\text{F}^{\text{F}}\text{F}^{\text{F}}\text{$
- 
- \$cookie = json\_decode(json\_encode(\$array));<br>cookie = json\_decode(json\_encode(\$array));
- $if($ \$\_SERVER['REQUEST\_METHOD'] == 'POST' & &  $% \text{cookie} \rightarrow is \text{LoggedIn} \ == \ 0 \ ) \{$

<sup>&</sup>lt;div id="page-wrapper">

```
\text{SpatientID} = \text{S-POST} 'patientID' |;
 \hat{\mathbf{s}} here = 0 \cdot\frac{1}{2} for each ($patients as $patient) {
 \textbf{if}($patient->public_id = $patientID){<br>$name = $patient->first_name . "." . $patient
            \rightarrowlast_name;
 \sqrt[6]{\text{array}} =sariay —<br>
sariay (\frac{1}{n} => 1,<br>
"user_id" => $patient->user_id,<br>
"name" => $patient->first_name . "_"<br>
$patient->last_name,
"step" \Rightarrow 1,<br>"pageType" \Rightarrow 1,<br>"error" \Rightarrow 0
) ;
 $this->AAIS_model->setCookie($array, '
 the Public Cookie');<br>the Public Cookie');<br>redirect (base_url ('public'));
  if ($here == 0)11(»neue−−−−−11("error" => 2);<br>$array = array("error" => 2);<br>$this ->AAIS_model->setCookie($array, '
 \begin{array}{c} \text{whel}(\text{color})\text{in}(\text{color})\text{in}(\text{color})\text{in}(\text{color})\text{in}(\text{color})\text{in}(\text{color})\text{in}(\text{color}))\text{in}(\text{color})\text{in}(\text{color})\text{in}(\text{color})\text{in}(\text{color})\text{in}(\text{color})\text{in}(\text{color})\text{in}(\text{color})\text{in}(\text{color})\text{in}(\text{color})\text{in}(\text{color})\text{in}(\text{color})\text{in}(\text{color})\text{in}(\text{color})\text{in}(\text{color})\text\mathbf{r}if (!!$cookie->isLoggedIn)
 include_once('requestAccount.php');
 else{<br> $this \rightarrow publicCookie = $this \rightarrow AAIS_model \rightarrow$this->publicCookie = $this->AAIS_mo<br>deleteCookie ('thePublicCookie');<br>redirect (base_url());
```
### Listing  $13:$  login.php

 $br \gtrsim br$ 

- <div class="row"><br>
<div class="col-md-4\_col-xs-4"></div><br>
<div class="col-md-4\_col-xs-4">
- 
- $\langle \text{div} \rangle$
- $\epsilon$  form method="POST" action=" $\epsilon$ ?=base-url('login  $\langle$  div class="form-group">
- 
- <label for="username">Username</label><br><input name="username">Username</label><br><input name="username" type="text" class="<br>-control" id="username" placeholder=" class="form"  $Use name$ ">
- 
- $\langle$ /div><br> $\langle$ div class="form-group"
- 
- <label for="password">Password</label><br>
<input name="password" type="password" class="<br>
form-control" id="password" placeholder=" Password">
- $\frac{1}{x}$  div
- 
- </div><br><<br/>a data-toggle="modal" data-target="#<br>myModal" style="cursor:\_pointer;"><br>Forgot Password? </a></h5><br/>>button type="submit" class="btn\_btn-default\_pull-right">  $Login < /button$
- $\langle$ /form>
- $\sqrt{div}$
- $\sqrt{div}$
- $\left\langle \mathrm{div} \right\rangle$  $\text{class} = \text{"col-md-4.co1-xs-4"}$   $\text{class} = \text{"col-xs-4"}$  $\frac{1}{2}$  div >

 $>1$  $-$  Modal  $-$ 

- \{-- muodal ---><br>\div class="modal\_fade" id="myModal" tabindex=<br>"-1" role="dialog" aria-labelledby=" myModalLabel">
- myModalLabel"><br>
<div class="modal-dialog" role="document"><br>
<div class="modal-content"><br>
<div class="modal-content">
- 
- And the state of the state of the state of the state of the state of the state of the state of the state of the state of the state of the state of the state of the state of the state of the state of the state of the state aria-hidden="true">×</span></button
- $< h4 \quad class = "modal-title" id = "myModallabel" >\n Forgot \; Password$
- $\langle$ /div>  $\overline{\left\langle \text{div}\right\rangle}$  class="modal-body">
- 
- vill receive an e-mail containing your<br>password in the email you are using for password in the email you are using<br>
your account.  $\langle$ br $\rangle$ c $\rangle$ r $\langle$ form method="POST" action=" $\langle$ ?=base\_url( $\rangle$ forgotPassword')?>"><br>  $\langle$ div class="form-inline">
- 
- 
- 
- <label for="username">Username</label><br>
<input name="username">Username</label><br>
<input name="username" type="text" class="form<br>
-control" placeholder="sampleuser05">  $\frac{1}{\sqrt{du}}$
- $\sqrt{du}$

 $\langle$ div class="modal-footer">  $\frac{1}{2}$  class="btn\_btn-primary"> <br />
submit"<br />
submit"<br />
d<br />
d<br />
d<br />
d<br />
d<br />
d<br />
d<br />
d<br />
d<br />
d<br />
d<br /><br /><br /><br /><br /><br /><br /><br /><br /><br /><br /><br /><br /><br /><br /><br /><br /><br  $\frac{1}{\text{Submit}\rightleftharpoons\text{Submit}\rightleftharpoons\text{Submit}\$  $\frac{1}{\sqrt{1 + \frac{1}{2}}\sqrt{1 + \frac{1}{2}}\sqrt{1 + \frac{1}{2$  $\frac{2}{10}$  div >

 $\frac{1}{2}$  div >

 $\langle$ /div>

 $\sqrt{d}$ 

### Listing 14: request.php

<br/>br><center><h4 class="title">Request for an  $\mathrm{account}\left\langle/\mathrm{h4}\right\rangle\!\!<\!\!/\mathrm{center}\left\langle\mathrm{br}\right\rangle$  $\langle \text{div class} = \text{"row"} \rangle$ <br>  $\langle \text{div class} = \text{"row"} \rangle$ <br>  $\langle \text{div class} = \text{"col-md-4_col-xs-4"} \rangle \langle \text{div } \rangle$  $\langle$ div class="col-md-4\_col-xs-4">  $\langle$ div $>$  $\langle$ /div> /within type="submit" class="btn\_btn-default\_<br>pull-right">Submit</button>  $\epsilon$ /form>  $\frac{1}{2}$ /div> </div><br></div><br><div class="col-md-4\_col-xs-4"></div>  $\frac{1}{\sqrt{d}}\sin\frac{1}{2}$ 

### Listing  $15:$  request Account. php

- $**br>**$  $\langle$ div class="pad">
- 
- 
- 
- <div class="pad"><br>
<div class="row"><br>
<div class="col-md-3"></div><br>
<div class="col-md-6"><br>
<div class="title">Patient Name: <?php echo<br>
\$cockie\_>name?> </t4>
- $\langle$ A4 class='title">Patient Name:  $\langle$ /php echo<br>  $\langle$ scockie->name?> $\langle$ /h4><br>  $\langle$ h6 $\times$ i>Request for a new account. If approved,<br>
you will be able to submit entries for<br>
the patient. $\langle$ /i> $\langle$ h6 $\rangle$ <br>  $\langle$ h6 style="colo
- 
- <div class="panel\_panel-default\_panel-body">  $\langle ?php$ <br>**if**(\$cookie->error==1){
- 

/><br>
/>
div class="alert\_alert-danger" role="alert"><br>
<br>
<span class="glyphicon\_glyphicon-exclamation-<br>
sign" aria-hidden="true"></span><br>
<br>
<span class="sr-only">Error: </span><br>
Please<br>
check your input. All fields, except  $\frac{1}{x}$  div

- 
- <?php<br>\$publicCookie = \$this->AAIS\_model->getCookie(' blicCookie =  $\text{tunis}$ ->...<br>thePublicCookie');<br> $\frac{1}{2}$  : ->error = 0;
- $\text{$publicCookie-?error = 0$}; \\ \text{$this->AAIS-model->setCookie(array)}$ \$publicCookie, 'thePublicCookie'  $\rightarrow$ :

else  $if(\text{scopkie}\rightarrow \text{error} == 2)$ 

:/<br>
<div class="alert\_alert-danger" role="alert"><br>
<span class="glyphicon\_glyphicon-exclamation-<br>
sign" aria-hidden="true"></span> class="sr-only">Error: $\langle$ /span> Invalid  $<$ span birthdate.  $\langle$ /div> く?php<br><?php<br>\$publicCookie = \$this->AAIS\_model->getCookie('  $\begin{array}{rl} \texttt{spublicCooke} = \texttt{bins} \texttt{-} \texttt{Anis\_move} \texttt{-} \texttt{ye} \\ \texttt{the PublicCooke} > \texttt{error} = 0; \\ \texttt{5this\_AAIS_model\_setCooke(} (\texttt{array}) \\ \texttt{5+this\_AAS_model\_setCooke(} (\texttt{array}) \\ \texttt{5+} \end{array}$  $if ($\texttt{scookie} \rightarrow \texttt{error} != 3)$ 

- 
- :><br><form method="POST" action="<?=base\_url('<br>public/submitAccount')?>" enctype="<br>multipart/form-data"><br><table class="add">  $\frac{1}{2}$  <col width="150"><br>  $\frac{1}{2}$  <col width="500">
- $\epsilon$ tr $>$
- <td>First Name</td>
- <td>r rrst vame</td>/td><br>
d=" firstName" class="form-control"></td><br>
firstName" class="form-control"></td>  $\frac{1}{\sqrt{1+r}}$  $\langle$ tr>
- $<$ td $>$ Last Name $<$ /td $>$

<td><input type="text" name="lastName" id="<br>lastName" class="form-control"></td>  $\frac{1}{\sqrt{t}}$  $\langle tr \rangle$ <br> $\langle td \rangle$ Sex $\langle /td \rangle$ <td><br>
<td><select name="sex" id="sex" class="form-<br>
control"><br>
<option value="M" selected='selected'>Male</option> <option value="F">Female</option> </select><br></select><br></td>  $\sqrt{t}$ r>  $\sin$ <tr>>t><br>
<td>Birthday</td><br>
<td><td>input\_type="date"\_name="birthday"\_id="\_birthday"\_class="form-control"></td>  $\frac{2}{\sqrt{t}}$ <td>Email Address</td><br>
<td>Email Address</td><br>
<td><input type="text" name="email" id="email"<br>
class="form-control"></td>  $\frac{2}{\pi}$  t r  $>$ <tr><br>
<td>Profile Picture</td>  $\frac{2}{1+x}$  $<$ tr $>$  $\texttt{textarea}{\texttt{>}<} / \texttt{td}{\texttt{>}}$  $\frac{2}{\pi}$ /tr>  $\frac{1}{2}$  table > //www./<br>dutton\_type="submit"\_class="btn\_btn-primary\_<br>pull-right">Submit</button>  $\epsilon$ /form  $\chi^2$ php else if(\$cookie->error==3){ erse 1('scookie->eror-=>>('----->){<br>
SpublicCookie = \$this->AAIS\_model->getCookie('<br>
thePublicCookie');<br>
\$publicCookie->eror = 0;<br>
\$this->AAIS\_model->setCookie((array)<br>
\$publicCookie, 'thePublicCookie');<br>
.  $3\geq$ ://d class="text-center">Your account has been<br>successfully requested. An e-mail will be<br>sent to you when your account is<br>confirmed.</h4>  $\langle$ ?php  $\frac{1}{?}$  $\sqrt{\sin 1}$  $\frac{\text{br}\times \text{br}}{\text{div}}$ 

```
\frac{2}{100} div >
```
### Listing  $16:$  sysad/dashboard.php

```
<h1 class="page-header">Dashboard <small>Users<br>Overview</small></h1>
<h4 class="line"><span>System Administrators
           \langle \langle \ranglephp echo count ($admins); \langle \rangle />\langle \ranglespan>\langle \ranglehAn4><br>
<div class="blah"><br>
<div class="row">
<div class="row"><br>
<div class="col-md-3"><br>
<div class="panel_panel-default"><br>
<div class="panel_panel-default"><br>
<table style="font-size:_14px;_border:_solid_2<br>
px_lback;"><br>
<col width="10"><br>
<col width="10">
\langle \text{col with} = 300 \rangle<tr><tl />
<td />
<td />
<td />
<td />
<td />
<td />
<td />
<td />
<td />
<td />
users /'.$cookie ->profile_picture )?>"<br>
class="smallPic"></td>
<br><td><t>d</t><br><td><t>and</t> cm\sc{s} \cosh i e \rightarrow \slax 1 ame; \sc{?} \lt / \td\frac{1}{2}\langle \text{tr} \rangle<\!t\,{\rm d}\!><\!/\!t\,{\rm d}\!>\langle \text{td}\rangle\langle \text{?php} echo $cookie->username; ?></td>
//tr><br>//tr><br>//table>
\frac{2}{\sqrt{div}}\langle?php
foreach (\t$admins as \t$a) {
```

```
if ($a \rightarrow u \text{ser_id} = $cos kie \rightarrow u \text{ser_id})://<br>
<div class="col-md-3">
<div class="panel_panel-default"><br>
<table style="font-size:_14px;">
\begin{array}{ccc} \text{value} & \text{system} & \text{100} \\ \text{100} & \text{100} \\ \text{100} & \text{100} \\ \text{100} & \text{100} \\ \text{100} & \text{100} \\ \text{100} & \text{100} \\ \text{100} & \text{100} \\ \text{100} & \text{100} \\ \text{100} & \text{100} \\ \text{100} & \text{100} \\ \text{100} & \text{100} \\ \text{100} & \text{100} \\ \text{100} & \text{100} \\ \\frac{1}{\sqrt{1-x}}<td rowspan='2'><img src="<?=base_url('assets/<br>users/'.$a->profile_picture)?>" class="<br>smallPic"></td>
 <td></td>xxxxxxxy<br>
\td>\ctd>cname; ?>\ctd><br>
last_name; ?>\ctd>
\rm{<}/\rm{tr}\rm{>}\langle tr \rangle<br>\langle td \rangle\langle \text{td}\rangle \langle \text{?php} echo $a->username; ?>\langle \text{td}\rangle\frac{\langle t \rangle}{\langle t \rangle}\epsilon'/div\sim\frac{1}{2} div >\langle?php
\frac{1}{\sqrt{du}}\langle h4 \text{ class} = "line" \rangle \langle \text{span} \rangleTherapists (\langle ? \text{php} \text{ echo}count($therapists); ?>)</span></h4><br>
<div class="blah"><br>
<div class="blah"><br>
<div class="row">
 \langle?php
 foreach $ therapists as $t) {
?>
\langlediv class="col-md-3">
<div class="panel_panel-default"><br>
<table style="font-size:_14px;">
<col width="100"><col width="100">
 <col width="300">
<tr><td rowspan='2'><img src="<?=base_url('assets/<br>users/'.$t->profile_picture)?>" class="<br>smallPic"></td>
\langle \text{td}\rangle\langle \text{/d}\rangle<br>
\langle \text{td}\rangle\langle \text{2php}|\rangle echo $t->first_name . ".." . $t->
          last_name; ?></td>\frac{1}{\sqrt{5}}\epsilontr><td></td>
<br><td><?php echo $t->username; ?></td>
\frac{2}{\sqrt{t}}<br>\frac{1}{\sqrt{t}} able >
 \frac{1}{2} div >
\frac{2}{2}div>
 if (count ($therefore)=0){
.<br><div class="col-md-12">
<ht class="text-center">No registered>
            therefore therapist. </h4>
 \frac{1}{\sqrt{2}}\langle?php
\frac{1}{2}\sqrt{\mathrm{div}}<h4 class="line"><span>Patients/Guardians (<'
           php echo count ($connections); ? pairs)</
\begin{array}{c}\n\text{Fun} \text{con}\n\\ \text{span}\n\\ \langle \text{div} \text{ class} = \text{"row"} \rangle\n\\ \langle \text{div} \text{ class} = \text{"row"} \rangle\n\end{array}\mathbb{C}^2php
 if (count ($\texttt{connections}) == 0){
?><br><div class="col-md-12">
<h4 class="text-center">No registered patients
 \frac{\angle \times h4>}{\angle \angle \text{div}}\langle?php
 else{3\overline{)}<center ><div class="col-md-3">Patients</div><br><div class="col-md-3">Guardians</div>
<div class="col-md-3">Patients</div><br><div class="col-md-3">Patients</div>
 \frac{1}{2} center >{<} ?{\rm php}\begin{array}{c} \n} \n} \\ \n? \n \end{array}\frac{1}{2}/div>
<div class="blah"><br><div class="row">
\langle?php
```
 $\hat{\mathbf{s}}$  i = 0;  $for each (S$ connections as  $s \circ \ell$  $$i++$ <div class="col-md-3"> <aliv class="col-ma-3"><br>
<adiv class="panel\_panel-default"><br>
<adiv class="panel\_panel-default"><br>
<adiv distribute="font-size:\_14px;"><br>
<adiv width="10"><br>
<adiv distribute="300">  $<$ tr $>$ <td rowspan='2'><img src="<?=base\_url('assets/  $\frac{2}{\sqrt{3}}$ <br>
sers /  $\frac{3}{2}$  c  $\frac{1}{2}$  patient /  $\frac{1}{2}$  profile picture  $\frac{3}{2}$ <br>  $\frac{3}{2}$  class="smallPic"> $\frac{1}{2}$  /td>  $<$ td $>$  $<$ /td $>$ xtd></br>
xtd></br>
club echo \$c['patient']->first\_name . "\_"<br>
. \$c['patient']->last\_name; ?></td>  $\frac{2}{\pi}$  /tr>  $<$ td> $<$ /td> <td><?php echo \$c['patient']->username; ?></td  $\frac{2}{\pi}$  $\sqrt{table}$  $\frac{1}{2}$  div >  $\langle$  div  $>$  $\frac{2}{1}$ <br>if (\$i\%2 = 1) { :<br>
<div class="col-md-3" style="border-right:\_<br>
solid\_2px\_black;"><br>
<?php  $e$ lse $\{$  $2\sim$ <div class="col-md-3">  $\leq$ ?php  $\frac{1}{?}$ :><br>
<div class="panel\_panel-default"><br>
<dible style="font-size:\_14px;"><br>
<col width="100"><br>
<col width="10"><br>
<col width="300">  $\epsilon$ tr $>$ <tr><br>
<td rowspan='2'><img src="<?=base\_url('assets/<br>
users/'.\$c['guardian']->profile\_picture)<br>
?>" class="smallPic"></td>  $\langle 12 \rangle$ <br>  $\langle 14 \rangle$ <br>  $\langle 14 \rangle$ <br>  $\langle 14 \rangle$ <br>  $\langle 27 \rangle$  pp echo \$c['guardian']->first\_name;<br>  $\langle 27 \rangle$ <br>  $\langle 14 \rangle$ <br>  $\langle 27 \rangle$ <br>  $\langle 14 \rangle$  $\dot{\rm tr}$ <td></td><br><td></td><br><td><?php **echo** \$c['guardian']->username: ?></  $\text{td}$  $\frac{1}{2}$  $\frac{1}{\sqrt{2}}$  table  $\frac{2}{100}$  div >  $\mathopen{<}$ ?php  $\frac{1}{\gamma}$  $\frac{1}{\sqrt{2}}$  div

## Listing 17:  $sysad/editAccount.php$

 $\langle$ /div>

<div class="pad"><br>
<h1 class="page-header">Edit Account <small><br>
System Administrator</small></h1>  $\langle ?\text{php}$  $if('$coskie->error == 1)$ r("ocousie->error = 0;<br>\\fract\targ\cockie->error = 0;<br>\this->AAIS\_model->setCookie(("array) \\\s\cockie,<br>'theUserCookie');  $2\sim$ ://<br>
<div class="alert\_alert-danger" role="alert"><br>
<span class="glyphicon\_glyphicon-exclamation-<br>
sign" aria-hidden="true"></span><br>
<span class="sr-only">Error:</span>Please check your input. All fields are required  $\frac{1}{2}$  / div >  $\frac{<}{\iota}$ php else  $if$ (\$cookie->error==2){ erse<br>
Scookie->error = 0;<br>
\$this->AAIS\_model->setCookie((array)\$cookie,<br>
'theUserCookie'); :><br>
<div class="alert\_alert-success" role="alert"><br>
<span class="glyphicon\_glyphicon-ok-circle"<br>
aria-hidden="true"></span><br>
<span class="sr-only">Success! </span> You

have successfully edited your account.  $\frac{1}{\sqrt{3}}$  $\langle$ ?php  $\sum_{i=1}^{n}$ <form method="POST" action="<?=base\_url('sysad<br>/editAccount/stepTwo')?>" enctype="<br>multipart/form-data"> <div class="row"><br><div class="col-md-3">  $\epsilon$ /div> </div class="col-md-6"><br><div class="col-md-6"><br><h3 class="title">A C C O U N T &nbsp; I N F O<br>R M A T I O N</h3>  $\frac{1}{2}$ /div  $\frac{1}{2}$ /div>  $\overrightarrow{c}$ div  $\overrightarrow{c}$ lass="col-md-3">  $\frac{1}{2}$  / div > </uv><br><div class="col-md-6"><br><div class="panel\_panel-default"><br><div class="panel-body"> <table><br>
<table><br>
<col width="200"><br>
<col width="500">  $<$ tr $>$ <td><img src="<?=base\_url('assets/users/'.<br>\$cookie->profile\_picture)?>" class="dp"  $\frac{2}{\pi}$ /tr> </table><br></table><br><br><hr>> <table class="add"><br>
<table class="add"><br>
<col width="200"><br>
<col width="500">  $<$ tr $>$ ⊂ti∠<br><td>First Name</td> <td>"ristName" (dx")<br>
<td><input type="text" name="firstName" id="<br>
firstName" class="form-control" value="<?<br>
php\_echo\_\$cookie->first\_name\_?>"></td>  $\frac{1}{2}$  tr> <tr><br>
<td>Last Name</td> <td>>input type="text" name="lastName" id="<br>lastName" class="form-control" value="<?<br>php\_echo\_\$cookie->last\_name\_?>"></td>  $\frac{2}{\pi}$ /tr> </tr><br><td>Sex</td><br><td>Sex</td><br><td><select\_name="sex"\_id="sex"\_class="form-control">  $if( $\s$  cookie  $\rightarrow$  sex == 'F') {$ :><br><option value="M">Male</option><br><option value="F" selected='selected'>Female</ option>  $\langle$ ?php  $\overline{\mathcal{X}}$ ∫<br>else{  $?$ <option value="M" selected='selected'>Male</ option value= M selected= select<br>option><br><option value="F">Female</option>  $\langle$ ?php  $\overline{\mathbf{a}}$  $?$ :/<br></select><br></td>  $\sqrt{t}$ r>  $\frac{1}{1}$  tr> <tr><br>
<td>Birthday</td><br>
<td>Kinput type="date" name="birthday" id="<br>
birthday" class="form-control" value="<?<br>
php\_echo\_\$cookie->birthday\_?>"></td>  $\frac{2}{\pi}$ /tr </tr><br>
<tr>>tr><br>
<td>Email Address</td><br>
<td>Email Address</td><br>
<td><td>input type="text" name="email" id="email"<br>
class="form-control" value="<?php\_echo\_\$cookie->email\_?>"></td> <td>Password</td> x(d)<br>x(input type="password" name="password" id="password" class="form-control" value="<?<br>"password" class="form-control" value="<?<br>php\_echo\_\$cookie->password\_?>"></td>  $\frac{2}{\sqrt{t}}$ r>  $\frac{2}{\sqrt{table}}$  $\sqrt{div}$ 

```
\langle div >
```

```
\langlediv class="row">
\langle div class=" col –md–8">
\langle \text{div} \rangle<br>\langle \text{div} \rangle<br>\langle \text{div} \times \text{class} \rangle = \langle \text{col} - \text{md} - 1 \rangle<div class="col-md−1"><br><br />button class="btn-btn-primary" type="submit"><br>Submit</button>
\langle/div\rangle</d iv>
</form>
\epsilon/div\sim
```
### Listing 18: addUser/main.php

```
<div class="pad"><br><h1 class="page−header">Add New Account <small<br>>> >Patient/Guardian</small></h1>
\langle?php
switch($cookie->step){<br>case 1: include_once('addPatient.php');
break ;
case 2: include_once('addGuardian.php');
break ;
case 3: include_once ('selectOT.php');
break ;
case 4: include_once ('checkNewAccount.php');
break ;
case 5: include_once ('generate.php');
break ;
default: break;
}
?>
```
 $\langle$ /div>

### Listing 19: addUser/addPatient.php

```
\langle div class=" progress">
<div class=" progress −bar_progress =bar-striped"
role="progressbar" style="width:_20%;"><br>Step 1: Input Patient Information
\langle/div>
\overline{\langle} div >\langle?php
if('$ cookie \rightarrow e r r o r == 1){
$ cookie \rightarrow error = 0:
$ this → AAIS_model → set Cookie( (array) $cookie,
           , the User Cookie');
?><br><div class="alert_alert-danger" role="alert">
<span class="glyphicon_glyphicon-exclamation-<br>sign" aria-hidden="true"></span><br><span class="sr-only">Error:</span> Please<br>check your input. All fields are required
         . Email address and birthday should be
         v a l i d .
>/div\sim\langle?php
}
?>
<form method="POST" action="<?=base_url('sysad
/addUser/stepTwo')?>"><br><div class="row"><br><div class="col−md−2">
\frac{1}{\sqrt{d}} iv >\langle \text{div} \rangle c l a s s=" c o l −md−6">
\th3 class=" title ">\tp align=" center '>P A T I E<br>N T &nbsp; I N F O R M A T I O N\\p \p \p \tch3
\langle/div>
\langlediv class=" col-md-1">
<br><br>
<button class=" p ull -right _clear" type=" submit"
        ><span class=" glyphicon_glyphicon-arrow-<br>right_title " aria-hidden=" true "></span>
         </button>
\langle/div>
\frac{1}{2} div >
<div class="row"><br><div class="col-md-3">
\langle/div>
<div class="col-md−6"><br><div class="panel_panel-default">
\langle div class=" panel-body">
<table class="add"><br><col width="150"><br><col width="500">
<tr>\epsilon<sup>+d</sup>>First Name\epsilon/td>
<td>≺input type="text" name="firstName" id="<br>firstName" class="form-control" value="<?
```

```
php _e cho _$addCookie->patient First _?>"></
         445\langle t \rangle<tr><br><td>Last Name</td>
(td><input type="text" name="lastName" id="<br>lastName" class="form-control" value="<?<br>php_echo_$addCookie->patientLast_?>"></td<br>>>
\langle t r \rangle\overline{t} r ><td>Sex</td>
<td><select name="sex" id="sex" class="form-<br>control">
\langle?php
if ($addCookie->patient Sex == 'F')?><br><option value="M">Male</option><br><option value="F" selected='selected'>Female</
       option\langle?php
}
e lse {
?>
..<br><option_value="M"_selected='selected'>Male</
       op t i on>
<option value="F">Female</option>
\langle?php
}
?>
</ s e l e c t >
</td>
\frac{1}{2} t r ><tr><td>Birthday </td>
(td><input type="date" name="birthday" id="<br>birthday" class="form−control" value="<"<br>php_echo_$addCookie->patientBirthday_">"
         ><\!/t\,d\!>\langle t \rangle<td>Email Address</td><br>
<td>Einput type="text" name="email" id="email"<br>
class="form-control" value="<?php_echo_<br>
$addCookie->patientEmail_?>"></td><br>
</tx><br>
</table>
\frac{1}{2} div >
</div><br></div>
\epsilon'/div>
\frac{2}{5} / form >
```
### Listing 20: addUser/addGuardian.php

```
(div class="progress"><br>
<div class="progress –bar_progress –bar-striped"<br>
role="progressbar" style="width:_40%;"><br>
Step 2: Input Guardian Information
</div><br></div>
\langle?php
if ($\texttt{ic} \texttt{o} \texttt{.}) \in \texttt{error} == 1$}$cookie−>error = 0;<br>$this−>AAIS_model−>setCookie( (array) $cookie,<br>'theUserCookie');
2^{\sim}.<br><div class="alert_alert-danger" role="alert">
<span class="glyphicon_glyphicon-exclamation-<br>sign" aria-hidden="true"></span><br><span class="sr-only">Error:</span>Please<br>check your input. All fields are required<br>. Email address and birthday should be
            valid.
</d iv>
<?php
}
\frac{1}{1}<form method="POST" action="<?=base_url('sysad
```
 $/$ addUser / stepThree ' ) ?>"> <div class="row"><br><div class="col−md−2">

- $\langle$ /div>
- $\langle \text{div} \text{ class} = \text{"col-md-6"} \rangle$ <br>  $\langle \text{bd} \text{ class} = \text{"tilb"} \rangle$ \th3 class=" title ">\tp align=' center '>G U A R D I A N I N F O R M A T I O N\tp>\tp>\tp \}
- h3>  $\langle$ /div>
- <div class="col-md−1"><br><br>

<button class=" pull-right\_clear" type=" submit"

><span class=" glyphicon\_glyphicon-arrow-<br>right\_title" aria-hidden=" true"></span></ button>

```
="pull-right"><span class="glyphicon_<br>glyphicon-arrow-left_title" aria-hidden="
          true">\langle/span>\langle/a>
\rm < / \rm{div} \rm >\frac{1}{2} div >
\langlediv class="col-md-3">
<div class=~coi-mu-ə /<br></div><br><div class="col-md-6"><br><div class="panel_panel-default"><br><div class="panel-body">
\lttable class="add">
\frac{1}{2} <col width="150"><br>
\frac{1}{2} <col width="500">
 \langle \text{tr} \rangle<br><td>First Name</td><td><tinsurency.org/>
\chitd><tinsurency text" name="firstName" id="<br>
firstName" class="form-control" value="<?
          php_echo_$addCookie->guardianFirst_?>"></
         td\mathopen{<}/\mathopen{tr} \mathclose{>}\epsilontr><td>Last Name</td>
<td>input type="text" name="lastName" id="<br>
lastName" class="form-control" value=".
                                                                         value=" < ?php_echo_$addCookie->guardianLast_?>"></
          tdz\frac{1}{2} / t r ></tr><br><tr><br><td>Sex</td>
xid>xelect<br>
xtd>xelect name="sex" id="sex" class="form-<br>
control">
 \langle ^{2}_{\text{php}} \rangle<br>if($addCookie->guardianSex == 'F'){
2\sim://<br>/>option value="M">Male</option><br><option value="F" selected='selected'>Female</
         option>
 \langle?php
 」<br>else{
\simoption value="M" selected='selected'>Male</
option><br>
<ption value="F">Female</option>
 \langle?php
_{?>}^{\}\frac{2}{3} / select >
\sqrt{t}\frac{1}{5}<td><br>
<td>>irthday</td><br>
<td><td><td>irthday" d="<br>
birthday" class="form-control" value="<br>
birthday" class="form-control" value="
                                                                        value="2php_echo_$addCookie->guardianBirthday_?>"
         ></td>
\frac{2}{x} + \frac{2}{x}\langle \text{tr} \rangle<tr><br>
<td>Email Address</td><br>
<td>Einput type="text" name="email" id="email"<br>
class="form-control" value="<?php_echo_$addCookie->guardianEmail_?>"></td>
 \frac{1}{2} / tr >\frac{1}{\sqrt{2}} table >
\frac{1}{2} div >
\langle/div>
\epsilon/div
\sqrt{\arctan^2}Listing 21: addUser/selectOT.php<div class="progress"><br>
<div class="progress-bar_progress-bar-striped"<br>
role="progressbar" style="width:_60%;">
```

```
Step 3: Assign a Therapist
\frac{1}{\sqrt{du}}\langle div >
\leqform method="POST" action="\leq?=base_url('sysad
AddUser/stepFour')?>"><br>
<br>
<br>
Soliv class="row"><br>
<br>
Soliv class="col-md-2">
\langle/div>
\langle \text{div} \rangle class="col-md-6">
\langle/div>
\langlediv class="col-md-1">
<br>chr<br/>br><br>
<br/>button class="pull-right_clear" type="submit"><span class="glyphicon_glyphicon-arrow-<br>
right_title" aria-hidden="true"></span></
button><br>
<a href="<?=base_url('sysad/addUser/stepTwo')<br>
?>" class="pull-right"><span_class="
        glyphicon-glyphicon-arrow-left-title"
```
 $aria - hidden = "true" >$  $\frac{d}{dx}$ <div class="row"><br><div class="col-md-3">  $\langle$ /div> </uiv<br>
<div class="col-md-6"><br>
<div class="panel\_panel-default"><br>
<div class="panel-body"> <br/>
</adiv class="pad"><br>
</adiv class="pad"><br>
<select name="therapist" id="therapist" class="form-control">  $\mathbb{C}^2$ php </pp<br>  $\text{conech}(\text{Stherapists as Stherapist})$ <br>  $\text{if } (\text{Stherapist} \rightarrow \text{user_id} \implies \text{SaddCookie} \rightarrow \text{ot_id})$ <br>  $\text{echo "coption\_value." Stherapist} \rightarrow \text{user_id."}\n \text{selected='selected'}\n \text{Sheerajist} \rightarrow \text{first_name .}\n \text{Stherapist} \rightarrow \text{last_name .}\n \text{forapist} \rightarrow \text{test_name .}\n \text{forapist} \rightarrow \text{test_name .}\n \text{forapist} \rightarrow \text{test_name .}\n \text{forapist} \rightarrow \text{test_name .}\n \text{forap$ |<br>|else {<br>|echo="<option\_value="".\$therapist=>user\_id."'>  $echo$ \$therapist ->first\_name . "<br>\_" . \$therapist -><br>last\_name . "</option>";  $\frac{1}{2}$  $\frac{1}{\sqrt{8}}$ elect>  $\sqrt{div}$  $\frac{2}{\langle \text{div} \rangle}$ <br> $\frac{1}{\langle \text{div} \rangle}$  $\frac{1}{2}$  div >

#### addUser/checkNewAc-Listing  $22:$ count.php

 $\langle$ /div>  $\epsilon$ /form>

```
<div class="progress"><br>
<div class="progress-bar_progress-bar-striped"<br>
role="progressbar" style="width:_80%;"><br>
Step 4: Verify Details
 \langle/div>
 \frac{1}{2} div >
<form method="POST" action="<?=base_url('sysad<br>/addUser/stepFive')?>"><br><div class="row"><br><div class="col-md-2">
 \frac{1}{\sqrt{d}}iv>
</uiv<br>
<liv class="col-md-6"><br>
<h3 class="title"><p align='center'>VΕRΙF<br>
Υ&nbsp; DΕΤΑΙL S</p></h3><br>
 \langle/div>
\langle \text{div} \rangle class="col-md-1">
\overline{><b>br>b><br/>button class="pull-right_clear" type="submit"
           >>>> class="glyphicon_glyphicon_arrow-<br>right_title" aria-hidden="true"></span></
            buttonbutton><br><a href="<?=base_url('sysad/addUser/stepThree>")?>" class="pull-right"><span_class="<br>glyphicon_glyphicon-arrow-left_title"
            aria-hidden="true"></span></a>
 \langle/div>
 \sqrt{d}\langlediv class="row">
<div class="col-md-3">
 \frac{1}{5} div >
\langle \text{div} \rangle class="col-md-6">
<ary class= cor-mu-v<br>
and class="error">Please double check your<br>
input. Click next to create the accounts
            \frac{1}{5} - </h5> \frac{1}{5}\langle/div>
 \frac{1}{2} / div ><div class="row"><br><div class="col-md-3">
\langle/div>
</aiv></aiv></aiv></aiv></aiv></aiv></aiv></aiv></aiv></aiv></aiv></aiv></aiv></aiv></aiv></aiv></aiv></aiv></aiv></aiv></aiv></aiv></aiv></aiv></aiv></aiv></aiv></aiv></aiv></aiv></aiv></aiv></aiv></aiv></aiv></aiv></aiv>
<na>r A T 1 E N T</h4><br>
<div class="panel_panel-info2"><br>
<div class="panel-body"><br>
<div class="panel-body"><br>
<div class="add"><br>
<col width="150"><br>
<col width="500"><br>
<col width="500">
<tr><td>First_Name</td><br><td>First_Name</td><br><td><?php_echo_$addCookie->patientFirst;_?></
          td\frac{1}{2} / t r >\dot{\rm tr}<br><td>{{\geq}Last \; Name</td><td><?php echo $addCookie->patientLast: ?></td
```
 $\frac{2}{\sqrt{t}}$ r >

 $\langle$ tr $>$  $2H\sum_{k=1}^{n}$ (\td>\\summ\that\\corresponded\) \td\sqrt{\corresponded\) \td\sqrt{\corresponded\) \td\sqrt{\corresponded\) \td\sqrt{\corresponded\) \td\sqrt{\corresponded\) \td\sqrt{\corresponded\) \td\sqrt{\corresponded\) \td\sqrt{\cor  $td$  $\frac{1}{2}$  / t r  $>$ </t a b l e > </d iv>  $\frac{1}{2}$ /div>  $\frac{1}{\sqrt{du}}$  $\langle$ /div> <div class="row"><br><div class="col-md-3">  $\langle$  div  $>$  $\langle \text{div} \rangle$  c l a s s=" c o l –md–6"  $\langle h4\rangle$ G U A R D I A N $\langle h4\rangle$ <div class="panel\_panel-info2"><br>
<div class="panel-body"><br>
<table class="add"><br>
<table inss="add"><br>
<col width="150"><br>
<col width="500"> <tr><br><td>First Name</td> <td><?php echo \$addCookie->guardianFirst; ?></<br>td>  $\frac{1}{2}$  $<$ tr $>$ <td>Last Name</td> <td><?php echo \$addCook ie−>g u a r d i a n L a s t ; ?></ td>  $\frac{1}{2}$  / t r  $>$  $\langle$ tr> <td>Email Address</td> <td><?php echo \$addCookie−>guardianEmail; ?></<br>td>  $\frac{1}{\sqrt{t}r}$  $\langle$ /table> </div><br></div>  $\frac{1}{2}$ /div>  $\frac{1}{5}$ /div> <div class="row"><br><div class="col-md-3">  $\langle$ /div> <div class="col−md−6"><br><h4>T H E R A P I S T</h4> <div class="panel\_panel-info2"><br><div class="panel-body"><br><table class="add"> <col width="150"><br><col width="500">  $\epsilon$ tr>  $Therapist |$ <td><?php echo \$therapist->first\_name . "." .<br>\$therapist->last\_name; ?></td>  $>$ /+r $\sim$  $\frac{1}{\sqrt{t}}$ able  $\langle$ /div>  $\frac{1}{5}$ /div> </div><br></div>

### Listing 23: addUser/generate.php

 $\frac{2}{\sqrt{5}}$ 

 $\langle$  div class=" progress"> <d i v c l a s s=" p r o g r e s s −bar p r o g r e s s −bar−s t r i p e d " r o l e=" p r o g r e s s b a r " s t y l e=" w idth : 100%; "> St ep 5 : Usernames and Passwords  $\frac{1}{\sqrt{2}}$  $\frac{1}{2}$  div  $>$ <div class="row"><br><div class="col-md-3">  $\langle$  div> <div class="col-md-8"><br><h3 class=" title">U S E R N A M E &nbsp; & &<br>nbsp; P A S S W O R D</h3><br>  $\langle$  div>  $\langle$ /div> <div class="row"><br><div class="col-md-3"> </div><br><div class="col-md−8"> /h5 class="error">Please take note of your<br>initial account information.<br>You can change your username and password when you login.</h5><br/>sh></div>  $\langle$ /div> <div class="row"><br><div class="col-md-3"> </div><br><div class="col-md−6"> <h4>P A T I E N T</h4><br><div class="panel\_panel-info2"><br><div class="panel-body"><br><div class="panel-body"><br><cable class="add"><br><col width="150">

 $<$ col width="500">  $\epsilon$ tr $>$ <td>Username</td> <td><?php echo \$addCookie->patientUsername;<br>?></td>  $\langle t r \rangle$ <tr><br><td>Password</td>  $\langle u \rangle$  = assword $\langle u \rangle$ <br>
<td><?php **echo** \$addCookie−>patientPassword; ?></td>  $\langle$ /tr>  $\frac{<}{\ell}$ table >  $\frac{1}{2}$  div>  $\frac{1}{2}$ /div  $\frac{1}{\sqrt{du}}$  $\langle$  div  $>$ <div class="row"><br><div class="col-md-3">  $\frac{1}{\sqrt{d}}$ iv> <div class="col−md−6"><br><h4>G U A R D I A N</h4><br><div class="panel\_panel−info2"> <div class="panel-body"><br>
<table class="add"><br>
<col width="150"><br>
<col width="500">  $<$ tr $>$ <td>Username</td> <td><?php echo \$addCook ie−>guard ianUsername ; ?></td>  $\langle t \rangle$  $\langle \text{tr} \rangle$ <td>Password</td> <td><?php echo \$addCook ie−>guard ianPassword ; ?></td>  $\frac{2}{\pi}$  / tr  $\frac{2}{\pi}$ </t a b l e > </d iv>  $\frac{1}{2}$ /div>  $\frac{1}{\sqrt{du}}$  $\frac{1}{2}$ /div>  $\genfrac{}{}{0pt}{}{0}{<} \text{center}$  $\langle a \rangle$  href=" $\langle ?=base\_url('sysad/addUser')?>\rangle$ "> Create another account  $\langle a \rangle$ 

 $\epsilon$ /center  $\epsilon$ 

### Listing 24: addOT/main.php

 $\langle$  div class="pad"> <hl class="page-header">Add New Account <small<br>
>>">Therapist</small></hl><br>
>>"> class="progress"><br>
<div class="progress"><br>
<div class="progress"><br>
<div class="progress-bar\_progress-bar-striped"<br>
ole="progressbar" style="  $\langle$ /div>  $\langle$ /div>  $\langle$ ?php  $if ($cose \to + or r = = 1$)$ { \$cookie−>error = 0;<br>\$this−>AAIS\_model−>setCookie( (**array**) \$cookie, ARD-moder-sete ?> .<br><div class="alert\_alert-danger" role="alert"> <span class="glyphicon\_glyphicon-exclamation-<br>sign" aria-hidden="true"></span><br><span class="sr-only">Error:</span>Please<br>check your input. All fields are required<br>. Email address and birthday should be .  $Lma$ <br>valid.  $\langle$ /div>  $\langle$ ?php } ?> <form method="POST" action="<?=base\_url('sysad<br>|addOT/stepTwo')?>"><br><div class="row"><br><div class="col-md-2"> </div><br><div class="col-md−6"> (h3 class=" title "><p align=" center ">T H E R A<br>P I S T &nbsp; I N F O R M A T I O N</p  $><$ /h3>  $\langle$ /div>  $\langle$ div class=" col-md-1">  $**br>**$ <br/>button class=" pull-right\_clear" type=" submit" ><span class=" glyphicon\_glyphicon-arrow-<br>right\_title" aria-hidden=" true"></span></ button>  $\langle$  div>  $\frac{1}{\sqrt{d}}$ iv> <div class="row"><br><div class="col-md-3">  $\langle$ /div>
```
<div class="col-md-6"><br><div class="panel_panel-default"><br><div class="panel-body">
<table class="add">
\frac{150}{\text{ }}<col width="150"><br>\frac{150}{\text{ }}<col width="500">
\geq +r<td>First Name</td>
<td><tmput type="text" name="firstName" id="<br>firstName" class="form-control"></td>
\frac{1}{\sqrt{t}}<tr>\cd><br>
<td>Last Name</td><br>
<td><td>input type="text" name="lastName" id="<br>
lastName" class="form-control"></td>
 \frac{1}{\sqrt{2}}\langle \text{tr} \rangle<br><td>Sex </td><td>>ex</td><br><<td><select_name="sex"_id="sex"_class="form-<br>
control"><br>
<option_value="M">Male</option>
<option value="F">Female</option>
\langle/select>
\frac{1}{2} td>
\langle/tr>
\td>Email Address</td><br>\td><br/>="text" name="email" id="email" class="form-control"></td>
\frac{2}{\sqrt{\pi}}\frac{2}{\langle \text{table}}<br>\frac{1}{\langle \text{div} \rangle}\sqrt{d}\frac{1}{5}/div>
\frac{1}{2}/div
 \frac{1}{2} / form >
```
### Listing 25:  $addOT/generate.php$

 $\frac{1}{2}$  div>

 $\langle$ div class="pad"> <br/>Aluv class="pad"><br>
<br/>Add New Account</h3><br>
<div class="progress"><br>
<div class="progress-bar\_progress-bar-striped"<br/> $\begin{array}{lll} \mbox{cols} & \mbox{in} & \mbox{in} \\ \mbox{cols} & \mbox{in} & \mbox{in} \\ \mbox{rel} & \mbox{in} \\ \mbox{rel} & \mbox{in} \\ \mbox{rel} & \mbox{in} \\ \$  $\langle$  div  $\rangle$  $\sqrt{div}$  $\langle$ div class="row">  $\langle \text{div class} = \text{cot } - \text{mod} - 3 \rangle$ <br> $\langle \text{div } \rangle$  $nbsp$ ; P A S S W O R D</h3> <br/> br>  $\frac{1}{\sqrt{2}}$  $\mathcal{L}/\mathcal{L}$ </div><br>
<div class="row"><br>
<div class="col-md-3">  $\frac{1}{\sqrt{du}}$ </uiv><br>
<div class="col-md-8"><br>
<h5 class="error">Please take note of your and initial account information.<br>You can change your username and password when you login.</h5><br/>br></div>  $\epsilon'$ div <div class="row"><br>
<div class="col-md-3">  $\frac{1}{\sqrt{du}}$  $\langle \text{div}\rangle$ <br> $\langle \text{div}\rangle$  class="col-md-6"> <duventers="col-mathe">"><duventers="col-matherset"<br>
<duventers="panel\_panel-info2">><br>
<duventers" panel\_panel-info2">><br>
<duventers" panel-body"><br>
<duber class="add">><br>
<col width="150"><br>
<col width="500">  $\langle$ tr>  $\langle \text{td}\rangle$ Username $\langle \text{td}\rangle$  $\langle \text{td}\rangle$   $\langle \text{?php} \text{ echo }$  \$details ['username']; ? $\rangle$  /td  $\frac{2}{\sqrt{2}}$  tr  $>$  $\vec{<}$ tr  $\langle \text{td>} \rangle$ Password $\langle \text{td>} \rangle$ <td><?php echo \$details ['password'] ?></td>  $\frac{2}{\pi}$ /tr>  $\frac{2}{\langle \text{table}}$ <br> $\frac{1}{\langle \text{div} \rangle}$  $\frac{\langle \text{div} \rangle}{\langle \text{div} \rangle}$  $\mathcal{L}/\mathcal{L}$  $<$ center $>$ <a href="<?=base\_url('sysad/addOT')?>">Create

 $\epsilon$ /center>  $\frac{1}{2}$  / div > Listing  $26: \text{addSysad}/\text{main.php}$  $\langle$ div class="pad"> <h1 class="page-header">Add New Account <small <hl class="page-header">Add New Account <small<br>
>System Administrator</small></hl><br>
<div class="progress"><br>
<div class="progress"><br>
<div class="progress-bar\_progress-bar\_bar\_striped"<br>
ole="progress-bar" style="width:\_50%;  $\langle$ /div>  $\frac{1}{2}$  div >  $\langle$ ?nhn  $if$ (\$cookie->error==1){  $\frac{\text{cookie} - \text{error}}{\text{5this} - \text{AAIS-model} - \text{setCookie}}$  (array)  $\text{scookie}$ ,  $, then$   $\frac{1}{2}$  the User Cookie'); :/<br><div class="alert\_alert-danger" role="alert"> <a>
x<br/>
x<br/>ass="alert\_aiert\_aiert\_aiert\_aiert</> $\langle \text{span class} = \text{sign} \rangle \text{Riemannian}$ <span class="glyphicon\_glyphicon =<a><a></amation =</a<br/>mation =</ass="st\_aidden="true"></>></>></></>span class="st\_aidden="true"></>></>> valid.  $\langle$ /div>  $\langle$ ?php  $\frac{1}{?}$ <form method="POST" action="<?=base\_url('sysad /addSysad/stepTwo')?>"><br>
<div class="row"><br>
<div class="col-md-2">  $\frac{1}{\sqrt{du}}$ </div class="col-md-6"> <html class="col-mat-o">><br>
<h3 class="title"><p align="center">A D M I N &nbsp; I N F O R M A T I O N</p></h3>  $\langle$ /div>  $\langle$ div class="col-md-1">  $**br>**$ >vr><br>>>> sutton class="pull-right\_clear" type="submit">>><br>span class="glyphicon\_glyphicon-arrow-<br>right\_title" aria-hidden="true">>>>>>>>  $button$  $\langle$ /div>  $\frac{1}{2}$ /div> <div class="row"><br><div class="col-md-3">  $\langle$ /div> </uv<br>
</uv class="col-md-6"><br>
<div class="panel\_panel-default"><br>
<div class="panel-body"> <table class="add"><br><col width="150"><br><col width="500">  $<$ tr $>$ <td>First Name</td> <td>First Name</td><br><td×input type="text" name="firstName" id="<br>firstName" class="form-control"></td>  $\frac{1}{\sqrt{5}}$ <tr><br>
<td>Last Name</td> <td>Last Name</td><br><td>≺input type="lext" name="lastName" id="<br>lastName" class="form-control"></td>  $\frac{2}{\pi}$  t r >  $<$ tr $>$  $<$ td>Sex</td> <option value="F">Female</option>  $\begin{array}{l}\n\text{Sylued }V \\
\text{Select}<\n\\ \n\text{Itd}<\n\\ \n\text{Ict}<\n\end{array}$  $\epsilon$ tr> <td>Birthday</td><br>
<td>>irthday</td><br>
<td><input\_type="date"\_name="birthday"\_id="<br>
birthday"\_class="form-control"></td>  $\frac{1}{2}$  t r  $>$ </tr><br>
<tr>>tt>Email Address</td><br>
<td>Email Address</td><br>
<td><td="text" name="email" id="email"<br>
class="form-control"></td> </table><br></table><br></div>  $\epsilon$ /div $\sim$  $\frac{1}{2}$  div >  $\sqrt{div}$  $\frac{2}{100}$  $\sqrt{div}$ 

another  $account < /a>$ 

#### Listing 27: addSysad/generate.php

 $\langle$ div class="pad"> <h3>Add New Account</h3><br>
<div class="progress"><br>
<div class="progress-bar\_progress-bar-striped"<br>
class="progress-bar\_progress-bar-striped"<br>
role="progressbar" style="width:\_100%;"><br>
Step 2: Record Username and Password  $\frac{1}{\sqrt{div}}$  $\langle$  div  $>$ <div class="row"><br><div class="col-md-3"> </div class="col-md-8"><br><div class="col-md-8"><br><h3 class="title ">U S E R N A M E &nbsp; & &<br>nbsp; P A S S W O R D</h3><br>  $\langle$  / d i v  $>$  $\langle$ /div> <div class="row"><br><div class="col-md-3">  $\langle$ /div>  $\langle \text{div}\ \rangle$  c l a s s=" c o l -md-8"> \th5 class="error">Please take note of your<br>initial account information. You can change your username and password when you login.</h5><br/>sh></div>  $\frac{1}{5}$ /div> <div class="row"><br><div class="col-md-3">  $\langle$  /div>  $\langle$ div class=" col-md-6"> <h4>A D M I N</h4><br>
<div class="panel\_panel-info2"><br>
<div class="panel-body"><br>
<table class="add"><br>
<col width="150"><br>
<col width="50">  $<$ tr $>$ <td>Username</td> <td><?php echo \$ d e t a i l s [ ' username ' ] ; ?></td>  $\frac{1}{\sqrt{t}r}$  $\langle \text{tr} \rangle$  $<\!\!{\rm td}\!\!>\!\!{\rm Password}\!<\!\!/{\rm td}\!\!>$ <td><?php echo \$details ['password'] ?></td> </tr><br></table>  $\frac{2}{\sqrt{du}}$  $\langle$ /div>  $\frac{1}{2}$  d iv  $>$  $\langle$ /div>  $\sim$  contar  $\sim$  $\langle a \; h \; ref = " \langle ? = base \; u \; r \; l \; ' \; sysad / addSysad ' \; ) \; ? \rangle$ "> Create another  $\arccos(2a)$  $\langle$ /center >  $\frac{1}{2}$  div >

### Listing 28: edit/main.php

```
\langlediv class="pad">
\langle?php
switch($cookie−>step){<br>case 1: include_once("editPublicID.php");
break;<br>case 2: include_once("assignTherapist.php");
break ;
\det default : break;
}
?>
\sqrt{\mathrm{div}}
```
#### Listing 29: edit/assignTherapist.php

```
<h1 c l a s s=" page−h e ad e r ">Ed i t U s e r s <sm a l l>
A s s i gn T h e r a p i s t s </sm a l l ></h1>
\langle div class="row">
<div class="col−md−4"><br><div class="panel_panel-info2_panel-body">
 In this module, you can re-assign occupational<br>therapists to patients. All you have to<br>do is select a therapist from the list<br>and click the Assign button to re-assign<br>a therapist for that specific patient.
\langle div>
</div><br><div class="col−md−7">
<?php<br>if ( $cookie –>error ==2){
 $cookie->error = 0;<br>$this->AAIS_model->setCookie( (array) $cookie,<br>'theUserCookie');
?><br><div class="alert_alert-success" role="alert">
```
<span c l a s s=" g l y p h i c o n g l yph i c on−ok−c i r c l e " a r i a −h idd en=" t r u e "></span>

```
<span c l a s s=" s r−on l y ">S u c c e s s !</ span> You have
           re-assigned a new therapist for that
          user.
</d iv>
<?php
}
?>
<table><br><col width="500"><br><col width="300"><br><col width="100">
 \epsilon?php
foreach ($ patients as $p) {
?><br>
<form method="POST" action="<?=base_url('sysad<br>
/assignNewTherapist')?>"><br>
<input type="hidden" name="patient" value="<?<br>
php_echo_$p->user_id ;_?>">>
\langletr><td><?php echo $p->first_name . " _" . $p-><br>last_name; ?></td><br><<td><select name=" therapist" id=" therapist"<br>class=" form-control">
\langle?php
{for each ($the rapists as $t$) }{
if ($t->user_id == $p->therapist_id){<br>echo "<option_value='".$t->user_id."'_selected
 ='selected'>".<br>$t->first_name . " -" . $t->last_name . "</
         option;
}
ebe {<br>echo "<option_value="".$t->user_id."'>".<br>$t->first_name . "_" . $t->last_name . "</<br>option>";
}
}
?>
\dot{\lt}/td>
<td>&nbsp ; <button c l a s s=" btn btn−pr imary "
typ e=" subm it ">Ass ign </button></td>
\frac{1}{2} / t r >\langle/form>
 \mathsf{<?php}}<br>echo "</table>";
if (count ($\texttt{spatients}) == 0)<br>echo "<center>\h4>No_registered_patients.</h4
        >\times/c enter >";
?>
\tilde{\leq}/\mathrm{div}\frac{1}{\sqrt{2}} div>
```
### Listing 30: delete/main.php

```
\langle div class="pad">
\langle?php
switch($cookie−>step){<br>case 1: include_once('deletePatient.php');<br>break;<br>case 2: include_once('deleteGuardian.php');
break ;
case 3: include_once ('deleteOT.php');
break;
case 4: include_once ('deleteSysad.php');
break ;
default : break;
}
```
?>

 $\langle$ /div>

#### Listing 31: delete/deletePatient.php

```
<h1 c l a s s=" page−h e ad e r ">D e l e t e User <sm a l l>
       Pational > \langle htient \langle /small > \langle h1>
<div class="row"><br><div class="col-md-2">
</div><br><div class="col−md−9">
\langle center >\langleh3 class=" title ">P A T I E N T  
L I S T</h3><br>
<h5 class="error">Note: If you delete a<br>
patient's_account,_his/her_guardian's
        \frac{1}{\sqrt{2}} account will also be deleted </h5>
\langle/center >
</div><br></div>
\langlediv class="row">
\langlediv class="col-md-2">
\epsilon/div><div class="col-md-9"><br><div class="panel_panel-default">
```

```
<div class="panel-body"><br>
<table class="add"><br>
<col width="300"><br>
<col width="700">
\langle \text{tr} \rangle<td><ta><br><form method="POST" action="<?=base_url('sysad<br>/deletePatient/search')?>">
<a>
/>
//div class="input-group"><br>
<input type="text" name="search" size="15"<br>
class="form-control" placeholder="Search"
\langle/span\rangle\frac{1}{2} div >
\langle/form>
 \frac{2}{10}\sin 10^\circforeach (f patients as frow) {
 $i++break:
 \int_{i}^{f} f(\$i>0) {
2\geq< t d<td><br>
<form method="POST" action="<?=base_url('sysad<br>
/deletePatient/all')?>" onsubmit="return_<br>
confirm('Are_you_sure_you_want_to_delete_<br>
all_patients_and_their_guardians?');">
type
\frac{1}{2} /td>
 \langle?php
 élse
echo "<td></td>"
2\rightarrow\frac{1}{5} tr>
-+r\sim\left\langle \text{td} \right\ranglechr5<br/>form method="POST" action="<?=base_url('sysad</a>//deletePatient')?>"><br/>>>>><br/>ton class="btn_btn-primary" type="submit">
          Clear Search </button>
 \frac{1}{2} form >
\epsilon/td><br><td><t d</td>\langle/tr>
 \langle?php
 if (count ($paths) == 0)?\frac{1}{5} t r \sim<td> </td><td>
<center><h4>No search result found.</h4></
\frac{1}{\text{center}}<br>
</td>
 \sqrt{t}r>
 \langle?php
 foreach (\$ patients as \text{row}) {
2\geq<tr><br><td></td><td>n method="POST" action="<?=base_url('sysad<br>|deletePatient/stepTwo')?>" onsubmit="<br>|return_confirm('Are_you_sure_you_want_to_<br>|delete_this_patient_and_his/her_guardian
\epsilon form
\langleinput type="hidden" name="user_id" id="<br>
user_id" class="form-control" value="<?<br>
user_id" class="form-control" value="<?
          user.1d class="orm-control"<br>php.ccho.$row->user.id;.?>"><br>ton class="btn_btn-default" type="submit"><br><span class="glyphicon_glyphicon-trash"<br>aria-hidden="true"></span></button>
<sub>olution</sub></sub>
 \langle?nhn
</pmp<br>echo $row->first_name . "." . $row->last_name<br>. "...(" . $row->username . ")";
\frac{1}{2} / form >
\frac{2}{10}<br>\frac{1}{10}\mathord{<} ?\text{php}\frac{1}{2}\sqrt{table}
```
## Listing 32: delete/deleteGuardian.php

 $\langle$ /div>  $\sqrt{div}$  $\frac{2}{\sqrt{du}}$  $\sqrt{div}$ 

<h1 class="page-header">Delete User <small> Guardian </small ></h1>  $\langle$  div class="row"><br> $\langle$  div class="col-md-2">  $\epsilon$ /div  $\langle \text{div} \atop \text{div} \atop \text{class} = \text{vec} \atop \text{cot} - \text{md} - 9 \text{cm} \rangle$ <br/>
\center>\h3 class="title">GUARDIAN&<br/>
hbsp; LIST</h3><h5 class="error">Note: If you delete a class-einer (numerous)<br>guardian 's-account, -you-will-have-to-<br>create\_a\_new\_guardian\_account\_for\_the\_<br>patient\_linked\_to\_the\_deleted\_guardian.  $h5$  $\lt/c$ enter>  $\frac{1}{2}$ /div>  $\frac{1}{2}$  div > \\quiv><br>\div\_class="row"><br>\div\_class="col-md-2"><br>\\div>  $\begin{array}{l} \label{eq:2} \begin{array}{l} <\!\!\!\! \texttt{div\_class='col-md-9"}\!\!>\!\!\\ <\!\!\!\! \texttt{div\_class=' panel\_panel-default"}\!\!>\!\!\\ <\!\!\!\! \texttt{div\_class='panel-body"}\!\!>\!\!\\ <\!\!\!\! \texttt{table\_class='pad"}\!\!>\!\!\\ <\!\!\!\! \texttt{cable\_class='add"}\!\!>\!\!\\ <\!\!\!\! \texttt{col\_width='300"}\!\!>\!\!\\ <\!\!\!\! \texttt{col\_width} \!\!>\!\! \texttt{?} \!\! \texttt{?} \end{array} \end{array}$  $\langle$ div\_class="col-md-9">  $<$ tr $>$  $<$ td $>$  $\rightarrow$  $\langle$ span\_class="input-group-btn"> <br/>span\_crass= mput=group=btn > <br/> <br/> <br/> <br/>type="submit <br/><br/><br/>th -default "\_type="submit "><span\_class="glyphicon\_glyphicon\_search"<br>"\_aria-hidden="true"></span></br>/button>  $\frac{2}{\text{span}}$  $\langle \text{div} \rangle$ <br> $\langle \text{form} \rangle$  $\langle t \, d \rangle$  $\lt t d$ > $\lt$ /td>  $\langle$ /tr>  $\frac{1}{2}$ tr>  $<$ td $>$  $\rm$ <form\_method="POST"\_action="<?=base\_url('sysad (deleteGuardian ')?>"><br>
<br/>button\_class="btn\_btn-primary"\_type="submit"> Clear\_Search </button>  $\frac{50}{100}$ </td><br></td><br><td></td>  $\frac{1}{2}$  tr>  $\langle$ ?php  $if (count ($guardians) == 0)$ {  $\frac{1}{2}$  $\frac{1}{2}$ tr>  $<$ td> $<$ /td>  $<$ td> <center><h4>No\_search\_result\_found.</h4></  $\sqrt{t}$  t r  $>$  $\epsilon$ ?php foreach(\$guardians\_as\_\$row){  $?$  $<$ tr $>$  $<$ td> $<$ /td>  $<$ td $>$ <td><br>
<form\_method="POST"\_action="<?=base\_url('sysad<br>
(deleteGuardian/stepTwo')?>"\_onsubmit="<br>
return\_confirm('Are you sure you want to<br>
delete this guardian?');"><br>
<input\_type="hidden"\_name="user\_id"\_id="<br>
user\_id"\_class= php\_echo\_\$row->user\_id;\_?>"><br>
<br/>button\_class="btn\_btn-default"\_type="submit"> <?php><br>echo\_\$row->first\_name\_.\_"\_"\_"\_.\_\$row->last\_name\_  $\ldots$ " $\ldots$ (" $\ldots$ \$row->username $\ldots$ ")"  $3\geq$  $\frac{1}{5}$  /form >  $\sqrt{t}d$  $\sqrt{t}r$ 

 $\mathopen{<}$ ?php } ?>  $\frac{1}{\sqrt{t}}$ able  $\frac{1}{2}$  div >  $\frac{1}{2}$  div  $\sim$ /div $\sim$  $\frac{2}{\sqrt{2}}$ 

### Listing 33: delete/newGuardian.php

<div class="pad"><br><h1 class="page−header">Delete User <small><br>Guardian</small></h1><br><h3>Create New Guardian</h3> <?php<br>**if** ( \$cookie –>error ==1){ \$cookie –>error = 0;<br>\$this –>AAIS\_model–>setCookie( (**array**) \$cookie ,  $'$  the User Cookie'); ?><br>
<div class="alert\_alert-danger" role="alert"><br>
<span class="glyphicon\_glyphicon-exclamation-<br>
sign" aria-hidden="true"></span><br>
<span class="sr-only">Error:</span>Please check your input. All fields are required<br>. Email Address should be valid.<br></div>  $\langle$ ?php } ?> <form method="POST" action="<?=base\_url('sysad<br>/deleteGuardian/newStepTwo')?>"><br><div class="row"><br><div class="row">> </div><br><div class="col-md−6"> <center><h3 class="title">A D D &nbsp; G U A R<br>D I A N</h3><br><h2>For <?php echo \$patient->first\_name . ".." .  $$$  patient  $->$ last\_name; ?></h4>  $\langle$ /center>  $\langle$ /div>  $\frac{1}{2}$  div > <div class="row"><br><div class="col-md-3">  $\langle$ /div> <div class="col-md-6"><br><div class="panel\_panel-default"><br><div class="panel-body">  $<$ table class="add"> <col width="150"><br><col width="500"> <tr><br><td>First Name</td> <td><input type="text" name="firstName" id="<br>firstName" class="form-control"></td>  $\frac{1}{\sqrt{t}r}$  $<$ tr $>$ <td>Last Name</td> <td><in pu t typ e=" t e x t " name=" lastName " i d=" lastName" class="form-control"></td>  $\frac{1}{2}$  $\epsilon$  tr>  $Sex |$ <td×select name="sex" id="sex" class="form−<br>control"><br><ontrol">Male</option> <option value="F">Female</option> </ s e l e c t > </td>  $\frac{1}{2}$  t r  $>$  $\frac{1}{2}$ <td>B irthday </td> <td><input type="date" name="birthday" id="<br>birthday" class="form-control"></td>  $\frac{2}{x}$  + r  $>$  $<$ tr $>$ <td>Email Address</td><br><td><input type="text" name="email" id="email"<br>class="form−control"></td>  $\frac{2}{\pi}$ </t a b l e > </d iv>  $\langle$ /div>  $\langle$ /div>  $\frac{1}{2}$  div >  $\langle$ div class="row">  $\langle$  div class="col-md-8">  $>1$ div $\sim$  $\langle$ div class=" col-md-1"> <button c l a s s=" btn btn−pr imary " typ e=" subm it ">

- $\text{Submit} \lt / \text{button}$  $>$  /div  $\sim$
- $\frac{1}{2}$  div

 $\langle$ /form>

 $\langle$ /div>

### Listing 34: delete/generateNew-Guardian.php

 $\langle$ div class="pad"> <h1 c l a s s=" page−h e ad e r ">D e l e t e User <sm a l l> Guardian</sm a l l ></h1> <h3>New Account</h3><br>><div class="row"><br><div class="col−md−3"> </div class="col-md-8"><br><h3 class="title">U S E R N A M E &nbsp; & &<br>th3 class="title">U S E R N A M E &nbsp; & &<br>nbsp; P A S S W O R D</h3>br>  $\langle$ /div $>$ </div><br><div class="row">  $\langle$  div class="col -md-3"> </div><br><div class="col-md−8"> % ch5 class="error">Please take note of your<br>initial account information.<br>You can change your username and password when<br>you login. </h5>\br>  $\langle$ /div>  $\frac{1}{2}$  div  $>$ <div class="row"><br><div class="col-md-3"> </div><br><div class="col-md−6"> <h4>Guardian of <?php echo \$ patient -><br>first\_name . " -" . \$ patient -> last\_name; first\_name . "\_" . \$patient->last\_name;<br>
?></b/><//></a>" panel\_panel-info2"><br>
<div class="panel\_panel-info2"><br>
<div class="panel-body"><br>
<table class="add"><br>
<col width="500"><br>
<col width="500">  $>$  tr  $\sim$ <td>Username</td>  $php</td echo  $8$  details ['username']; ?><<>'td> < | | |$   
'tr> $\epsilon$  tr>  $Std>Password |  
 cho $deta is [ 'password ' ] ?>  | | |$ </tr><br></table>  $\frac{1}{2}$  div>  $\frac{1}{\sqrt{d}}$ iv>  $\frac{1}{5}$ /div>  $\frac{1}{2}$  div <center><br><a href="<?=base\_url( 'sysad/deleteGuardian ')?>  $">\text{Delete}$  another guardian </a>  $\langle$ /center >  $\frac{1}{2}$ /div>

#### Listing 35: delete/deleteOT.php

<h1 c l a s s=" page−h e ad e r ">D e l e t e User <sm a l l> Therapist </small></h1><br>
<div class="row"><br>
<div class="col-md−2">  $\frac{1}{\sqrt{d}}$ iv> <div class="col-md-9"><br><center><h3 class=""title">T H E R A P I S T &<br>nbsp; L I S T</h3><br><h5 class=" error">Note: If you **delete** a therapist 's\_account ,\_you\_will\_have\_to\_re-<br>assign\_another\_therapist\_to\_each\_patient\_  $linked\_to\_the\_deleted\_the \, \, z \, \, \text{the} \, z \, \text{the}$  $\frac{1}{2}$  / center  $>$  $\sqrt{d}$  iv  $>$  $\frac{1}{2}$  div > <div\_class="row"><br><div\_class="col-md-2">  $\langle$ /div>  $\langle$ div \_ c l a s s =" c o l -md-9"> <div\_class= coi=md=э ><br><div\_class="panel\_panel-default"> <div\_class="panel-body"><br><table\_class="add"> <col\_width="300"><br>
<col\_width="700">  $\langle$ tr $>$  $>$  +  $d \sim$ 

 $\langle$  form\_method="POST" \_action=" $\langle$ ?=base\_url('sysad  $/$  de lete OT  $/$  search '  $?$  >">

```
<div_class="input-group"><br><input_type="text"_name="search"_size="15"_<br>class="form-control"_placeholder="Search
            \ldots"
\langlespan_class="input-group-btn">
<br/>button_class="btn_btn_default"_type="submit<br/>\verb|<b>without</b> = class="glyphicon-glyphicon-search" -xyspan_class="glyphicon_glyphicon-search"_aria-hidden="true"></span></button>
 \frac{1}{\sqrt{2}}\frac{\langle}{\langle \text{for } m \rangle}\epsilon/td>
<td></td>
\langle/tr>
\frac{1}{1}<td>\frac{1}{5}\epsilon form method="POST" action="\epsilon?=base url('sysad
\frac{1}{\text{deletoOT}} \frac{1}{25} \frac{2}{5} \frac{1}{20} \frac{1}{20} \frac{1}{20} \frac{1}{20} \frac{1}{20} \frac{1}{20} \frac{1}{20} \frac{1}{20} \frac{1}{20} \frac{1}{20} \frac{1}{20} \frac{1}{20} \frac{1}{20} \frac{1}{20} \frac{1}{20} \frac{1}{20} \frac{1}{20}Clear\_Search</>\frac{C16}{C}</td><br></td><br><td></td>
\frac{1}{2} (tr>
 \langle?php
 \sin 50;
 foreach ($therapists_as_$row){
 $i++:
 if (count ($therapists) =0) {
\genfrac{}{}{0pt}{}{?}{?}{<}tr<td></td>
<td><center><h4>No_search_result_found.</h4></
          center\langle t \, d \rangle\sqrt{t}r
 \langle?php
foreach ($therapists_as_$row){
{<}\text{tr}>\\ <\text{td}><\!/ \text{td}>\frac{1}{1}<td>
<br>
<form_method="POST"_action="<?=base_url('sysad<br>
/deleteOT/stepTwo')?>"_onsubmit="return_<br>
confirm('Are you sure you want to delete<br>
this therapist?');"><br>
<br>
\this therapist?');"><br>
<br>
\tiput_type="hidden"_name="user_
\langle ?php<br>if (\$i>1_{-}|\ ] _$search==1){
://<br>
<br/>button_class="btn_btn-default"_type="submit">
          \mathopen{<}?php
 scho_$row->first_name_._"_"_._$row->last_name_
\genfrac{\{}{\}}{0pt}{}{?}{<} / \text{form} >\epsilon/td>
\langle/tr>\langle?php
\tilde{?}://table><br>//div>
\frac{2}{100} / div >
```
### Listing  $36:$  delete/newOT.php

 $\sqrt{div}$ 

 $\langle$ div class="pad"> <ht class="page-header">Delete User <small><br>Therapist</small>>">Delete User <small><br>Therapist</small></h1> <form method="POST" action="<?=base\_url('sysad<br>/deleteOT/new')?>">  $\langle \text{div}' \text{class="row" > \langle \text{div} \text{class} \rangle \rangle$ <div class= cor=mu=o ><br>
</div ><br>
<div class="col=md=6"> <center><h3 class="title">A S S I G N</h3></  $\substack{\text{center}\ {\scriptstyle >}\ {\displaystyle <}\ {\displaystyle /\ {\rm div}\ {\scriptstyle >}\ } }$  $\frac{1}{2}$  div>

```
<div class="row"><br><div class="col-md-3">
 \frac{1}{2}/div>
</uv<br>
</uv class="col-md-6"><br>
<div class="panel_panel-default"><br>
<div class="panel-body">
\angletable class="add">
\frac{1}{2} for each ($patients as $row) {
?<tr><td><?php echo $row->first_name . "." . $row->
           last_name; ?></td><t d>\\conduction to the rapists []" id="therapist"<br>class="form-control">
 \langle?php
 foreach($therapists as $therapist){<br>if($therapist->user_id != $current){
 echo "<option_value="". $therapist ->user_id."'>
\label{thm:opt} \begin{minipage}[c]{0.9\linewidth} \$therapist$\gt;first_name$ \end{minipage} \begin{minipage}[c]{0.9\linewidth} \begin{minipage}[c]{0.9\linewidth} \begin{minipage}[c]{0.9\linewidth} \begin{minipage}[c]{0.9\linewidth} \begin{minipage}[c]{0.9\linewidth} \begin{minipage}[c]{0.9\linewidth} \end{minipage} \begin{minipage}[c]{0.9\linewidth} \begin{minipage}[c]{0.9\linewidth} \end{minipage} \begin{minipage}[c]{0.9\linewidth} \begin{minipage}[c]{0.9\linewidth} \end{minipage} \begin{minipage}[c\frac{1}{1}://select><br></td><br></tr>
</nput type="hidden" name="patients []" value="<br>
</nput type="hidden" name="patients []" value="
 \mathopen{<}?php
\frac{1}{?>}://<br>
<input type="hidden" name="current" value="<?<br>
php_echo_$current_?>"><br>
</table>
\frac{2}{\text{div}}\frac{2}{\langle \text{div} \rangle}<div class="row"><br><div class="col-md-8">
 \frac{1}{\sqrt{2}}<div class="col-md-1"><br>
<br/>button class="btn_btn-primary" type="submit">
           \text{Submit} \lt / \text{button}\frac{1}{2} / div \frac{1}{2}\sqrt{div}\frac{2}{\sqrt{6}}
```
 $\langle$ /div>

### Listing  $37:$  delete/generateNewOT.php

```
<div class="pad"><br><h1 class="page-header">Delete User <small><br>Therapist</small></h1>
\frac{1}{\sqrt{du}}</div><br><div class="col-md-6"><br><center><h3 class="title">N E W &nbsp; &nbsp;<br><center>A3 class="title">N E W &nbsp; &nbsp;
 \frac{1}{\sqrt{2}}\sqrt{div}<div class="row"><br><div class="col-md-3">
\langle/div>
</uv<br>
<div class="col-md-6"><br>
<div class="panel_panel-info2"><br>
<div class="panel-body">
<table class="add"><br><col width="200"><br><col width="300">
<tr><td><u>Patient </u></td>
<td><u>Therapist </u></td>
\frac{<}{<}/tr><br>\frac{<}{<}?php
for (\hat{s}i=0; \hat{s}i<count (\hat{s} patients); \hat{s}i++}{
2\geq\mathcal{L}_{\mathbf{r}\mathbf{r}}<td><?php echo $patients [$i]->first_name . "_"
\frac{1}{2} . Spatients [$i]->last_name;?></td><br>
<td></td><br>
<td></td><br>
\frac{1}{2} . Spatients [$i]->last_name;?></td><br>
\frac{1}{2} . Stherapists [$i]->first_name .
\frac{1}{\sqrt{5}}\langle?php
```

```
}
?>
\frac{1}{\sqrt{2}} table >
</div><br></div>
</div><br></div>
<center><br><a href="<?=base_url('sysad/deleteOT')?>"><br>Delete another therapist </a><br></center>
\langle/div>
```
### Listing 38: delete/deleteSysad.php

```
<h1 c l a s s=" page−h e ad e r ">D e l e t e User <sm a l l>
System Adm in i s t r a t o r </sm a l l ></h1>
<div class="row"><br><div class="col-md−2">
\langle \text{div} \rangle<div class="col−md−9"><br><cente><h>><cente><h>><d><br><div>> class="title">A D M I N &nbsp; L I<br>S T</h3>
\langle/center>
\langle div>
\langle/div>
<div class="row"><br><div class="col-md−2">
\langle /div >\langlediv class=" col –md–9">
<div class="panel_panel-default"><br><div class="panel-body"><br><table class="add">
<col width="300"><br><col width="700">
\epsilontr><td><form method="POST" a c t i o n="<?=b a s e u r l ( ' sy s ad
/deleteSysad/search ')?>"><br><div class="input−group"><br><input type="text" name="search" size="15"<br>class="form-control" placeholder="Search<br>class="form-control" placeholder="Search
..."><br>
<span class="input-group-btn"><br>
<br/>btuton class="btn_btn−default" type="submit"<br>
><span class="glyphicon_glyphicon-search"<br>
aria-hidden="true"></span></button>
\langle/span\rangle\frac{1}{2} div>
\langle/form\rangle</td>
<td></td>
\rm{<}/\rm\,tr \rm{>}\langletr><td>
<br>
<form method="POST" action="<?=base_url('sysad<br>
/deleteSysad')?>"><br>
<br/>button class="btn_btn−primary" type="submit"><br>
Clear Search</button>
\langle / form >\frac{1}{\sqrt{t}}\rm <\!t\,d\!><\!/\!t\,d\!>\langle/tr>
\langle?php
if (count ($admins) == 0)?><br><tr>
<td> </td><td>\langle center >h4>No search result found \langle /h4>/
          center\langle t \, \mathrm{d} t \rangle</t r>
<?php
}<br>foreach($admins as $row){<br>if($row->user_id != $cookie->user_id){
?>
<tr>\langle \text{td}\rangle\langle \text{td}\rangle<td><form method="POST" a c t i o n="<?=b a s e u r l ( ' sy s ad
/ d e l e t e S y s a d / stepTwo ' ) ?>" onsubm it="
return_confirm ('Are_you_sure_you_want_to<br>delete_this_admin?');"><br><input type="hidden" name="user_id" id="<br>user_id" class="form−control" value="<?
php_echo_$row->user_id;_?>"><br>
<br/>btton class="btn_btn−default" type="submit"><br>
<span class="glyphicon-trash"<br>
aria-hidden="true"></span></button>
\langle?php
```

```
echo $row->first_name . "\_" . $row->last_name . "\_";
?>
</form>
</td>
\frac{1}{2} t r >
\mathord{<} ?\text{php}}
}<br>?><br></table>
\frac{1}{2} div>
\frac{1}{2}/div>
\frac{1}{\sqrt{du}}
```
### Listing 39: user/editAccount.php

 $\langle$  div>

```
<div class="pad"><br><h1 class="page−header">Edit Account
\frac{1}{\sin\left(\frac{\pi}{2}\right)}<?php<br>if ($cookie –>user_type==1)
echo " Patient":
e l s e
echo "Guardian":
?><br></small></h1>
\langle?php
if($cookie->error==1){<br>$cookie->error = 0;<br>$this->AAIS_model->setCookie( (array) $cookie,<br>'theUserCookie');
\sim<div class="alert_alert-danger" role="alert">
<span class="glyphicon_glyphicon-exclamation-<br>sign" aria-hidden="true"></span><br><span class="sr-only">Error:</span>Please<br>check your input. All fields are required
\langle/div>
\langle?php
}
else if ($\texttt{cookie} >\texttt{error} == 2){
$cookie->error = 0;<br>$this->AAIS_model->setCookie( (array) $cookie,<br>'theUserCookie');
?><br><div class="alert_alert-success" role="alert">
\langlespan class="glyphicon_glyphicon−ok−circle"<br>aria−hidden="true">\langlespan> You<br>\langlespan class="sr−only">Success! </span> You<br>have successfully edited your account.
\langle div ><?php
}<br>else if($cookie−>error==3){
$cookie−>error = 0;<br>$this−>AAIS_model−>setCookie( (array) $cookie,<br>'theUserCookie');
?><br>
<solv class="alert_alert-success" role="alert"><br>
<span class="glyphicon_glyphicon-ok-circle"<br>
aria-hidden="true"></span><br>
<span class="sr-only">Success! </span> You<br>
have successfully requested for a new<br>
public ID for
</d iv>
<?php
}
?>
<form method="POST" action="<?=base_url('user/<br>
editAccount/stepTwo')?>" enctype="<br>
multipart/form−data"><br>
<div class="row"><br>
<div class="col-md-3">
\frac{2}{\sin x}<div class="col-md-6"><br><h3 class="title">A C C O U N T &nbsp; I N F O
            R M A T I O N </h3>
\langle/div>
\frac{2}{\sqrt{2}} div ><div class="col-md−3"><br></div><br><div class="col-md-6">
<div class="panel_panel-default"><br><div class="panel-body">
<table><br><col width="200"><br><col width="500">
<tr><td><img src="<?=base_url('assets/users/'.<br>$cookie->profile_picture)?>" class="dp"
```
 $><$ /td>

```
\frac{1}{2} + \frac{1}{2}</table><br></table><br><br><hr>>
<table class="add"><br>
<col width="200"><br>
<col width="500">
 \frac{1}{1}<br><td>First Name</td><td>rinst vame>/u2<br>
<td><input type="text" name="firstName" id="<br>
firstName" class="form-control" value="<?<br>
php_echo_$cookie->first_name_?>"></td>
 \frac{2}{\pi}/tr
 \overline{t}r>
<br><td>Last Name</td><td>Last name</td>/td>/en="lastName" id="<br>
<td><input type="text" name="lastName" id="<br>
lastName" class="form-control" value="<?<br>
php_echo_$cookie->last_name_?>"></td>
\frac{2}{\sqrt{t}}r>
\langle tr \rangle<br>
<td>Sex</td>
xid>select_name="sex"_id="sex"_class="form-<br>\td>xelect_name="sex"_id="sex"_class="form-
 \langle?php
 if ($\texttt{ic} \to \texttt{sex} = 'F'):/<br><option value="M">Male</option><br><option value="F" selected='selected'>Female</
           option\langle?php
 else\{<option value="M" selected='selected'>Male</
           option<option value="F">Female</option>
 \langle?php
?\epsilon/select>
 \frac{1}{2}\frac{1}{2} t r >
<tr>
<td>Birthday</td>
<td>>birthday </td>/d><br>
d=" date" name="birthday" id="<br>
birthday" class="form-control" value="<?<br>
php_echo_$cookie->birthday_?>"></td>
 \frac{2}{\pi}/tr>
</tr><br>
<tr><br>
<td>Email Address</td><br>
<td>Camail Address</td><br>
<td><td><input type="text" name="email" id="email"<br>
class="form-control" value="<?php_echo_<br>
$cookie->email_?>"></td>
<tr><br><td>Username</td>
<td><td>/>sinput type="text" name="username" id="<br>username" class="form-control" value="<?<br>php_echo_$cookie->username_?>"></td>
\frac{2}{\sqrt{2}}\frac{1}{1} t r >
\langle \text{td}\ranglePassword\langle \text{td}\rangle<td>Password</td><br>
<td><input type="password" name="password" id=<br>
"password" class="form-control" value="<?
                                                                                          value=" < ?php_echo_$cookie->password_?>"></td>
\frac{1}{\frac{1}{2}}\langle \text{tr} \rangle<td>Patient's_Public_ID</td>
\sqrt{t}r>
\frac{1}{\sqrt{2}} table >
\frac{2}{\text{div}}\sqrt{div}\langle \text{div} \dots \text{class} = \text{row} \rangle\langle \text{div-class} = \text{cot} \rangleZ/div\langle \text{div } \text{-}\text{class} = \text{"col -md-1"} \rangle\frac{1}{2} chutton class="btn btn-primary" type="submit">
           Submit < /button\frac{50}{10}\frac{1}{5} / div >
\sqrt{\arccos(1+\arccos(1+\ar\frac{1}{2} div >
```
#### Listing 40:  $create/main.php$

<div class="pad"><br><h1 class="page-header">Create Entries <small> Add journal, reminders, photos  $\langle$ ?php  $if ($\text{scookie} \rightarrow \text{user_type} == 2)$  $echo$ ,  $-questions$ 

 $?>mall $>$$ 

<ul class="nav\_nav-tabs"><br><li role="presentation" class="<?php\_if(\$entry  $\label{eq:21} \begin{array}{ll} \text{{\bf \texttt{<}}} & \text{{\bf \texttt{<}}} & \text{{\bf \texttt{<}}} & \text{{\bf \texttt{<}}} & \text{{\bf \texttt{<}}} & \text{{\bf \texttt{<}}} & \text{{\bf \texttt{<}}} \\ \text{{\bf \texttt{<}}} & \text{{\bf \texttt{<}}} & \text{{\bf \texttt{<}}} & \text{{\bf \texttt{<}}} & \text{{\bf \texttt{<}}} \\ & \text{{\bf \texttt{<}}} & \text{{\bf \texttt{<}}} & \text{{\bf \texttt{<}}} & \text{{\bf \texttt{<}}} & \text{{\bf \texttt{<}}} &$ <span class="glyphicon\_glyphicon-list-alt"<br>aria-hidden="true"></span> Reminder</a></  $1i >$  $\langle$ li role=" presentation" class="<?php\_if (\$entry >>>>ageType===3)=ccho="active";-?>"><a<br>href="<?=base\_url("user/create/3")?>"><<br>span class="glyphicon\_glyphicon=picture" aria<br>-hidden="true"></span>Photo</a></li>  $\langle$ ?php  $if ($\text{cos} x \to 0$)$ :><br>
<li role="presentation" class="<?php\_if(\$entry<br>
->pageType.==\_4)\_echo\_"active";\_?>"><a<br>
href="<?=base\_url("user/create/4")?>">><br>
<span class="glyphicon\_glyphicon-education"<br>
aria-hidden="true"></span> Memory Test</a  $>\frac{}{}<$ /li>  $\langle$ ?php  $\frac{1}{2}$  $\frac{1}{2}$ /ul>  $\langle$ div class="col-md-4">  $\langle$ ?php switch(\$entry=>pageType){<br>case 1: echo "Journal\_entries\_are\_accounts\_of\_ recent\_events\_that\_are\_relevant\_to\_the\_<br>patient.\_When\_submitting\_an\_entry,\_try\_to make\_the\_title\_as\_informative\_as\_<br>possible.\_Also,\_try\_to\_make\_the\_details\_ detailed\_but\_not\_too\_much\_to\_avoid\_<br>confusing\_the\_patient."; break;<br> $\frac{1}{2}$ echo "Activity\_reminders\_are\_very 2: eeno "Activity reminders are -very-<br>helpful for patients to remember their<br>appointments and/or activities to be done in\_the\_coming\_days/weeks/months.\_When\_<br>submitting\_a\_reminder,\_put\_all\_the\_ relevant\_details\_including\_the\_4\_Ws\_(who,<br>\_what,\_when,\_where)\_as\_much\_as\_possible." **hreak** case 3: echo "Photos\_are\_very\_important\_for\_ patients...Visual\_representations\_and\_<br>evidences\_for\_the\_existence\_of\_a\_memory\_ can\_help\_patients\_remember\_more\_of\_the\_ things\_that\_they\_have\_to.  $break;$ break;<br>case 4: echo "Memory\_Test\_Questions\_can\_be\_of\_<br>two\_types:\_(1)\_Personal,\_which\_are\_<br>questions\_on\_the\_personal\_level\_of\_the\_<br>patient,\_and\_(2)\_General\_Knowledge,\_which are\_questions\_known\_by\_the\_general\_ public\_such\_as\_the\_name\_of\_the\_current\_<br>president\_or\_the\_name\_of\_the\_current\_ Philippines."; break:  $?$  $\sqrt{div}$  $\langle$ div class="col-md-8"> <div class="col-mu-o<br>
<div class="panel\_panel-default"><br>
<div class="panel-body">  $\rm_{23}^{\sim}$  $if$ (\$entry->error==1){ ?><br><div class="alert\_alert-danger" role="alert"> <div class="alert\_alert-danger" role="alert"><br>
<span class="glyphicon\_glyphicon-exclamation-<br>
sign" aria-hidden="true"></span><br>
<span class="sr-only">Error:</span>Please<br>
check your input. All fields are required  $\frac{1}{2}$  / div  $>$  $\vec{p}$  $\texttt{\$entry} \verb!=\!\verb+error+=0";$  $\mathcal{E}$ else  $if ($$entry \rightarrow error == 2)$ {

<div class="alert\_alert-success" role="alert"> <aiv class="alert\_alert-success" role="ale</a><br>
<span class="glyphicon-ok-circle"<br>
aria-hidden="true"></span><br>
<span class="sr-only">Success! </span> You<br>
have successfully submitted an entry.

#### $\frac{1}{\sqrt{2}}$  $\langle$ ?php

 $?$ 

```
$entry \rightarrow error = 0;$this ->AAIS_model->setCookie( (array) $entry,
        \frac{1}{\text{the Submission Cookie},
}
else if (*entry->error == 3){
?><br>
<div class="alert_alert-danger" role="alert"><br>
<span class="glyphicon_glyphicon-exclamation-<br>
sign" aria-hidden="true"></span><br>
<span class="sr-only">Error:</span> Invalid
       date !
\langle div>
<?php
$ entry−>e r r o r = 0 ;
$ this → AAIS_model → set Cookie( (array) $entry,
        ' the Submission Cookie');
}
switch($entry−>pageType){<br>case 1: include_once("journal.php");<br>break;
case 2: include_once ("reminder.php");
break ;
case 3: include_once ("photo.php");
break ;
case 4: include_once("question.php");<br>default: break;
}
?><br></div>
\langle/div>
</div><br></div>
```
 $\langle$  div>

#### Listing 41: create/journal.php

```
\leq form method="POST" action="\leq?=base url('user/
submit/1')?>"><br><div class="form−group"><br><label for="date">Event Date</label><br><input type="date" name="date" id="date" class
        =" form – c o n t r o l ">
\frac{-}{\langle \text{div} \rangle}<div class="form−group"><br><label for=" title ">Title </label><br><input type=" text" name=" title " id=" title "<br>class="form-control">
\langle/div>
<div class="form−group"><br><label for="details">Details</label><br><textarea name="details" id="details" class="<br><textarea name="details" form -control" rows="8"></textarea>
\langle/div>
<div class="form−group"><br><label for="category">Category </label>
\langleselect name=" category" id=" category" class='
form-control"><br>
<option value="all">-</option>
\langle?php
\textbf{for each} ($categories as $c) {
?><br><option value="<?php_echo_$c->name_?>"><?php
        echo c ->name; ?></option>
\epsilon}
?>
\frac{1}{\sqrt{2}} select >
\epsilon/div><br />button type=" submit" class=" btn_pull-right_
        btn-primary">Submit</button>
\frac{500}{500}<br>>
<br>Or>Listing 42: create/photo.php
```

```
(form method="POST" action="<?=base_url('user>
submit /3')?>" enctype="multipart /form-
data"><br>
<div class="form−group"><br>
<label for="date">Date Taken</label><br>
<input type="date" name="date" id="date" class<br>
="form-control">
\frac{1}{\sqrt{div}}<div class="form-group"><br><label for="title">Upload Photo (2MB max file<br>size)</label> nor="title">Upload Photo (2MB max file<br><input type="file" name="title" id="title"<br>class="form-control" ng-required="true">
</div><br><div class="form-group"><br><label for="details">Caption (250 characters
```
 $\max$ ) </label>

<textarea name=" details" id=" details" class="<br>form-control" rows="4" maxlength="250"></  $text{text}$ </div><br><div class="form−group"> <label for="category">Category</label><br>
<select name="category" id="category" class="<br>
form-control"><br>
<option value="all">−</option>  $\langle$ ?php  $for each (  $$\text{categories} \text{ as } $c$ )$  {$ ?> <option value="<?php\_echo\_\$c->name\_?>"><?php<br>echo \$c->name; ?></option>  $\langle$ ?php } ?> </ s e l e c t > </d iv> <button type="submit" class="btn\_pull-right<br>btn-primary">Submit</button>

Listing 43: create/question.php

 $\frac{60}{2}$ 

<form method="POST" action="<?=base\_url('user/<br>submit/4')?>" enctype="multipart/formdata"><br>
<div class="form-group"> <div class="form-group"><br>
<label for="question">Question</label><br>
<input type="text" name="question" id="<br>
question" class="form-control"><br>
</div><br>
<div><br>
<div><br>
<div><br>
<div><br>
<div><br>
<div><br>
<div><br>
<div><br>
<div><br>
<div><br>
<d control"><br>| coption value="1">Personal Question</option><br>| coption value="3">General Knowledge</option> </ s e l e c t > </d iv> <div class="form-group"><br>
<label for="title">Upload Photo <i>(optional)<br>
2MB max file size)</i></label><br>
<input type="file" name="filename" id="<br>
filename" class="form-control" ng-<br>
required="true">  $\langle$ /div> <div class="form-group"><br>
<label for="choiceA">Choice A</label><br>
<input type="text" name="choiceA" id="choiceA"<br>
class="form-control"> <label for="choiceB">Choice B</label><br><input type="text" name="choiceB" id="choiceB"<br>class="form-control"> <label for="choiceC">Choice C</label><br><input type="text" name="choiceC" id="choiceC"<br>class="form-control"> <label for="choiceD">Choice D</label><br><input type="text" name="choiceD" id="choiceD" c l a s s=" form−c o n t r o l ">  $\langle$  div>  $\langle$ div class="form−group"> <label for="answer">Correct Answer</label><br><select name="answer" id="answer" class="form= <select name="answer" id="answer" coption value="A">A</option><br>
<option value="B">B</option><br>
<option value="C">C</option><br>
<option value="D">D</option><br>
<option value="D">D</option>  $\langle$ /select>  $\langle \text{div} \rangle$ </witton type="submit" class="btn\_pull-right\_ btn-primary">Submit</button>  $\langle$ /form  $>$ <br>>>>

#### Listing 44: create/reminder.php

 $\leq$  form method="POST" action=" $\leq$ ?=base\_url('user/ submit/2')?>"><br><div class="form-group"> <label for="date">Date and Time</label><br>
<input type="date" cal" name="date" id="<br>
date" class="form-control">  $\langle$ /div> <div class="form−group"><br><label for="title">Title</label><br><input type="text" name="title" id="title"  $\text{class} = \text{"form-control"}$  $\langle$ /div>

```
<div class="form−group"><br>
<label for="details">Details </label><br>
<textarea name="details" id="details" class="<br>
form−control" rows="4"></textarea>
\langle/div>
<div class="form−group"><br><label for="category">Category</label><br><select name="category" id="category" class="<br>form−control">
<option value="all">-</option>
 <?php
\text{Green}(\text{}\$ \text{categories as }\$c){
?><br><option value="<?php_echo_$c->name.?>"><?php<br>echo $c->name; ?></option>
\langle?php
}
?>
\frac{1}{\sqrt{2}} select >
\langle/div>
<br />button type=" submit" class=" btn _pull-right _
        btn−pr imary ">Submit</button>
\langle/form\rangle
```
#### Listing 45: create/success.php

 $\langle$ div class=" col-md-2">  $\langle$ /div $>$  $\langle$ center > <div class="panel\_panel−info2"><br><div class="panel−body">  $\langle h3\rangle$ You have successfully submitted an entry  $\frac{1}{1}$  </h3>  $\langle a \rangle$  h r e f = " $\langle$  ? = b a s e \_ u r l (" u s e r / c r e a t e /" . \$ type )? > "> Submit another entry. $\langle a \rangle$  $\langle$ /div>  $\frac{1}{\sqrt{d}}$  iv  $>$  $\langle$ /center  $\langle$ div class=" col-md-2">  $\langle$  div> Listing 46: journals/main.php

 $\langle$ div class="pad">

(∧til class="page−header">Journal Entries (> small >View, edit, delete journal entries </<br>small></h1>

 $\langle \text{div class="row" > \langle \text{div class="row" > \langle \text{div class} \rangle} \rangle$ 

- 
- 
- <div class="col-md-4"><br>
<form method="POST" action="<?=base\_url('user/<br>
filterJournals')?>"><br>
<div class="form-group"><br>
<label for="category"><%pan class="glyphicon\_<br>
glyphicon-tag" aria-hidden="true"></span><br>
Category</l
- $\langle$  option value=" all ">All  $\langle$  /option>
- <?php
- ${S:}\n \begin{bmatrix}\n \text{for each } (x_1, x_2, \ldots, x_n) \\
 \text{for each } (x_1, x_2, \ldots, x_n)\n \end{bmatrix}$
- <option value="<?php\_echo\_\$c->name\_?>"><?php<br>echo \$c->name; ?></option>  $\mathopen{<}$ ?php
- 

?>

- } ?>
- $\frac{1}{\sqrt{2}}$  select  $>$
- $z/d_{\rm inv}$

 $\langle$ button type="submit" class="btn\_pull-right\_ btn−primary">Filter </button><br></form>

- 
- 
- 
- </br/>/com><br></br></br></br></ary<br/>ary </ary class="panel\_panel=info $2$ "></aiv class="panel=body"></aiv class="panel=body">><br><br/>Journal entries are accounts of recent events that are relevant. You can edit journal entr the trash button below the one you wish to delete.  $\langle$ br>P lease be rem inded t h a t h is is a
- collection of entries that were created/<br>submitted either by the patient, his<br>guardian, his therapist, and the general public that were approved by the guardian
- .<br>
</div><br>
</div>

 $\frac{1}{2}$  div>

- <div class="panel\_panel-default"><br><div class="panel-body">
- 

- <?php fo r ( \$ i = 0 ; \$ i < count ( \$ j o u r n a l s ) ; ++\$ i ) { echo "<h3>" . \$ j o u r n a l s [ \$ i ]−> t i t l e . "</h3>" . "<h6>By : " . \$ j o u r n a l s [ \$ i ]−>au th o r . " , " . \$ j o u r n a l s [ \$ i ]−>d a t e c r e a t e d . "</h6>" . "<h4>Event Date : " . \$ j o u r n a l s [ \$ i ]−>date . "</ h4>" .  $\begin{array}{l} \text{h4>}^{\text{m}} \\ \text{h4>}^{\text{m}} \\ \text{``Sp2" .} \end{array} \text{Sjournals [8i]} \rightarrow \text{details .} \end{array} \begin{array}{l} \text{Gave} \\ \text{``Sp2" .} \end{array}$
- 
- 
- ?><br>
<h5><span class="glyphicon\_glyphicon-tag" aria<br>
-hidden="true"></span> <?php if(\$journals<br>
[\$i]->category ?></h5>") echo \$journals<br>
[\$i]->category ?></h5>") echo \$journals<br>
[Singlengery ?>"> arial") echo \$journals<br>
{fo
- 
- 
- 
- $\epsilon$  form method="POST" action=" $\epsilon$ ?=base\_url('user/
- 
- editJournal ')?>"><br>
<input type="hidden" name="edit" value="<?php.<br>
echo\_\$journals [\$i]->journal.id\_?>"><br>
<br/>>button class="pull-right" type="submit"><<pandlen="type="submit"><<pandlen="true"></pandlen="true"></pandlen="

</form> <br><br><hr>

 $\langle$ ?php

- 
- }<br>**if(count**(\$journals) == 0)<br>**echo** "<center><h4>No\_journal\_entries.</h4></  $center >"$ :

- ?><br><div class="row"><br><div class="col-md-12\_text-right">
- $\langle ?\text{php} \text{ echo } \$ \text{pagination} ; ? \rangle$ <br> $\langle / \text{div} \rangle$
- 
- $\sim$ /div $\sim$
- $\langle$ /div>
- $\sim$ /div $\sim$  $\frac{1}{\sqrt{du}}$
- 

</div><br></div>

### Listing 47: journals/edit.php

- $\langle$  div class="pad">
- <h1 class="page−header">Journal Entries <small edit, delete journal entries  $\lt/$  $>View$ , edit<br>small  $>>/h1>$

 $\leq$  form method="POST" action=" $\leq$ ?=base\_url('user/ editJournal/stepTwo')?>"><br>
<div class="row"><br>
<div class="col-md−12">

- 
- $\langle$ ol class=" breadcrumb">
- $\mathopen{<}$ ?php
- $if ($\text{cos}x \to \text{user-type} = 1)$
- 
- \$type = 'patient';<br>**else if**(\$cookie⇒user\_type == 2)
- $$type = 'guardian';$
- ?><br>
</br/>li ><a href="<?=base\_url(\$type.'/dashboard')?><br>
"><<span class="glyphicon\_glyphicon-home"<br>
aria-hidden="true"></span> Home</a></li>
- <?php<br>**if** ( \$this –>AAIS\_model–>hasCookie ( '
- $the Search Cookie'$  ) } {
- ?><br>
</a>
</a>
kref="<?=base\_url('user/search/1')?>"><</a>><br>
span class="glyphicon\_glyphicon−search"<br>
aria-hidden="true"></span> Search</a></li<br>
>
- $\mathopen{<}$ ?php
- }

 $e$  lse {

- ?><br><li ><a href="<?=base\_url('user/journals')?>">< span class="glyphicon\_glyphicon−pencil"<br>aria−hidden="true"></span> Journal</a></<br>li>
- $\mathord{<} ?\text{php}$
- } ?>
	-
- > class="active"><span class="glyphicon-<br>|glyphicon−edit" aria-hidden="true"></span<br>|> Edit</li>  $>10^{12}$
- $\frac{1}{2}$ /div>  $\overline{\langle}$ /div>

 $\angle$ div class=" col −md−8" $\sim$ 

 $\langle h4 \rangle$ Filter:  $\langle ?php \rangle$  echo \$cookie->category; ?> $\langle h4 \rangle$  $h4>$ 

```
\langle?php
if ($$journal->error == 1)${
 $journal−>error = 0;<br>$this –>AAIS_model–>setCookie( (array) $journal
             ', the Entry Cookie');
?><br><div class="alert_alert-danger" role="alert">
<span class="glyphicon_glyphicon-exclamation-<br>sign" aria-hidden="true"></span><br><span class="sr-only">Error:</span> Please<br>check your input. All fields are required
\frac{1}{\sqrt{d}} iv \frac{1}{\sqrt{d}}\langle?php
}
else if ($\text{bound} \rightarrow \text{error} == 2){
 $journal−>error = 0;<br>$this –>AAIS_model–>setCookie( (array) $journal
        , 'theEntryCookie');
?><br>
<div class="alert_alert-success" role="alert"><br>
<span class="glyphicon_glyphicon-ok-circle"<br>
aria-hidden="true"></span><br>
<span class="sr-only">Success! </span> You
         have successfully edited this entry.
\frac{1}{x}\chi^2<sub>2</sub>php
}
else if ($\text{bound} \rightarrow \text{error} == 3){
 $journal−>error = 0;<br>$this –>AAIS_model–>setCookie( (array) $journal
              ' the Entry Cookie');
?><br>
<div class="alert_alert-danger" role="alert"><br>
<span class="glyphicon_glyphicon-exclamation-<br>
sign" aria-hidden="true"></span>
<span c l a s s=" s r−on l y ">E r r o r :</ span> I n v a l i d
         date !
\frac{u}{\langle}\langle?php
}
?>
<div class="row"><br><div class="col−md−12"><br><h3 class="title"><center>J O U R N A L &nbsp;
          I N F O R M A T I O N</center ></h3>
\frac{1}{\sqrt{2}}</div><br><div class="row">
<div class= row ><br>
<div class=" col -md-2">
</div><br><div class="col-md−8">
<div class="panel_panel-default"><br><div class="panel-body">
<table class="add">
<col width="150"><br><col width="600">
\langle tr \rangle\langle \text{td} \rangleTitle\langle \text{td} \rangle(td><input type="text" name="title" id="title" <dl><br>class="form−control" value="<?php_echo_<br>$journal->title?>"></td>
\langle / t r >\langletr><td>Event Date</td>
(td><input type="date" name="date" id="date" </as="form-control" value="<?php_echo>"<br>sjournal->date?>"></td>
\langle t \rangle<tr><br><td >Details</td>
dd><textarea name=" details" id=" details"<br>class=" form−control" rows=" 15"><</php echo<br>$ journal ->details; ?></textarea ></td>
\langle /tr >\geq +r<td>Category </td><br><td><select_name="category"_id="category"_<br>class="form-control">
<?php if($journal->category=="all") { ?><<br>option value="all" selected='selected'
        \rangle > -\langle /option >
<?php } else{ ?><option value="all">-</option>
\langle?php
}<br>foreach($categories as $c){<br>if($journal->category==$c->name){
?><br><option value="<?php_echo_$c->name_?>"<br>selected="selected"><?php echo $c->name;
        ?>>/option>\mathopen{<}?php
}
e l s e {
?>
```
<option value="<?php\_echo\_\$c->name\_?>"><?php echo \$c->name: ?></option>  $echo$  \$ $c$   $>$  name;  $\zeta$ ?php } }<br>?><br></select ></td>

 $\frac{1}{2}$ /tr $\sim$ 

 $\langle \rangle$  input type=" hidden" name="id" value="<?php  $echo$ <sub>-</sub>\$journal->journal\_id?>">  $\langle$ /table>

 $\sqrt{d}$  iv  $\rightarrow$ 

 $\frac{1}{2}$  div>  $\epsilon'$ div $>$ 

 $\frac{1}{\sqrt{d}}$ iv>

<div class="row"><br><div class="col-md-8">

 $\frac{1}{\sqrt{d}}$ iv>

<div class="col-md-2\_text-right"><br><button class="btn\_btn-primary" type="submit">  $\text{Submitz/hutton}$ <?php

 $\overrightarrow{if}$  ( $\overrightarrow{if}$  this ->AAIS\_model->hasCookie ('

 $the Search Cookie'$  ) {

?><br>
<a href="<?=base\_url('user/search/1')?>" class<br>
="btn\_btn-primary">Back</a>  $\langle$ ?php

}

 $e$  lse { ?>

<a href="<?=base\_url('user/journals')?>" class<br>="btn\_btn-primary">Back</a>  $\langle$ ?php

}<br>?><br></div>  $\frac{1}{2}$ /div>

 $\langle$ /form>  $\sqrt{d}$  iv  $>$ 

Listing 48: photos/main.php

 $\langle$  div class="pad">

<h1 class="page-header">Photos <small>View,<br>
edit, **delete** journal photos</small></h1><br>
<div class="row"><br>
<div class="row">

<form method="POST" a c t i o n="<?=b a s e u r l ( ' u s e r / f i l t e r P h o t o s ' ) ?>">

<div class="form-group"><br>
<label for="category"><span class="glyphicon\_<br>
glyphicon−tag" aria-hidden="true"></span><br>
Category </label>

<select name="category" id="category" class="<br>form−control">><br><option value="all">All</option>

 $\langle$ ?php

 **(** $$categories$  **as**  $$c)$  **{** 

?><br><option value="<?php\_echo\_\$c->name.?>"><?php<br>echo \$c->name; ?></option>  $\langle$ ?php

}<br>?><br></select>

 $\epsilon$ /div>

<button typ e=" subm it " c l a s s=" btn p u l l −r i g h t btn-primary">Filter </button>

 $\frac{50}{10}$  $\epsilon$ hr $>$ hr $>$ 

<div class="panel\_panel-info2"><br><div class="panel-body"><br>Photos are very important to visually

- represent the existence of memories that<br>can help patients remember more of the<br>things that they have to. You can edit<br>photos to add or edit information about<br>the photo by clicking on the pen button<br>below the one you wish de le te .
- $\langle$ br $>$ P l e a s e be rem inded t h a t h i s i s a collection of entries that were created/<br>submitted either by the patient, his<br>guardian, his therapist, and the general public that were approved by the guardian

.<br>
</div><br>
</div>

 $\frac{1}{2}$  div>

 $\angle$ div class=" col −md−8" $\sim$ 

 $\langle$ d1, enss = eer ma  $\check{\circ}$  scookie ->category; ?></  $hA$ 

- 
- 

<div class="panel\_panel-default"><br><div class="panel-body">  $\langle$ ?php </pnp<br>
for (\$i = 0; \$i < count(\$photos); ++\$i) {<br>
\$url = "assets/photos/" . \$photos[\$i]-> filename rename,<br>echo "<h4>Date\_Taken:\_" . \$photos[\$i]->date .<br>"</h4>" .<br>"<h6>By:\_" . \$photos[\$i]->author . ",\_" .<br>"</h6>" . \$photos[\$i]->date\_created . "</h6>" . Sphotos [\$i]->date\_created . "</h"<br>"<center>\img\_src="".base\_url(\$url)."  $, \ldots$ class =  $\begin{array}{ccc}\n\text{SOLUTION} & \text{Solution} \\
\text{pic'} & \text{Solution} \\
\text{pic'} & \text{Sphotos} \\
\text{Sphotos} & \text{Splotos} \\
\text{Spl} & \text{Splotos} \\
\text{Spl} & \text{Sploton} \\
\text{Sploton} & \text{Sphoton} \\
\text{Sphoton} & \text{Sphoton} \\
\text{Sphoton} & \text{Sphoton} \\
\text{Sphoton} & \text{Sphoton} \\
\text{Sphoton} & \text{Sphoton} \\
\text{Sphoton} & \text{Sphoton} \\
\text{Sphoton} & \text{Sphoton} \\
\text{Sphoton} & \text{$  $1/5$   $1/5$   $1/5$   $1/5$   $1/5$   $1/5$   $1/5$   $1/5$   $1/5$   $1/5$   $1/5$   $1/5$   $1/5$   $1/5$   $1/5$   $1/5$   $1/5$   $1/5$   $1/5$   $1/5$   $1/5$   $1/5$   $1/5$   $1/5$   $1/5$   $1/5$   $1/5$   $1/5$   $1/5$   $1/5$   $1/5$   $1/5$   $1/5$   $1/5$   $1/5$   $1/5$   $1/5$ ('Are\_you\_sure\_you\_want\_to\_delete\_this. photo?');"><br>photo?');"><br><input type="hidden" name="delete" value="<?  $\label{eq:21} $$ \begin{array}{rcl} < \text{input type="hidden" name="delete" value="\}< ? \\\hbox{type="hidden" name="filename" value="\< ? \\\hbox{type="hidden" name="filename" value="\< ? \\\hbox{type="plane" value="\< ? \\\hbox{close} $$ \hbox{blue:2}^s \\\hbox{class="glyphicon_glyphicon-trash" area="\hbox{red:3}^s \\\hbox{red:4}^s \\\hbox{red:4}^s \\\hbox{red:4}^s \\\hbox{red:4}^s \\\hbox{red:4}^s \\\hbox{red:4}^s \\\hbox{red:4}^s$  $\frac{2}{5}$ form  $\langle$ form method="POST" action=" $\langle$ ?=base\_url('user/ editPhoto')?>"><br>
<input type="hidden" name="edit" value="<?php\_ <...put type="nidden" name="edit" value="<?php<br>
echo\_Sphotos[\$i]->photo.id\_?>"><br>
<br/>button class="pull-right" type="submit"><span<br>
class="glyphicon\_glyphicon\_edit" aria-<br>
hidden="true"></span></button>  $\langle$ /form >  $\n**br>**  
\n**br>**  
\n**br>**  
\n**br>**  
\n**br>**  
\n**br>**  
\n**br>**  
\n**br>**  
\n**br>**  
\n**br>**  
\n**br>**  
\n**br>**  
\n**br>**  
\n**h**  
\n**h**  
\n**h**  
\n**h**  
\n**h**  
\n**h**  
\n**h**  
\n**h**  
\n**h**  
\n**h**  
\n**h**  
\n$  $\frac{1}{2}$  $\int_{\text{if}(count(\$photos) == 0)}^{\text{if}(count(\$photos) == 0)$ <br>echo "<center>\h4>No\_photos.</h4></center>"; :><br><div class="row"><br><div class="col-md-12\_text-right">  $\langle$ ?php echo \$pagination; ?>  $\ell$ /div $>$  $\frac{1}{2}$  div >  $\frac{1}{2}$ /div  $\frac{1}{2}$ /div>  $\sqrt{d}$ iv  $\frac{1}{2}$  div  $>$  $\epsilon$ /div

#### Listing 49: photos/edit.php

 $\langle$ div class="pad"> <hl class="pau ><br>
<hl class="page-header">Photos <small>View,<br>
edit, delete journal photos</small></hl><br>
<form method="POST" action="<?=base\_url('user  $\text{action}="p==\text{base} \cdot \text{url}(7 \text{user})</math$ editPhoto/stepTwo')?>">  $\langle$ div class="row"><br> $\langle$ div class="col-md-12">  $\langle$ ol class="breadcrumb">  $\langle$ ?php  $if ($\text{6} \text{code} \rightarrow \text{user_type} == 1)$ <br>  $$type = 'patient';$ stype = 'patient';<br>
else if(\$cookie->user\_type == 2)<br>
\$type = 'guardian';  $\langle$ li $\rangle$  $\langle$ a href=" $\langle$ ?=base\_url(\$type.'/dashboard')? $\rangle$  $\alpha$  incident  $\alpha$  is given class="glyphicon\_glyphicon -home"<br>aria-hidden="true"> $\langle$ /span> Home $\langle$ /a> $\langle$ /li > <?php<br>if(\$this->AAIS\_model->hasCookie('  $the Search Cooke$ <sup>'</sup>  $\left(1\right)$   $\times$ a href=" $\left(2\right)$ base-url $\left(2\right)$ user/search $\left(3\right)$ ?>"> $\left(2\right)$ span class="glyphicon\_glyphicon-search"<br>aria-hidden="true"></span> Search</a>>>>  $\mathord{<}7{\rm php}$  $else$ .\/<br>\/\i \\adda href="\\ldend{?=base\_url('user/photos')?>"\\ span class="glyphicon\_glyphicon-picture"<br>aria-hidden="true"></span> Photo</a></li>  $\langle$ ?php .<br>
<li class="active"><span class="glyphicon\_<br>
glyphicon-edit" aria-hidden="true"></span  $\geq$  Edit  $\lt/$  li  $>$  $\langle$ /ol>

 $\langle$ /div>  $\sqrt{d}$  $\langle$ ?php \$this->AAIS\_model->setCookie( (array) \$photo,  $,$  the Entry Cookie'); .<br><div class="alert\_alert-danger" role="alert"> <span class="glyphicon\_glyphicon\_exclamation-<br>sign" aria-hidden="true"></span><br><span class="sr-only">Error:</span>Please check your input. All fields are required  $\frac{1}{2}$  / div  $>$  $\frac{}{\}</mathphp$ else  $if(\text{\$photo}\rightarrow \text{error} == 2)$ { \$photo->error = 0;<br>\$this->AAIS\_model->setCookie( (array) \$photo,<br>'theEntryCookie'); </aiv class="alert\_alert-success" role="alert"> <aiv class="alert\_alert\_success" role="aler<span class="glyphicon-ok-circle"<br><span class="glyphicon-ok-circle"<br>aria-hidden="true"></span><br><span class="sr-only">>Success! </span> You<br>have successfully edited this entry. ە.،<br></div>  $\mathopen{<}$ ?php else  $if ($photo \rightarrow error == 3)$ {  $\begin{array}{ll}\n\text{\$photo}\rightarrow\text{error} & = & 0; \\
\text{\$this}\rightarrow\text{AAIS-model}\rightarrow\text{setCookie} & (\text{array}) \text{ } \text{\$photo}\,,\n\end{array}$  $\frac{1}{2}$ , the Entry Cookie'); /><br>
</aiv class="alert\_alert-danger" role="alert"><br>
</aiv class="glyphicon\_glyphicon-exclamation-<br>
sign" aria-hidden="true"></span><br>
<span class="sr-only">Error:</span> Invalid  $^{11}$  date!  $\frac{d}{dx}$  $\overline{z'}$ php  $\tilde{?}$  $<$ div class="row"> <div class="row"><br>
<div class="col-md-12"><br>
<h3 class="title"><center>P H O T O &nbsp; I N<br>
F O R M A T I O N</center></h3>  $\frac{1}{\sqrt{2}}$  $\frac{1}{2}$ /div> <div class="row"><br>
<div class="col-md-2">  $\epsilon$ /div>  $<$ center $>$ <img src="<?php\_echo\_\$photo->path\_?>" class="<br>pic">  $\frac{r}{\sqrt{c\cdot n\cdot b}}$  $**br>**$  $<$ tr $>$ <td>Date Taken</td> <td>>Date rakes(xd><br>
date" name="date" id="date" class="form-control" value="<?php\_echo\_\$photo->date?>"></td>  $\frac{2}{\sqrt{2}}$  $\dot{\text{tr}}$  $\langle t r \rangle$  $\overline{\phantom{a}}$  +  $\overline{\phantom{a}}$ <td>Category</td><br>
<td><td><select name="category" id="category"<br>
class="form-control"><br>
" crass=corm-control ><br>
<?php if (\$photo->category=="all") { ?><option<br>
value="all" selected='selected '>-</option  $\langle ?\text{php} \rangle$  else{ ?> $\langle$ option value="all">- $\langle$ /option>  ${<}7{\rm php}$ foreach(\$categories as \$c){<br>if(\$photo->category==\$c->name){ .<br>
<option value="<?php\_echo\_\$c->name\_?>"<br>selected="selected"><?php **echo** \$c->name;  $?$  >  $\lt$ /option >  $\mathopen{<}$ ?php 。<br>else {  $3\geq$ 

<option value="<?php\_echo\_\$c->name\_?>"><?php echo  $c$  ->name;  $?$ ></option>  $\langle$ ?php } } ?><br></select ></td>  $\frac{1}{2}$ /tr $\sim$  $\langle \rangle$ <sup>t1</sup> >  $\langle \rangle$ <br>  $\langle \rangle$ input type=" hidden" name="id" value=" $\langle ? \rangle$ php\_ echo\_\$photo->photo\_id?>">  $\lt/\text{table}$  $\epsilon$ /div $>$  $\frac{1}{2}$  d iv  $>$  $\frac{1}{2}$  /div  $\frac{1}{2}$  $\frac{1}{\sqrt{du}}$ <div class="row"><br><div class="col-md-8">  $\frac{1}{\sqrt{du}}$  $\langle$ div class="col-md-2\_text-right"> <button c l a s s=" btn btn−pr imary " typ e=" subm it "> Submit</button> <?php i f ( \$ t h i s −>AAIS model−>hasCook i e ( '  $the Search Cookie')$ } ?><br>
<a href="<?=base\_url('user/search/3')?>" class<br>="btn\_btn-primary">Back</a>  $\mathopen{<}$ ?php } e l s e { ?>

<a href="<?=base\_url('user/photos')?>" class="<br>btn\_btn-primary">Back</a>  $\langle$ ?php

}<br>?><br></div>  $\frac{1}{2}$ /div>  $\frac{2}{100}$ 

#### $\frac{1}{2}$ /div>

#### Listing 50: questions/main.php

- <div class="pad"><br>
<hl class="page-header">Memory Test Questions<br>
</a>
</a> </a> </a> </a><br>
</a> </a> </a> </a> </a><br>
</a> </a> </a> </a><br>
small><//hl><br>
</a>
</a> </a> </a> </a><br>
</a> </a><br>
</a>
</a>
</a>
</a>
</a>
</a>
<
- 
- 
- 
- Memory Test Questions can be of two types: (1)<br>Personal, which are questions on the<br>personal level of the patient, and (2) General Knowledge, which are questions<br>known by the general public such as the<br>name of the current president or the<br>national fruit of the Philippines. This page allows you to view all test<br>questions that may appear on the memory<br>tests being taken by the patient. You can<br>edit test question to add or edit<br>information about the question by<br>clicking on the pen button below the on
- collection of entries that were created/<br>submitted either by the patient, his<br>guardian, his therapist, and the general public that were approved by the guardian  $\langle$ /div>

- </div><br></div>
- 
- <div class="col-md-8"><br><div class="panel\_panel-default"><br><div class="panel-body">
- 
- $\langle$ ?php
- 
- for (\$i = 0; \$i < count(\$questions); ++\$i) {<br>if(\$questions[\$i]->filename != 0){<br>\$url = "assets/photos/" . \$questions[\$i]->
- $\frac{1}{1}$  filename; echo "<center>img\_src="".base\_url(\$url)."'<br>class='pic'></center>";
- }<br>**if**(\$questions[\$i]−>type == 3)
- 
- echo "<h4>(General Knowledge)</h4>";  $e$  l s  $e$
- echo " $\langle h4 \rangle ($  Personal  $)$  $\langle/h4 \rangle$ "
- echo "<h3>" . \$questions[\$i]−>question\_details<br>"</h3>" .
- % /h6>By: " . \$questions [\$i]->author . ", . " . ^<br>\$questions [\$i]->date\_created . "</h6>"

"<p>-A.\_" . \$questions[\$i]->choiceA . "<br>" .<br>"B.\_" . \$questions[\$i]->choiceB . "<br>" .<br>"C.\_" . \$questions[\$i]->choiceB . "<br>" .<br>"D.\_" . \$questions[\$i]->choiceD . "<br>" .<br>"<b>ANSWER:\_" . \$questions[\$i]->answer . "</b ><br>" . "</p>" ; ?><br>
<form method="POST" action="<?=base\_url('user/<br>
deleteQuestion')?>" onsubmit="return\_<br>
confirm('Are\_you\_sure\_you\_want\_to\_delete\_<br>
this\_question?');"><br>
<input type="hidden" name="delete" value="<? php\_echo\_\$questions[\$i]->question\_id\_?>"><br>
<br/>button class="pull-right" type="submit"><span<br>
class="glyphicon\_glyphicon-trash" aria-<br>
hidden="true"></span></button> </form><br><form method="POST" action="<?=base\_url('user/ <form method="POST" action="<?=base\_url('user/<br>
editQuestion")?>"><br>
editQuestion")?>"><br>
<input type="hidden" name="edit" value="<?php.<br>
echo\_\$questions[\$i]->question.id\_?>"><br>
<br/>>button class="pull-right" type="submit">  $\langle$  /form  $>$  $br>  
br>  
br>  
h$ }<br> **if (count**(\$questions) == 0)<br>
echo "<center×h4>No<sub>-</sub>questions.</h4></center>"<br>;

?><br><div class="row"><br><div class="col-md−12\_text-right">  $\langle$ <sup>2</sup>/<sub>2</sub>  $\langle$ <sup>2</sup>/<sub>2</sub>  $\langle$ <sup></sup>  $\langle$ /div $>$  $\frac{1}{2}$  div  $>$  $\frac{1}{2}$ /div>  $\frac{1}{2}$ /div>

- </div><br></div>
- $\langle$ /div>

#### Listing 51: questions/edit.php

- $\langle$  div class="pad"> <h1 class="page-header">Memory Test Questions<br>
<small>View, edit, delete questions</
- sm all ></h1><br>
<form method="POST" action="<?=base\_url('user/<br>
entype="<br>
multipart/form−data"><br>
<div class="row"><br>
<div class="col-md-12">
- 
- 
- <o l c l a s s=" breadcrumb ">
- <l i ><a h r e f="<?=b a s e u r l ( ' gu a rd i an / dashboard ' ) ?>"><span c l a s s=" g l y p h i c o n g l yph i c on−home " a r i a −h idd en=" t r u e "></span> Home</a></ l i  $\sim$

<?php

- i f ( \$ t h i s −>AAIS model−>hasCook i e ( '
- $the Search Cookie'$  ) {
- ?><br><li ><a href="<?=base\_url('user/search/4')?>">< span class=" glyphicon\_glyphicon-search"<br>aria-hidden=" true"></span> Search </a></li >
- $\rm {<}$ ?php
- }<br>e l s e {
- $\sim$

#### $\langle$ li $>$ a href=" $\langle$ ?=base\_url('user/questions')? $>$ " ><span class="glyphicon\_glyphicon-<br>education" aria-hidden="true"></span>  $\mathbf Q$  uestion /li  $>$

- $\langle$ ?php
- }
- ?><br>
</i class="active"><span class="glyphicon\_<br>
glyphicon-edit" aria-hidden="true"></span<br>> Edit</li>  $\langle$ / $\circ$ l $>$
- $\frac{1}{2}$ /div

 $\frac{1}{\sqrt{du}}$ 

- 
- 
- 
- <?php<br>
if (\$question->error ==1){<br>
\$ question->error = 0;<br>
\$this->AAIS\_model->setCookie( (**array**)<br>
\$ question, 'theEntryCookie');<br>
?>
- .<br><div class="alert\_alert-danger" role="alert">
- <span class="glyphicon\_glyphicon-exclamation-<br>sign" aria-hidden="true"></span><br><span class="sr-only">Error:</span> Please<br>check your input. All fields are required

 $\langle$  div>  $\overline{<}$ ?php } else  $if$  (  $\text{\$question} \rightarrow \text{error} == 2$ ) { \$question->error = 0;<br>\$this->AAIS\_model->setCookie( (**array**)<br>\$question, 'theEntryCookie'); ?><br>
<div class="alert\_alert-success" role="alert"><br>
<span class="glyphicon\_glyphicon-ok-circle"<br>
aria-hidden="true"></span><br>
<span class="sr-only">Success! </span> You have successfully edited this entry.  $\langle$ /div>  ${<} ?{\rm php}$ } ?> <div class="row"><br><div class="col−md−12"><br><h3 class="tille"><center>Q U E S T I O N &<br>nbsp; I N F O R M A T I O N</center></h3>  $\frac{1}{\sqrt{2}}$  $\langle$ /div>  $\langle$ div class="row">  $\langle$ div class="col-md-2"> </div ><br><div class="col−md−8"><br><div class="panel\_panel−default"><br><div class="panel−body">  $<$ table class="add"> <col width="200"><br><col width="500">  $\overline{<}$ ?php  $\begin{array}{l} \textbf{if (\$question{\text{--}}$filename != 0)} \{ \textbf{for } 1 = \text{``assets/photos/''}, \text{``question{\text{--}}$filename}; \textbf{echo "Center{\text{--}}$r~is. base\_url(\$url).'''. \textbf{close\_val} \} \end{array}$ } ?>  $\frac{1}{2}$  $<$ tr $>$  $\langle \text{td}\rangle$ Upload/Change Photo  $\langle i\rangle$  (optional, 2MB max file size)</i></td><br>
<td><input type="file" name="filename" id="<br>
filename" class="form-control" ng−<br>
required="true"></td>  $\frac{2}{\pi}$ /tr $>$  $\dot{\mathbf{t}}$ r> \td>Question </td><br>
<td><input type="text" name="question" id="<br>
question" class="form-control" value="<?<br>
php\_echo\_\$question->question\_details?>"<br>
></td>  $\frac{1}{2}$  / t r  $>$  $<$ tr $>$ <td>Question Type</td> <td><select name="type" id="type" class="form−<br>control">  $\langle$ ?php $\rangle$  $if$  (  $\text{Equation} \rightarrow \text{type} == 1$  | |  $\text{Equation} \rightarrow \text{type} ==$ 2)<br>echo "<option\_selected='selected '\_value='1'><br>Personal\_Question</option>" ;<br>else echo " $\langle$ option\_value='1'>Personal\_Question $\langle$ /  $option$ <sup>"</sup> if(\$question->type == 3)<br>echo "<option\_selected='selected '\_value='3'><br>General\_Knowledge</option>" ; e l s e echo " $\lt$ option  $\lt \text{value} = 3$ ' $\gt$  General  $\lt$ Knowledge $\lt/$  $option$ : ?><br></select ></td><br></tr>  $\epsilon$  is restricted by  $\epsilon$ (td>Choice A</td><br>
<td><input type="text" name="choiceA" id="<br>
choiceA" class="form-control" value="<?<br>
php\_echo\_\$question->choiceA?>"></td>  $\frac{1}{\sqrt{2}}$  $\langle \text{tr} \rangle$  $Choice B |$ (td><input type="text" name="choiceB" id="</td><br>choiceB" class="form-control" value="<?<br>php\_echo\_\$question->choiceB?>"></td>  $\langle$  / t r  $>$ <tr><br><td>Choice C</td> (td><input type="text" name="choiceC" id="</td><br>choiceC" class="form-control" value="<?<br>php\_echo\_\$question->choiceC?>"></td>  $>$  /+ r  $\sim$  $<$ tr $>$ <td>Choice D</td><br><td><input type="text" name="choiceD" id="<br>choiceD" class="form-control" value="<?

php echo  $\text{\degree}$  \$ question  $\text{\degree}$ >choiceD?>"></td>  $>$ /+r $\sim$  $<$ tr $>$ <td>Answer</td> <td> <select name="answer" id="answer" class="form−<br>control">  $\langle$ ?php if ( $\text{Question}\rightarrow\text{answer} == "A"$ )<br>echo "<option\_selected='sele  $\text{``coption\_selected='selected'}\text{'>A}\text{~/option~''};$ e l s e echo "<option>A</option>";<br>if(\$question=>answer == "B")<br>echo "<option\_selected ='selected'>B</option>"; else<br>echo "<option>B</option>";<br>if(\$question->answer == "C") if (\$question ->answer =  $\overline{C}$ ")<br>echo "<option \_selected = 'selected '>C</option>"; e l s e echo "<option>C</option>";<br>if(\$question=>answer == "D")<br>echo "<option\_selected ='selected'>D</option>"; e l s e echo " $\langle$ option $>D$  $\langle$ /option $>$ "; ?>  $\frac{1}{\sqrt{2}}$ select  $>$  $\langle$ /td>  $\frac{1}{2}$ /tr>  $\n$  <input type=" hidden" name=" id" value=" <?php echo\_\$question ->question \_id?>">  $\langle$  /table  $>$  $\frac{1}{2}$  div >  $\langle$ /div>  $\sqrt{d}$ iv>  $\langle$ /div> <div class="row"><br><div class="col-md-8">  $\frac{1}{\sqrt{d}}$  iv  $>$ <div class="col-md-2\_text-right"><br><button class="btn\_btn-primary" type="submit">  $\scriptstyle \text{{\tt Submit}}\text{-}\text{{\tt Sub}}$ <?php<br>**if** ( \$this –>AAIS\_model–>hasCookie ( '  $t$ heSearchCookie')){ ?><br><a href="<?=base\_url('user/search/4')?>" class =" btn btn−pr imary ">Back</a>  $\mathbb{R}^2$ }  $e$  lse { ?> <a href="<?=base\_url('user/questions')?>"<br>class="btn\_btn-primary">Back</a>  $\langle$ ?php } ?> </div><br></div>  $\langle$ /form>  $\sqrt{d}$ iv Listing 52: reminders/main.php  $<$ div class="pad"> <h1 class="page-header">Activity Reminders <<br>small>View, edit, delete reminders</small

></h1><br>
<div class="row"><br>
<div class="col-md-4"><br>
<form method="POST" action="<?=base\_url('user/<br>
filterReminders')?>"><br>
<div class="form-group"><br>
</div class="form-group"><br>
</div class="form-group"><br>
</abel for="categor form−control"><br>
<option value="all">All </option>  $?<sub>php</sub>$  $\zeta$ :  $pnp$ <br>foreach (\$categories as \$c) { ?><br><option value="<?php\_echo\_\$c->name.?>"><?php<br>echo \$c->name; ?></option>  $\langle$ ?php } ?>  $\frac{1}{5}$ /select>  $\langle$ /div $>$ <button type="submit" class="btn\_pull-right<br>btn-primary">Filter </button>  $\langle$  /form  $>$  $br>$ <div class="panel\_panel−info2"><br><div class="panel−body"><br>Activity reminders are very helpful **for** you to

remember appointments and/or activities to be done in the coming  $days / weeks /$ months. Upcoming events are always<br>displayed in the home page to remind you<br>better. You can edit activity reminders to add or edit information about the<br>schedule by clicking on the pen button<br>below the one you wish to edit. You can<br>also **delete** activity reminder by clicking on the trash button below the one you<br>wish to delete.  $\langle$ br $>$ P lease be rem inded t h a t h is is a collection of entries that were created/ submitted either by the patient, his<br>guardian, his therapist, and the general public that were approved by the guardian .<br>
</div><br>
</div>  $\langle$ /div>  $\langle$  div class="col-md-8">

 $\langle$ h4>Filter:  $\langle$ ?php echo \$cookie->category; ?> $\langle$ /  $h4>$ 

<div class="panel\_panel-default"><br><div class="panel-body">

 $\langle \rangle$ ?php<br>
for (\$i = 0; \$i  $\langle$  count(\$reminders); ++\$i) { echo "<h3>" . \$ reminders [\$i]->title . "</h3>"

"<h6>By:\_" . \$reminders[\$i]->author . ",\_" .<br>"\$reminders[\$i]->date\_created . "</h6>" .<br>"<h4>Activity\_Date\_and\_Time:\_" . \$reminders[\$i]->date\_time . "</h4>" .<br>"<p>-" . \$reminders[\$i]->details . "</p>";<br>">>" .

<h5><span class="glyphicon\_glyphicon-tag" aria<br>hidden="tue"></span><?br> if une"></span></>> if if den="tue"></span></>> $<$ cho \$reminders [\$i]->category != "all") echo<br>\$reminders [\$i]->category ?></h5><br><form method="POST"

confirm ('Are\_you\_sure\_you\_want\_to\_delete<br>this\_reminder?');"><br>\input type="hidden" name="delete" value="<?

php\_echo\_\$reminders[\$i]->reminder.id\_?>"><br>
<br/>button class="pull-right" type="submit"><spanchicon-trash" class="glyphicon-trash" aria-<br>
hidden="true"></span></pulpphicon-trash" aria- $\frac{2}{5}$  form  $>$ 

- $\langle$ form method="POST" action=" $\langle$ ?=base\_url('user/
- 

editReminder')?>"><br>
<input type="hidden" name="edit" value="<?php\_<br>
echo\_\$reminders[\$i]->reminder.id\_?>"><br>
<br/>>button class="pull-right" type="submit"><<spanclass="glyphicon-edit" aria-<br>
hidden="true"></span></purphicon-

 $\frac{1}{5}$ <hr>>  $\langle$ br>  $\langle$ hr>

 $\rm < 7php$ 

 $\}$  if (count (\$reminders) == 0)  $echo$  " $\lt$ center $\lt$ h4 $\geq$ No activity reminders  $\lt$ /h4  $>\sqrt{c}$ enter >" ?><br><div class="row"><br><div class="col−md−12\_text-right">  $\langle$ ?php echo \$ p a g in a tion; ?>  $\langle$  div  $>$ 

 $\frac{1}{\sqrt{du}}$  $\langle$ /div>  $\frac{1}{2}$ /div>  $\frac{1}{5}$  /div>

 $\frac{1}{2}$ /div  $\frac{1}{\sqrt{du}}$ 

### Listing 53: reminders/edit.php

 $\langle$  div class="pad"> <h1 c l a s s=" page−h e ad e r ">A c t i v i t y Rem inders < small>View, edit, delete reminders</small  $><$  $/h1>$ <form method="POST" a c t i o n="<?=b a s e u r l ( ' u s e r / ed i tR em ind e r / stepTwo ' ) ?>"> <div class="row"><br><div class="col−md−12">  $\langle$ ol class=" breadcrumb">  $\langle$ ?php  $if (* \cosh e \rightarrow u \sec t \text{ y} \neq 1)$ \$type = 'patient';<br>**else if**(\$cookie⇒user\_type == 2)<br>\$type = 'guardian'; ?><br><li ><a href="<?=base\_url(\$type.'/dashboard ')?> "><span class=" glyphicon\_glyphicon-home"<br>aria-hidden="true"></span> Home</a></li>  $\langle$ ?php

if (\$this ->AAIS\_model->hasCookie ('  $the Search Cooke$ <sup>'</sup>

?><br>
</a>
</a>
</a>
kref="<?=base\_url('user/search/2')?>"><</a></a>>> span class="glyphicon\_glyphicon−search"<br>
aria-hidden="true"></span> Search</a></li>>

 $\langle$ ?php }

 $e$  lse {

#### ?><br><li ><a href="<?=base\_url('user/reminders')?>" ><span class=" glyphicon\_glyphicon-list -<br>alt " aria-hidden=" true "></span> Reminder  $\frac{1}{\langle}a \rangle \langle 11a \rangle$

 $\langle$ ?php } ?>

> class="active"><span class="glyphicon-<br>|glyphicon−edit" aria-hidden="true"></span<br>|> Edit</li>

 $\epsilon$ /ol $\zeta$ 

 $\frac{1}{5}$  div>

</d iv> <?php

 $if$  (\$reminder->error==1){

\$reminder−>error = 0;<br>\$this->AAIS\_model->setCookie( (**array**)

 $$reminder , 'theEntryCookie');$ 

?><br><div class="alert\_alert-danger" role="alert">

- <span class="glyphicon\_glyphicon-exclamation-<br>sign" aria-hidden="true"></span><br><span class="sr-only">Error:</span>Please<br>check your input. All fields are required
- $\langle$ /div>

 $\langle$ ?php }

else if  $(\text{Sreminder} \rightarrow \text{error} == 2)$ {

\$reminder->error = 0;<br>\$this->AAIS\_model->setCookie( (**array**)<br>\$reminder, 'theEntryCookie');

?><br>
<div class="alert\_alert-success" role="alert"><br>
<span class="glyphicon\_glyphicon-ok-circle"<br>
aria-hidden="true"></span><br>
<span class="s-only">Success! </span> You<br>
have successfully edited this entry.

- 
- $\frac{1}{\sqrt{2}}$  $\langle$ ?php

}

else if ( $$$ reminder->error==3){

\$reminder->error = 0;<br>\$this->AAIS\_model->setCookie( (**array**)<br>\$reminder, 'theEntryCookie');<br>?> .<br><div class="alert\_alert-danger" role="alert">

<span class="glyphicon\_glyphicon−exclamation−<br>sign" aria−hidden="true"></span><br>> span class="sr−only">Error:</span> Invalid

date !

 $\langle$ /div>

 $\langle$ ?php

 $\frac{1}{2}$ 

?><br>
<div class="row"><br>
<div class="col-md-12"><br>
<h3 class="title"><<enter>R E M I N D E R &<br>
nbsp ; I N F O R M A T I O N</center></h3>

 $\langle$ /div>

</div><br><div class="row">

 $\langle$  div class=" col-md-2">

</div><br><div class="col-md−8">

<div class="panel\_panel-default"><br><div class="panel-body">

 $\lt$  table  $\cdot$  class="add">

<col width="150"><br><col width="600">

 $\det$ 

<td>Title </td> <td><input type="text" name="title" id="title"<br>class="form-control" value="<?php\_echo\_  $*$  eminder  $\rightarrow$ t i t l e ?>"></td>

 $\langle$  /tr  $>$ 

 $\det$ 

<td>Date /Time</td>

(td><input type="datetime-local" name="<br>date\_time" id="date" class="form-control"<br>value="<?php\_echo\_\$reminder->date\_time?>  $"><$ /td>

 $\langle$  / t r  $>$  $\langle$ tr>

 $<$ td >Details  $<$ /td>

```
<td><textarea name="details" id="details"<br>class="form-control" rows="15"><?php echo<br>$reminder->details; ?></textarea></td>
\geq/+r\sim\dot{\rm tr}<td><td><br>
<td><br>
<td><td><br>
<td><td><br>
<td><br>
<td><br>
<td><br>
<td><br>
elect name="category" id="category"<br>
class="form-control"><br>
<?php if($reminder->category="all") {    ?><<br>
option value="all" selected='selected'
bption ><br>
\langle \text{2php } \rangle else { \langle \text{2ption } \rangle = {\pide \text{\pide \text{\pide \text{\pide \text{\pide \text{\pide \text{\pide \text{\pide \text{\pide \text{\pide \text{\pide \text{\pide \text{\pide \text{\pide \text{\pide 
 \langle?php
 foreach ($categories as $c) {
 if($reminder->category==$c->name){
://<br>
<ption value="<?php_echo_$c->name_?>"<br>
selected="selected"><?php echo $c->name;
          ? > </option >
 \mathsf{<?php}else{
<option value="<?php_echo_$c->name_?>"><?php
          echo c->name; ?></option>
 \langle?php
2 \times\frac{1}{\sqrt{8}}elect \frac{1}{\sqrt{4}}\sqrt{t}r>
</tr><br><input type="hidden" name="id" value="<?php_<br>echo_$reminder->reminder_id?>">
\frac{1}{\sqrt{1 + \frac{1}{2}}}\sqrt{div}\frac{2}{\sqrt{div}}\sqrt{div}<div class="row"><br><div class="col-md-8">
 \langle/div>
          class=" col - md - 2 \text{.text} - right" ><br />
vitton class="btn_btn-primary" type="submit">
          Submit < /button22nhn
 \:pnp<br>\if($this->AAIS_model->hasCookie('
          theSearchCookie')){
://<br>a href="<?=base_url('user/search/2')?>" class<br>="btn_btn-primary">Back</a>
 \frac{-1}{\sqrt{2}}\overset{1}{\text{else}}:><br>
<a href="<?=base_url('user/reminders')?>"<br>
class="btn_btn-primary">Back</a>
 \langle?php
\begin{array}{c} \n} \\ \n? \n \end{array}\sqrt{\mathrm{div}}\langle /div >
 \frac{1}{2} form >
\frac{1}{5}/div>
```
#### Listing 54: report/main.php

```
<div class="col-md-8"><br>
<centr>Select date range<br><br>
<centr>Select date range<br><br>
<form method="POST" action="<?=base_url('user/<br>
generateReport')?>"><br>
<div class="form-inline"><br>
<input type="date" name="start" id="star
x<br>
x /div > x br ><br>
<br/>button type="submit" class="btn_btn-primary"><br>
Generate Report</button>
\frac{50}{\text{form}}include_once('graph.php');
2\geq:/<br>//center>
<//div><br>
</div ><br>
</div ><br>
</div><br>
</div>
```
Listing 55: report/graph.php

 $\label{eq:21} \begin{array}{ll} \mbox{<} \mbox{script the type} \mbox{= "text/javascript" src= "https://www. gstatic.com/ charts/loader.js"}\mbox{\hspace{1.5em}} \mbox{<} \mbox{row/} \mbox{/} \mbox{.} \mbox{.} \mbox{.} \mbox{.} \mbox{.} \mbox{.} \mbox{.} \mbox{.} \mbox{.} \mbox{.} \mbox{.} \mbox{.} \mbox{.} \mbox{.} \mbox{.} \mbox{.} \mbox{.} \mbox{.} \mbox{.} \mbox{.} \mbox{.} \mbox{$  $\frac{1}{\sqrt{2}}$ <script type="text/javascript"><br>google.charts.load('current', {'packages':['<br>corechart']});<br>google.charts.setOnLoadCallback(drawChart);  $\begin{array}{ll} \mbox{function } \mathrm{draw} \mbox{Char} \left( \, \right) \enspace \left\{ \right. \\ \mbox{var } \mathrm{data } = \mathrm{new } \enspace \mathrm{google} \enspace . \enspace \mbox{visualization} \enspace . \mbox{DataTable} \end{array}$  $\left( \right)$ : ();<br>data.addColumn('date', 'Date');<br>data.addColumn('number', 'Test\_Scores');  $\leq$ ?php </p=pp<br>
foreach(\$personal as \$p){<br>
echo "data.addRows([\_[new\_Date('".\$p->date."')<br>
,\_".\$p->score."]\_]);";  $\frac{1}{3}$ var options = {<br>title: 'Performance\_on\_Personal\_Life\_Tests', title: reriormance.com.resona<br>curveType: 'function',<br>legend: { position: 'bottom' }  $\mathcal{E}$ :  $//var$  chart = new google.visualization.  $\label{eq:linear} Line Chart\ (document.\ getElementById\ ($  $curve\_chart1$  ') ); var chart\_div = document.getElementById('<br>
curve\_chart1');<br>
var chart = new google.visualization.LineChart<br>
(chart\_div); google.visualization.events.addListener(chart, 'ready', function () {<br>chart\_div.innerHTML = '<img\_src="' + chart.<br>getImageURI() + '">';<br>console.l**og**(chart\_div.innerHTML);  $\}$  ) ; chart.draw(data, options); var data = new google.visualization.DataTable data.addColumn('date', 'Date');<br>data.addColumn('number', 'Test\_Scores');  $\langle$ ?php s-r,  $\begin{array}{ll}\n\text{for each } (\$ photo as \$p) {\text{for } (0, 0) \text{ and } (0, 0) \text{ and } (0$  $\frac{1}{?>}$ var options = {<br>title: 'Performance\_on\_Photo\_Recognition\_Tests  $\frac{1}{\text{title}}$ v<br>
curveType: 'function',<br>
legend: { position: 'bottom' }  $\overline{\ }$  $// var\_chart = new\_google, visualization.$   $Line Chart \emph{(document.getElementById \emph{(')} \emph{)}$  $curve\_chart2$  ') ) : var chart\_div = document.getElementById(' var chart\_aiv = document.getElementById(<br>curve\_chart2');<br>var chart = new google.visualization.LineChart<br>(chart\_div); google.visualization.events.addListener(chart,  $\frac{1}{100}$ <br>  $\frac{1}{100}$ <br>  $\}$ ):  $chart$   $draw(data$   $ontions)$ . var data = new google.visualization.DataTable data.addColumn('date', 'Date');<br>data.addColumn('number', 'Test\_Scores');  $\langle$ ?php foreach(\$general as \$p){<br>echo "data.addRows([\_[new\_Date('".\$p->date."')<br>,\_".\$p->score."]\_]);";  $\begin{array}{ll} \verb|var options = \{ \\ title: \end{array} \begin{array}{ll} \verb|Vertorderals| & \verb|invwledge_Tests| \\ \end{array}$ curveType: 'function',

```
} ;
//var \ char = new \ go o g le.~visualization~.\ LineChart (document.~getElementById~(curve_c + chart2'))
\mathtt{var } \ \ \mathtt{chart\_div} \ = \ \mathtt{document} \ . \ \mathtt{getElementById} \ (\ 'curve_{\text{char}3} ' );
var chart = new google.visualization.LineChart<br>(chart_div);
```
legend: { position: 'bottom' }

```
google. visualization. events. addListener (chart,
'ready', function () {<br>chart_div.innerHTML = '<img_src="' + chart.<br>getImageURI() + '">';
getImageURI() + ">>';<br>console.log(chart_div.innerHTML);
\}) ;
chart . draw (data, options);
}<br></script>
\langle div id=" curve_chart1" style=" width:_100%;_
       ha = \frac{1}{2} e divezendo i style=
```

```
\langle p \rangle This graph represents the performance of<br>the patient in the memory tests on<br>personal life through his scores (<br>vertical axis) over the given time period
                  (horizon tal axis).
\langle/p>
```
- 
- $\langle$ div id="curve\_chart2" style="width:\_100%;\_<br>height:\_500px"> $\langle$ div $\langle$ bre)this graph represents the performance of<br>the patient in the memory tests on photo<br>recognition through his scores (vertical<br>axis) over the given  $\langle$ /p>

- $\langle$  div id=" curve\_chart3" style="width:\_100%;\_
- height:\_700px"></div><br/>>br><br>
<p> This graph represents the performance of the patient in the memory tests on general knowledge through his scores ( vertical axis) over the given **time** period<br>(horizontal axis).  $\langle$ /p>

#### Listing 56: search/main.php

(h1 class="page−header">Search Results <small><br>Journal, reminders, photos  $\langle$ ?php

 $(\$cos kie \rightarrow user\_type == 2)$ 

echo ",\_questions";<br>?></small></h1>

 $\langle$ div class="pad">

- Search results for "<?php\_echo\_\$searchCookie-><br>keyword;\_?>"
- 
- <div class="row"><br><div class="col-md−4"><br><div class="panel-body">
- 
- 
- <ul class="nav\_nav-pills\_nav-stacked"><br>
<li role="presentation" class="<?php\_if (<br>
\$eacrhCookie->pageType\_==\_1)\_echo\_"<br>
active";\_?>"><a href="<?=base\_url("user/<br>
search/1")?>">
- 
- <span class="glyphicon\_glyphicon-pencil" aria-<br>
hidden="true"></span> Journal</a></li><br>
cli role="presentation" class="<?php\_if(<br>
\$earchCookie->pageType\_==\_2)\_echo\_"<br>
active";\_?>"><> href="<?=base\_url("user/<br>
active";\_?>">
- searcu/∠ /:⁄ /<br>
n class="glyphicon\_glyphicon-list -alt"<br>
aria-hidden="true"></span> Reminder</a></  $1i >$
- $\langle$ li role=" presentation" class=" $\langle$ ?php\_if( \$searchCookie->pageType.==\_3)\_echo\_"<br>active";\_?>"><a href="<?=base\_url("user/
- search/3")?>"><br><span class="glyphicon\_glyphicon−picture" aria<br>−hidden="true"></span> Photo</a></li>

- <?php<br>**if**(\$cookie−>user\_type == 2){
- ?><br><li role="presentation" class="<?php\_if( \$searchCookie->pageType.==\_4)\_echo\_"<br>active";\_?>"><a href="<?=base\_url("user/
- search/4")?>"><br><span class="glyphicon\_glyphicon−education"<br>aria−hidden="true"></span> Memory Test</a  $\frac{1}{2}$  >  $\frac{1}{2}$  i >  $\langle$ ?php

```
}<br>?><br></ul>
</div><br></div>
<div class="col-md-8"><br><div class="panel_panel-default"><br><div class="panel-body">
<?php<br>
switch($searchCookie->pageType){<br>
case 1: include_once("journal.php");
break ;
case 2: include-once ("reminder.php"):
break ;
case 3: include_once ("photo.php");
break;<br>case 4: include_once("question.php");<br>default: break;
}
?><br></ div>
\frac{1}{\sqrt{d}}\sin\left(\frac{1}{2}\right)\langle/div>
\frac{1}{\sqrt{du}}
```
 $\langle$ /div>

#### Listing 57: search/journal.php

 $\langle$ ?php<br>foreach (\$entries as \$journal) {<br>foreach (\$entries as \$journal->details, 0, 250);<br>echo " $\langle$ h3>". \$journal->title. " $\langle$ h3>".<br>" $\langle$ h6>By:.". \$journal->author. ",."<br>" $\langle$ h6>".". \$journal->author. ",."<br>" $\langle$ h4>Even ?><br>
<form method="POST" action="<?=base\_url('user/<br>
viewJournal')?>"><br>
<input type="hidden" name="view" value="<?php.<br>
echo\_\$journal->journal-id\_?>"><br>
<br/>button class="clear" type="submit"><u class=" title '>Continue reading ...</u></br/>/button>  $\langle$  /form> <?php } e l s e echo \$journal->details;<br>echo "</p>";

- 
- 
- ..<br><h5><span class="glyphicon\_glyphicon-tag" aria
- $\langle \text{h5}\rangle\langle \text{span class} = \text{"glyphicon_glyphicon-tag"}$  aria<br>
-hidden="tue" $\rangle\langle \langle \text{span} \rangle \langle \langle \text{phn if (\$journal-}>- \rangle \langle \text{e.g} \rangle)$ <br>
- $\rangle$ category != "all") echo \$journal-><br>
category ?> $\langle \text{h5}\rangle$ <br>  $\langle \text{form method} = \text{"POST"}$  action=" $\langle \text{?}= \text{base\_url}(\text{'user}/\text{delet} \rangle)$
- 
- 

- $\langle$ form method="POST" action=" $\langle$ ?=base\_url('user/
- editJournal ')?>"><br><input type=" hidden" name=" edit" value="<?php</>hp echo\_\$journal->journal\_id\_?>">
- <br/>button class="pull-right" type="submit"><<pr>>spanched it" aria-<br>class="glyphicon-glyphicon-edit" aria-<br>hidden="true"></span></button>
- $\langle$ /form $\rangle$
- $br>  
br>  
br>  
h  
r$
- 
- }<br>**if(count(**\$entries) == 0)
- echo " $\langle$ center $>$ h4 $>$ No journal entries found  $\langle$  h4 $>$  $\langle$ /center $>$ ";
- ?>

Listing 58: search/photo.php

<?php

- foreach (\$entries as \$photo){<br>\$url = "assets/photos/" . \$photo->filename;<br>echo "<h4>Date\_Taken:\_" . \$photo->date . "</h4
- 
- >" .<br>"<h6>By:." . \$photo−>author . " ,\_" . \$photo−><br>date\_created . "</h6>" .
- date\_created . "</h6>" .<br>
"
</center ><img\_src ='" . base\_url(\$url). "'\_class ='  $p$  i c' $>$ "

" $\langle p \rangle$  " . \$photo- $>$ caption . " $\langle p \rangle$  /center  $>$ ";

- ?><br><h5><span class="glyphicon\_glyphicon−tag" aria −hidden=" true"></span> <?php if (\$photo-><br>category != "all") echo \$photo->category  $?$ ></h5>
- (form method="POST" action="(?=base\_url('user>><br>deletePhoto')?>" onsubmit="return\_confirm<br>('Are\_you\_sure\_you\_want\_to\_delete\_this\_
- 

photo?');"><br>
<input type="hidden" name="delete" value="<?<br>
php\_e=cho\_\$photo->photo\_id\_?>"><br>
<br/>>button class="pull-right" type="submit"><spanchass="glyphicon-trash" aria-<br>
hidden="true"></span></pull-rightnon-trash" aria

 $\langle$  /form $\rangle$  $\langle$ form method="POST" action=" $\langle$ ?=base\_url('user/

editPhoto')?>"><br>
<input type="hidden" name="edit" value="<?php.<br>
echo\_\$photo->photo\_id\_?>"><br>
<br/>Sutton class="pull-right" type="submit"><span<br>
class="glyphicon\_glyphicon\_edit" ariahidden=" $\frac{1}{2}$ true"></span></br/>>button>

 $\langle$  /form  $>$ 

<br><br><hr>

 $\mathopen{<}$ ?php

}<br>**if(count(**\$entries) == 0) echo "<center><h4>No\_photos\_found.</h4></<br>center>" ;

 $2<sup>2</sup>$ 

#### Listing 59: search/question.php

<?php  $f$ oreach ( $\text{Sentries}$  as  $\text{Saussian}$ ) {  $\textbf{if}(\text{\$question}\text{->filename} != 0)$ {<br>  $\text{\$url = " assets/photos/". \$ question}\text{->filename};$ <br>  $\textbf{echo "center}\text{<=} \text{...base\_url}(\text{\$url})." \text{...}$ <br>  $\text{class='pic'}\text{>/<} \text{/center>} \text{."}$  $\text{echo}$  "<h3>" " $\langle h3\rangle$ " . \$ question  $\rightarrow$  question details . "<br> $\langle h3\rangle$ " . </h3>"<br>"<h6>By:\_" . \$question->author . ",\_" .<br>"<p>\_A.\_" . \$question->date\_created . "</h6>"<br>"<p>\_A.\_" . \$question->choiceA . "<br/>\r>" .<br>"B.\_" . \$question->choiceB . "<br/>\r>" .<br>"C.\_" . \$question->choiceC . "<br/>\r>"

# "</p>";<br>?>

 $\langle$  form method="POST" action=" $\langle$ ?=base\_url('user/<br>deleteQuestion')?>" onsubmit="return

confirm ('Are\_you\_sure\_you\_want\_to\_delete\_<br>this\_question ?');"><br><input type="hidden" name="delete" value="<?<br>php\_echo\_\$question->question\_id\_?>"><br><br/>>>>>>><br><br/>button class="pull-right" type="submit"><spanchass="glyphic

- 
- </form><br>
editQuestion "POST" action="<?=base\_url('user/<br>
editQuestion ')?>"><br>
<input type="hidden" name="edit" value="<?php\_<br>
echo\_\$question->question\_id\_?>"><br>
<br/>>button class="pull-right" type="submit"><span<br>
class="g

</form> <br><br><hr>

 $\langle$ ?php

}<br>**if(count(**\$entries) == 0)

echo " $\langle$ center $>\hbox{ch}2N_0$ <sub>q</sub>uestions found  $\langle$ /h4 $>\hbox{ch}2$  $center$ <sup>"</sup>

```
?>
```
### Listing 60: search/reminder.php

 $\langle$ ?php foreach ( \$ entries as \$ reminder ) { \$details = substr(\$reminder->details, 0, 250);<br>
echo "<h3>" . \$reminder->title . "</h3>" .<br>
"<h6>By:\_" . \$reminder->author . ",\_" .<br>
\$reminder->date\_created . "</h6>" .<br>
"<h4>Activity\_Date\_and\_Time:\_" . \$reminder-> d at e\_time . "</h4>";<br>if(strlen(\$reminder->details)>250 && \$cookie->  $\begin{array}{ll}\text{active} != "view") \{ \text{echo} \ \text{``} = " \quad \text{.} \ \text{8} \text{ details} \quad \text{.} \ \text{''} \ldots < \text{/p>} \text{''} \end{array};$ 

?><br><form method="POST" action="<?=base\_url('user/ viewReminder ')?>">  $\langle$  div>

<input type="hidden" name="view" value="<?php.<br>
echo\_\$reminder−>reminder\_id\_?>">><br>
<>> </button class="clear" type="submit"><u class="

title '>Continue reading ...  $\langle u \rangle$  /button>  $\langle$ /form $\rangle$ 

 $\langle$ ?php

} ء<br>معلم

echo \$reminder->details;

echo " $<$ /p $>$ "

- ?><br>
<h5><span class="glyphicon\_glyphicon-tag" aria<br>
-hidden="true"></span> <?php if(\$reminder<br>
->category != "all") echo \$reminder-><br>
category ?></h5>
- \the form method="POST" action="\\the assequation ="\the deleteReminder ')?>" onsubmit=" return
- confirm ('Are\_you\_sure\_you\_want\_to\_delete\_<br>this\_reminder\_entry?');"><br><input type="hidden" name="delete" value="<?<br>php\_echo\_\$reminder->reminder\_id\_?>"><br><br/>>button class="pull-right" type="submit"><span
- class="glyphicon\_glyphicon−trash" aria−<br>hidden="true"></span></button>
- $\langle$ /form $\rangle$
- $\epsilon$  form method="POST" action=" $\epsilon$ ?=base\_url('user/
- 
- editReminder ')?>"><br>
<input type="hidden" name="edit" value="<?php.<br>
echo\_\$reminder->reminder\_id\_?>"><br>
<br/>button class="pull-right" type="submit"><<spanchass="glyphicon-edit" aria-<br>
hidden="true"></span></button>

</form> <br><br><hr>

 $\langle$ ?php

}<br>**if(count(**\$entries) == 0)<br>**echo** "<center><h4>No\_activity\_reminders\_found  $\frac{1}{\sqrt{h4}}$  /  $\frac{1}{\sqrt{h4}}$  /  $\frac{1}{\sqrt{h4}}$  /  $\frac{1}{\sqrt{h4}}$  /  $\frac{1}{\sqrt{h4}}$  /  $\frac{1}{\sqrt{h4}}$  /  $\frac{1}{\sqrt{h4}}$  /  $\frac{1}{\sqrt{h4}}$  /  $\frac{1}{\sqrt{h4}}$  /  $\frac{1}{\sqrt{h4}}$  /  $\frac{1}{\sqrt{h4}}$  /  $\frac{1}{\sqrt{h4}}$  /  $\frac{1}{\sqrt{h4}}$  /  $\frac{1}{\sqrt{h4}}$ 

```
?>
```
#### Listing 61: search/view.php

 $\langle$ h1 class="page−header">Search Results  $\langle$ small> Journal, reminders, photos  $\langle$ ?php $\rangle$ 

- $\mathbf{if}$  ( $\mathbf{\$cookie}\rightarrow\mathbf{user_type}=2$ )  $echo$   $"$  , questions
- ?></small></h1>
- $\langle$  div class="pad">
- <div class="row"><br><div class="col-md−12"><br><ol class="breadcrumb">
- 
- 
- 
- 
- <?php<br> **if**(\$cookie->user\_type == 1)<br>\$userType = 'patient';<br>
else if(\$cookie->user\_type == 2)

 $$userType = 'guardian';$ 

- ?><br><li ><a href="<?=base\_url(\$userType.'/dashboard ')?>"><span class="glyphicon\_glyphicon-<br>home" aria-hidden="true"></span> Home</a<br>></li>
- %%<li ><a href="<?=base\_url('user/search/' .\$type)</a>%>">">">>">>">">"> </a>search" aria−hidden="true"></span> Search </a></ l i >
- </i class="active"><span class="glyphicon\_glyphicon="<br>glyphicon−eye-open" aria-hidden="true"></<br>span> View<//li>
- $\langle$ / $\circ$ l $>$
- </div><br></div>
- 
- <div class="row"><br><div class="col-md-2">
- $\langle$ /div>
- 
- <div class="col-md-8"><br><div class="panel\_panel-default"><br><div class="panel-body">
- $\overline{<}$ ?php
- $switch$   $($   $_{\text{style}})$   $\{$
- $\texttt{case} \texttt{1}: \texttt{include} \texttt{once("journal.php");};$
- 
- break;<br>case 2: include\_once("reminder.php");<br>break;
- default: break;
- }<br>?><br></div>
- 
- $\langle$ /div>  $\frac{1}{2}$  div>  $\frac{1}{2}$ /div>

### Listing 62: patient/dashboard.php

```
<h1 c l a s s=" page−h e ad e r ">Dashboard <sm a l l>
Overview</small></h1><br><div class="row"><br><div class="col-md-8">
<h1>Welcome, <?php echo $ cookie ->first_name.<br>" _" . $ cookie -> last_name; ?>!</h1>
\langle \text{p}\rangle<br>
\langle \text{P}\rangle<br>
\langle \text{P}\rangle is created for the benefit of helping<br>
people like you to cope with your<br>
condition. Aside from being the direct<br>
beneficiary of this system, you as a<br>
patient also plays an important ro
\langle/p>
\frac{1}{2}/div>
<div class="col−md−4"><br><div class=" panel_panel−primary"><br><div class=" panel−heading">ACTIVITY REMINDERS
          \langle/div>
\langle div class=" panel-body">
 \langle?php
\frac{1}{\sqrt{2}} foreach ($ reminders as $ r ) {
?><br><h5><?php echo $r->date_time; ?>:<br><?php echo $r->title; ?> </h5>
\langle?php
 ${\text{details}} = {\textbf{substr}}({\text{sr}} \rightarrow {\text{details}} , 0, 255);<br>
{\textbf{echo}} "<h5_class='gray'>&nbsp; &nbsp;" .<br>
${\text{details}} . "...</h5>";
\sim\langle?php
 }
i f ( count ( $ r em i nd e r s )==0){
 echo "<h5><center>No_activity_reminders.</<br>center ></h5>" ;
}
e l s e {
?>
<a href="<?=base_url('user/reminders')?>"<br>
class="btn_btn−primary_pull-right" role="<br>
button">View All</a>
\langle?php
}
?>
\frac{1}{\sqrt{d}} iv>
\frac{1}{2}/div>
\frac{1}{2} div>
\sim/div\sim
```
#### Listing 63: patient/connections.php

```
<h1 c l a s s=" page−h e ad e r ">C onn e c t i on s <sm a l l>
Guardian and Therapist </small></h1> </div class="pad">
<div class="row"><br><div class="col-md−1"></div><br><div class="col-md−5">
\leqcenter\geqh3 class=" title"\geqG U A R D I A N\leq/h3
       >>/center<div class="panel_panel-default"><br><div class="panel-body">
\langletable class="connect">
<col width="150"><br><col width="300">
<tr>\langle \text{td} \rangle rowspan='5'>\langle \text{img} \rangle src="\langle ?\text{=base\_url}(' assets /
users /' .$guardian->profile_picture )?>"<br>class="dp"></td><br><td></h3><?php echo $guardian->first_name . "."<br><td></h3><?php echo $guardian->last_name; ?></h3></td>
\langle t \rangletr><tr><td><?php echo $guard ian−>username ; ?></td>
\langle /tr ><tr><br><td><?php echo $guardian->email; ?></td>
</tr><br></table>
</div><br></div>
\frac{1}{2} div>
\anglediv class=" col −md−5"\sim\langle center>h3 class=" title">T H E R A P I S T\langleh3\geq \leq \sqrt{c} enter >
```
<div class="panel\_panel-default"><br><div class="panel-body"><br><table class="connect"> <col width="150"><br>
<col width="300">  $<$ tr $>$ <td rowspan='5'><img src="<?=base\_url('assets/<br>users/'.\$therapist->profile\_picture)?>"<br>class="dp"></td> (td><h3><?php echo \$therapist ->first\_name. "<br>
"
. \$therapist ->last\_name; ?></h3></td>  $\frac{2}{\pi}$ /tr $>$  $<$ tr $>$ <td><?php echo \$therapist –>username; ?></td>  $\frac{1}{\sqrt{t}}$ r>  $<$ tr $>$ <td><?php **echo** \$therapist->email; ?></td>  $\frac{2}{\pi}$  $\langle$ /table>  $\langle$ /div>  $\frac{1}{2}$  div  $>$  $\epsilon$ /div $\sim$  $\langle$ /div>

```
\langle/div>
```
### Listing 64: generalKnowledge.php

<h1 c l a s s=" page−h e ad e r ">Memory Test <sm a l l> G en e r a l Knowledge</sm a l l ></h1>  $\langle n \rangle$ 

Unlike the other two kinds of memory tests, this kind tests your awareness of general<br>knowledge and/or facts. The questions<br>aren 't\_personal,\_think\_of\_this\_as\_<br>something\_that\_many\_people\_can\_answer.\_ Example\_of\_the\_questions\_that\_you\_may\_<br>encounter\_are\_"Who\_is\_the\_current\_<br>president\_of\_our\_country?",\_"What\_is\_our\_<br>national\_fruit?",\_and\_"What\_do\_you\_call\_a<br>\_female\_deer?".\_Despite\_of\_this\_test\_not\_ being\_on\_your\_personal\_level,\_remember\_<br>that\_questions\_were\_still\_submitted\_and/ or created by the people who know you .. You\_don't have to feel pressured in<br>answering the questions , just answer what<br>you think and feel is right. All 10 items are of multiple choice type of test<br>
. Choose the best answer. Your scores in<br>
the tests will be the basis of the<br>
progress report that will be generated in<br>
the reports section. Click "Take\_Test"<br>
to start your mem

only one test per category per day. If<br>the "Take\_Test" button is disabled, that<br>means that you already took the test<br>earlier today. You can always come back<br>tomorrow to take another one.  $\langle n \rangle$ 

 $\langle$ a href=" $\langle$ ?=base\_url('patient/<br>generalKnowledgeProper')?>" class=" $\langle$ ?php<br>if(\$cookie->error\_l=\_3)\_echo\_"btn\_btn-<br>primary\_btn-lg";\_else\_echo\_"btn\_btn-<br>primary\_btn-lg";\_else\_echo\_"btn\_btn-<br>primary\_btn-lg\_disabled";\_?

### Listing 65: generalKnowledge-Proper.php

```
<h1 c l a s s=" page−h e ad e r ">Memory Test <sm a l l>
       General Knowledge</small></h1>
<div class="pad"><br><h3 class="title_text-center">Test Proper</h3>
<div class="row"><br><div class="col-md-2">
\frac{1}{\sqrt{d}}iv>
\langle div class="col-md-8">
<div class="panel_panel-default"><br><div class="panel-body">
\mathopen{<}?php
$array = array();<br>$count=count ($ questions);\textbf{if (\$count == 0) } \{ \textbf{echo} \text{ "Sory }, \text{there are non-available\_test} \text{ questions } \text{for } \text{you."};}
e lse {
?><br><form name="test" method="POST" action="<?=
       base_url('patient/submitGeneralKnowledge
        ') ?>"
```
 $\langle$ ?php  $\sin \frac{1}{2}$  $if ($\texttt{Count} > 10$)$  $\begin{array}{ll} \textbf{r}(\texttt{source} > 10) \{ \\ \textbf{s} \texttt{j} = \texttt{rand}(0\,,\;\texttt{Scunt}-1);\ \$j = \texttt{rand}(0\,,\;\texttt{Scunt}-1);\ \$f(!i = \texttt{array})(\$j\,,\;\;\texttt{Sarray})) \{ \\ \textbf{f} = (\texttt{1} \texttt{j} = \texttt{s} + 1;\ \$u \texttt{r} = "assets/\texttt{photos}/" & \texttt{Squestions} \ [\$,s] \} \end{array}$  $\frac{1}{2}$  filename;  $\textbf{if}(\texttt{\$questions}^{'}[\texttt{\$j}]\texttt{->filename}!=0)$ echo " $\langle$ center $\rangle$ img\_src = "...base\_url(\$url)."'\_<br>echo " $\langle$ center $\rangle$ img\_src = "...base\_url(\$url)."'\_<br>class='pic'> $\langle$ /center>".<br>echo " $\langle$ h3>". \$num. "..." . \$questions[\$j]-> class='pic'></center>";<br>
echo "<h>" (xi>" . \$mum . "..." . \$questions [\$j]-><br>
question...details . "</h3><p>" .<br>
"<input\_type='radio '\_name='answer".\$i." '\_value<br>
='A'\_-checked='checked'>A..." . \$questions [<br>
\$j]->choiceA  $\mathbf{br} >$ " "
<input\_type='radio '\_name='answer". \$i. " '\_value"<br>
='C'>C.\_" . \$questions [\$j]->choiceC . "<  $\overline{\text{br}} > \overline{\text{v}}$ "/input\_type='radio'\_name='answer".\$i."'\_value  $y = 2D^2$ .  $y = 1$  and  $z = 2$  and  $z = 2$  and  $z = 2$  and  $z = 2$  and  $z = 2$  and  $z = 2$  and  $z = 2$  and  $z = 2$  and  $z = 2$  and  $z = 2$  and  $z = 2$  and  $z = 2$  and  $z = 2$  and  $z = 2$  and  $z = 2$  and  $z = 2$  and  $z = 2$  and  $z = 2$  and br>"<br>
"
<input\_type='hidden'\_name='correct[]'\_value='<br>
"
.\$questions[\$j]->answer."'>"<br>
"
<input\_type='hidden'\_name='items[]'\_value='"<br>
.\$questions[\$j]->question\_id."'>"<br>
.\$questions".  $"\langle p\rangle\langle b r\rangle\langle h r\rangle"$ ;<br>" $\langle p\rangle\langle b r\rangle\langle h r\rangle"$ ;<br>array\_push (\$array, \$j);  $\overline{\$i++};$ |<br>|else{<br>|while(\$i<\$count){  $\begin{array}{l}\n\text{where } (\forall x \in \text{count})_1 \\
\text{if } (\text{in\_array}(\$j\],\$array))\n\{ \end{array}$  $\text{Sum} = \frac{\$i + 1;}{\$i + 1;}$ <br>  $\text{Sum} = \frac{\$i + 1;}{\$i + 1;}$ filename;<br>  $\textbf{if}$  (\$questions [\$j]->filename != 0)  $_{\rm br >''}$ "<input\_type='radio'\_name='answer".\$i."'\_value put\_type="radio"\_name="answer".\$i."'\_v<br>='C'>C.\_" .\$questions[\$j]->choiceC .<br>br>".  $" <$ "//value="radio"\_name="answer".\$i.""\_value  $=$ 'D'>D.  $\ldots$ ". \$questions [\$j]->choiceD. "<  $\mathbf{b}\mathbf{r}$  $array\_push(\$array, \$j);$  $$i++$ //<br>
<br/>button class="btn\_btn-primary\_pull-right"  $type="submit" > Submit$  $\frac{y}{\sqrt{6} \text{ cm}^2}$  $\epsilon$ ?php }<br>?><br></div>  $\frac{1}{2}$  div >  $\sqrt{div}$  $\frac{1}{2}$  div  $\frac{1}{2}$  $\epsilon$ /div

#### Listing  $66:$ generalKnowledgeAnswers.php

<h1 class="page-header">Memory Test <small> General Knowledge </small></hl><br>
div class="pad"><br>
<hl> </hl> </hl><br>
<hl> </hl> </hl> </hl> </hl> </hl> </hl> </hl> </hl> </hl>  $h3>$  $\langle$ div class="row"><br> $\langle$ div class="col-md-2">  $\frac{1}{\sqrt{d}}$  div  $\langle$ div class="col-md-8">

<div class="panel\_panel-default"><br>
<div class="panel-body"><br>
<center><h3>You got a score of <?php echo<br>
\$score; ?>!</h3></center>  $\langle$ ?php  $s_{\text{num}} = 1$ : for  $(*)i=0;$  \$i<count  $(*questions);$  \$i++){ " assets/photos/" .  $\frac{1}{2}$  squestions  $\frac{1}{2}$  sil->  $sin r\hat{i}$  –  $filename;$ if (\$questions [\$i]->filename != 0)<br>echo "<center>img\_src=".base\_url(\$url)."'<br>class='pic'></center>";<br>echo "<h3>".\$num..."...".\$questions [\$i]-> cho "chas-<br>  $\text{else}$  and  $\text{else}$  and  $\text{else}$  and  $\text{else}$  are  $\text{else}$  and  $\text{else}$  are  $\text{else}$  are  $\text{else}$  are  $\text{else}$  are  $\text{else}$  are  $\text{else}$  are  $\text{else}$  are  $\text{else}$  are  $\text{else}$  are  $\text{else}$  are  $\text{else}$  are  $\text{else}$  are  $\text{else$  $\text{sglyph} = \text{"glyphicon-glyphicon-ok-circle"}$ <br>  $\text{sglyph} = \text{"glyphicon-glyphicon-ok-circle"}$ -3 」<br>else { splyph = "glyphicon\_glyphicon-remove-circle";<br>\$slyph = "color:red;";<br>\$style = "color:red;";  $\overset{\text{\rm I}}{\text{\rm echo}}$  "<table>"  $"\langle \text{col\_width} = '20' \rangle$ <br>  $"\langle \text{col\_width} = '500' \rangle$ <br>  $:\text{echo} \quad \langle \text{tr} \rangle^n$ ; echo "<tr>";<br>
if(\$answers[\$i] = 'A')<br>
echo "<td><span\_class=".\$glyph."'\_style="".<br>
\$tyle."'\_aria-hidden='true'></span></td<br>  $\times$ td>A.\_".\$questions[\$i]->choiceA."</td>" else else<br>
echo "<td></td>/td>A.\_".\$questions[\$i]-><br>
choiceA."</td>";<br>
echo "</tr>";<br>
echo "<tr>";<br>
echo "<tr>"; echo "<tr>";<br>
if(\$answers[\$i] = 'B')<br>
echo "<td><span\_class="".\$glyph."'\_style="".<br>
\$tyle."'\_aria-hidden='true'></span></td<br>  $\times$ td>B.\_".\$questions[\$i]->choiceB."</td>" else echo "<td></td></td>B.\_".\$questions[\$i]-><br>choiceB."</td>";  $echo$ echo " $\langle \text{tr} \rangle$ ";<br>echo " $\langle \text{tr} \rangle$ "; echo "<tr>";<br>
if(\$answers[\$i] == 'C')<br>
echo "<td><span\_class='".\$glyph."'\_style='".  $\text{Sisyle."'}\text{arial-hiden='true'} > \text{cyspan} \times / \text{td} \times \text{cyl} = \text{cyl} \times \text{cyl} = \text{cyl} \times \text{cyl} \times \text{td} \times \text{td} \times \text{$ else echo "<td></td><td>C.\_".\$questions[\$i]-> choice C." </td>";<br>" </tr >":  $\alpha$ ho  $\begin{array}{c}\n\text{echo} \\
\text{echo} \\
\text{%} \\
\text{%} \\
\text{%} \\
\text{%} \\
\text{%} \\
\text{%} \\
\text{%} \\
\text{%} \\
\text{%} \\
\text{%} \\
\text{%} \\
\text{%} \\
\text{%} \\
\text{%} \\
\text{%} \\
\text{%} \\
\text{%} \\
\text{%} \\
\text{%} \\
\text{%} \\
\text{%} \\
\text{%} \\
\text{%} \\
\text{%} \\
\text{%} \\
\text{%} \\
\text{%} \\
\text{%} \\
\text{%} \\
\text{%} \\
\text{%} \\
\text{%} \\
\text{%} \\
\text$ echo "<tr>";<br>
if(\$answers[\$i] = 'D')<br>
echo "<td×span\_class="".\$glyph."'\_style='".<br>
\$tyle :"'\_aria-hidden='true'></span></td<br>  $×td>D.$ ".\$questions[\$i]->choiceD."</td>"  $\Omega$ <sub>co</sub> echo "<td></td> $x$ td>D...". \$questions [\$i]-> choiceD." $\langle t \rangle$ ,",  $_{\rm echo}$ echo "</tr>";<br>echo "</table>";<br>echo "</table>";<br>echo "<br/>br>Correct\_Answer:\_". \$questions [\$i]->  $\frac{1}{2}$ "<br/>  $\mbox{{\tt  
char}}\mbox{{\tt  
thr}}\mbox{{\tt  
}}$  ;  $$num++$  $3\geq$  $\frac{2}{\langle}$ div>  $\frac{2}{\langle \text{div} \rangle}$ 

### Listing 67: personal Test.php

<h1 class="page-header">Memory Test <small> Personal Test</small></h1>  $m$ 

><br>As you know, memory tests are very helpful for<br>patients like you. Tests are more<br>helpful when they **touch** you on the<br>personal level. Personal test is a test of how much you know about the events and<br>experiences that you had in your life so<br>far. Questions have a wide range of<br>variation. It can go from naming a person variation. It can go from naming a person<br>being described in the question to a<br>date when an event happened. Remember<br>that these questions are submitted and/or<br>created by the people who really know<br>you. You don't\_have\_to\_fe

 $\sim$ /div

```
answering_the_questions ,_just_answer_what<br>_you_think_and_feel_is_right ._All_10_<br>items_are_of_multiple_choice_type_of_test
                    ._Choose_the_best_answer._Your_scores_in<br>the_tests_will_be_the_basis_of_the_
                    progress_report_that_will_be_generated_in<br>_the_reports_section ._Click_"Take_Test"_
to_start_your_memory_test_now.<br>
\langle br \rangle xbr>Note: </b>_You_are_allowed_to_take
                    only_one_test_per_category_per_day._If_<br>the_"Take_Test"_button_is_disabled,_that<br>means_that_you_already_took_the_test_<br>earlier_today._You_can_always_come_back_<br>tomorrow_to_take_another_one.
\langle/p>
\langle \texttt{a-href}=\texttt{%2}= \texttt{base} \texttt{url} \setminus \texttt{pationalTestProper} \rangle<br>
personalTestProper')?>"_class="\langle \texttt{?php\_if} \setminus \texttt{8} \texttt{coside} \rangleerror \texttt{l=1} \rangle \texttt{=ceho} \cdot \texttt{btn} \cdot \texttt{btn} - \texttt{primary\_btn-lg}"; \texttt{=else\_echo\_{}"btn\_btn} - \texttt{primary\_btn-lg\_dissable'} \cdot \texttt{.?>} \cdot \text
```
#### Listing 68: personalTestProper.php

<h1 c l a s s=" page−h e ad e r ">Memory Test <sm a l l>  $Personal Test < /small >$ <div class="pad"><br><h3 class="title\_text-center">Test Proper</h3> <div class="row"><br><div class="col-md−2">  $\frac{1}{\sqrt{d}}$ <div class="col-md-8"><br><div class="panel\_panel-default"><br><div class="panel-body">  $\leq$ ?php  $\sup_{\text{array}}$  = array ()  $% count = count(  $square$  );$ if(\$count==0){<br>echo "Sorry,\_there\_are\_no\_available\_test<br>questions\_for\_you."; ,<br>else{ ?><br><form name="test" method="POST" action="<?=  $base_U1$  ('patient/submitPersonalTest')?>" > <?php  $$ i = 0;$  $if ($ \$count >10){ while  $(\text{count}(\text{\$array})\langle 10 \rangle)$ \$j = rand (0, \$count -1);<br> **if** (!**in\_array** (\$j, \$array)){<br>
\$num = \$i+1; echo "<h3>" . \$num . ".." . \$questions[\$j]-><br>
question\_details . "</h3><p>" .<br>
"(input\_type='radio'\_name='answer". \$i. "\_value<br>
='A'\_checked='checked'>A..." . \$questions[<br>
\$j]->choiceA . "<br/>\r>" . \$questions[\$j]->choice "<input\_type='radio '\_name='answer" .\$i ." '\_value"<br>='C'>C . \_" . \$questions [\$j]->choiceC . "<  $\text{br}$   $>$ " "<input\_type='radio '\_name='answer".\$i." '\_value"<br>='D'>D.\_" . \$questions[\$j]->choiceD . "<<br>br>" . "<input\_type='hidden'\_name='correct[]'\_value='<br>".\$questions[\$j]->answer."'>".<br>"<input\_type='hidden'\_name='items[]'\_value='".<br>"<wayne="hidden'\_name='items[\$]"->question\_id.">". "</p><br><hr>";<br>**array\_push**(\$array , \$j);  $$ i + + :$ } } }  $e$  l s e { while  $(*i <$  scount  $)$  {  $j = rand(0, %count-1);$ <br>**if**  $(!in\_array(\$j, %array))$  $\begin{array}{ll} \texttt{\$num = $i+1$;} \\ \textbf{echo} \texttt{\$<} \texttt{A3>} \texttt{\$} \texttt{\$$ \$j]->choiceA . "<br>" .<br>"<input\_type='radio '\_name='answer" .\$i ." '\_value<br>" = 'B'>B . ." . \$questions [\$j]->choiceB . "<<br>br>" . "<input\_type='radio '\_name='answer".\$i." '\_value"<br>='C'>C.\_" . \$questions[\$j]->choiceC . "<<br>br>" .

"<input\_type='radio '\_name='answer" .\$i ." '\_value"<br>='D'>D.\_" .\$questions[\$j]->choiceD ."<

```
br>"<br>"<input_type='hidden '_name='correct[]'_value="<br>".$questions[$j]->answer."'>" .<br>"<input_type='hidden '_name='items[]'_value="".<br>"squestions[$j]->question_id."'>" .
 "</p><br><hr>" ;<br>array_push($array , $j);
$ i + +:
 }
 }
}
?>
<button class=" btn_btn-primary_pull-right"
               type="submit">Submit</button>
 </form>
 \mathopen{<}?php
}
?>
 \frac{1}{5} / div >
</div><br></div>
 \epsilon/div\sim\frac{1}{2}/div>
     Listing 69: personalTestAnswers.php
\thic class=" page−header">Memory Test \\chand\times\times\rand\times\rand\times\\rand\times\rand\times\\rand\times\rand\times\rand\times\rand\times\rand\times\rand\times\rand\times\rand\times\rand\times\rand\times\rand\t
               h3><div class="row">
\langle \text{div class} = \text{row} \rangle<br>\langle \text{div class} = \text{vol} - \text{md} - 2 \rangle\langle div>
<div class="col-md-8"><br>
<div class="panel_panel-default"><br>
<div class="panel-body"><br>
<div class="panel-body"><br>
<diret><h3>You got a score of <?php echo<br>
$score; ?>!</h3></center>
 \langle?php<br>
\frac{2}{3}hum = 1.
sinum\begin{array}{l} \textbf{for (\$i=0;\$i< \textbf{count(\$questions});$ $i++)\{} \ \textbf{echo} \text{ "A3>}". \ \textbf{echo} \textbf{and} \text{...} \text{".} \ \texttt{equations[\$i]->} \ \textbf{else} \textbf{do} \textbf{and} \textbf{do} \textbf{and} \textbf{do} \textbf{and} \textbf{do} \textbf{do} \textbf{do} \textbf{do} \textbf{do} \textbf{do} \textbf{do} \textbf{do} \textbf{do} \textbf{do} \textbf{do} \textbf{do} \textbf{do} \textbf{do} \textbf{if ($questions [ $i]->answer = $answers [ $i] ){
 $glyph = "glyphicon_glyphicon−ok−circle";<br>$style = "color:green;";<br>}
 e lse {
 $glyph = "glyphicon_glyphicon-remove-circle";<br>$style = "color:red;";
}<br>echo "<table>" .<br>"<col_width='20'>" .
"<<col _width = '500' > ";
echo "<tr>";<br>if($answers[$i] == 'A')<br>echo "<td><span_class='".$glyph."'_style='".
                $style."'-aria-hidden='true'></span></td<br>><td>A. .." . $questions [$i]->choiceA ."</td>"
                  ;
 e l s e
echo "\langle \text{td}\rangle \langle \text{td}\rangle \langle \text{td}\rangleA. . ". $ questions [$i]-\ranglechoiceA. "\langle \text{td}\rangle";
echo "\langle \text{tr} \rangle";<br>echo "\langle \text{tr} \rangle";
\begin{array}{rcl} \textbf{if (Sanswers} [\$i] & == & 'B')\ \textbf{echo} & \textcolor{red}{\textbf{def}} & & \textcolor{red}{\textbf{def}} & \textcolor{red}{\textbf{def}} \\ \textbf{echo} & \textcolor{red}{\textbf{def}} & & \textcolor{red}{\textbf{Set}} & & \textcolor{red}{\textbf{S}} & & \textcolor{red}{\textbf{S}} & & \textcolor{red}{\textbf{S}} & & \textcolor{red}{\textbf{S}} \\ & & \textcolor{red}{\textbf{S}} & & \textcolor{red}{\textbf{S}} & & \textcolor{red}{\textbf{S}} & & \textcolor{red}{\textbf{e l s e
eise<br>echo "<td></td><td>B._".$questions [$i]−>
                choice B \cdot" </td>";
echo "\langle \text{tr} \rangle";<br>echo "\langle \text{tr} \rangle";
\begin{array}{rl} \textbf{if (8 answers [Si]} == 'C')\ \textbf{echo} " <\texttt{td} \times \texttt{span.class} = " \cdot \texttt{Sg} \texttt{lyph."} ~\texttt{style} = " \cdot \texttt{Sg} \texttt{syle."} ~\texttt{sayle.} \texttt{y} \times \texttt{td} \times \texttt{cd} \times \texttt{0} \times \texttt{0} \times \texttt{0} \times \texttt{0} \times \texttt{0} \times \texttt{0} \times \texttt{0} \times \texttt{0} \times \texttt{0} \times \texttt{0} \times \texttt{0} \times \texttt{0} \timese l s e
echo "\langle \text{td}\rangle \langle \text{td}\rangle \langle \text{td}\rangle \langle \text{td}\rangle." . $ questions [$i]-\ranglechoiceC . "\langle \text{td}\rangle";
echo "</tr>";<br>echo "<tr>";<br>if($answers [$i] == 'D')<br>echo "<td><sanswers [$i] == 'D')<br>echo "<td>sanswers [$i] == 'n'.$glyph."'_style="".<br>$style."'_aria-hidden='true'></span></td<br>><td>D._".$questions [$i]->choiceD."</td>"<br>e
echo "ltd >ltd > ltd > ltd > t . " . $ questions [$i] ->
                cho i c eD . "</td>" ;
echo "\langle t r \rangle";<br>echo "\langle t a b e \rangle";
```
echo "<br>Correct\_Answer: ..". \$questions [\$i]-> answer . " $\langle br \rangle$  ;

 $$num++$ : }<br>?><br></div><br></div> </div><br></div>  $\epsilon$ /div>

#### Listing 70: photoRecognition.php

<h1 c l a s s=" page−h e ad e r ">Memory Test <sm a l l> Photo  $\text{Reognition}$  </small ></h1>

<p><br>
Photos are important to visually represent your memories for you. Photo recognition<br>is a fun memory test where you have to<br>answer questions based on the given photo<br>. This test is also on your personal<br>level meaning that the questions are<br>based on the events and ex from naming the person in the photo to<br>remembering the **date** when the photo was<br>taken. Remember that all of these questions are created and/or submitted by<br>the people who really know you. You don't<br>Lave\_to\_feel\_pressured\_in\_answering\_the<br>questions,\_just\_answer\_what\_you\_think\_<br>and\_feel\_is\_right.\_All\_10\_items\_are\_of\_<br>multiple\_choice\_typ b est \_answer . \_Your\_scores \_in \_the\_tests \_<br>will \_be\_the\_basis \_of \_the \_progress \_report that\_will\_be\_generated\_in\_the\_reports\_<br>section .\_Click\_"Take\_Test"\_to\_start\_your memory\_test\_now.

 $\frac{1}{\text{times}}$  by Note :  $\frac{1}{\text{times}}$  You are lallowed to take only\_one\_test\_per\_category\_per\_day.\_If\_<br>the\_"Take\_Test"\_button\_is\_disabled ,\_that means\_that\_you\_already\_took\_the\_test\_<br>earlier\_today .\_You\_can\_always\_come\_back<br>tomorrow\_to\_take\_another\_one .  $\langle$ /p $>$ 

 $\lt a$ -href=" $\lt?$ =base-url('patient/ photoRecognitionProper ')?>"\_class="<?php<br>if (\$cookie->error\_!=\_2)\_echo\_"btn\_btn-<br>primary\_btn-lg ";\_else\_echo\_"btn\_btn-<br>primary\_btn-lg \_disabled ";\_?>"\_role="<br>button">Take\_Test</a>

### Listing 71: photoRecognition-Proper.php

<h1 c l a s s=" page−h e ad e r ">Memory Test <sm a l l> Photo  $\text{Reognition} \leq / \text{small} \geq \leq / h1$ <div class="pad"><br><h3 class="title\_text-center">Test Proper</h3> <div class="row"><br><div class="col-md−2">  $\langle$ /div>  $\langle$  div class=" col-md-8"> <div class="panel\_panel-default"><br><div class="panel-body">  $\langle$ ?php  $\text{Sarray} = \text{array} ()$  $$count = count ($questions);$ if(\$count==0){<br>echo "Sorry ,\_there\_are\_no\_available\_test  $questions\_for\_you.$ "; }  $e$  lse { ?><br><form name="test" method="POST" action="<?= base\_url('patient/submitPhotoRecognition ' ) ?>">  $\langle$ ?php \$ i =0; i f ( \$count >10){ while ( count ( \$ a r r a y ) <10){  $j = rand(0, %count-1);$ <br>**if**  $(!in\_array(\$j, %array))$  $\text{Sum} = \$\text{i} + 1;$ <br> $\text{Surl} = \text{"assets/photos/"}$ .  $\text{Squestions} \text{[\$j]->}$ filename;<br>
echo "<center><img\_src="".base\_url(\$url)."'\_<br>
class='pic'></center>";<br>
echo "<h3>". \$num . ".\_". \$questions[\$j]-><br>
question\_details . "</h3><p>".

- "<input\_type='radio'\_name='answer".\$i."'\_value<br>='A'\_checked='checked'>A.\_"<br>\$1j->choiceA . "<br/>\chimes . "<br/>='answer".\$i."'\_value<br>"<input\_type='radio'\_name='answer".\$i."'\_value<br>='B'>B.\_" . \$questions [\$j]->choiceB . "<
- 
- br>" .<br>"<input\_type='radio '\_name='answer".\$i." '\_value<br>='C'>C.\_" . \$questions[\$j]->choiceC . "<<br>br>" .
- "<input \_type='radio '\_name='answer" .\$i ." '\_value"<br>='D'>D. \_" ,\$questions [\$j]->choiceD . "<  $hr \rightarrow$ "
- "<input\_type='hidden '\_name='correct [] '\_value='
- " . \$questions [\$j]->answer ."'>" .<br>"<input\_type="hidden '\_name='items [] '\_value='" .<br>" squestions [\$j]->question\_id ."'>" .<br>" squestions [\$j]->question\_id ."'>" .<br>"</p><br>>>br>";

array\_push (  $sarray, \t sj$  );

- $\overline{\$i++;}$ }
- }

```
}<br>e l s e {
\text{while} (\$i \text{&} \$ \text{count})
```
- 
- $j = rand(0, %count-1);$ <br>**if**  $(lin\_array(\$ j, %array))
- 
- $\text{Sum} = \$\text{i} + 1;$ <br> $\text{Surl} = \text{"assets/photos/"}$ .  $\text{Squestions} \text{[\$j]->}$  $f$  i lename;
- echo "<c e n t e r ><img s r c = '" . b a s e u r l ( \$ u r l ) . " '
- class='pic'></center>";<br>
echo "<h3>" . \$num . ".." . \$questions[\$j]-><br>
question\_details . "</h3><p>" .<br>
"<input\_type='radio'\_name='answer".\$i."'\_value
- 
- = 'A ' ch e ck ed = ' ch e ck ed '>A . " . \$ q u e s t i o n s [ \$ j ]−>cho i c eA . "<br>" . "<in pu t typ e = ' r a d i o ' name= ' answer " . \$ i . " ' v a l u e = 'B'>B . " . \$ q u e s t i o n s [ \$ j ]−>ch o i c eB . "<
- br>" .<br>"<input\_type='radio '\_name='answer".\$i." '\_value<br>='C'>C.\_" . \$questions[\$j]->choiceC . "<<br>br>" .
- "<input\_type='radio '\_name='answer".\$i." '\_value"<br>= 'D'>D.\_" . \$questions[\$j]->choiceD . "<<br>br>" .
- "<input\_type='hidden '\_name='correct [] '\_value='<br>" . \$questions [\$j]->answer . "'>" .<br>"<input\_type='hidden '\_name='items [] '\_value='" .
- \$questions[\$j]->question\_id ."'>" .<br>"</p><br>><hr>" ;

 $array\_push(\text{\$array}, \text{\$})$ ;

 $$ i + +;$ } }

}

?><br><button class="btn\_btn-primary\_pull-right" type=" submit">Submit</button>  $\langle$ /form>

 $\overline{z'}$ php } ?>  $\sqrt{\mathrm{div}}$ </div><br></div>

 $\langle$ /div>  $\langle$  div

### Listing 72: photoRecognitionAnswers.php

(https="page−header">Memory Test <small><br>Photo Recognition </small></h1><br>
<div class="pad"><br>
<h2 class="title\_text-center">Review Answers</ h3><br><div class="row">  $\langle$  div class=" col –md–2">  $\langle$  div  $>$  $\langle$  div class="col-md-8"> <div class="panel\_panel-default"><br>
<div class="panel-body"><br>
<center><An3>You got a score of <?php **echo**<br>
\$score; ?>!</h3></center>  $\langle \text{?php} \rangle$ \$num = 1;  ${\bf for} \ (\ \$ {\bf i} = 0; \ \ \$ {\bf i} < {\bf count} \ (\ \$ {\bf questions} \ ) ; \ \ \$ {\bf i} + \!\!+\!\} \{ \ {\bf \$url} = " {\bf assets}/ {\bf photos}/" \quad . \ \ \$ {\bf questions} \ [\ \$ {\bf i} ] \!-\!\!>$ filename;<br>echo "<center>
img\_src='".base\_url(\$url)."' class='pic'></center>";<br>
echo "<h3>" . \$num . ".." . \$questions[\$i]-><br>
question =details . "</h3><p>";<br>
if (\$questions[\$i]->answer == \$answers[\$i]) { \$g lyph = " g l y p h i c o n g l yph i c on−ok−c i r c l e " ;

```
sstyle = "color:green;"else{salyph = "glyphicon_glyphicon-remove-circle";<br>$style = "color:red;";
 echo "<table>
ecno \timestable>".<br>"\timescol_width='20'>"<br>"\timescol_width='500'>"
echo "\langle \text{tr} \rangle"
echo "<tr>";<br>
if($answers[$i] == 'A')<br>
echo "<td><span_class="".$glyph."'_style="".<br>
$tyle."'_aria-hidden='true'></span></td<br>
><td><br>
><td>A._".$questions[$i]->choiceA."</td>
else
eise<br>
echo "<td></td><td>A._".$questions[$i]-><br>
choiceA."</td>";<br>
echo "</tr>";
echo \langle \text{tr} \rangle<br>echo "\langle \text{tr} \rangle";
ecno "<tr>";<br>
if($answers[$i] == 'B')<br>
echo "<td><span_class="".$glyph."'_style="".<br>
$style."'_aria-hidden='true'></span></td<br>
><td>B._".$questions[$i]->choiceB."</td>"
else
echo "<td></td><td>B. .." . $questions [$i]-><br>choiceB. "</td>":
echo "\langle \text{tr} \rangle";<br>echo "\langle \text{tr} \rangle";
ecno "<tr>";<br>
if($answers[$i] == 'C')<br>
echo "<td><span_class=".$glyph."'_style=""
            \text{Sstyle.}^{\text{exp}}. \text{Less}=^{\text{sup}}. \text{Less}=^{\text{sup}}. \text{Less}^{\text{exp}}. \text{Less}^{\text{exp}}. \text{Less}^{\text{exp}}. \text{Less}^{\text{exp}}. \text{Less}^{\text{exp}}. \text{Less}^{\text{exp}}. \text{Less}^{\text{exp}}. \text{Less}^{\text{exp}}. \text{Less}^{\text{exp}}. \text{Less}^{\text{exp}}. \text{Less}^{\text{expelse
else<br>
echo "<td></td><td>C._".$questions[$i]-><br>
choiceC."</td>";<br>
echo "</tr>";
echo "\langle \text{tr} \rangle";
ecno "<tr>";<br>
if($answers[$i] == 'D')<br>
echo "<td><span_class='".$glyph."'_style='".
            %style .", 'a = hidden = 'true' >< /span>< /td>< /std>> .", $questions [§i] >> choiceD .", 'c/td>else
echo "<td></td><td>D._".$questions [$i]->
            choice D \cdot \sqrt[3]{t} /d>
echo "</tr>";<br>
echo "</table>";<br>
echo "</table>";<br>
echo "<br/>>br>Correct_Answer:_". $questions [$i]->
            answer.
"\langle br \ranglehr>";
$num++\frac{1}{\sqrt{d}}iv
\frac{1}{2} div >
\langle div >
 \frac{1}{2} div >
```
### Listing 73:  $\frac{1}{2}$  and  $\frac{1}{2}$  ashboard.

 $\langle$ /div>

 $\langle h1 \rangle$  class="page-header">Dashboard  $\langle \text{small} \rangle$ Overview </a> page-neauer/><br>
Overview </anall></h1><br>
</a><br>
</adiv class="row"><br>
<div class="col-md-8"> <h1>Welcome, <?php echo \$cookie->first\_name. \$cookie->last\_name; ?>!</h1> ,,,,  $\leq$ p AAIS is created for the benefit of helping patients with anterograde amnesia cope<br>with their condition. You, as a guardian,<br>plays an important role in this system for further make the experience of the<br>patient here more efficient. The nearest<br>appointments and schedules involving the appointments and schedules involving the<br>patient are listed on the right side to<br>remind you better. You can click the view<br>all button to see the others. To better<br>guide you in navigating the **system**, gature you in navigating the system,<br>instructions were placed around the<br>system. Try to explore and navigate now!  $\langle$ /p>  $\langle$ /div> </aiv<br>
<div class="col-md-4"><br>
<div class="panel\_panel-primary"> <div class="panel-heading">ACTIVITY REMINDERS  $\langle$ div><br>  $\langle$ div class="panel-body">  $\langle$ ?php foreach  $(\text{Sreminders as } \$r)$  {  $\langle h5 \rangle$   $\langle ?php \rangle$  echo  $r \rangle$  ate\_time: ?>:  $\langle \rangle$  ?php echo \$r->title; ?>  $\langle \rangle$ h5>

```
\langle?php
\xi-P<sup>t</sup><br>
\deltadetails = substr(\deltar ->details, 0, 255);
         aiis = substr(\delta r ->details, 0, 25<br>"<h5_class='gray'>&nbsp; &nbsp;"<br>$details. "... </h5>";
_{\rm echo}\langle?php
if(count($reminders)==0){
echo "<h5>
\timescenter >No_activity _reminders.</<br>
center ></h5>";
\mathbf{I}else\{2\geq<a href="<?=base_url('user/reminders')?>"
        class="btn_btn-primary_pull-right"<br>button">View All</a>
                                                                             r \circ le ="
\langle?php
\tilde{?}\frac{1}{\sqrt{3}}<br>\frac{1}{\sqrt{3}} div
\frac{1}{5}/div>
\langle/div
```
### Listing  $74$ : guardian/connections.php

 $\langle$ hl class="page-header">Connections  $\langle$ small><br>Patient and Therapist $\langle$ /small> $\langle$ /hl> <div class="pad">  $\langle$ div class="row"> <aiv class="row"><br><div class="col-md-1"></div><br><div class="col-md-1"></div><br><conter><h3 class="title">P A T I E N T</h3></ enter><br>
canter><br>
canter><br>
canter><br>
canter><br>
canter><br>
canter><br>
canter><br>
canter><br>
canter><br>
canter><br>
canter><br>
canter><br>
canter><br>
canter><br>
canter><br>
canter><br>
canter><br>
canter><br>
canter>  $\epsilon$ tr> <tr><br>
<td rowspan='5'><img src="<?=base\_url('assets/<br>
users/'.\$patient->profile\_picture)?>"<br>
class="dp"></td><br>
<td></td></td>/>>><?php echo \$patient->first\_name . "<br>
..."<br>
... \$patient->last\_name; ?></h3></td>  $\frac{2}{1+x}$  $\frac{1}{2}$ tr> <td><?php echo \$patient->username; ?></td>  $\frac{1}{5}$  / t r >  $\langle \text{tr} \rangle$ <td><?php echo \$patient->email; ?></td>  $\frac{2}{\sqrt{t}}$ r > <td>Public ID: <?php **echo** \$cookie->public\_id;  $?>$  $\frac{1}{2}$  / t r  $>$  $\frac{1}{2}$  table >  $\langle$ /div>  $\frac{1}{2}$  div  $>$  $\epsilon'$ /div $\epsilon$  $\langle$ div class="col-md-5"> <center>on= cor=mu=0 ><br><center>on slass="title">T H E R A P I S T</<br>h3></center> n3></center><br>
<div class="panel\_panel-default"><br>
<div class="panel-body"><br>
<div class="connect"><br>
<table class="connect"><br>
<col width="150"><br>
<col width="300">  $\langle$ tr $>$ <tr><br>
<td rowspan='5'><img src="<?=base\_url('assets/<br>
users/'.\$therapist->profile\_picture)?>"<br>
class="dp"></td><br>
<td><td>><?php echo \$therapist->first\_name . " .  $$$ therapist ->last\_name; ?></h3></td>  $\frac{2}{\pi}$  $\epsilon$ r $\sim$ <td><?php echo \$therapist->username; ?></td>  $\frac{2}{\text{tr}}$  $\langle \text{td}\rangle\langle \text{?php}$  echo \$therapist  $\rightarrow$ email; ?> $\langle \text{td}\rangle$  $\overline{<}$ tr $>$  $&absp<  | |$  $\frac{2}{\pi}$ /tr>  $\frac{1}{2}$  table  $\langle$ /div>  $\frac{1}{2}$ /div>  $\frac{1}{2}$ /div  $\langle$ /div  $\langle$ /div>

#### Listing 75: guardian/categories.php

```
(h1 class="page-header">Categories <small>
Manage entry categories </small>
<div class="pad"><br><div class="row"><br><div class="col-md−3"></div><br><div class="col-md-6">
<div class="panel_panel-default_panel-body">
<table >
<col width="600"><br><col width="200"><br><col width="50">
\epsilon<sub>tr</sub> >\langle form method="POST" action="\langle?=base_url('
guardian/addCategory ')?>"><br><td><input type="text" name="category" id="<br>category" class="form-control"
          placeholder="Add_new_category ..."></td>
<td></td><br><td><br/>>button class="clear" type="submit"><span
           class=" glyphicon_glyphicon−plus−sign "<br>aria−hidden=" true " style=" color : _#337ab7 ;<br>"></span></button></td>
\langle/form>
\frac{1}{2} t r >\frac{1}{2} tr>
<td s t y l e=" padd ing−top : 10px ; ">Therapy</td>
<td></td><td></td><br></tr>
\leq?php
 foreach($categories as $c){<br>if($c−>name!="Therapy"){
?>
\epsilontr><form method="POST" a c t i o n="<?=b a s e u r l ( '
gu a rd i an / d e l e t e C a t e g o r y ' ) ?>" onsubm it="
return_confirm ('Are_you_sure_you_want_to_<br>delete_this_category?');"><br>\tdelete_this_category?');"><br>\td>ing=top :_10px;"><?php echo $c-><br>name; ?>\/td><br>\td>ing="category_id" value="\category_id" id<br>="category_id" value="\?ph
\langle t r \rangle\langle?php
}
}
?><br></table>
\frac{1}{2} div>
\frac{2}{\text{div}}\epsilon lass=" col -md-3"></div>
\frac{1}{2}/div>
```
#### Listing 76: guardian/manageUsers.php

 $\frac{1}{2}$ /div>

 $\geq$ h5 $\leq$ 

```
<h1 class="page−header">Manage Users <small>View, delete users </small></h1>
```

```
<h4 class="line"><span>Public (<?php echo<br>count($public); ?>)</span></h4><br><div class="blah"><br><div class="row">
 <?php
 foreach($public as $user){<br>$url = "assets/users/" . $user-><br>profile_picture;
?><br><div class="col−md−3"><br><div class="panel_panel−default">
<form method="POST" action="<?=base_url('<br>guardian/deleteUser')?>" onsubmit="return<br>_confirm('Are_you_sure_you_want_to_delete<br>_this_user?');"><br><input type="hidden" name="user_id" value="<?
php_echo_$user->user_id_?>"><br>
<br/>button class="pull-right_clear2" type="submit>
            "><span class="glyphicon_glyphicon−remove"<br>-circle" aria-hidden="true" style="color:
             r = 0.001<br>r = 0.001 r = 0.24px; "></span></button>
\epsilon/form
<br /><br>
<div c l a s s=" pan el −body "><br>
<<div c l a s =" q r =" <?php == cho == b a s e _url ( $ url ) ;<br>
<c enter × img s r c=" <?php == cho == b a s = " dp" ></center × b r>
```

```
<?php
echo "Name : " . $u s e r−>f i r s t n a m e . " " .
$u s e r−>l a s t n am e . "<br>" .
"Username : " . $u s e r−>username . "<br>" .
" Sex : " . $u s e r−>s e x . "<br>" .
" B i r thday : " . $u s e r−>b i r t h d a y . "<br>" .
" Ema i l : " . $u s e r−>em a i l . "<br>" ;
2\overline{2}\frac{1}{5} /h5>
</div><br></div>
\sim/div\sim\langle?php
}
?>
\langle/div>
<div class="row"><br><div class="col-md-12_text-right">
 \langle?php echo $ pagination; ?>
\langle/div>
 \langle/div>
```
#### Listing 77: guardian/userRequests.php

<hl class="page-header">Account Requests <<br>
small>Accept/Reject users</small></hl><br>
small>Accept/Reject users</small></hl><br>
<div class="pad"><br>
<div class="col-md-4"></div><br>
<div class="col-md-4"></div><br>
<div class="col-md <?php  $\textbf{for each} (\text{Susers as } \text{Suser})$  {<br>  $\text{Surl} = "assets/users/"$  .  $\text{Suser} \rightarrow$  $\frac{1}{\pi}$  profile\_picture;  $^{\circ}$  $\frac{1}{\sqrt{2}}$ <br>  $\frac{1}{2}$  center  $\frac{1}{\sqrt{2}}$  src=" $\frac{2}{\sqrt{2}}$  class="dp"  $\frac{1}{\sqrt{2}}$  center  $\frac{1}{\sqrt{2}}$  class="dp"  $\frac{1}{\sqrt{2}}$  center  $\frac{1}{\sqrt{2}}$  $\text{class} = \text{"dp"}$   $\text{ge}$   $\text{/center}$   $\text{ge}$  $\langle h5 \rangle$ <?php<br>e**cho** "Name: <sub>∽</sub>"  $\overline{\text{echo}}$  "Name: " .  $\text{user}$  >first\_name . " ." \$u s e r−>l a s t n am e . "<br>" . "Auto−g e n e r a t e d username : " . \$u s e r−>username . " " <br>" . " <br>" .<br>" Birthday : . " \$user−>sex . " <br>" .<br>" Birthday : " <br>" .<br>" Email : " . \$user−>email . "<br>" .<br>" " Kessage : " . \$user−>note . "<br>" ; ?><br></h5>  $\langle$  form method="POST" action=" $\langle$ ?=base\_url('
guardian/rejectUser')?>" onsubmit="return<br>
\_confirm('Are <sub>1</sub>you\_sure\_you\_want\_to\_reject<br>
\_this\_user?');">  $\langle$ in put type=" hidden" name=" user\_id" value=" $\langle$ ? php e cho \$u s e r−>u s e r i d ?>"> <button c l a s s=" p u l l −r i g h t c l e a r 2 " typ e=" subm it "><h4 s t y l e=" c o l o r : r ed ; "><span c l a s s=" g l y p h i c o n g l yph i c on−remove−c i r c l e " a r i a − h idd en=" t r u e "></span> R e j e c t </h4></button >  $\langle$  /form  $>$ <form method="POST" action="<?=base\_url('<br>guardian/acceptUser')?>" onsubmit="return confirm ( 'Are\_you\_sure\_you\_want\_to\_accept<br>this\_user?');"> <in pu t typ e=" h idd en " name=" u s e r i d " v a l u e="<? php\_echo\_\$user->user\_id\_?>"><br>
<br/>button class="pull-right\_clear2" type="submit<br/> $\verb|2012|+right\verb|202|+right\verb|202|+right\verb|202|+right\verb|202|+|222|+|222|+|222|+|222|+|222|+|222|+|222|+|222|+|222|+|222|+|222|+|222|+|222|+|222|+|222|+|$  $\frac{1}{\sqrt{10}}$ <hr><hr><hr><hr>  $\rm <sup>251</sup>$ }<br>if(count(\$users)==0}{<br>echo "<h4\_class='title\_text-center'>No\_pending  $rac{1}{2}$  account -requests . $\langle h4 \rangle$ "; }<br>?><br></div>  $\langle$ /div>  $\langle$  div class=" col -md-4"> $\langle$ /div> </div><br><div class="row"> <div class="col-md-12\_text-center"><br><?php **echo** \$pagination; ?><br></div>  $\langle$ /div>  $\frac{1}{\sqrt{du}}$ 

#### Listing 78: guardian/submissions.php

```
<h1 class="page-header">Submissions <small><br>Accept/Reject submissions</small></h1><br><div class="pad"><br><div class="cow"><br><div class="cow"><br><div class="col-md-4">
<div class="panel_panel-info2"><br><div class="panel-body"><br>These entries are submitted either by the<br>patient 's_therapist_or_anyone_from_the
               public_who_knows_the_patient's public ID.<br>Please be careful on accepting and<br>rejecting entries. Make sure to accept<br>only those legit and relevant entries.<br>Otherwise, reject it to avoid bombarding<br>the patient with too much 
\langle /div >\frac{1}{2} div >\langle/div>
<div class="col-md-8"><br><div class="panel_panel-default"><br><div class="panel-body">
  <?php
 foreach ($entries as $e) {<br>switch($e["submission_type"]){
 case '1':<br>echo "<h3>" . $e["object"]->title . "</h3>" .<br>"<h6>By:_" . $e["object"]->author . ",_" . $e|<br>"object"]->date_created . "</h6>" .<br>"<h4>Event_Date:_" . $e["object"]->date . "</
 h4>".<br>"<p>_". $e["object"]->details . "</p>";<br>echo "<br/>~Sb5><span_class='glyphicon_glyphicon-tag<br>"_aria-hidden='true'></span>";<br>if ($e["object"]->category != "all")<br>echo $e["object"]->category ."</h5>";
else<br>
echo \sqrt[3]{h} /h5>":
 echo "</h5>";<br>
break;<br>
case '2':<br>
echo "<h3>" . $e["object"]->title . "</h3>" .<br>
"<h6>By:." . $e["object"]->author . ",." . $e|<br>
"object"]->date_created . "</h6>" .<br>
"<h4>Activity_Date_created . "</h6>" .<br>
"<h4>Activity_Da
 "<p>-" . $e["object"]−>details . "</p>";<br>echo "<h5><span_class='glyphicon−tag<br>echo "<h5><span_class='glyphicon−tag<br>''aria−hidden='true'></span>";
 if($e["object"]->category != "all")<br>echo $e["object"|->category ."</h5>";
 else<br>echo "</h5>";
 break ;
case ' 3 ' :
case 3 :<br>$ url = " assets / photos /" . $e [" object"]->
            filename;
 echo "<h4>Date_Taken:_" . $e["object"]->date .<br>"</h6>By:_" . $e["object"]->author . ",_" . $e[<br>"<h6>By:_" . $e["object"]->author . ",_" . $e[<br>"object"]->date_created . "</h6>" .<br>"<center><img_src='" .base_url($url)."'_clas
\text{pic } \sim \text{Pic } \text{Set}<br>"<p>" . \\
                     c > .<br> . $e ["object"]−>caption . "</p></center
 >";<br>echo "<h5><span_class='glyphicon_glyphicon-tag
 '_aria-hidden='true'></span>";<br>
if ($e["object"]->category != "all")<br>
echo $e["object"]->category ."</h5>";
e l s e
 echo "</h5>" ;
 break ;
case ' 4 ' :
 if($e["object"]->filename != 0){<br>$url = "assets/photos/" . $e["object"]-><br>filename;
echo "\langlecenter\rangle\langleimg_src = '". b a s e _url(\text{\$url})." '_
             \text{class} = \text{'pic'} > \text{c/center>}";}<br>if($e["object"]–>type == 3)<br>echo "<h4>(General_Knowledge)</h4>";
 e l s e
echo " < h4 > (Personal) </h4 >";
 echo "\langle h3 \rangle". $e [" object"]->question_details.<br>"\langle h3 \rangle".
 "<h6>By:_" . $e["object"]->author . ",." . $e<br>"object"]->dte_created . "</h6>" .<br>"<p>_A._" . $e["object"]->choiceA . "<br/>br>" .<br>"B._" . $e["object"]->choiceB . "<br/>br>" .<br>"C._" . $e["object"]->choiceB . "<br/>br>" .<br>"C
            \text{br}"
" </p>";
default : break :}
```
?><br><form method="POST" action="<?=base\_url('  $g$ u ardian/reject ')?>" onsubmit="return\_ confirm ('Are\_you\_sure\_you\_want\_to\_reject\_

- this\_entry?');"><br>
<input type="hidden" name="submission\_id"<br>
value="<?php\_echo\_\$e ['submission\_id']\_?>"
- ><br>
<input type="hidden" name="submission\_type"<br>
value="<?php\_echo\_\$e ['submission\_type''
- ?">"><br>
<input type=" hidden" name=" submission\_type\_id"<br>
value=" <?php\_echo\_\$e[' submission\_type\_id<br>
'|\_?>"><br>
<br/>>button class=" pull-right\_clear2" type=" submit
- "><h4 style="color:\_red;"><span class="<br>glyphicon\_glyphicon-remove-circle" aria-<br>hidden="true"></span> Reject</h4></button<br>>
- 
- 
- </form><br>
</form method="POST" action="<?=base\_url('<br>
guardian/accept')?>">><br>
<input type="hidden" name="submission\_id"<br>
value="<?php\_echo\_\$e['submission\_id']\_?>"
- >
<input type="hidden" name="submission\_type"<br>
value="<?php\_echo\_\$e['submission\_type"]<br>
?>">
- $\langle$ input type=" hidden" name=" submission\_type\_id"<br>value="  $\langle$ ?php\_echo\_\$e [' submission\_type\_id<br>'| \_?>">
- <button c l a s s=" p u l l −r i g h t c l e a r 2 " typ e=" subm it "><h4 style="color:\_green;"><span class="<br>glyphicon\_glyphicon−ok−circle" aria−<br>hidden="true"></span> Accept</h4></button

> </form> <hr>>
xhr><hr>

 $\langle$ ?php

}<br>**if(count**(\$entries) == 0)<br>**echo** "<center><h4>No\_new\_submissions.</h4></

 $center$ ;  $2<sup>2</sup>$ 

.<br><div class="row">

 $\langle$ div class="col-md-12\_text-right"><br>  $\langle$ ?php **echo** \$pagination; ?>

 $\sim$ /div $>$ 

 $\frac{1}{2}$  div  $>$ 

- $\sim$ /div $\sim$
- $\frac{1}{\sqrt{du}}$

</div><br></div>

 $\frac{1}{2}$ /div>

### Listing 79: guardian/photoQuestions.php

<h1 c l a s s=" page−h e ad e r ">Photo Q u e s t i o n s <sm a l l >Use photos for memory test</small></h1></div class="pad"> <?php<br>**if** (\$cookie –>error==1){

- %<br/> $\begin{array}{l} \mbox{{\small $\times$}} \mbox{{\small $>}$} \mbox{{\small $>}} \mbox{{\small $>}} \mbox{{\small $>$ 
	-

 $\frac{1}{\sqrt{2}}$ 

<?php<br>\$publicCookie = \$this->AAIS\_model->getCookie(' theUserCookie');<br>\$publicCookie−>error = 0;

- \$this ->AAIS\_model->setCookie ( (array )\$<br>publicCookie , 'theUserCookie' );
- }<br>?><br></div> <div class="row"><br><div class="col-md-1"></div><br><div class="col-md-10"><br><div class="panel\_panel-default"><br><div class="panel\_panel-default"><br><div class="panel-body"><br><table class="add"><br><form method="POST" action="<?=base\_u

guardian/processPhotoQuestion ')?>"><br>
<col width="200"><br>
<col width="900">

 $\langle$ tr $>$ 

 $\langle$ td valign='top'><h4 class="title">Step 1:</h4

> Choose a photo.</td>

 $\langle$ div class="form−group">

 $\begin{array}{c}  \text{php} \\ \$\, \text{i} \end{array} = 0</math;$ 

 $\textbf{for each}$  (\$photos as \$p){

?>

<div class="choosePhoto"><br>
<img src="<?=base\_url('assets/photos/'.\$p-><br>
filename)?>">  $\mathsf{Zhr}\times$  $\langle$ center <centr><br>
<centr><br>
<f>
(?php if (\$i==0) { ?><br>
<input type="radio" name="photo" value='<?php\_echo\_\$p->filename;\_?>' checked="checked"><br>
</?php } else { ?><br>
<input type="radio" name="photo" value='<?php\_echo\_\$p->filename;\_?>' ecno<br><?php } ?><br></center>  $\frac{1}{2}$ /div  $\stackrel{\textstyle >}{\textstyle <}$ ?php  $$i++$  $\frac{1}{2}$  $\epsilon$ /div $>$  $\langle br \rangle$ kr $>$ br $>$ br $>$  $\rm{<} /t\overline{d}$  $\frac{1}{2}$ /trs  $<$ td $>$ <div class="form-group"><br>
<div class="form-group"><br>
<label for="type">Question Type</label><br>
<select name="type" id="type" class="form-<br>
control"><br>
<option value="2">Personal Question</option><br>
<option value="3">General Kn  $\frac{1}{2}$  select  $>$  $\langle$ /div>  $\langle$ hr $>\rangle$ hr $>\rangle$ hr $>\rangle$ hr $>$  $\langle$ /td>  $\sqrt{t}$ r>  $<$ tr $>$ <td valign='top'><h4 class="title">Step 3:</h4 >>> vangn= top '><h4 class=" tit<br>> Formulate question.</td><td> <div class="form-group"> <label for="question">Question</label><br>
<input type="text" name="question" id="<br>
question" class="form-control" placeholder="ex.\_Who\_is\_the\_girl\_in\_the\_  $\substack{\text{photo?}}{>}$  </div>  $\br/>br>

---

---

  
br>  
br>  
br>$  $\sqrt{t}$ <td valign='top'><h4 class="title">Step 4:</h4<br>> Input the choices.</td>  $> + d$  $\langle \text{div} \text{ class} = \text{"form-group"}$ <div class= lorm-gloup ><br>
<label for="choiceA">Choice A</label><br>
<input type="text" name="choiceA" id="choiceA"<br>
class="form-control" placeholder="ex... Krizia"> <label for="choiceB">Choice B</label><br><input type="text" name="choiceB" id="choiceB"<br>class="form-control" placeholder="ex.\_  $Christine$ ">  $\langle$ label for="choiceC">Choice C $\langle$ /label><br>  $\langle$ input type="text" name="choiceC" id="choice<br>
class="form-control" placeholder="ex.  $id=">\nabla$  choice C"  $Andrea$ "> <label for="choiceD">Choice D</label><br><input type="text" name="choiceD" id="choiceD"<br>class="form-control" placeholder="ex.\_  $\rm I\,s$ a b e l l a " $>$  $\langle$  div >  $\langle h r \rangle$   $\langle h r \rangle$  $\langle t \, d \rangle$  $\sqrt{t}$ r> <td valign='top'><h4 class="title">Step 5:</h4 > Pick the correct answer. $\langle /td \rangle$  $< t d >$  $\langle \text{div} \text{ class} = \text{"form-group"} \rangle$ <label for="answer">Correct Answer</label> <subsect name="answer" id="answer" class="form-<br>control"> control"><br>
<poption value="A">A</option><br>
<poption value="B">B</option><br>
<poption value="C">C</option><br>
<poption value="D">D</option>  $\langle$ /select><br> $\langle$ /div>  $\langle br \rangle \langle hr \rangle \langle br \rangle$  $\langle$ /td>

 $\sqrt{t}$ r>  $\epsilon$ tr $\epsilon$ 

<td valign='top'><h4 class="title">Step 6:</h4

> Submit input. $\langle t d \rangle$ <center><br/><br/>>button type="submit" class="btn\_btnprimary" style="font-size:\_20px;">Create<br>Test Question</button></center>  $\frac{1}{5}$  $\langle t r \rangle$  $\frac{2}{\sqrt{6}}$ <br> $\frac{1}{\sqrt{6}}$  table  $\langle$ /div><br> $\langle$ /div>  $\sqrt{div}$  $\langle$ div class="col-md-1"> $\langle$ div>  $\langle$ /div>

### Listing  $80:$  guardian/photoQuestion-Preview.php

- <h1 class="page-header">Photo Questions <small And class-page-neader >rnoto Questions <small<br>
> Dise photos for memory test</small></h1><br>
<div class="pad"><br>
<div class="alert-alert-success" role="alert"> <a>
div class="alert\_alert-success" role="aler</alert><br>
<span class="glyphicon\_dy\_dyphicon-ok-circle"<br>
aria-hidden="true"></pan><br>
<span class="sr-only">Success! </pan> You<br>
have successfully created a photo question.<br>
</div>  $\sqrt{div}$  $\leq$ center $\geq$ h3 class="title" $\geq$ P R E V I E W $\leq$ /h3 $\geq$ / <center>ch3 class= title >r<br>
center><br>
cdiv class="row"><br>
cdiv class="col-md-2"></div><br>
cdiv class="col-md-8"> <div class= col-mu-o ><br>
<div class="panel\_panel-default"><br>
<div class="panel-body">  $\frac{1}{2}$  $\langle ?\text{php}\rangle$ <br>  $\text{Surl} = \text{"asserts/photos/"}$ .  $\text{Squestion} \rightarrow \text{filename};$ <br>  $\text{echo "center} \times \text{img\_src} = \text{"base\_url}(\text{Surl}).\text{"'} \sim \text{class} = \text{'pic'} \times / \text{center} \times \text{"};$ <br>  $\text{echo "### }$ ".  $\text{Squestion} \rightarrow \text{question}.\text{details}$ . "  $\langle A_3 \rangle^2$ <br>  $\langle A_5 \rangle^3$ <br>  $\langle A_6 \rangle^2$ <br>  $\langle A_7 \rangle^3$ <br>  $\langle A_8 \rangle^4$ <br>  $\langle A_9 \rangle^5$ <br>  $\langle A_9 \rangle^6$ <br>  $\langle A_9 \rangle^7$ <br>  $\langle A_9 \rangle^8$ <br>  $\langle A_9 \rangle^8$ <br>  $\langle A_9 \rangle^8$ <br>  $\langle A_9 \rangle^8$ <br>  $\langle A_9 \rangle^8$ <br>  $\langle A_9 \rangle^8$ <br>  $\langle A_9 \rangle^8$ <br>  $\langle A_9 \rangle^8$ <br>  $\langle A_9 \rangle^8$ <br>  $"$   $^{\prime\prime}$   $\rm{<}$  /p<br>>" ;  $\overline{2}$
- <center><a href="<?=base\_url('guardian/<br>photoQuestions')?>">Create another photo  $question.$  $\frac{1}{2}$  div  $\frac{1}{2}$  $\sqrt{div}$
- $\sqrt{div}$
- $\sqrt{du}$
- 

#### Listing 81:  $ot/dashboard.php$

<h1 class="page-header">Dashboard <small>

- $\begin{array}{l}\n\hline\n\text{1} \quad \text{1} \quad \text{1}$
- 

<aiv class="col-ma-8"><br>
<h1>Welcome, <?php e**cho \$**cookie->first\_name .<br>
" \_" . \$cookie->last\_name; ?>!</h1>

- AAIS is created for the benefit of helping patients with anterograde amnesia cope patients with anterograde amnesia cope<br>with their condition. You, as a therapist<br>, plays an important role in this system<br>to further make the experience of the<br>patients here more efficient. The nearest<br>appointments and sch were placed around<br>the system. Try to explore and navigate<br>now!  $\langle p \rangle$
- 
- 
- 
- </br></br></br></br></adiv></adiv></adiv></adiv></adiv</adiv</adiv</adiv</adiv</adiv class="panel\_panel\_primary">></adiv class="panel\_heading">ACTIVITY REMINDERS  $\langle \text{div} \rangle$ <br>  $\langle \text{div} \rangle$ <br>  $\langle \text{div} \times \text{class} \rangle = \langle \text{panel-body} \rangle$
- 
- $\frac{2}{3}$  and  $\frac{1}{3}$  i = 0;
- foreach (\$reminders as  $r$ ) {

```
: \lambda<br>
\langle \text{b} \rangle \langle \text{2php} \rangle echo \text{sr} ['reminder']-\rangledate_time; ?\rangle:<br>
\langle \text{2php} \rangle echo \text{sr} ['reminder']-\rangletitle . "\langle \text{b} \rangle \langle \text{b} \rangle.<br>
class='gray'>&nbsp; &nbsp;" . \text{sr} ['patient']-\rangle<br>
last_name
 \langle ^{2}_{\text{2}}\text{php} \rangle<br>
$details = substr($r['reminder']->details, 0,
             255);echo $details \ldots </h5>";
 \mathopen{<}?php
 \overrightarrow{ }<br>
\overrightarrow{ } if (\overrightarrow{ } i==3)
hreak:
 }<br>if(count($reminders)==0){<br>echo "<h5×center>No<sub>→</sub>activity<sub>→</sub>reminders.</
             center ></h5>";
 \leq<a href="<?=base_url('ot/reminders')?>" class="<br>"btn_btn-default_pull-right" role="button"
             ">View \mathrm{All}\leq/\mathrm{a}>
  \langle?php
\frac{1}{3}\frac{1}{5} div >
\frac{1}{2} div >
```
### Listing 82:  $ot/editAccount.php$

 $\frac{1}{2}$  div >

 $\sqrt{div}$ 

```
<div class="pad"><br><h1 class="page-header">Edit Account <small>
            Therapist </small></h1>
  \mathbb{C}^2php
 if(s \cos kie \rightarrow error == 1)IT(*cookie->error = 0;<br>\$cookie->error = 0;<br>\$this->AAIS_model->setCookie((array)\$cookie,<br>'theUserCookie');
\gamma/><br>
<div class="alert_alert-danger" role="alert"><br>
<span class="glyphicon_glyphicon-exclamation-<br>
sign" aria-hidden="true"></span><br>
<span class="sr-only">Error:</span> Please
            check your input. All fields are required
\langle/div>
\binom{2}{1}else if($cookie->error==2){
erse ( (exercise = 0)<br>
$cookie ->error = 0;<br>
$this ->AAIS_model->setCookie ( (array) $cookie,<br>
'theUserCookie');
7><br>
<div class="alert_alert-success" role="alert"><br>
<span class="glyphicon_glyphicon-ok-circle"<br>
aria-hidden="true"></span><br>
<span class="sr-only">Success! </span> You<br>
... have successfully edited your account.
\frac{1}{\sqrt{2}}\langle?php
\frac{1}{3}<form method="POST" action="<?=base_url('ot/<br>editAccount/stepTwo')?>" enctype="<br>multipart/form-data">
\langle \text{div class="row" \rangle<br>
\langle \text{div class="col-md-3" \rangle\langle /div \rangle</div class="col-md-6"><br>
<h3 class="title">A C C O U N T &nbsp; I N F O<br>
R M A T I O N</h3>
\frac{1}{\sqrt{du}}</div><br>
<div class="col-md-3">
 \frac{1}{\sqrt{d}}iv>
</div><br>
<div class="col-md-6"><br>
<div class="panel_panel-default"><br>
<div class="panel-body"><br>
<div class="panel-body"><br>
<table class><br>
<col width="200">
<<col width="500">
<tr>\td>\img src="\\tdpsq"-base_url('assets/users/'.<br>\td>\img src="\\tdpsq"-base_url('assets/users/'.
><//d><br>></d><br>></d><br><td>>mme="dp" id="dp" class<br>="form-control" ng-required="true"></td>
\frac{2}{\pi} tr>
```

```
\sqrt{table}
```
<br/>
<table class="add"><br>
<table class="add"><br>
<col width="200"><br>
<col width="500">  $<$ tr $>$  $First Name |$ xtd>invalues/td><br>
std>invalue="text" name="firstName" id="<br>
firstName" class="form-control" value="<?<br>
php\_echo\_\$cookie->first\_name\_?>"></td>  $\frac{2}{\pi}$  tr > <tr><br><td>Last\_Name</td> <td>Last name<td>/td><br>d="<br>lastName" class="form-control" value="<?<br>php\_echo\_\$cookie->last\_name\_?>"></td>  $\frac{2}{\pi}$ /tr>  $\dot{\mathbf{t}}$ r> <td>Sex</td> <td>>exelect\_name="sex"\_id="sex"\_class="form-<br>
control">  $\mathopen{<}$ ?php  $if ($\texttt{cossize} \rightarrow \texttt{sex} == 'F')$ ://<br><option value="M">Male</option><br><option value="F" selected="selected '>Female</ option>  $\langle$ ?php  $\overline{\mathcal{X}}$  $else{$  $2\sim$ <option value="M" selected='selected'>Male</  $option$ <option value="F">Female</option>  $\langle$ ?php  $?$ ://select><br></td><br></tr>  $\frac{1}{1}$  tr> <tr><br>
<td>>td>Birthday</td><br>
<td><td>>input type="date" name="birthday" id="<br>
birthday" class="form-control" value="<?<br>
php\_echo\_\$cookie->birthday\_?>"></td>  $\frac{2}{\pi}$ /tr  $<$ tr $>$ <vi/><br><vid>Email Address</td><br><vid><input type="text" name="email" id="email"  $\begin{array}{ll}\n\text{r}_{1} & \text{r}_{2} & \text{r}_{3} & \text{r}_{4} & \text{r}_{5} \\
\text{class="form: } & \text{r}_{1} & \text{r}_{2} & \text{r}_{3} & \text{r}_{4} \\
\text{class="form: } & \text{r}_{2} & \text{r}_{3} & \text{r}_{4} & \text{r}_{5} \\
\text{3} & \text{c} & \text{c} & \text{c} & \text{c} \\
\text{c} & \text{c} & \text{c} & \text{c} & \text{c} \\
\text{c} & \text{c} & \text{c} & \text{c} & \text{c} \\$  $\frac{2}{\pi}$ /tr>  $\dot{\text{ctr}}$ <tr><br>
<td>Username</td><br>
<td>username" text" name="username" id="<br>
username" class="form-control" value="<?<br>
php\_echo\_\$cookie->username\_?>"></td>  $\frac{2}{\pi}$ /tr>  $\chi'$ <td>Password</td> x(d)<br>xinput type="password" name="password" id="password" class="form-control" value="<?<br>"password" class="form-control" value="<?<br>php\_echo\_\$cookie->password\_?>"></td>  $\frac{2}{\sqrt{\pi}}$  $\langle$ /table><br> $\langle$ /div>  $\frac{1}{2}$  div  $\sqrt{du}$ <div class="row"><br><div class="col-md-8">  $\frac{1}{\sqrt{2}}$  div <div class="col-md-1"> <br />
<br />
clutton class="btn\_btn-primary" type="submit">  $\text{Submit} \lt / \text{button}$ اد<br></div>  $\frac{2}{\text{div}}$  $\sqrt{div}$ 

### Listing 83: ot/patients.php

```
\langlediv class="pad">
<h1 class="page-header">Patients <small>
          \overline{\text{Overview}\rightleftharpoons}\text{/small}\rightleftharpoons\text{/}h1\text{>}\langle h4 \text{ class} = \text{"line"}\times\text{span>}Patients (\langle ?\text{php} echo
         count ($connections); ? > ) < /span > </h4>
count($connec<br>
<div class="blah"><br>
<div class="row">
<center><center><br>
<div class="col-md-2"></div><br>
<div class="col-md-4"><h4 class="title"><br>
Patients </h4></div>
<div class="col-md-4"><hd></hd></a>" class=" title"><br>Guardians</hd></div><br>Guardians</hd></div><div class=" col-md-2"></div>
\langle/center>
\sqrt{div}
```

```
\langle?php
 for each (s connections as s con) \{?\langle div class="row">
\langle \text{col width} = \text{"100"} \rangle<br>
\langle \text{col width} = \text{"20"} \rangle<br>
\langle \text{col width} = \text{"200"} \rangle<tr>x(1)<br>
<td rowspan='3'><img src="<?=base_url('assets/<br>
users/'.$con['patient']->profile_picture)<br>
?>" class="smallPic"></td>
 <td></td>
x(x), vu/<br>
\td>\cyph echo $con['patient']->first_name;<br>
. $con['patient']->last_name; ?>\br><br>
\thp echo $con['patient']->username; ?>
 \frac{1}{2} /td>
 \sqrt{t}\langle \text{tr} \rangle< t d > < / t d >\td>\\frac{php if($con['patient']->sex=='M') echo "<br>Male"; else echo "Female"; ?>\br><br>\frac{php echo $con['patient']->birthday; ?>
 \langle/td>
 \frac{1}{2}/tr>
 <tr><td></td>
 \langle \text{td}\rangle \langle \text{?php} echo $con | 'patient ' | -> email; ?></td>
 \langle t r \rangle\frac{1}{\sqrt{2}} table >
 \sqrt{d}iv
 \frac{1}{2}/div>
\label{eq:21} \begin{array}{ll} \mbox{\hspace{0.8cm}<} \mbox{div \hspace{0.8cm}} \mbox{class=" col-md-4"}\mbox{\hspace{0.8cm}>}\\ \mbox{\hspace{0.8cm}<} \mbox{div \hspace{0.8cm}} \mbox{class=" panel\_panel-default"}\mbox{\hspace{0.8cm}>}\\ \mbox{\hspace{0.8cm}<} \mbox{table \hspace{0.8cm}} \mbox{style \hspace{0.8cm}<} \mbox{label="c-4"}\\ \mbox{\hspace{0.8cm}<} \mbox{col \hspace{0.8cm}} \mbox{width="0"}\mbox{\hspace{0.8cm}>\langlecol width="200">
 <tr>\langletd rowspan='3'>\langleimg src="\langle?=base_url('assets/
                \frac{1}{2} steps \frac{1}{2}. Scon \frac{1}{2} guardian \frac{1}{2} \Rightarrow profile picture<br>
125 \frac{1}{2}. Scon \frac{1}{2} guardian \frac{1}{2} \Rightarrow profile picture
 <td>/td>\label{eq:2} \begin{array}{ll} \texttt{<} \texttt{td><} \texttt{?} \texttt{?} \texttt{~p} \texttt{~p} \texttt{~e} \texttt{~e} \texttt{~b} \texttt{~0} \texttt{~0} \texttt{~0} \texttt{~0} \texttt{~0} \texttt{~1} \texttt{~0} \texttt{~1} \texttt{~0} \texttt{~1} \texttt{~0} \texttt{~1} \texttt{~0} \texttt{~0} \texttt{~0} \texttt{~0} \texttt{~0} \texttt{~0} \texttt{~0} \texttt{~0} \texttt{~0\langle/td>
 \sqrt{t}r >
\langle tr \rangle<br>\langle td \rangle<td></td>//u><br>dd>/2php if($con['guardian']->sex=="M') echo<br>"Male"; else echo "Female"; ?><br>><?php echo $con['guardian']->birthday; ?>
 \frac{2}{t}\overline{<}tr><td></td>
 \langle \text{td}\rangle\langle \text{?php} echo $con['guardian']->email; ?></td
 \frac{1}{2}\boldsymbol{<} / \texttt{table}\sqrt{div}</a><br><div class="col-md-2"></div><br></div>
 \langle?php
 \frac{1}{?}\frac{1}{\sqrt{2}} div
 \frac{2}{\langle \text{div} \rangle}
```
#### Listing 84: ot/create/main.php

```
<div class="pad"><br><h1 class="page-header">Submit Entries
\langle \text{small} \rangle\langle?php
switch ($entry->pageType){<br>case 1: echo "Journal_Entries";
breakcase 2: echo "Activity_Reminders";
break;<br>case 3: echo "Photos";
bracecase 4: echo "Memory_Test_Questions";
break;\frac{1}{2}\frac{1}{\sqrt{sm}}all\frac{1}{\sqrt{h}}\langlediv class="row">
```
 $\langle$ div class="col-md-3">  $\langle$ ?php </pn<br>
switch(\$entry->pageType){<br>
switch(\$entry->pageType){<br>
case 1: echo "Journal\_entries\_are\_accounts\_of\_<br>
recent\_events\_that\_are\_relevant\_to\_the\_to\_the\_to\_  ${\tt patient}$  . \_When\_submitting\_an\_entry , \_try\_to \_make\_the\_title\_as\_informative\_as\_ possible...Also, try\_to\_make\_the\_details\_<br>detailed\_but\_not\_to\_make\_the\_details\_  $\verb|confusing-the-patient."$ break;<br>case 2: echo "Activity\_reminders\_are\_very\_ 2. en a del novembre de la commune de la production de la production de la production de la production de la production de la production de la production de la production de la production de la production de la production submitting\_a\_reminder,\_put\_all\_the\_<br>relevant\_details\_including\_the\_4\_Ws\_(who,  $\text{\_what}, \text{\_when}, \text{\_where}, \text{\_as}\text{\_much}\text{\_as}\text{\_posible}.$ break: case 3: echo "Photos\_are\_very\_important\_for\_ nations . Visual representations and evidences\_for\_the\_existence\_of\_a\_memory\_ can\_help\_patients\_remember\_more\_of\_the\_<br>things\_that\_they\_have\_to.";  $break:$ break;<br>
case 4: echo "Memory\_Test\_Questions\_can\_be\_of\_<br>
two\_types:\_(1)\_Personal,\_which\_are\_<br>
questions\_on\_the\_personal\_level\_of\_the\_<br>
patient,\_and\_(2)\_General\_Knowledge,\_which<br>
\_are\_questions\_known\_by\_the\_general\_<br>
public\_ president\_or\_the\_national\_fruit\_of\_the\_<br>Philippines."; **.** }<br>?><br></div> <div class="col-md-9"><br><div class="panel\_panel-default"><br><div class="panel-body">  $\langle$ ?php<br>if(\$entry->error==1){  $2\overline{2}$ :/><br>
</br/>div class="alert\_alert-danger" role="alert">><br>
<span class="glyphicon\_glyphicon-exclamation-<br>
sign" aria-hidden="true"></span><br>
<span class="sr-only">Error:</span>Please<br>
check your input. All fields are require  $\frac{1}{\sqrt{2}}$ ~/^^\*\*\*<br><?php<br>\$entry->error = 0;<br>\$this->AAIS\_model->setCookie( (**array**) \$entry,  $\frac{1}{100}$  the Submission Cookie'); -1 else  $if({$entry \gt\rightharpoonup error == 2})$ {  $\frac{?}{>}$ <br>
<div class="alert\_alert-success" role="alert"> <surveys are expected to the action of the action of the same disconsistent of the same disconsisted and the same disconsisted as  $\frac{1}{2}$  =  $\frac{1}{2}$  =  $\frac{1}{2}$  =  $\frac{1}{2}$  =  $\frac{1}{2}$  =  $\frac{1}{2}$  =  $\frac{1}{2}$  =  $\frac{1}{2}$  $\frac{1}{x}$  $\langle$ ?php </pp<br>
\$entry->error = 0;<br>
\$this->AAIS\_model->setCookie( (**array**) \$entry,<br>
'theSubmissionCookie' );  $\mathbf{r}$ else  $if ($$entry \rightarrow error == 3)$ { .<br><div class="alert\_alert-danger" role="alert"> <span class="glyphicon\_glyphicon-exclamation-<br>sign" aria-hidden="true"></span><br><span class="sr-only">Error:</span> Invalid  $\frac{1}{\text{date}}$  $\langle \rangle$ <br>  $\langle ?\text{php} \rangle$ <br>  $\text{`` \\ \\ \cdot \\ \cdot \frac{\cdot \frac{\cdot \frac{\cdot \frac{\cdot \frac{\cdot \frac{\cdot \frac{\cdot \frac{\cdot \frac{\cdot \frac{\cdot \frac{\cdot \frac{\cdot \frac{\cdot \frac{\cdot \f$ f<br>
switch(\$entry->pageType){<br>
case 1: include\_once("journal.php");<br>
break; case 2: include\_once("reminder.php");  $break:$ case 3: include\_once("photo.php"); break;<br>case 4: include\_once("question.php");<br>default: break;  $2$  $\sqrt{\mathrm{div}}$ 

 $\sqrt{div}$ 

 $\sqrt{du}$ 

 $\langle$ /div>

 $\langle$  div>

#### Listing 85: ot/create/journal.php

 $\leq$  form method="POST" action=" $\leq$ ?=base\_url('ot/ <div class="form−group"><br><div class="form−group"><br><label for="patient">Submit Entry for</label><br><select name="patient" id="patient" class="  $form-control"$  $\epsilon$ ?php foreach(\$patient\_list as \$patient)<br>echo "<option\_value="".\$patient->user\_id."'>".<br>\$patient->first\_name . "\_" . \$patient->  $\begin{array}{l} \texttt{\footnotesize{\texttt{q}}\xspace} \texttt{P}\xspace \texttt{p}\xspace \texttt{q}\xspace \texttt{q}\xspace \texttt{p}\xspace \texttt{p}\xspace \texttt{q}\xspace \texttt{p}\xspace \texttt{p}\xspace \texttt{q}\xspace \texttt{p}\xspace \texttt{p}\xspace \texttt{p}\xspace \texttt{p}\xspace \texttt{p}\xspace \texttt{p}\xspace \texttt{p}\xspace \texttt{p}\xspace \texttt{p}\xspace \texttt{p}\xspace \texttt{p}\xspace \texttt{p}\xspace \texttt{p}\xspace \texttt{p}\xspace \texttt{$ ?><br></select>  $\frac{1}{2}$  div> <div class="form−group"><br><label for="date">Event Date</label><br><input type="date" name="date" id="date" class  $=$ " form – c o n t r o l "> </div><br><div class="form−group"><br><label f**or=**"title">Title</label><br><input type="text" name="title" id="title"<br>class="form-control"> </div><br><div class="form-group"><br><label for="details">Details</label><br><textarea\_name="details" id="details" class="<br>form-control"\_rows="8"></textarea>  $\langle$  div  $>$ </urv><br><button type="submit" class="btn\_pull-right\_ btn–primary">Submit</button>  $\langle$ /form $\rangle$  $\langle b r \rangle$ 

#### Listing 86: ot/create/photo.php

(form method="POST" action="(?=base\_url('ot)>" submit /3')?>" enctype="multipart /formdata"><br><div class="form−group"><br><label f**or=**"patient">Submit Entry f**or**</label>

<select name="patient" id="patient" class="<br>form-control">

 $\leq$ ?php

- 
- foreach (\$patient\_list as \$patient)<br>echo "<option\_value="".\$patient->user\_id."'>".<br>\$patient->first\_name. "\_". \$patient-><br>last\_name. "</option>";<br>?>

 $\langle$ /select>

- 
- 
- </div><br><div class="form−group"><br><label for="date">Date Taken</label><br><input type="date" name="date" id="date" class =" form−c o n t r o l ">
- $\langle$ /div>
- <div class="form−group"><br><label **for=**"title">Upload Photo (2MB **max file**
- size)</label><br><input type="file" name="title" id="title"<br>class="form−control" ng-required="true">  $\langle$  div>
- 
- <div class="form−group"><br><label **for=**"details">Caption</label>
- <textarea name=" details" id=" details" class="<br>form-control" rows="4"></textarea>  $\frac{1}{2}$ /div>
- $\langle$ button type=" submit" class=" btn \_pull-right \_ btn-primary">Submit</button>

 $\frac{1}{2}$  / form  $>$ 

### Listing 87: ot/create/question.php

```
(form method="POST" action="(?=base_url('ot)>>" enctype="multipart/form-
data"><br>
<div class="form-group"><br>
<label for="patient">Submit Entry for</label><br>
<select name="patient" id="patient" class="<br>
form-control">
```

```
<?php<br>
foreach($patient_list as $patient)<br>
foreach($patient_list as $patient->user_id."'>".<br>
$patient->first_name . "_" . $patient-><br>
last_name ."</option>";<br>
?>
```
 $\langle$ /select>

 $\langle$  div>  $\langle$ div class="form−group"> <label for="question">Question </label><br>
<input type="text" name="question" id="<br>
question" class="form-control"> </div><br><div class="form−group"><br><label for="type">Question Type</label><br><select name="type" id="type" class="form− control"><br>| coption value="1">Personal Question</option><br>| coption value="3">General Knowledge</option>  $\langle$ /select> </div><br><div class="form-group"> <div class="form-group"><br>
<label for="title">>Upload Photo <i>(optional,<br>
2MB max file size)</i></label><br>
<input type="file" name="filename" id="<br>
filename" class="form-control" ng-<br>
required="true"> </div><br><div class="form−group"> <label for="choiceA">Choice A</label><br><input type="text" name="choiceA" id="choiceA"<br>class="form−control"> <label for="choiceB">Choice B</label><br><input type="text" name="choiceB" id="choiceB"<br>class="form−control">  $\langle$ label for=" choiceC">Choice C $\langle$ label> <input type="text" name="choiceC" id="choiceC"<br>class="form-control"> <label for="choiceD">Choice D</label><br><input type="text" name="choiceD" id="choiceD"<br>class="form-control">  $\langle$ /div> <div class="form−group"><br><label for="answer">Correct Answer</label><br><select name="answer" id="answer" class="form− <option value="A">A</option><br>
</option value="B">B</option><br>
<option value="C">C</option><br>
</option value="C">D</option><br>
</select><br>
</select>  $\langle$  /div  $>$ </utton type="submit" class="btn\_pull-right\_ btn-primary">Submit</button>  $\frac{1}{2}$  / form  $\frac{1}{2}$ 

 $\langle$ br $>\rangle$ 

Listing 88: ot/create/reminder.php  $\text{&}$  /  $\text{&}$  method="POST" action=" $\text{&}$ ?=base\_url('ot/ submit/2')?>"><br>
<div class="form−group"><br>
<label for="patient">Submit Entry for</label><br>
<select name="patient" id="patient" class=" form−c o n t r o l ">  $\langle$ ?php foreach (\$patient\_list as \$patient)<br>echo "<option\_value="".\$patient->user\_id."'>".<br>\$patient->first\_name . "\_". \$patient-><br>last\_name . "</option>"; ?> </select><br></div><br><div class="form-group"> <label for="date">Date and Time</label><br><input type="datetime-local" name="date" id="<br>date" class="form-control"> </div><br><lav class="form-group"><br><label for="title">Title</label><br><input type="text" name="title" id="title"<br><lass="form-control"><br></div class="form-group">

- 
- 
- 

<label for="details">Details </label><br><textarea name="details" id="details" class="<br>form-control" rows="4"></textarea>  $\langle$  /div  $>$ 

<button type="submit" class="btn\_pull-right<br>btn-primary">Submit</button>  $\langle / \mathrm{form} \rangle$ 

### Listing 89: ot/report/main.php

(h1 class="page−header">Reports <small>Patient</r>progress Report</small></h1> <div class="row"><br><div class="col-md−2"></div>

```
\langlediv class="col-md-8">
 \epsiloncenter><tenter>
<torm method="POST" action="<?=base_url('ot/
\torm method="POS1" action="<?=base_ur<br>generateReport')?>"><br>
</div class="form-inline"><br>
</label for="patient">Patient: </label><br>
<select name="patient" id="patient" class<br>
(rom-control">
                                                                                        class =\langle?php
Space ($patient_list as $patient)<br>
echo "<option_value="".$patient->user_id."'>".<br>
$patient->first_name . "_" . $patient-><br>
last_name . "</option>";
 :/<br></select>
</div><br>
</div><br>
Select date range<br/>br><br>
<div class="form-inline"><br>
<input type="date" name="start" id="start"<br>
<input type="date" name="start" id="start"
<...put type="date" name="start" id="start"<br>class="form-control"> &nbsp; to &nbsp;<br><input type="date" name="end" id="end" clas<br>form-control">
                                                                                              \operatorname{class} =\langle/div>br>
\langle/form\rangle\rm<br>\!>br>\langle?php
 if ($\texttt{cossize} > \texttt{step} == 2)include_once ('graph.php');
\frac{1}{\sqrt{2}} center >
\frac{2}{\text{div}}<br>
\frac{1}{\text{div}} class="col-md-2">\frac{1}{\text{div}}\lt/div
```
#### Listing 90:  $ot/report/graph.php$

 $\leq$ script type="text/iavascript" src="https:// www.gstatic.com/charts/loader.js"></  $script >$ <script type="text/javascript"><br>google.charts.load('current', {'packages':['<br>corechart']}); google.charts.setOnLoadCallback(drawChart); function drawChart() {<br>var data = new google.visualization.DataTable  $( )$ U;<br>data.addColumn('date', 'Date');<br>data.addColumn('number', 'Test\_Scores');  $\langle$ ?php  $\frac{1}{2}$  foreach(\$personal as \$p){ echo "data addRows ([\_[new\_Date ('" .\$p->date ." ')<br>
.\_" .\$p->score ." |\_|) : " : options  $=$  { title: 'Performance\_on\_Personal\_Life\_Tests', title: 'Performance\_on\_Persona<br>curveType: 'function',<br>legend: { position: 'bottom' }  $\mathfrak{z}$ .  $//var$  chart = new google.visualization  $\label{thm:linear} Line Chart\left(document.\,getElementById\right)\right)$  $\begin{array}{ll} \textit{Line} \textit{conart}(\textit{account}, \textit{getElementById}\,(\,')\, \\ \textit{curve} \textit{chart1} \,')\,; \end{array}$ <br>var chart-div = document.getElementById() <br>curve-chart1'); var chart = new google. visualization. LineChart<br>
(chart\_div); google.visualization.events.addListener(chart,  $\text{Rearl}$ .  $\text{ready}$ , function () {<br>chart\_div.innerHTML = ' $\text{dim}_2 \text{src} = \text{dim}_2 \text{str}$ .<br>getImageURI() + ">'; console . log (chart\_div . innerHTML);  $\mathcal{Y}$ ): chart.draw(data.options): var data = new google.visualization.DataTable  $\left( \right)$ U);<br>data.addColumn('date', 'Date');<br>data.addColumn('number', 'Test\_Scores');  $\langle$ ?php spin<br>
for each (\$photo as \$p) {<br>
echo "data.addRows ([ \_ [new\_Date ('".\$p->date."')<br>
,\_".\$p->score."] \_]);";  $\begin{array}{c} \n} \\ \n? \n \end{array}$ var options = {  $title:$ 'Performance\_on\_Photo\_Recognition\_Tests

,<br>curveType: 'function',<br>legend: { position: 'bottom' }  $\mathcal{E}$ :  $\label{eq:2} \begin{array}{rl} \mbox{\emph{1}} & \mbox{\emph{var}~ chart} \; = \; \mbox{\emph{new}~google.~visualization.}\\ & \mbox{\emph{LineChart}~(document.\;getElementById~(~\bar{~}~\bar{~}~\bar{~}~\bar{~}~\bar{~}~\bar{~}~\bar{~}~\bar{~}~\bar{~}~\bar{~}~\bar{~}~\bar{~}~\bar{~}~\bar{~}~\bar{~}~\bar{~}~\bar{~}~\bar{~}~\bar{~}~\bar{~}~\bar{~}~\bar{~}~\bar{$  $curve \space char12$  ')): var chart\_div = document.getElementById('  $curve_{\text{char}12}$ ; var chart = new google.visualization.LineChart  $($  chart\_div); google.visualization.events.addListener(chart,  $\frac{1}{1-\text{red}y}$ , function () {<br>chart\_div.innerHTML = ' $\langle \text{img\_src} = " + \text{ chart.}$ <br>getImageURI() + ''>';<br>console.log(chart\_div.innerHTML);  $\}$ ) ;  $chart$  draw(data options). var data = new google.visualization.DataTable  $()$ ; data.addColumn('date', 'Date');<br>data.addColumn('number', 'Test\_Scores');  $\langle$ ?nhn > prepared (\$general as \$p) {<br>
echo "data.addRows ([ - [new\_Date ('".\$p->date."')<br>
, \_".\$p->score."] - ]) ;";  $\begin{array}{c} \n} \n} \n> \n \end{array}$ var options  $=$  { title: 'Performance\_on\_General\_Knowledge\_Tests ...<br>curveType: 'function',<br>legend: { position: 'bottom' } ι.  $// var \; chart = new \; goodle.~visualization.$ <br>LineChart(document.getElementById()  $curve_{-chart2}$ ')); var chart\_div = document.getElementById('  $curve_{\text{chart3}}$  ; var chart = new google.visualization.LineChart<br>(chart-div); google.visualization.events.addListener(chart, console .  $log(chat\_div .innerHTML)$ ;  $\mathcal{V}$ chart.draw(data, options); 」<br></script>  $\langle h3 \rangle$ Patient:  $\langle$ ?php echo \$name->first\_name, "  $\text{Shame}$  $>\text{last_name}$ ;  $?>$  $\langle$  div id="curve\_chart1" style="width:\_100%;<br>height:\_500px"> $\langle$ /div $\rangle$ thr><br> $\langle$ p> This graph represents the performance of<br>the patient in the memory tests on<br>personal life through his scores (<br>vertical axis) over the  $\langle$ /p>  $\langle$ div id="curve\_chart2" style="width:\_100%;\_ <aiv id="curve\_chart2" style="<br>
height:\_500px"></a></a>">>>> Eight:\_500px"></a></a>>>>> This graph represents the performance of the patient in the memory tests on photo recognition through his scores (vertical axis) over the given time period (<br>horizontal axis).  $\langle n \rangle$  $\langle p \rangle$  neight:...(vupx"> $\langle \rangle$ div> $\langle p \rangle$  This graph represents the performance of<br>the patient in the memory tests on<br>general knowledge through his scores (<br>vertical axis) over the given **time** period<br>(horizontal axis).  $\langle n \rangle$ 

#### Listing 91: ot/reminders/main.php

 $\langle$ hl class="page-header">Activity Reminders  $\langle$ small>Patient Appointments</small></h1>  $\langle$  div class="row">

```
\label{eq:21} \begin{array}{ll} \mbox{\hspace{0.8cm}<} \mbox{div \hspace{0.8cm} class="col-md-2"><\hspace{-3.2cm}/div>}\\ \mbox{\hspace{0.8cm}<} \mbox{div \hspace{0.8cm} class="col-md-8"><\hspace{-3.2cm}/div>}\\ \mbox{\hspace{0.8cm}<} \mbox{div \hspace{0.8cm} class="title ">A C T I V I T Y \& \mbox{n} bsp; R E M \\ & \mbox{I N D E R S}\,\mbox{\hspace{0.8cm}<} \mbox{$\hspace{0.8cm}/h3$>} \end{array}\langlediv class="panel_panel-default">
 \langlediv class="panel-body">
  \langle?php
 <!pup<br>
foreach($reminders as $r){<br>
$name = $r['patient']->first_name . "_" . $r['
\begin{array}{ll}\n\text{small} & = \text{arg} \text{ parameter} \text{ } 1 - 2 \text{ interval} & \text{if} \text{ } \text{part} \text{ } \text{ } \text{inter} \text{ } 1 \\ \text{pattern} \text{ } \text{if} \text{ } (\text{sr} [\text{'reminder'}] - > \text{status} == 1) \\ \text{echo} \text{ } \text{'} \text{clution}\text{ } \text{ } \text{c} \text{,} \text{t} \text{,} \text{} \text{ } \text{the} \text{ } \text{'} \text{.} \text{or} \text{ } \text{c} \text{,} \text{ } \text{if} \text:_default;'>Confirmed</button>";<br>else if($r['reminder']->status == 0)<br>echo "<br/>cutton_class='btn_btn-danger_pull-right<br>disabled'_style='opacity:_1;_cursor:_default;'>Pending</button>";
  -1echo "<br/>>button_class='btn_btn-warning_pull-
echo "<br/>cbutton_class='btn_btn-warning_pull-<br>
right_disabled'_style='opacity:_1;_cursor<br>
:_default;'>Cancelled</button>";<br>
echo "<h3>". $r['reminder']->title . "</h3>";<br>
echo "Patient:_". Smane. "<br/>\sim">". "</h3>";<br>
 :><br><form method="POST" action="<?=base_url('ot/<br>deleteReminder')?>" onsubmit="return_
deleteReminder')?>" onsubmit="return_<br>
confirm('Are_you_sure_you_want_to_delete_<br>
this_reminder?');"><br>
<br>
<input type="hidden" name="delete" value="<?<br>
php_ceho_$r['reminder']->reminderid_?>"><br>
<br>
btop_ceho_$r['reminder']->r
 \frac{2}{5} form >//iorm/<br>//form_method="POST"_action="<?=base_url('ot)
editReminder ')?>"><br>
<input type="hidden" name="edit" value="<?php_<br>
echo_$r['reminder']->reminder.id.?>">
enous right type="hidden" name="name" value="<?php_<br>echo_$name_?>"><br>>>><br>>> tutton class="pull-right" type="submit"><span
                class="glyphicon_glyphicon_edit" aria-<br>hidden="true"></span></button>
  \frac{1}{2} form ><br> > > br > > hr > > br >
  \rm < 7php\mathbf{if}(\text{count}(\text{Sreminders}) == 0)echo "<center>No_activity_reminders.</center>"
 \overset{?>}{\leq} /div >
 \frac{1}{2} div >
 \langle div
  \frac{1}{2} div >
```
### Listing 92:  $ot/$ reminders/edit.php

```
<div class="pad"><br><h1 class="page-header">Activity Reminders <
          small>Patient Appointments</small></h1>
 \mathopen{<} ?\mathrm{php}<rp=p=<br>
if($reminder->error ==1){<br>
$reminder->error = 0;<br>
$this->AAIS_model->setCookie((array)<br>
$reminder, 'theEntryCookie');
2\overline{2}<div class="alert_alert-danger" role="alert">
<a>
div class="alglyphicon_glyphicon=calger" one-dimension-<br>
\langlespan class="glyphicon_glyphicon=exclamation="<br>
sign" aria-hidden="true">\langle/span><br>
\langlespan class="sr-only">Error:\langle/span> Please<br>
check your input. All f
 \frac{1}{\sqrt{2}}{<}^?{\rm php}else if($reminder->error==2){
 $reminder\rightarrowerror = 0:
 $this ->AAIS_model->setCookie((array)
          $reminder, 'theEntryCookie');
<div class="alert_alert-success" role="alert">
<a>
div class—aterioded spherical spherical spherical spherical spherical spherical spherical spherical spherical spherical spherical spherical spherical spherical spherical spherical spherical spherical spherical spherica
\frac{1}{x}\overline{<}?php
 else if($reminder->error==3){
 \text{Sreminder} \rightarrow \text{error} = 0;
```
\$this->AAIS\_model->setCookie((array) \$reminder, 'theEntryCookie');  $3\geq$ /><br>
<div class="alert\_alert-danger" role="alert"><br>
<span class="glyphicon\_glyphicon-exclamation-<br>
sign" aria-hidden="true"></span><br>
<span class="sr-only">Error:</span> Invalid  $detel$  $\frac{du}{dx}$  $\langle$ ?php  $\tilde{y}$  $3\overline{)}$  $\langle$  form method="POST" action=" $\langle$ ?=base\_url('ot/ Note that the different of  $\langle$  different of  $\rangle$ <br>  $\langle$  div class="row"><br>  $\langle$  div class="row"><br>  $\langle$  div class="col-md-3"> $\langle$  div><br>  $\langle$  div class="col-md-7"><br>  $\langle$  div class="col-md-7"><br>  $\langle$  div class="col-md-7"><br>  $\langle$  $\langle$ /div>  $\frac{1}{2}$  div > <div class="row"><br><div class="col-md-3">  $\langle$ /div> h5 class="error">Note: When you edit a class="error">Note: When you edit a<br>confirmed activity, the status will<br>change back to pending. The reason for<br>this is to allow the patient's\_guardian\_<br>to\_be\_informed\_first\_with\_the\_changes\_in\_ the activity details or schedule  $-\langle h5 \rangle$ <br>  $\langle \text{table-class} = \text{"add"}$ <br>  $\langle \text{col-width} = \text{"150"} \rangle$ <br>  $\langle \text{col-width} = \text{"600"} \rangle$  $\epsilon$ tr>  $Path |<$ <td><?php\_echo\_\$reminder->patient\_name;\_?></td>  $\rm{<}/\rm{t\,r\,$  $<$ tr $>$ ヽぃ∠<br><td>Title</td> <td>/input\_type="text"\_name="title"\_id="title"<br>class="form-control"\_value="<?php\_echo\_  $\frac{5 \text{ times}}{2 \text{ times}}$  -  $\frac{1}{2}$  of  $\frac{1}{2}$  of  $\frac{1}{2}$  of  $\frac{1}{2}$  of  $\frac{1}{2}$  of  $\frac{1}{2}$  of  $\frac{1}{2}$  of  $\frac{1}{2}$  of  $\frac{1}{2}$  of  $\frac{1}{2}$  of  $\frac{1}{2}$  of  $\frac{1}{2}$  of  $\frac{1}{2}$  of  $\frac{1}{2}$  of  $\frac{1}{2}$  of  $\frac{1$  $\langle$ /tr $>$  $\frac{1}{\sqrt{t}}$ r> <td>Date/Time</td> <td>Date/Time</td><br>
<td><td>/input\_type="datetime-local"\_name="<br>
date\_time"\_id="date"\_class="form-control"<br>
\_value="<?php\_echo\_\$reminder->date\_time<br>
?>"></td>  $\langle t r \rangle$  $\langle \text{tr} \rangle$ <td \_>Details </td> <ta\_>Details </ta\_><br>
<td><taxtarea\_name="details "\_id="details "\_<br>
class="form-control "\_rows="15"><?php\_echo<br>
\_\$reminder->details ; \_?></textarea></td>  $>$  / +  $\sim$ <input\_type="hidden"\_name="id"\_value="<?php\_ echo\_\$reminder->reminder\_id?>">  $\langle$ /table>  $\frac{1}{2}$  div >  $\sqrt{du}$  $\sim$ /div  $\langle$  div  $\rangle$  $\langle \text{div}\, \text{class} = \text{"row"} \rangle$ <br> $\langle \text{div}\, \text{class} = \text{"col-md-8"} \rangle$  $\frac{1}{2}$ /div> </uiv\_class="col-md-2\_text-right"><br><br/>div\_class="col-md-2\_text-right"><br><button\_class="btn\_btn-primary"\_type="submit">  $\begin{array}{c} \text{Submit}\langle/\text{button}\rangle \\ \text{Xa\_href='}\langle?=\text{base\_url}( \text{ 'ot/reminders ')} ?\rangle" \text{ - class }\end{array}$  $=$ "btn-btn-primary">Back</a>  $\langle$ /div>  $\frac{2}{\sqrt{div}}$ <br> $\frac{1}{\sqrt{tan}}$  $\epsilon$ /div Listing 93: public User/dashboard.php

# <h1 class="page-header">Dashboard <small>

- Submissions Overview  $\langle$ /small $>\rangle$ /h1>
- 
- 
- <div class="pad"><br><div class="row"><br><div class="col-md-4"><br><div class="panel-body">
- 
- <ur cass="paue-bouy"><br>
<ul class="nav\_nav-pills\_nav-stacked"><br>
<li class="presentation" class="<?php\_if(<br>
\$cookie->step ==\_1)\_echo\_"active";\_?>"><a<br>
href="<?=base\_url("publicUser/journal")  $2 \times 2$

<span class="glyphicon\_glyphicon-pencil" aria-<br>hidden="true"></span> Journal</a></li><br><li role="presentation" class="<?php\_if(<br>sockie->step\_=\_2)\_echo\_"active";\_?>"><a>><</r>" (span="f( ?>">

- <span c l a s s=" g l y p h i c o n g l yph i c on−l i s t −a l t " a r i a −h idd en=" t r u e "></span> Reminder</a></  $i >$
- > <li role="presentation" class="<?php\_if(<br>
\$cookie->step .==\_3)\_echo\_"active"; .?>"><a<br>
href="<?=base\_url("publicUser/photo")?>"<br>
>

```
<span c l a s s=" g l y p h i c o n g l yph i c on−p i c t u r e " a r i a
−h idd en=" t r u e "></span> Photo</a></ l i >
```
- <li role="presentation" class="<?php\_if(<br> \$cookie->step\_.==\_4)\_echo\_"active";\_?>"><<<br> href="<?=base\_url("publicUser/question")  $?>$ ">
- <span class="glyphicon\_glyphicon−education"<br>aria-hidden="true"></span> Memory Test</a  $>\lt l1$ i >

```
\langle / u l ></div><br></div>
```

```
<div class="col-md-8"><br><div class="panel_panel-default"><br><div class="panel-body">
\langle?php
switch($cookie->step){<br>case 1: include_once("journal.php");
break ;
case 2: include_once ("reminder.php");
break ;
case 3: include_once ("photo.php");
break;<br>case 4: include_once("question.php");
default: break:}
\frac{3}{2}\frac{1}{\sqrt{d}}iv>
</div><br></div>
\epsilon/div\simZ/d iv \sim
```
### Listing 94: publicUser/editAccount.php

```
\langle div class="pad">
<h1 class="page−header">Edit Account <small><br>Public </small ></h1>
 \langle?php
if (*cos k i e \rightarrow error == 1)$cookie−>error = 0;<br>$this−>AAIS_model−>setCookie( (array) $cookie,<br>'theUserCookie');
?>
<d i v c l a s s=" a l e r t a l e r t −dang er " r o l e=" a l e r t ">
<span c l a s s=" g l y p h i c o n g l yph i c on−ex c l am a t i on−
s i g n " a r i a −h idd en=" t r u e "></span>
<span c l a s s=" s r−on l y ">E r r o r :</ span> P l e a s e
ch e ck your inpu t . A l l f i e l d s a r e r e q u i r e d
.
</div><br><?php<br>}
 else if($cookie->error==2){<br>$cookie->error = 0;<br>$this->AAIS_model->setCookie( (array) $cookie,
            , the User Cookie');
?><br><div class="alert_alert-success" role="alert">
<span class="glyphicon_glyphicon−ok−circle"><br>aria-hidden="true"></span><br>span class="sr-only">Success! </span> You
         have successfully edited your account.
\frac{1}{\sqrt{2}}\vec{2}php
}
\frac{1}{2}\leq form method="POST" action="\leq?=base_url('
         publicUser/editAccount/stepTwo')?>"
enctype=" multipart / form-data"><br>
<div class="row">
<div class="col-md-3"><br></div>
<div class="col-md-6"><br><h3 class="title">A C C O U N T &nbsp; I N F O
         R M A T I O N </h3>
\langle/div>
Z/d iv \sim\langlediv class=" col-md-3">
\langle/div>
```
<div class="col-md-6"><br><div class="panel\_panel-default"><br><div class="panel-body"> <t a b l e c l a s s > <c o l w idth=" 200 ">  $\langle$ col width="500">  $<$ tr $>$ <td><img src="<?=base\_url('assets/users/'.<br>\$cookie->profile\_picture)?>" class="dp"  $><$  $/td>$ <td><input type=" file " name="dp" id="dp" class<br>="form-control" ng-required="true"></td>  $\langle$ /tr>  $\frac{1}{\sqrt{2}}$  table >  $\langle b r \rangle$ <table class="add"><br><col width="200"><br><col width="500">  $\frac{1}{5}$ <td>First Name</td>  $\langle \text{td} \rangle$  input type="text" name="firstName" id="<br>firstName" class="form-control" value=" firstName" class="form-control" value="<?<br>php\_echo\_\$cookie->first\_name\_?>"></td>  $\frac{2}{\pi}$ /tr>  $\chi'$ <td>Last Name</td> (td><input type="text" name="lastName" id="<br>lastName" class="form-control" value="<?<br>php\_echo\_\$cookie->last\_name\_?>"></td>  $\frac{1}{\sqrt{1+\epsilon}}$  $\epsilon$  tr> <td>Sex</td> <td><select name="sex" id="sex" class="form-<br>control">  $\langle$ ?php  $\mathbf{if}$  (\$cookie –>sex == 'F') {<br>?> ?><br><option value="M">Male</option><br><option value="F" selected='selected'>Female</  $option$  $\langle$ ?php }<br>e l s e { ?><br><option value="M" selected='selected'>Male</ option><br>
<option value="F">Female</option>  $\langle$ ?php } ?><br></select ><br></td>  $\sqrt{t}$ r> <tr><br><td>Birthday</td> (td><input type="date" name="birthday" id="<br>birthday" class="form-control" value="<?<br>php\_echo\_\$cookie->birthday\_?>"></td>  $\frac{1}{\sqrt{t}}$ <td>Email Address</td><br>
<td>Email Address</td><br>
<td>input type="text" name="email" id="email"<br>
class="form-control" value="<?php\_echo\_"<br>
"scookie->email\_?>"></td><br>
</tr> <tr><br><td>Username</td> (td><input type="text" name="username" id="<br>username" class="form-control" value="<?<br>php\_echo\_\$cookie->username\_?>"></td>  $\frac{2}{\pi}$  $\epsilon$  tr  $>$  $<$ td $>$ Password $<$ /td $>$ <td>≺input type="password" name="password" id="<br>"password" class="form-control" value="<? php echo scookie->password 2>"></td>  $\langle t r \rangle$  $\frac{<}{\ell}$ table >  $\frac{1}{2}$  div>  $\sim$ /div $\sim$  $\frac{1}{\sqrt{du}}$ <div class="row"><br><div class="col-md-8">  $\frac{1}{\sqrt{d}}$ iv> <div class="col-md−1"><br><br/>>btnon class="btn-btn−primary" type="submit"><br>Submit</button>  $\langle$  div>  $\frac{1}{2}$  div>  $\frac{2}{\sqrt{5}}$  $\langle$ /div>

### Listing 95: publicUser/journal.php

 $\langle$ ?php foreach ( $\text{Sentries}$  as  $\text{S}$ journal) {

```
if($journal->status == 1)<br>echo "<br/>>button_class='btn_btn-success_pull-<br>right_disabled '_style='opacity:_1;_cursor<br>:_default;'>Approved</button>";<br>else
echo "<br/>button_class='btn_btn-danger_pull-right
 disabled '_style='opacity:_1;_cursor:_<br>default;'>Pending</button>";<br>echo "<h3>" . $journal->title . "</h3>"<br>"<h6>By:_" . $journal->author . ",_" .<br>$journal->date_created . "</h6>" .<br>"<h4>Event_Date:_" . $journal->date . "<
 "<p>" . $journal->details . "</p>";<br>echo "<h5><span_class='glyphicon_glyphicon-tag
 '_aria-hidden='true'></span>";<br>
if($journal->category != "all")<br>
echo $journal->category ."</h5>";
e l s e
echo "\langle h5 \rangle";
?><br><br><hr>
 \langle?php
 }<br>if(count($entries) == 0)<br>echo "<center><h4>No<sub>~</sub>journal_entries_found.</
           h4></center?>
```
### Listing 96: publicUser/photo.php

 $\langle$ ?php  **(** $**$entries as**$  $**§photo**$ **) {**  $if ($photo->status == 1$)$ echo "<button\_class='btn\_btn-success\_pull-<br>right\_disabled '\_style='opacity :\_l;\_cursor<br>i\_default;'>Approved</button>"; e l s e echo "<br/>button\_class='btn\_btn-danger\_pull-right \_disabled '\_style='opacity :\_1;\_cursor :<br>default ; '>Pending</button>" ; \$url = "assets/photos/" . \$photo->filename;<br>**echo** "<h4>Date\_Taken:\_" . \$photo->**date** . "</h4  $"$  <h6> $\sim$ By : ..." "<h6>By:\_" . \$photo->author . ",\_" . \$photo-><br>date\_created . "</h6>" .<br>"date\_created . "</h6>" . pic'>"<br>"<p>-" . \$photo->caption . "</p></center>";<br>echo "<br/>~Sh><span\_class='glyphicon\_glyphicon-tag<br>"-aria-hidden='true'></span>";<br>if (\$photo->category != "all")<br>echo \$photo->category ."</h5>"; e l s e echo " $\langle h5 \rangle$ "; ?><br><br><hr>  $\langle$ ?php }<br>**if(count(**\$entries) == 0) echo " $\langle$ center $>\langle h4\rangle$ No photos found  $\langle$ /h4 $>\rangle$ /  $center$ ":  $\sim$ 

#### Listing 97: publicUser/question.php

```
\langle?php
 foreach ($entries as $question) {
  if ($question ->status == 1)<br>echo "<button_class='btn_btn-success_pull-<br>right_disabled '_style='opacity:_1;_cursor<br>i_default;'>Approved</button>";
 e l s e
echo "<br/>button_class='btn_btn-danger_pull-right
  \begin{array}{lll} \text{ \textbf{--} \textbf{.}} & \text{ \textbf{--} } & \text{ \textbf{--} } & \text{ \textbf{--} } & \text{ \textbf{--} } & \text{ \textbf{--} } \\ & \text{ \textbf{--} } & \text{ \textbf{--} } & \text{ \textbf{--} } & \text{ \textbf{--} } & \text{ \textbf{--} } & \text{ \textbf{--} } \\ & \text{ \textbf{--} } & \text{ \textbf{--} } & \text{ \textbf{--} } & \text{ \textbf{--} } & \text{ \textbf{--} } & \text{ \textbf{--} } \\ & \text{ \textbf}
                                           . $ question -> question _details . "
                  \langle h3 \rangle" .
  "<h6>By:_" . $question->author . ",_"<br>"squestion->ate_created . "</h6>"<br>"<p>_A._" . $question->choiceA . "<hr>"<br>"B._" . $question->choiceB . "<br/>~>" . "B._" . $question->choiceB . "<br/>~>" . "C._" . $question->choiceD 
" </p>" ;
?>
\zetabr>\!\!<hr><?php
```
}  $if (count ($entries) == 0)$  $\frac{1}{\text{echo}}$  "<center >\h4>No\_questions \_found .</h4></  $center$  $>$ "

```
?>
```
## Listing 98: publicUser/reminder.php

```
\langle?php<br>foreach ($entries as $reminder) {
if($reminder->status == 1)<br>echo "<button_class='btn_btn-success_pull-<br>right_disabled '_style='opacity:_1;_cursor
                 \mathcal{L} default;'>Approved</button>"
else if ($reminder->status == 0)<br>echo "<br/>>button_class='btn_btn-danger_pull-right<br>
_disabled '_style='opacity:_1;_cursor:_<br>
default;'>Pending</button>";<br>
else
eise<br>echo "<br/>button_class='btn_btn-warning_pull-
right_disabled'_style='opacity:_1;_cursor<br>
:_default;'>Cancelled</button>";<br>
echo "<h3>". $reminder->title. "</h3>".<br>
"<h6>By:_". $reminder->author. ",_".<br>
"<h6>By:_". $reminder->author. ",_".<br>
$reminder->date_created. "</
"<p>-" . $reminder->details . "</p>";<br>echo "<h5><s="glyphicon_qlyphicon_dynerglyphicon<br>-tag '_aria-hidden='true'></span>";<br>if($reminder->category != "all")<br>echo $reminder->category ."</h5>";<br>else
echo "\langle h5 \rangle";
?><br><br><hr>
\langle?php
}<br>if(count($entries) == 0)<br>echo "<center><h4>No_activity_reminders_found
            \cdot </h4></center>";
?>
```
### Listing 99: publicUser/create/main.php

```
\langle div class="pad">
<h1 c l a s s=" page−h e ad e r ">Submit E n t r i e s
\frac{1}{\sin \alpha}<?php<br>
switch($entry->pageType){<br>
case 1: echo "Journal_Entries";
break ;
case 2: echo " Activity _ Reminders";
break;
case 3: echo "Photos";<br>break;
break;<br>case 4: echo "Memory_Test_Questions";<br>break;
}
?>
\frac{1}{\sqrt{8}} m all \frac{1}{\sqrt{6}} h 1 \frac{1}{\sqrt{2}}<div class="row"><br><div class="col-md−3"><br><?php
switch ($entry->pageType){<br>case 1: echo "Journal_entries_are_accounts_of
          recent_events_that_are_relevant_to_the_<br>patient ._When_submitting_an_entry ,_try_to
          _make_the_title_as_informative_as_<br>possible ._Also ,_try_to_make_the_details<br>detailed_but_not_too_much_to_avoid_
          config\_the\_patient.
break ;
case 2: echo "Activity_reminders_are_very_
          helpful_for_patients_to_remember_their_<br>appointments_and/or_activities_to_be_done<br>_in_the_coming_days/weeks/months._When_<br>submitting_a_reminder,_put_all_the_<br>relevant_details_including_the_4_Ws_(who,
          Lwhat, when, where ) as much as possible
;<br><mark>break;</mark><br>case  3: echo  "Photos_are_very_important_for
         patients. _Visual_representations_and_
          evidences_for_the_existence_of_a_memory_
          can help - patients remember - more - of - the<br>things - that - they - have - to . ";
break;<br>case 4: echo "Memory_Test_Questions_can_be_of
          two_types:_(1)_Personal,_which_are_<br>questions_on_the_personal_level_of_the_<br>patient,_and_(2)_General_Knowledge,_which<br>are_questions_known_by_the_general_<br>public_such_as_the_name_of_the_current_<br>president_or_the_national_fr
```

```
break ;
}
?>
\langle div>
<div class="col-md-9"><br><div class="panel_panel-default"><br><div class="panel-body">
 \frac{1}{2}php
if ($entry ->error ==1){
?><br><div class="alert_alert-danger" role="alert">
<span class="glyphicon_glyphicon−exclamation−<br>sign" aria−hidden="true"></span><br><span class="sr−only">Error:</span> Please
        check your input. All fields are required
\langle/div>
\genfrac{}{}{0pt}{}{>}{<?}php{\rm \$entry} \verb|>error = 0;$this ->AAIS_model->setCookie( (array) $entry,<br>'theSubmissionCookie' );
}
else if (\text{\$entry}\rightarrow \text{error} == 2){
?><br><div class="alert_alert-success" role="alert">
\langlespan class="glyphicon_glyphicon−ok−circle"<br>aria−hidden="true">\langlespan><br>\langlespan class="sr−only">Success! </span> You<br>have successfully submitted an entry.
\frac{1}{\sqrt{2}}\langle?php
\text{Sentry} \rightarrow \text{error} = 0;$ t h i s −>AAIS model−>s e t C o o k i e ( ( array ) $ entry ,
         \ldots the Submission Cookie');
}
else if (\text{Sentry}\rightarrow \text{error} == 3){
?><br>
<div class="alert_alert-danger" role="alert"><br>
<span class="glyphicon_glyphicon-exclamation-<br>
sign" aria-hidden="true"></span><br>
<span class="sr-only">Error:</span> Invalid
span clas<br>date!
\langle/div>
\rm {<}?php
\text{Sentry} \rightarrow \text{error} = 0;$this ->AAIS_model->setCookie( (array) $entry,<br>'theSubmissionCookie' );
}<br>switch($entry−>pageType){
case 1: include_once("journal.php");<br>break;<br>case 2: include_once("reminder.php");
break ;
case 3: include-once ("photo . php"):
break;<br>case 4: include_once("question.php");
default: break;
}
?>
\sqrt{\mathrm{div}}\langle/div>
\frac{1}{2} / div >\langle div
```
### Listing 100: publicUser/create/journal.php

 $\langle$ /div $>$ 

```
\leq form method="POST" action="\leq?=base_url('
publicUser/submit/1')?>"><br><div class="form−group"><br><label for="date">Event Date</label><br><input type="date" name="date" id="date" class
             =" form−c o n t r o l ">
\langle/div>
<div class="form−group"><br><label for=" title ">Title </label><br><input type=" text" name=" title " id=" title "<br>class="form-control">
\langle/div>
<div class="form−group"><br>
<label for=" details">>Details </label><br>
<textarea name=" details" id=" details" class="<br>
form −control" rows="8"></textarea>
\langle/div>
<div class="form-group"><br><label for="category">Category</label><br><select name="category" id="category" class="<br>form-control"><br><option value="all">-</option>
 \langle?php
```

```
?><br><option value="<?php_echo_$c->name_?>"><?php
     echo c ->name; ?></option>
\mathopen{<}?php
}<br>?><br></select>
```
</div><br><button type="submit" class="btn\_pull-right btn-primary">Submit</button>

 $\langle$ /form $>$  $\epsilon$ hr $>$ hr $>$ 

### Listing 101: publicUser/create/photo.php

<form method="POST" action="<?=base\_url('<br>publicUser/submit/3')?>" enctype="<br>multipart/form-data"><br><div class="form-group"><br><label for="date">Date Taken</label><br><input type="date" name="date" id="date" class<br>="form-contro  $\langle$ /div> <div class="form−group"><br><label **for=**"title">Upload Photo (2MB **max file** size)</label><br><input type="file" name="title" id="title"<br>class="form-control" ng-required="true"><br></div> <div class="form−group"><br>
<label for=" details">Caption</label><br>
<textarea name=" details" id=" details" class="<br>
form −control" rows=" 4"></textarea> </div ><br><div class="form-group"><br><label **for=**"category">Category</label><br><select name="category" id="category" class="  $form = \text{control}$ " <option value="all">−</option>  $\langle$ ?php<br>**foreach** (\$categories as \$c){  $2\sim$ <option value="<?php\_echo\_\$c->name\_?>"><?php echo \$c−>name; ?></option>  $\langle$ ?php } ?><br></select>  $\frac{2}{\sqrt{d}}$ iv> </with type="submit" class="btn\_pull-right\_ btn−primary">Submit</button>  $\frac{500}{500}$ 

## Listing 102: publicUser/create/question.php

 $\epsilon$  form method="POST" action=" $\epsilon$ ?=base\_url(' publicUser/submit/4')?>" enctype="<br>multipart/form-data"><br><div class="form-group"><br><label for="question">Question</label><br><input type="text" name="question" id="<br></abel for="text" name="question" id="<br></div> <div class="form−group"><br><label for="type">Question Type</label><br><select name="type" id="type" class="form− control"><br>| coption value="1">Personal Question</option><br>| coption value="3">General Knowledge</option> </div></div></div></div></div></div></div class="form-group"></div class="form-group"></div class="form-group"></div class="form-group"></div></div class="form-group"></div></div></div></div></div></div></div the size of l <label for="choiceA">Choice A</label><br><input type="text" name="choiceA" id="choiceA"<br>class="form-control"> <label for="choiceB">Choice B</label><br><input type="text" name="choiceB" id="choiceB"  $\frac{1}{\text{class}}$  =" form – control">

 $\leq$ la bel for=" choice C">Choice C $\leq$ /label> <input type=" text" name=" choiceC" id=" choiceC"<br>class=" form-control">

```
<label for="choiceD">Choice D</label><br><input type="text" name="choiceD" id="choiceD"<br>class="form-control">>
\langle/div>
<div class="form−group"><br><label for="answer">Correct Answer</label><br><select name="answer" id="answer" class="form−<br>control">
<option value="A">A</option><br><option value="B">B</option><br><option value="C">C</option><br><option value="D">D</option>
\langle/select >
 \frac{1}{2} div >
<button type="submit" class="btn_pull-right<br>btn-primary">Submit</button>
\langle /form >\langle b r \rangle
```
### Listing 103: publicUser/create/reminder.php

<form method="POST" action="<?=base\_url('<br>
publicUser/submit/2')?>"><br>
<div class="form-group"><br>
<label for="date">Date and Time</label><br>
<input type="datetime-local" name="date" id="  $date"$   $class="form-control">$  $\langle$ div> <div class="form−group"><br><label for=" title ">Title </label><br><input type=" text" name=" title " id=" title "<br>class="form-control"> </div><br><div class="form-group"><br><label for="details">Details</label><br><textarea\_name="details" id="details" class="<br>form-control" rows="4"></textarea> </div><br></div><br><div class="form-group" <div class="form−group"><br><label for="category">Category</label><br><select name="category" id="category" class=" form-control"><br>
<option value="all">-</option>  $\langle$ ?php  ${for each (S categories as Sc)}$ ?><br>
<option value="<?php\_echo\_\$c->name\_?>"><?php<br>
echo \$c->name; ?></option><br>
<?php<br>
}  $\zeta$ </ s e l e c t > </d iv>  $\langle$ button type=" submit" class=" btn\_pull-right\_ btn-primary">Submit</button>  $\frac{501}{\sqrt{50}}$ 

#### Listing 104: routes.php

 $\langle$ ?php defined ('BASEPATH') OR exit ('No\_direct\_script<br>access\_allowed');

\$route['default\_controller'] = '<br>Public\_Controller'; /\* MODIFIED \*/<br>\$route['d04\_override'] = '';<br>\$route['translate\_uri\_dashes'] = **FALSE**; /∗ General Routes \*/<br>\$route['login'] = 'Public\_Controller/login';<br>\$route['logout'] = 'Public\_Controller/logout'; /∗  $Public$   $R \, o \,utes$ \*/<br>\$route['public'] = 'Public\_Controller/<br>publicPanel'; \$route['public/submitAccount'] = '<br>| Public\_Controller/submitAccount';<br>| \$route['forgotPassword'] = 'Public\_Controller f o r g o tP a s sw o r d ' ; \$ r o u t e [ ' l o g i n P a g e ' ] = ' P u b l i c C o n t r o l l e r / l o g i n P a g e ' ; \$ r o u t e [ ' r e q u e s t ' ] = ' P u b l i c C o n t r o l l e r / r e q u e s t ' ;

/∗

System Admin Routes

∗/ \$ r o u t e [ ' sy s ad / dashboard ' ] = '  $SystemAdmin_Controller/dashboard$ ;  $\texttt{\$route}[\text{'sysad}/editAccount'] = \text{'}\texttt{SystemAdmin\_Controller}/editAccount';$  $\texttt{front} / \text{stepTwo'}$  = 'SystemAdmin\_Controller / editAccountStepTwo';<br>\$route ['sysad/addUser'] = '  $\begin{array}{ll} \texttt{SystemAdmin\_Controller}/addUser\text{'};\quad \ \ \$route['sysad/addUserPanel'] = \text{'} \texttt{SystemAddUserPanel'}; \quad \ \ \texttt{addUserPanel'}; \end{array}$  $\texttt{fronte}['sysad/addUser/stepTwo'] = ' \texttt{SystemAdmin\_Controller}/$ addUserStepTwo';<br>\$route['sysad/addUser/stepThree'] = '<br>SystemAdmin\_Controller/ addUserStepThree';<br>\$route['sysad/addUser/stepFour'] = '<br>SystemAdmin\_Controller/<br>addUserStepFour';  $\texttt{\$route}[\text{'sysad/addUser/stepFive'}] = \text{'}\texttt{SystemAdmin\_Controller}/$ addUserStepFive';<br>\$route['sysad/addOT'] = ' SystemAdmin\_Controller/addOT';<br>
\$route['sysad/addOT/stepTwo'] = '<br>
SystemAdmin\_Controller/<br>
addOTStepTwo';  $% \texttt{route}[\text{'sysad}/\texttt{addSysad'}] = \text{'}\n \texttt{SystemAdmin\_Controller}/\texttt{addSysad'};$  $\texttt{\$route}[\text{'sysad/addSysad/stepTwo'}]=\text{'}\texttt{SystemAdmin\_Controller}/$ addSysadStepTwo';<br>
Sroute['sysad/editPublicID'] = '<br>
SystemAdmin\_Controller/editPublicID';<br>
Sroute['sysad/generateNewPublicID'] =<br>
'SystemAdmin\_Controller/  $generate NewPublic ID$  $\texttt{fronte}[\text{'sysad}/\texttt{cancelPublicID'}] = \text{'}\ \texttt{SystemAdmin\_Controller} /$ cancelPublicID';<br>
Spoute['sysad/assignTherapist'] = '<br>
SystemAdmin\_Controller/assignTherapist';<br>
Spoute['sysad/assignNewTherapist'] = '<br>
SystemAdmin\_Controller/ assignNewTherapist';  $\texttt{\$route}[\text{'sysad/deletePatternt'}] = \text{'}\texttt{SystemAdmin\_Controller/deletePatternt'};$  $\text{\$route}[\text{'sysad/deletePattern}/\text{stepTwo'}] = \text{'SystemAdmin\_Controller}/$ deletePatientStepTwo';<br>\$route['sysad/deletePatient/all'] = '<br>SystemAdmin\_Controller/ deletePatientAll ';<br>\$route['sysad/deletePatient/search '] =<br>'SystemAdmin\_Controller/ deletePatientSearch':  $\begin{array}{ll} \texttt{fronte} \left[ \; \text{'sysad}/\text{deleteGuardian'} \right] \; = \; \text{'} \\ \hspace{2.5em} \texttt{SystemAdmin\_Controller}/\text{deleteGuardian'} \, ; \\ \hspace{3.5em} \texttt{frontel'} \left[ \; \text{sysad}/\text{deleteGuardian}/\text{stepTwo'} \right] \\ \hspace{3.5em} = \; \text{'SystemAdmin\_Controller/} \end{array}$ deleteGuardianStepTwo';<br>\$route['sysad/deleteGuardian/new'] = ' SystemAdmin\_Controller/<br>deleteGuardianNew ';  $$ route ['sysad/deleteGuardian/$ newStepTwo'] = '<br>SystemAdmin\_Controller/<br>deleteGuardianNewStepTwo';  $$ route ['sysad/deleteGuardian/search'] = 'SystemAdmin\_Controller/$ deleteGuardianSearch';<br>\$route ['sysad/deleteOT'] = ' SystemAdmin\_Controller/deleteOT';<br>\$route['sysad/deleteOT/stepTwo'] = '<br>SystemAdmin\_Controller/<br>stepTwo';<br>deleteOTStepTwo';  $\texttt{fronte}[\text{'sysad}/\text{deleteOT}/\text{new'}] = \text{'}\ \text{SystemAdmin\_Controller} /$  $deleteOTNew$  $$ route['sysad/deleteOT/search'] = '$ SystemAdmin\_Controller/<br>deleteOTSearch '; \$route['sysad/deleteSysad'] = '<br>SystemAdmin-Controller/deleteSysad';<br>\$route['sysad/deleteSysad/stepTwo'] = 'SystemAdmin\_Controller deleteSysadStepTwo';<br>\$route['sysad/deleteSysad/search'] = ' SystemAdmin\_Controller/ de lete Sysad Search<sup>'</sup> /∗  $User$  Routes

\*/<br>\$route['user/editAccount'] = 'User\_Controller/ editAccount';

 $$route['user/editAccount/stepTwo'] =$ User\_Controller/<br>editAccountStepTwo  $% \text{route}[\text{'user/requestPublicID'}] = \text{'\n User-Controller/requestPublicID'};$  $% \text{route} [\text{'user/journals'}] = \text{'User\_Controller/}$ rnals<sup>3</sup>;<br>
\$route['user/deleteJournal'] = '<br>
User\_Controller/deleteJournal';<br>  $\frac{1}{2}$ journals over-Controller (user-controller)<br>User Controller (editJournal)<br>User Controller (editJournal)<br>Sroute ['user /editJournal)<br>stepTwo'] = '<br>User Controller / editJournalStepTwo'; strate ['user /filter Journals'] = '<br>User \_Controller /filter J = '<br>Sroute ['user /reminders'] = 'User \_Controller / reminders' structure |<br>
'structure | vister / delete Reminder ' | User\_Controller/deleteReminder';<br>\$route | 'user/editReminder' | = ' User\_Controller/editReminder  $% \begin{array}{l} \text{\$route [ 'user/editReminder/} \\ \text{stepTwo ']} \end{array}$ User\_Controller  ${\tt editReminderStepTwo\ '};$ <br> ${\tt Stoute['user/filterReminders'] = '}$  $\begin{array}{c} \texttt{Source} \left[ \texttt{ 'user/ filterReminders '} \right] = \\ \texttt{User-Controller/ filter/2 '}; \\ \texttt{Proute} \left[ \texttt{ 'user/ photos '} \right] = \texttt{ 'User-Controller/} \end{array}$  $photos$  $\frac{1}{2} \text{route} \left[ \frac{1}{2} \text{user} / \text{deletePhoto} \right] = \frac{1}{2}$  $\begin{array}{c} \texttt{User\_Controller} \texttt{ / defect} \\ \texttt{User\_Controller} \texttt{ / deletePhoto} \texttt{'}; \\ \texttt{front} \texttt{ | } \texttt{ 'user} \texttt{ / editPhoto} \texttt{'} \texttt{ | } = \texttt{'} \end{array}$  $\begin{array}{rcl} \texttt{Source}[\texttt{'}user/editPhoto'}] = \texttt{'}\\ \texttt{User-Controller/editPhoto'};\\ \texttt{Source}[\texttt{'}user/editPhoto'};\\ \texttt{if} \texttt{user/editPhoto} \texttt{StepTwo'};\\ \texttt{'}] = \texttt{'}User-Controller/\end{array} \\\\ \texttt{Source}[\texttt{'}user/filterfloats'}] = \texttt{'}\\ \texttt{Free}[\texttt{'}user/filter/dists'}] = \texttt{'}\\ \texttt{Score}[\texttt{``user/questions'}] = \texttt{'}User-Controller/\end{array}$ Sroute ['user/deleteQuestion'] = '<br>User\_Controller/deleteQuestion';  $% \text{route}[\text{ 'user/editQuestion '}] =$  $\begin{array}{rcl} \texttt{user-Countvalue:} & = & \texttt{leftQuestion} \\ \texttt{User-Controllable/editQuestion} & \texttt{$} \\ \texttt{$route} \texttt{['user/editQuestion/} & \texttt{} \\ \texttt{stepTwo'} \texttt{] = \texttt{``}} \\ \end{array}$ User\_Controller/<br>User\_Controller/<br>editQuestionStepTwo';<br>fronts (1)' = 'User\_Controller/  $\frac{1}{\cosh 2}$ ate/1';<br>\$route['user/submit/1'] =  $Use r. counter[1] = \frac{1}{2}$   $Use r. Cantroller/submit/1';$   $$route['user/create/2'] = 'User-Controller/$  $\begin{array}{lll} \texttt{Source}[\texttt{user/cluster/2} ~] = & \texttt{--} \\ & \texttt{create/2} ~; \\ & \texttt{Sroute}[\texttt{'user/submit/2} ~] = ~' \\ & \texttt{User\_Controller/submit/2} ~; \\ \texttt{Source}[\texttt{'user/create/3} ~] = ~'User\_\texttt{Controller/} \\ & \texttt{--} \end{array}$  $c$ reate  $/3$ ate/3';<br>\$route['user/submit/3']\_  $\begin{array}{lll} & \text{where} & \text{user/submit/3'} = \text{ }^{\prime} \\ & \text{User-Controller/submit/3'}; \\ & \text{Proute [ 'user/create/4' ] = 'User\_Controller/ \\ & \text{create/4'}; \\ & \text{ }^{\circ} \end{array}$ ate/4';<br>\$route['user/submit/4'] =  $\begin{array}{rl} & \text{~~} \texttt{user} / \texttt{submit} / 4 \text{ } ' ] & = \text{ } ' \\ & \texttt{User\_Controller} / \texttt{submit} / 4 \text{ } ' ; \\ \texttt{fronte} \texttt{[ 'user/search / 1 ' ]} & = \text{ 'User\_Controller} / \\ & \texttt{search / 1 ' ; } \end{array}$  $\begin{array}{lll} \texttt{search}/1 \texttt{'}; & & & & & \texttt{if} \\ \texttt{front} & & & \texttt{if} \\ \texttt{if} & & & \texttt{if} \\ \texttt{if} & & & \texttt{if} \\ \texttt{if} & & & \texttt{if} \\ \texttt{if} & & & \texttt{if} \\ \texttt{if} & & & \texttt{if} \\ \texttt{if} & & & \texttt{if} \end{array} \begin{array}{lll} \texttt{if} & & \texttt{if} \\ \texttt{if} & & & \texttt{if} \\ \texttt{if} & & & \texttt{if} \\ \texttt{if} & & & \texttt{if} \\$  $\frac{\text{Fcn } \{2\}}{\text{source}}$ , user/viewReminder'] =  $r = \frac{1}{2}$ <br>User\_Controller/view/2';<br>\$route['user/search/3'] = 'User\_Controller/  $\frac{1}{\text{search}/3};$ <br>  $\text{space}[\text{'user/search}/4!] = \text{'User-Controller}/\text{search}/4;$  $\text{Sroute} \left[ \begin{array}{cc} \text{sec} \cdot \text{vec} \cdot \text{J} & \text{seu} \\ \text{usev} \cdot \text{f} & \text{sev} \cdot \text{J} \end{array} \right] = \begin{array}{cc} \text{Use} \cdot \text{Controller} / \\ \text{I} \cdot \text{seu} \cdot \text{I} & \text{I} \end{array}$ ort/1;<br>\$route['user/generateReport'] =<br>User\_Controller/report/2';  $/$ \* Guardian Routes  $*\mathcal{S} \text{route } [\text{'gaardian/dashboard'}] = \text{'}\n\text{Guardian-Controller/dashboard'};\n\text{{{\small\texttt{Swardian}}}/userRequests'} = \text{'}\n\text{Guardian-Controller/userRequests'};\n\text{{{\small\texttt{Swardian}}}/\text{Corroller}/userRequests'} = \text{{{\small\texttt{Swardian}}}/\text{Corrroller}/\text{arcent}}\n\text{{{\small\texttt{Swardian}}}/\text{Corrroller}/\text{arcent}}$ Guardian Controller/acceptUser ';<br>
\$route ['guardian/rejectUser '] = '<br>
Guardian Controller/rejectUser ';<br>
" Guardian\_Controller/rejectus<br>
Sroute ['guardian\_Controller/submissions'] = '<br>
Guardian\_Controller/submissions';<br>
\$route ['guardian|accept'] = '<br>
Guardian\_Controller/accept';  $$route['guardian/reject'] =$ 

Guardian\_Controller/reject'; Strate ['guardian/connections'] = '<br>
Guardian\_Connections' = '<br>
Guardian\_Controller/connections'  $% \texttt{acute}['quantian / photoQuestions '] = ' \texttt{G} \texttt{uardian / photoQuestions '] = '}$  $% \text{route}['guardian/processPhotoQuestion'] = \text{'}$   $\text{Guardian-Controller/processPhotoQuestion'}$  $$route['guardian/categories'] =$ re | guardian/caregories ] =<br>
Suardian\_Controller/categories ';<br>
Sroute ['guardian/addCategory'] = '<br>
Guardian\_Controller/addCategory';<br>
Sroute ['guardian/deleteCategory'] = ' Guardian\_Controller Guardian\_Controller/<br>
stroute['guardian/manageUsers'] = '<br>
Guardian\_Controller/manageUsers';<br>
stroute['guardian\_Controller/manageUsers';<br>
stroute['guardian\_controller/deleteUser'] = '<br>
Guardian\_Controller/deleteUser';  $OT$  Routes  $\sqrt[3]{\frac{1}{2}}$  stoute ['ot/dashboard'] = 'OT\_Controller/ dashboard'  $$route['ot/editAccount'] = 'OT-Controller/$ te|'ot/eau.n.com....<br>editAccount';<br>\$route['ot/editAccount/stepTwo'] = '<br>OT\_Controller/editAccountStepTwo'  $$route['ot/created/1'] = 'OT\_Controller/created$  $/1$ ':  $\begin{array}{c} \texttt{\footnotesize /1'};\\ \texttt{\footnotesize{\textcolor{green}{\textcolor{blue}{\textcolor{blue}{\text$  $\begin{array}{rl} \texttt{\$route} & \texttt{out} & \texttt{out} \\ & /2 \texttt{'}; & \\ & \texttt{Sroute} \texttt{['}ot/\texttt{submit}/2 \texttt{']} = \texttt{'OT-Controller} \\ & / \texttt{submit}/2 \texttt{'}; & \\ \texttt{Sroute} \texttt{['}ot/\texttt{create}/3 \texttt{'}] = \texttt{'OT-Controller} / \texttt{create} \end{array}$  $\begin{array}{rcl} \texttt{Source} & \texttt{[} \texttt{[} \$  $\begin{array}{c} \text{square} \left\{ \text{output} \right\} = 01200 \\ \text{Troulli} \left\{ 4 \right\}; \\ \text{Proute } [\text{ 'ot/patients'}] = \text{ 'OT-Controller/} \end{array}$ patients  $% \begin{array}{lll} \texttt{\$route['ot/reminders'] = 'OT-Controller/\texttt{reminders'}$;} \end{array}$ iinders';<br>'\$route['ot/deleteReminder'] = '<br>OT\_Controller/deleteReminder'; or Controller (in the community)<br>  $\frac{1}{2}$ <br>  $\frac{1}{2}$ <br> OT\_Controller/editReminderStepTwo  $$route['ot/report'] = 'OT_Contoller/report/1'$  $% route ['ot/generateReport'] = \n OT\_Controller/report / 2';$  $/*$ Patient Routes "<br>
"Sroute ['patient/dashboard'] = '<br>
Patient\_Controller/dashboard'; \$route ['patient/connections']  $\begin{array}{ll} \texttt{Switch} \{ \texttt{patient/connections'}\} = \texttt{'} \ \texttt{Point{\_}} \ \texttt{Point{\_}} \} = \texttt{'} \ \texttt{Point{\_}} \ \texttt{Content{\_}} \ \texttt{Point{\_}} \ \texttt{if} \ \texttt{intn{\_}} \ \texttt{if} \ \texttt{intn{\_}} \ \texttt{if} \ \texttt{intn{\_}} \ \texttt{f} \ \texttt{intn{\_}} \ \texttt{f} \ \texttt{if} \ \texttt{intn{\_}} \ \texttt{if} \ \texttt{intn{\_}} \ \texttt{if} \ \texttt{intn{\_}} \ \texttt{if} \ \text$  $\begin{array}{c} \begin{array}{c} \text{"Patient}. \text{Controller/} \\ \text{presonallTest} \end{array} \end{array} \begin{array}{c} \text{Fratient}. \text{Controller/} \\ \text{Stoute} \end{array} \begin{array}{c} \text{Sroute} \end{array} \begin{array}{c} \text{Sroute} \end{array} \begin{array}{c} \text{ratient} / \text{bubmit} \end{array} \begin{array}{c} \text{PersonallTest '} \\ \text{submit} \end{array} \begin{array}{c} \text{subif}} \end{array} \begin{array}{c} \text{subif}} \end{array} \begin{array}{c} \text{simue}$ submitPhotoRecognition';  $\begin{tabular}{ll} \texttt{Stout} & \texttt{solution} \\ \texttt{Stout} & \texttt{pattern/nonueogen} \\ \texttt{Ritent/Controller/generalKnowledge'}; \\ \texttt{Stout} & \texttt{Point/generalKnowledgeProperty} \\ \texttt{``} = 'P \texttt{aitent/Controller/} \\ \texttt{generalKnowledgeProperty} ; \\ \texttt{c} & \texttt{generalKnowledgeProperty} \\ \end{tabular}$ \$route['patient/submitGeneralKnowledge 'Patient\_Controller/ submitGeneralKnowledge

 $/$ \* Public User Routes  $\sqrt{$$ route ['publicUser/dashboard'] = '

```
PublicUser_Controller/dashboard';
\text{\texttt{\$route['publicUser/editAccount'] = '}\n  \text{\texttt{\$publicUser/editAccount'] = '}\n  \text{\texttt{\$publicUser_Controller/editAccount'}\n}$route ['publicUser/editAccount/stepTwo<br>'] = 'PublicUser_Controller/
|- runn(vser-Controller)<br>
shoute ['publicUser/create/1'] = '<br>
PublicUser/create/1'] = '<br>
PublicUser_Controller/create/1';<br>
$route ['publicUser/submit/1'] = '
\begin{array}{c} \texttt{Source[}\texttt{'}publicUser/submit/1'] = \texttt{'} \\ \texttt{PublicUser\_Controller/submit/1'}; \\ \texttt{Source[}\texttt{'publicUser/crate/2'] = \texttt{'} \\ \texttt{PublicUser/crate/2'}; \\ \texttt{PublicUser/Controller/crate/2'}; \\ \texttt{Source[}\texttt{'publicUser/Submit/2'] = \texttt{'} \\ \texttt{PublicUser[}\texttt{publicUser/submit/2'}; \\ \texttt{Source[}\texttt{'publicUser/crate/3'] = \texttt{'} \\ \texttt{PublicUser-Controller/crate/3'}; \\ \texttt{Source[}\texttt{'publicUser/cstate/3'] = \texttt{'} \\ \texttt{PublicUser\_Controller/cPublicUser_Controller /submi<br>
FublicUser_controller /setCookie /1<br>
PublicUser_Controller /setCookie /1<br>
FublicUser_Controller /setCookie /1<br>
PublicUser_Controller /setCookie /2<br>
PublicUser_Controller /setCookie /3<br>
PublicU
 % \text{route} [\text{'publicUser/question'}] = \text{'} \text{PublicUser-Controller}/\text{setCooke}/4;
```
#### Listing  $105$ : app.css

body {<br>margin-top:  $50px$ ;  $font-size: 12pt;$  $\overline{\mathbf{a}}$ footer  $\{$ margin: 1rem 0 0;<br>padding: 1rem;<br>position: fixed; position: ixed;<br>bottom: 0;<br>width: 100% !important;<br>background-color: #333; color: white;  $\overline{\mathcal{E}}$ footer  $*$  $margin: 0;$  $\mathcal{L}$  $.$  panel-info2 $\xi$  $background-color: \#eee;$  $opacity: 0.8$ ;  $\begin{minipage}{.4\linewidth} \texttt{panel-body} \{\texttt{padding: } 20\texttt{px}; \end{minipage}$  $\lambda$ .title {<br>color:  $\#337ab7;$  $\}$ .  $pad{$ n<br>margin-left: 20px;<br>margin-right: 20px;  $\overline{\mathbf{r}}$ .nav-tabs > li > a {<br>color:  $\#337ab7$ ;<br>background-color: #eee;  $\rightarrow$ . clear { background-color: Transparent; background-repeat: no-repeat;<br>border: none;  $cursor: pointer;$  $\texttt{current} \setminus \ \texttt{overflow: hidden} \, ; \ \texttt{outline:none} \, ; \ \texttt{color:} \ \texttt{color:} \ \texttt{color:} \ \texttt{000000} \, ;$ -3  $clear2$ arz<sub>{</sub><br>background-color: Transparent;<br>background-repeat:no-repeat; border: none; cursor: pointer;

```
overflow: hidden;
          outline: none;<br>color: #FFFFFF;
\rightarrow\begin{tabular}{ll} \texttt{table.add\td + td} \{ \\ & border-left: 2px \; solid \; black\,; \\ & padding-left: 30px; \\ & padding-bottom: 10px; \end{tabular}\}hr \fnr {<br>width: auto;<br>height: 8px;<br>margin-left: auto;
margin-right: auto;<br>background-color:#5bc0de;
border: 0 none;<br>margin-top: 5px;
margin-bottom:5px;. pic {
          \hat{\mathbf{m}}ax-width:60%;
          max-height: auto;\mathcal{E}.choosePhoto{<br>height: auto;<br>width: 200px;<br>display: inline-block;<br>margin-right: 5px;<br>margin-bottom: 10px;
\mathcal{E}div.choosePhoto > img{
         .choosePhoto > in<br>display: block;<br>width: auto;<br>height: auto;<br>max-width:100%;
          max-height:100%;
\mathbf{L}. bottom<sub>1</sub>\frac{1}{2} margin-bottom: 0px;
\mathcal{E}.\,blue\,width: 100%;<br>background-color: #337ab7:
          background=color: #3<br>border-radius: 10px;<br>padding-left: 15px;<br>padding-right: 15px;
          color: white;<br>border: solid 1px #337ab7;
\mathbf{r}.gray{<br>color: \#999;
\mathcal{F}.smallPic{<br>max-height: 100%;<br>max-width: 100%;
\mathbf{r}h4.line { width:100%; border-bottom: 1px solid<br>
\#000; line-height:0.1em; margin:10px 0<br>
20px; }<br>
h4.line span { background: \#fff; padding:0 10px
            ; }
\text{.} \text{blah} > \text{.} \text{row} > \text{.} \text{col}-\text{md}-3: \text{nth}-\text{child} (4\text{n}+1) {<br>clear: both;
\mathbf{r}.panel-hover: hover{
           border: solid 1px #337ab7;
\overline{\mathbf{r}}\begin{array}{ll} \texttt{a}.\ \texttt{active} \{\texttt{text-deformation:}~\texttt{underline};\\ \texttt{font-weight:}~\texttt{bold} \texttt{;} \end{array}\rightarrow
```
## XI. Acknowledgement

## "AYOKO NA."

How many times have I uttered those words in the last four years? Moreover, how many times have I uttered those words in the last 7 months (proposal to defense period)? I lost count of the times when I was on the verge of giving up and just throw it all away. There were times when I just wanted to walk away from everything and forget the world but well, I never did. I am too blessed with a lot of supportive people around me. So for the next paragraphs, allow me to thank the people who made this possible and also, let me use my native tongue in expressing myself para mas feel!

To my family. Thank you so so so much sa lahat lahat ng ginawa niyo for me. Thank you sa pag-intindi sakin lalo na sa mga times na ang cranky ko na and di niyo na ko makausap sa sobrang busy. Thank you kasi never niyo kong iniwan. And to my kuya, thank you sa lahat ng suporta mo especially sa funds. Nung bumigay na yung netbook ko, you didnt even have a second thought na ibili ako ng bagong laptop for school. Hayaan mo kuya, babawi ako sayo. Cheers to our dreams! I love you guys.

To my adviser. You have no idea how thankful I am na ikaw yung adviser ko (both a SP and sa life). I cant find the words that will be enough to express how much I appreciate everything that you did for me. No words, grabe. There were times when I myself stopped believing that I can do it but you never got tired of pushing me to continue. You're the other half of this SP, I couldn't have finished this without your guidance kahit lagi mo kong inaasar and binubully hahaha. Maraming salamat.

To my professors. Tough love wow!! Hahaha. Now I understand why you had to be very strict to us sometimes to the point that I am cursing you deep inside already. I know you were just trying to teach us lessons, both academically and in life, to make us better. So to every one of my professor from freshman year, from the bottom of my heart, maraming salamat po.

To block 12. GUYS!!!!!!!!!!! We did it omg huhuhu. You know what? I am SO proud of our block. I saw how much effort we all gave in to this. I remember the times when it was 4am and almost everyone was still up doing acads. We never ceased to support each other, nandyan yung mga random messages from each other to motivate and inspire. I love you guys so much. Iba kayo, iba.

To all my friends. Thank you for always being there for me especially to TBL. Thank you for always being my one call away friends na puputahan and ilalabas ako pag sobrang kailangan kong mag-relax and mag-escape muna from reality kahit for a few hours lang. You guys are the best! Bond soon!!!

To Miguel and kuya Luis. Yup, I told you I would save a space for you guys! You were my life savers. Thank you Miguel for referring kuya Luis to me and thank you kuya Luis for allowing me to inerview you FOUR days before my defense. I hope I can make it up to you guys soon!

To my pretty, adorable, and still fresh self. Girl sobrang proud ako sayo!!! WE DID IT, WE FREAKING DID IT.

And finally, to You. None of these would be possible without You. Thank you so much Lord, the best ka talaga.

P.S. Shoutout din sa Kopiko 78, alam mo na.